# Пути синтеза И ИЗЫСКАНИЯ ПРОТИВООПУХОЛЕВЫХ ПРЕПАРАТОВ

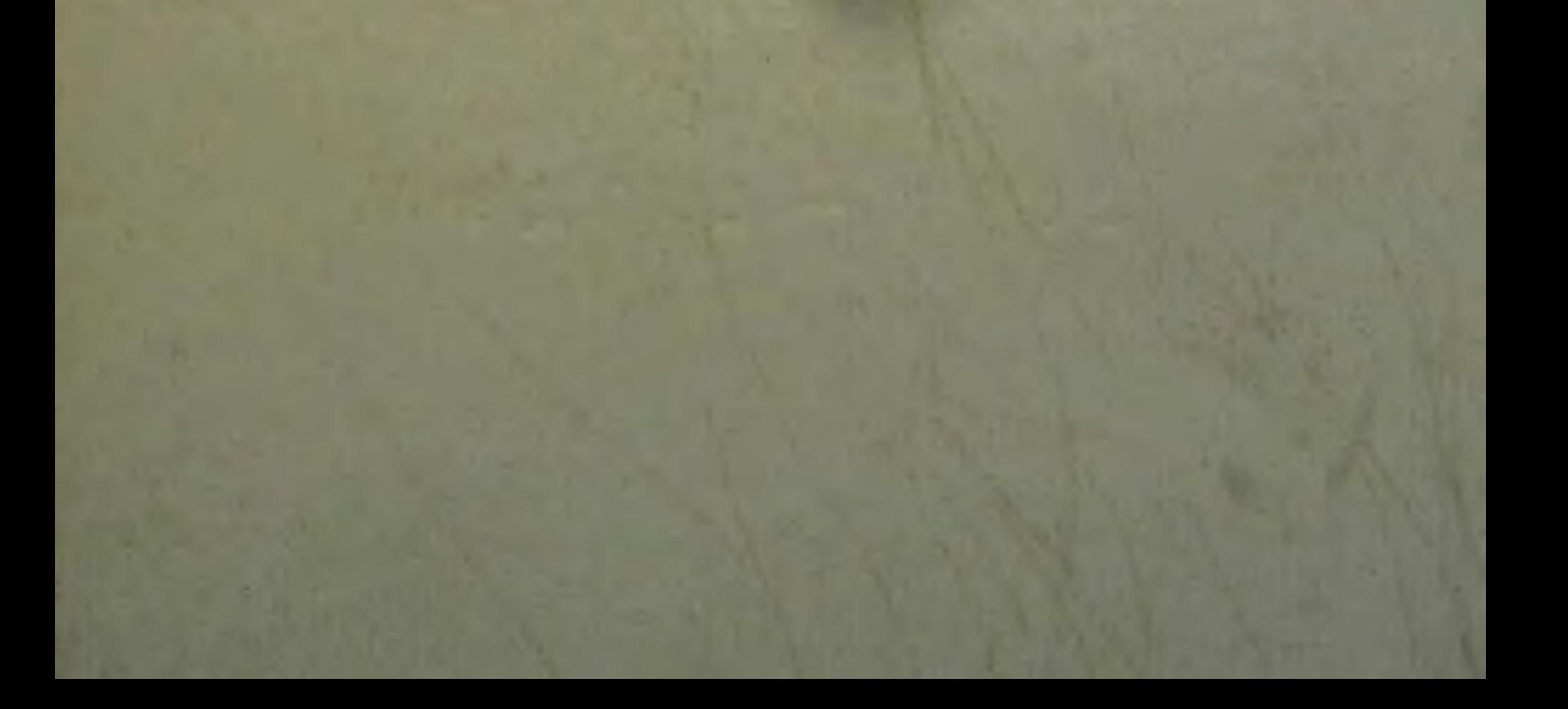

АКАДЕМИЯ МЕДИЦИНСКИХ НАУК СССР

 $615.1154$  $\n **n** - 901$ 

# ПУТИ СИНТЕЗА И ИЗЫСКАНИЯ ПРОТИВООПУХОЛЕВЫХ ПРЕПАРАТОВ

Труды симпозиума no xumuu противоопухолевых веществ, состоявшегося в Москве 1-2 декабря 1960 г.

> Под редакцией А. Я. БЕРЛИНА

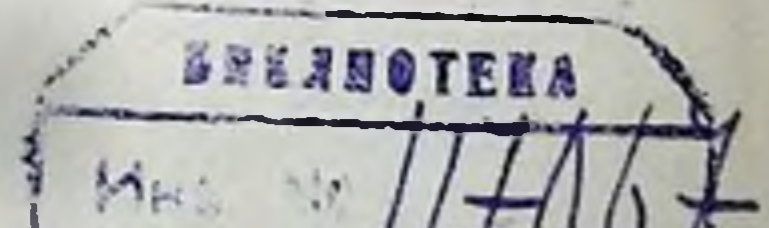

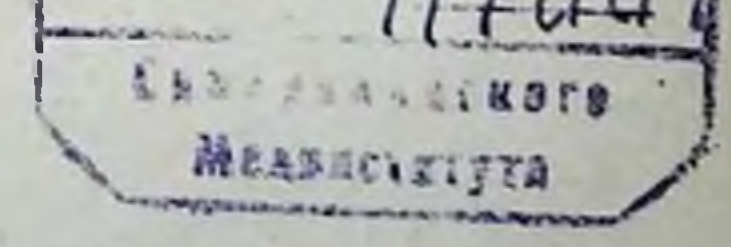

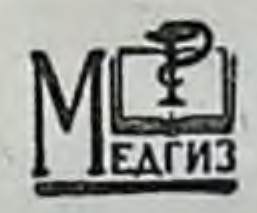

ГОСУДАРСТВЕННОЕ ИЗДАТЕЛЬСТВО МЕДИЦИНСКОЙ ЛИТЕРАТУРЫ МЕДГИЗ - 1962 - МОСКВА

#### ПРЕДИСЛОВИЕ

1-2/ХІІ 1960 г. в Москве по инициативе Института экспериментальной и клинической онкологии АМН СССР происходил снашознум по химии противоопухолевых веществ.

Этот симпозиум явнлся по существу первой научной конференцией, где ученые-химики Советского Союза, ведущие исследования в области изыскания новых эффективных химических средств борьбы со злокачественными новообразованиями, смогли встретиться, обменяться опытом работы, изложить результаты своих исследований и рассказать о тех идеях и соображениях, которые были ими положены в основу своих поисков.

На симпозиуме было сделано 27 сообщений 61 автора из разных институтов, лабораторий и кафедр. В докладах освещались как теоретические соображения о путях поисков потенциальных химиотерапевтических противоопухолевых препаратов, так и результаты экспериментальных исследований по синтезу такого рода соединений, выделению из природных источников и изучению их физико-химических свойств.

Борьба против злокачественных опухолей является в настоящее время одной из наиболее актуальных проблем медицины, причем химиотерапевтические методы лечения рака приобретают за последние годы все большее и большее значение. Именно поэтому создание системы, обеспечивающей научный контакт исследователей, является столь важным и нужным делом.

3

 $2*$ 

Издание настоящего сборника является первой попыткой собрать в одной книге краткие сведения о различных работах, ведущихся в нашей стране по изысканию и изучению новых химических противоопухолевых веществ. Можно надеяться, что данный материал принесет пользу всем, кто работает над разрешением этой исключительно важной, но и столь же трудной проблемы.

А. Берлин

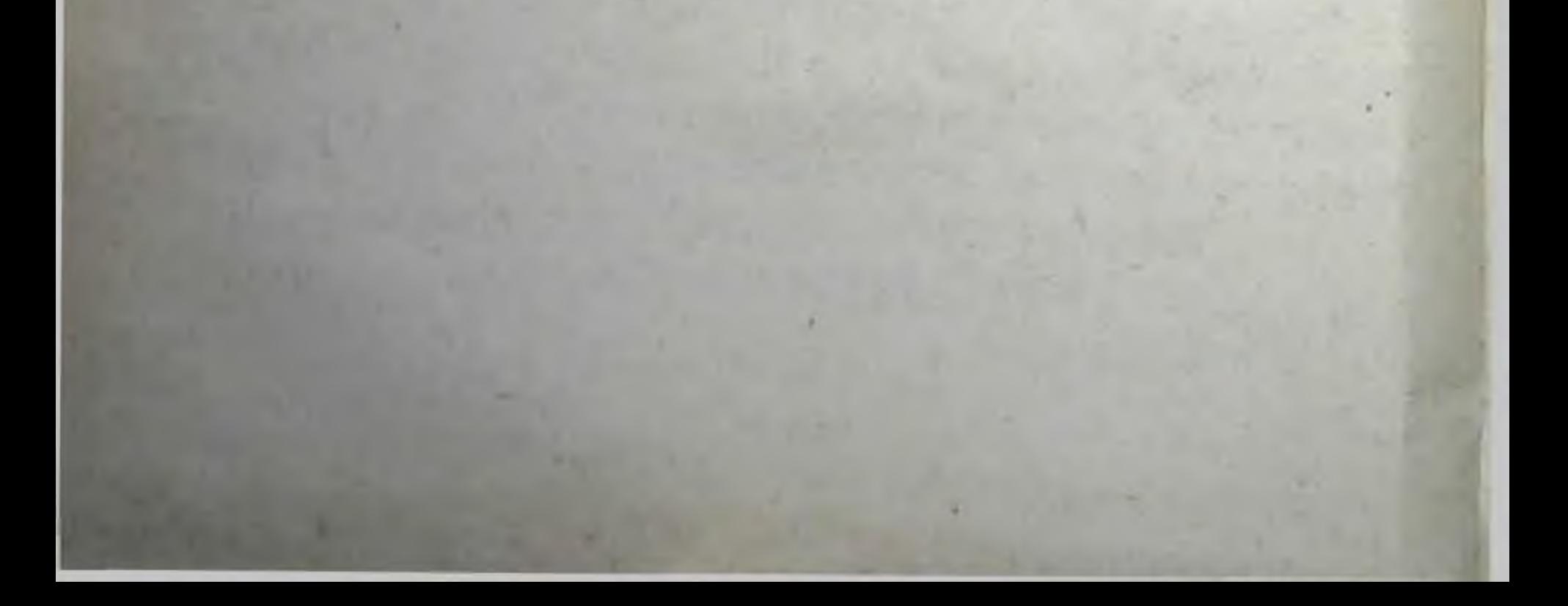

#### И. Л. Кнунянц, Н. Е. Голубева, О. В. Кильдишева, К. И. Карпавичус

#### ПРИНЦИПЫ СОЗДАНИЯ КАНЦЕРОЛИТИЧЕСКИХ ПРЕПАРАТОВ НАПРАВЛЕННОГО ДЕЙСТВИЯ

В последние десятилетия мы являемся свидетелями и участниками того, что современная медицина из разряда врачевательного искусства переходит в разряд точных наук. Крупные успехи биохимин высших организмов, успехи изучения метаболизма микроорганизмов, экспериментальной терапии и в последнее время генетики позволяют многие, если не все почти заболевания трактовать на уровне и языке молекулярных структур. Полностью это относится к так называемым нарушениям обмена веществ, где заместительная терапия является действенным средством, если не излечения, то во всяком случае обеспечения дальнейшей нормальной жизнедеятельности организма (применение витаминов, гормонов и пр.). Успехи биохимии позволили свести на тот же уровень молекулярных структур и многие паразитарные заболевания. Принцип подмены метаболитов антиметаболитами, строящимися на основании ХИМИЧЕского и геометрического соответствия метаболитам, по отношению к микроорганизмам оказался достаточно универсальным и именно его формулирование привело к созданию ряда препаратов против пневмонии, туберкулеза и других инфекционных заболеваний. Во всяком случае, этот принцип полностью относится ко всем препаратам бактерностатического действия. Однако остается довольно большая группа заболеваний, этиология которых начала проясняться лишь в последние годы. Это в первую очередь группа генетических заболеваний, причем термин «заболевание» в этом случае

 $5\overline{)}$ 

достаточно условен, так как речь идет скорее о возникновении дефектного свойства организма, чем о заболевании. Наиболее характерным примером подобного рода является серповидная анемия, этиология и разъяснение которой на уровне молекулярных структур блестяще изложены в работах Полинга. Как известно в настоящее время, причиной этого чисто генетического, а следовательно, и наследственного дефекта («заболевания») организма является мутация, которая привела к синтезу в организме глобина извращенной структуры, отличающейся от структуры глобина нормальных людей лишь заменой глутамина на лизин в сложной полипептидной цепи. Эта замена ведет к летальному исходу. Таким образом, причиной гибели в конечном счете оказываются незначительные отличия в молекуле глобина, синтезируемого на мутировавшей когда-то матрице ДНК или РНК.

С большим правом к этой же группе генетических заболеваний может быть отнесен и рак. Ясность в этнологии рака чрезвычайно важна, так как именно она является отправной позицией в поисках химнотерапевтических средств против этого злейшего заболевания человечества. В настоящее время в этнологии рака существуют две обособленные точки зрения - мутационная и вирусная, каждая из которых экспериментально достаточно обоснована. Однако в свете последних достижений в области генетики, биохимии и химии высокомолекулярных веществ представляется возможным сформулировать единую точку зрения. Полученных данных оказывается достаточно для сведения причин и момента возникновения рака к изменениям и возникновению новых молекулярных структур. В основе этой точки зрения лежат следующие положения.

1. Ряд неоспоримых данных о существовании фильтрующегося вируса рака (перенос рака с помощью бесклеточного фильтрата, молочный фактор рака и перенос рака с помощью паразитов) свидетельствует о том, что точка зрения о существовании вируса рака человека не только не опровергается, но весомо доказуется. Вирус рака по размерам мал и поэтому вряд ли может быть выделен в ближайшее время. Вирус рака симбнотически сосуществует с нормальной клеткой и полностью латентен до момента мутации или кроссинговера, происходящих в здоровой клетке. Раковая мутация клетки состоит в случайных ошибках набора в процессе репродукции хромосом за счет включения

 $\ddot{\phi}$ 

в ДНК нормальной клетки элементов молекулы РНК вируса. Этот захват элементов РНК вируса, быть может, является своеобразной адаптацией здоровых клеток вследствие нарушений снабжения ее нормальными элементами для построения обычной ДНК. Другим вариантом включения является включение за счет своеобразного кроссинговера, происходящего между ДНК нормальной клетки и РНК вируса.

Биологическое доказательство возможности подобного рода явления представляет собой факт перенесения вирусом наследственных признаков от одного вида микроорганизмов к другому. Это перенесение наследственного признака с помощью внруса является следствием двух следующих друг за другом кроссинговеров - первого в организме-допоре и второго в организме-реципиенте, причем, в конце концов ген определенного признака из первого оказывается в хромосоме второго. Химической аналогией этого явления может служить получение смешанных «гибридных» линейных полимеров из двух различных полимеров при действии радикалообразующих агентов.

2. Частнца молекулы РНК вируса рака, включившаяся одним из указанных способов в хромосому ядра, приобретает генетическую информацию, вследствие чего первое же поколение мутировавшей таким образом клетки является поколением раковым.

3. Мутации наиболее часты в период усиленного митоза. В связи с этим они несоизмеримо чаще происходят в соматических клетках, чем в половых. Поэтому рак практически не передается по наследству. Впрочем, доказательством возможной мутации подобного рода и в половых клетках являются редкие случаи наследственного рака, проявляющегося, например, в заболевании второго однояйцевого близнеца при заболевании первого. Таким образом, рак в начальной стадии в основном является локальным генетическим «заболеванием» соматических клеток. Следствием этого положения является большое разнообразие злокачественных опухолей в зависимости от характера ткани, клетка которой мутировала. 4. Точка зрения на рак как следствие мутации соматических клеток теоретически обосновывает действенность метода своевременного хирургического удаления опухоли. Вероятность повторного заболевания у своевременно оперированного больного не больше, чем у здорового

Это предположение совпадает с опытными субъекта. данными.

5. Развитая концепция не отрицает существования особей, свободных от вируса рака и, следовательно, не подверженных такому заболеванию, хотя вероятность этого очень мала вследствие беспорядочной гибридизации человечества. В конечном счете генетически этнология рака на современном уровне знания, по-видимому, исключает возможность создания в ближайшее время препаратов на основе ранее сформулированных принципов подмены метаболитов, заместительной терапии и т. п., и единственным средством против рака остается такое воздействие на раковую клетку, которое приводит ее к гибели. Гибель клетки может быть вызвана либо дезагрегацией ее ДНК, что трудно достижимо, либо за счет применения хнмических мутагенов, которые, с одной стороны, будут действовать цитостатически, а с другой - избирательно, вызывая мутации, которые сделают нежизнеспособными ближайшие же поколения раковых клеток.

Справедливость подобного рода подхода находит подтверждение в том, что все известные более или менее удовлетворительно действующие канцерологические препараты являются мутагенными (сарколизин, допан, эмбихин и др.). Однако они неспецифичны. Действие их почти не дифференцировано по отношению к раковым и нормальным клеткам, следствием чего является сильное поражение клеток костного мозга. Применение этих препаратов в больших дозах недопустимо вследствие возможности появления вредных мутаций. Естественно, что действие препаратов тем более не дифференцировано по отношению к различным штаммам рака. При этом становятся ясными причины неспецифичности отдельно взятых аминокислот, несущих мутагенную группу (сарколизин и его аналоги).<br>Они неспецифичны, так как в ДНК и здоровой, и раковой клетки имеются локусы для сорбции любой из 20 аминокислот, входящих в состав белков.

Изложенная точка зрения на этиологию рака делает, однако, возможным синтез препаратов дифференцированного действия. Выше было сказано, что рак является слелствием нарушения строения ДНК нормальной клетки за счет включения в ДНК части молекулы РНК вируса. Таким образом, ДНК раковой клетки качественно отлична от таковой же клетки здоровой. Вместе с тем, как это прини- $\overline{\mathbf{8}}$ 

мается в настоящее время, именно в ДНК заложен код информация), по которому в организме создаются белкона определенных местах (локусах) которых специфически сорбируются определенные аминокислоты, между которынсключена возможность сорбции на РНК и коротких пептидов, если расположение и характер составляющих их аминокислот случайно соответствуют коду РНК (взаимному расположению мононуклеотидов в молекуле РНК). Следствием этого является вывод о целесообразности включения мутагенной группировки атомов в молекулы коротких пептидов. В зависимости от порядка сцепления н характера аминокислот в пептиде ему будет придана способность к специфической сорбции на различных ДНК различных штаммов раковых клеток, т. е. та дифференциация действия, которой не хватает современным канцеролитическим препаратам.

Вместе с тем вероятность наличия в различных ДНК рядом расположенных локусов, соответствующих именно аминокислотам дипептида, вводимого в организм извне, весьма невелика. Это только случайно может иметь место<br>в одной из очень большого числа ДНК. Таким образом, дипептид, несущий мутагенную группировку, должен быть гораздо специфичнее препарата с остатком лишь одной аминокислоты.

Эти положения явились отправной концепцией наших работ в области пептидов. Работа была начата совместно с Л. Ф. Ларионовым (Институт экспериментальной и кли-<br>нической онкологии АМН СССР) и привела к получению<br>ряда высокоактивных нетоксичных пептидов, несущих мутагенную группировку.

В качестве аминокислоты, несущей мутагенную группировку атомов, нами был взят п-ди-(2-хлорэтил)-аминофенилаланин (сарколизин):

#### $(ClCH<sub>2</sub>CH<sub>2</sub>)<sub>2</sub> N$  $CH<sub>2</sub>-CH-COOH$

и были получены пептиды, где сарколизин являлся либо N-конечной аминокислотой (соединение типа I), либо С-конечной аминокислотой (соединение типа II).

9

**Заказ № 750** 

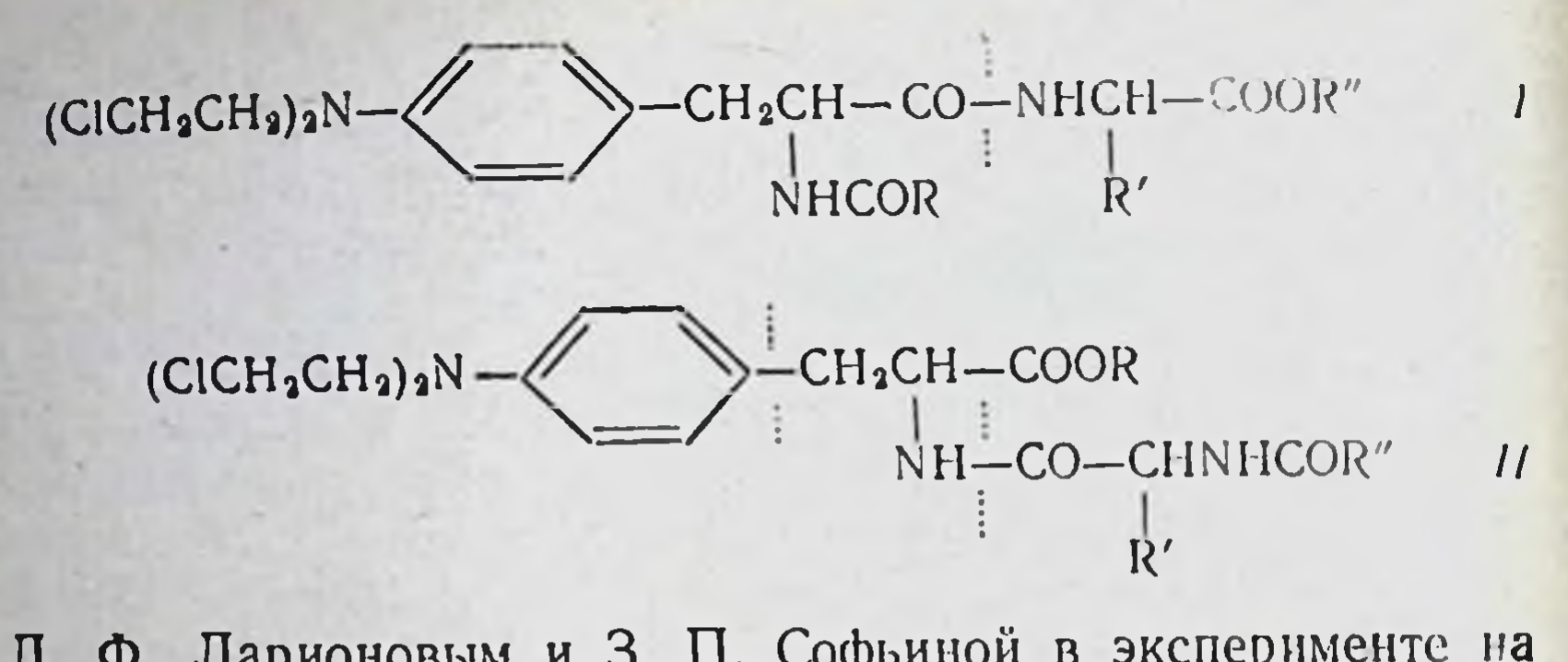

Л. Ф. Ларионовым и З. П. Софьиной в эксперименте на животных было установлено [1], что дипептиды типа I, как и предполагалось, обладают высокой специфичностью и нетоксичны.

Из пептидов типа II пока испытан только сарколнзин, ацилированный п-ди-(2-хлорэтил)-аминофенилуксусной кислотой:

$$
\langle\text{CICH}\text{CH}_b\text{H}_b\text{N}-\left\langle\begin{array}{c} \text{CHA}_{\text{D}}\text{CH}_b\text{CH}_c-\text{COOC}_b\text{H}_b\\ \text{NHCOCH}_3-\end{array}\right\rangle-\text{N}(\text{CH}\text{CH}\text{CH}\text{CH}\text{C}1).
$$

По предварительным данным, это соединение имеет LD<sub>100</sub>>700 мг/кг. При максимально переносимой дозе оно тормозит саркому-45 на 98,8% при 20-40% полного рассасывания опухоли.

Из п-ди-(2-хлорэтил)-аминофенилуксусной и п-ди-(2хлорэтил)-аминофенилмасляной кислот были получены не только дипептиды, но также ряд три- и тетрапептидов (соединения типа III):

 $\geq (CH_2)_n$  CONHCHCO ----------NHC H -- COOC<sub>2</sub>H<sub>6</sub><br>P'  $(CICH<sub>2</sub>CH<sub>2</sub>)<sub>2</sub>$ 

 $n = 1, 3.$ 

10

 $III$ 

причем и для этих соединений Л. Ф. Ларионовым и З. П Софьиной была установлена высокая избирательность и дифференциация деиствия. Было показано, что противоопухолевая активность пептидов зависит от характера и последовательности остатков аминокислот, составляющих пептидную цепь, и от природы конечной аминокислоты, несущей мутагенную группировку атомов [2].

В 1959-1960 гг. нами были получены эфиры нептидов со свободной аминогруппой в N-конечной аминокислоте (соединения типа IV) следующим путем:

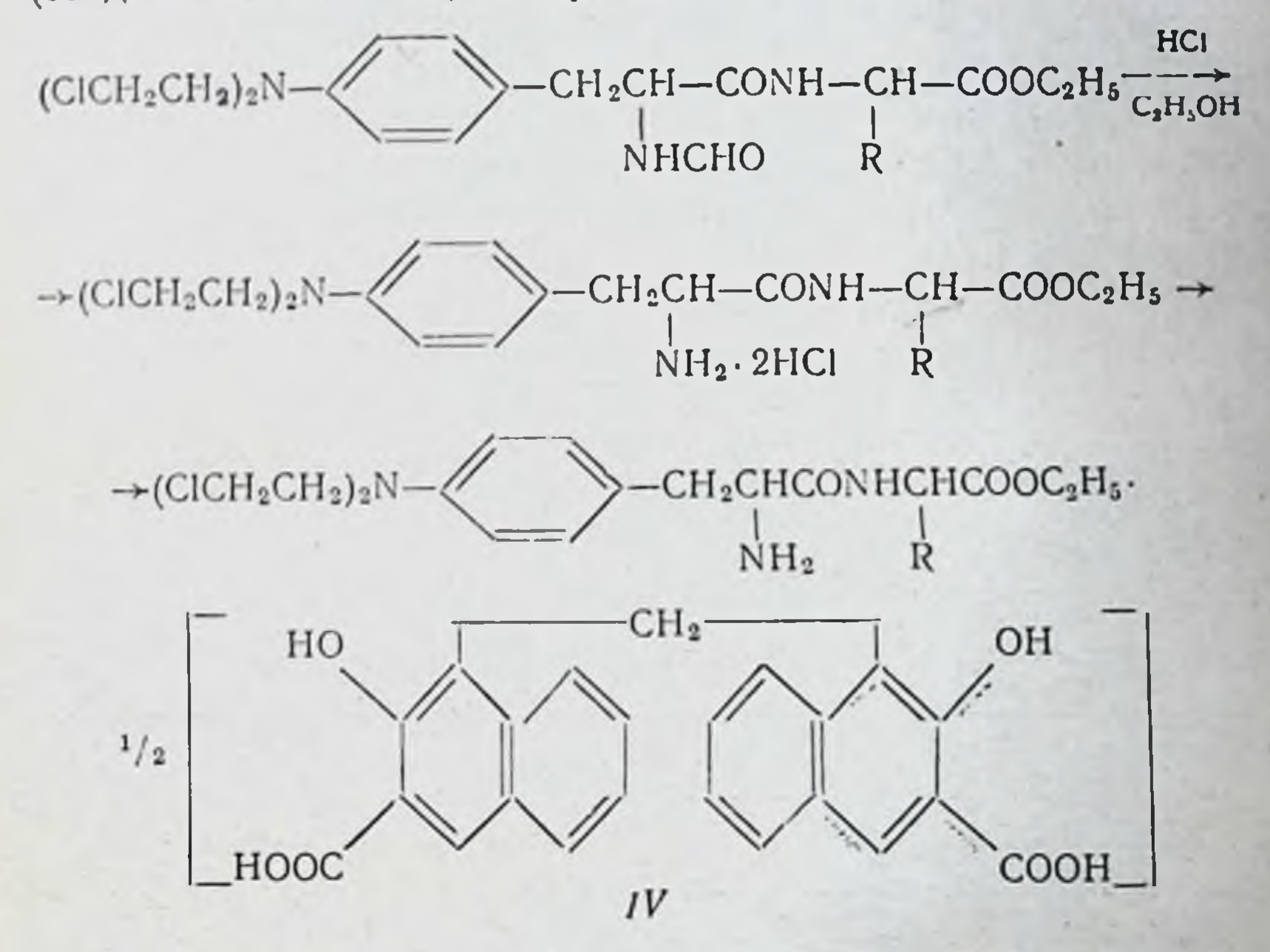

Оказалось, что эфиры пептидов со свободной аминогруппой нестабильны и при хранении легко превращаются в дикетопиперазины. Превращение в соответствующие дихлоргидраты (табл. 1) в известной степени стабилизировало их, но вследствие диссоциации они при хранении также подвергались изменению.

Таблица 1

 $11$ 

Процент торможения (в скобках процент рассасывания) при действии дихлоргидратов этиловых эфиров пептидов

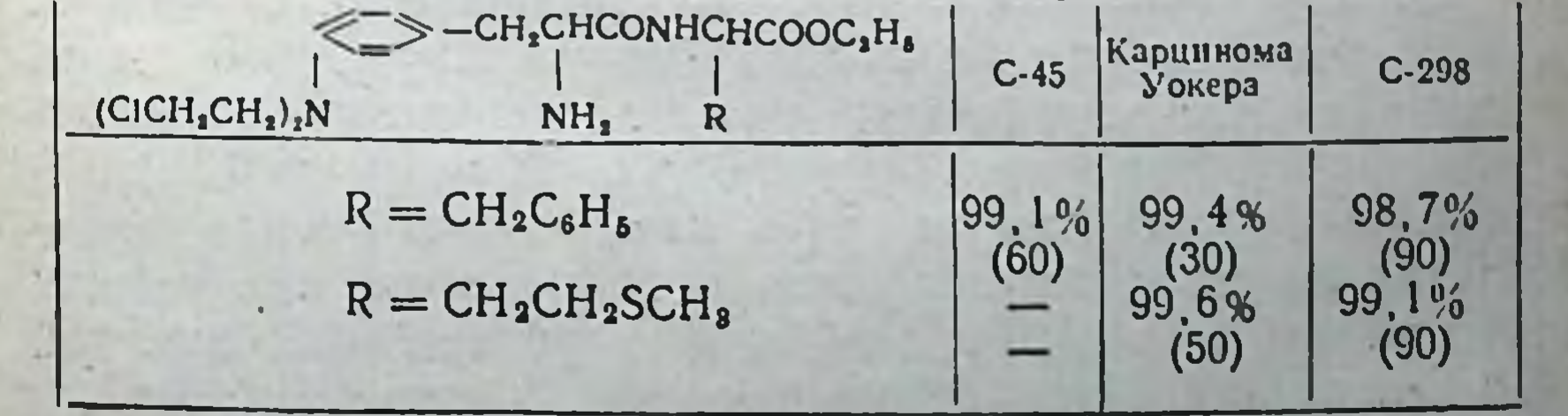

 $\mathbf{I}^*$ 

Превращение этих пептидов в соли с нелетучен метиленбис-В-оксинафтойной кислотой привело к образованию стабильных соединений, удобных для применения и хранения.

По предварительным данным, эти соединения обладают высокой противоопухолевой активностью, но столь же слабо избирательны, как и сарколизни.

С целью выяснения влияния эфирной группы в пентидах типа V вместо этиловых эфиров пептидов были получены соответствующие бензиловые и диэтиламиноэтиловый эфиры (табл. 2).

Таблица 2

V

R  $-(CH<sub>2</sub>)<sub>n</sub>CONHCH-COOR'$  $(CICH<sub>2</sub>CH<sub>2</sub>)<sub>2</sub>N-$ 

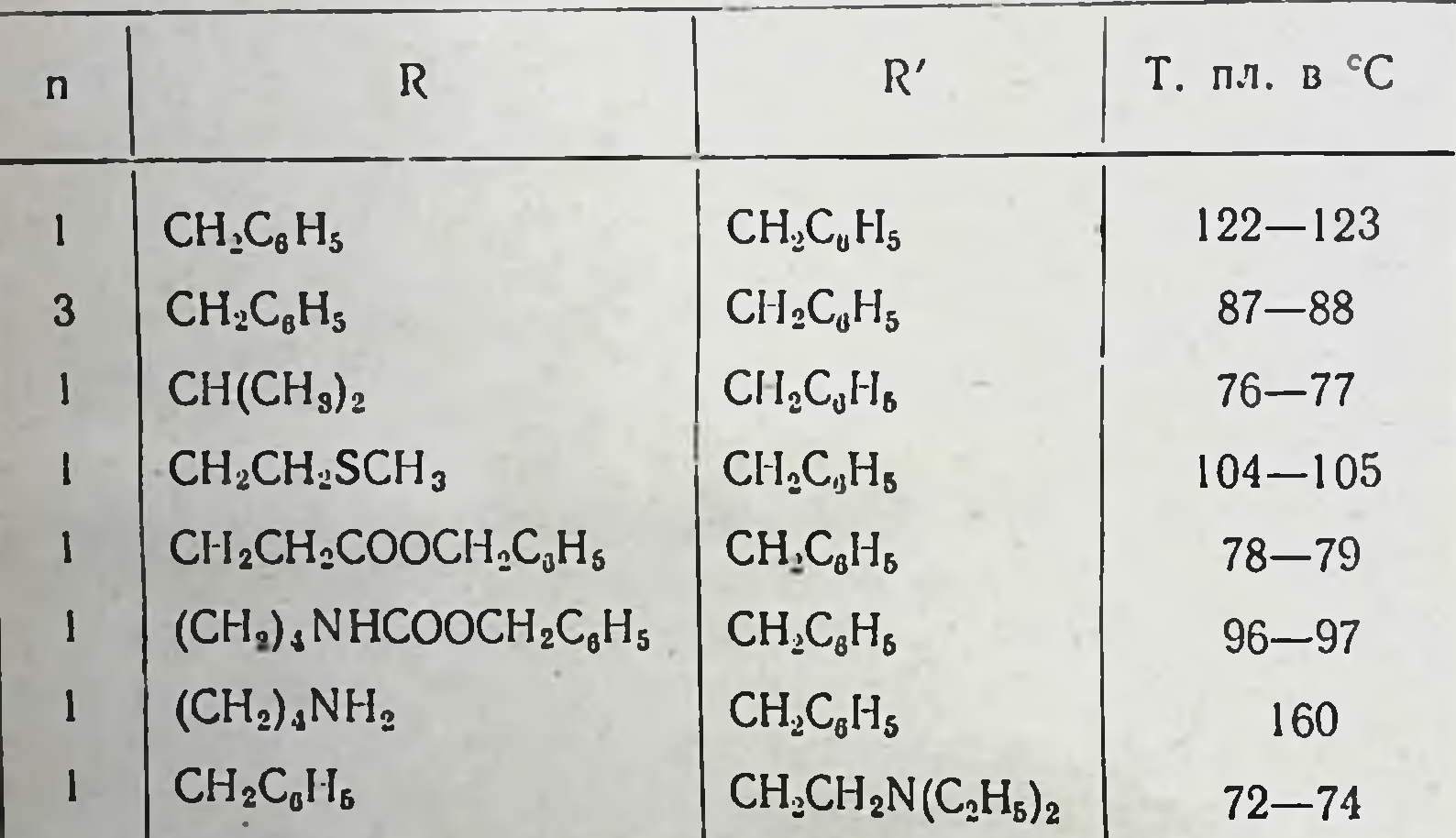

В Литовском онкологическом институте С. С. Кеблас было показано, что бензиловые эфиры значительно менее токсичны, чем этиловые, но в то же время почти не обладают противоопухолевой активностью. В результате удаления бензильной группы путем каталитического восстановления водородом в присутствии палладиевой черни были получены пептиды со свободной карбоксильной группой в С-конечной аминокислоте (соединения типа VI) (табл. 3): 12

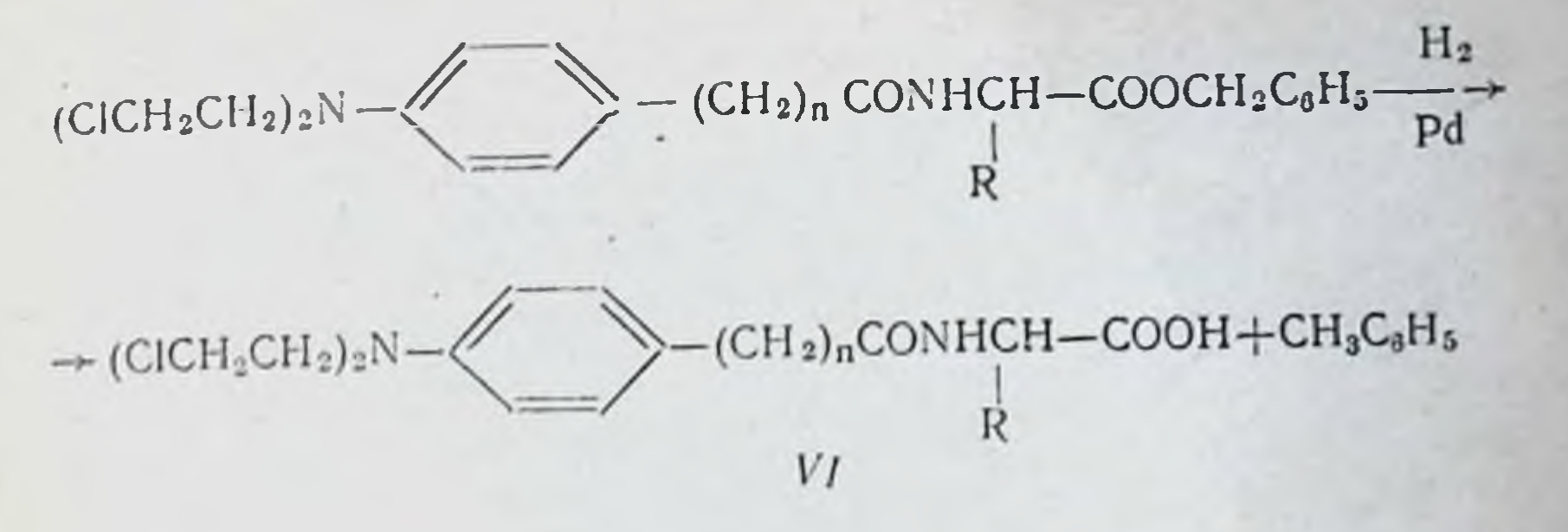

Таблица 3

13

 $(CICH<sub>2</sub>CH<sub>2</sub>)<sub>2</sub>N - \langle$  (CH<sub>2</sub>)<sub>n</sub>CONH CHCOOH

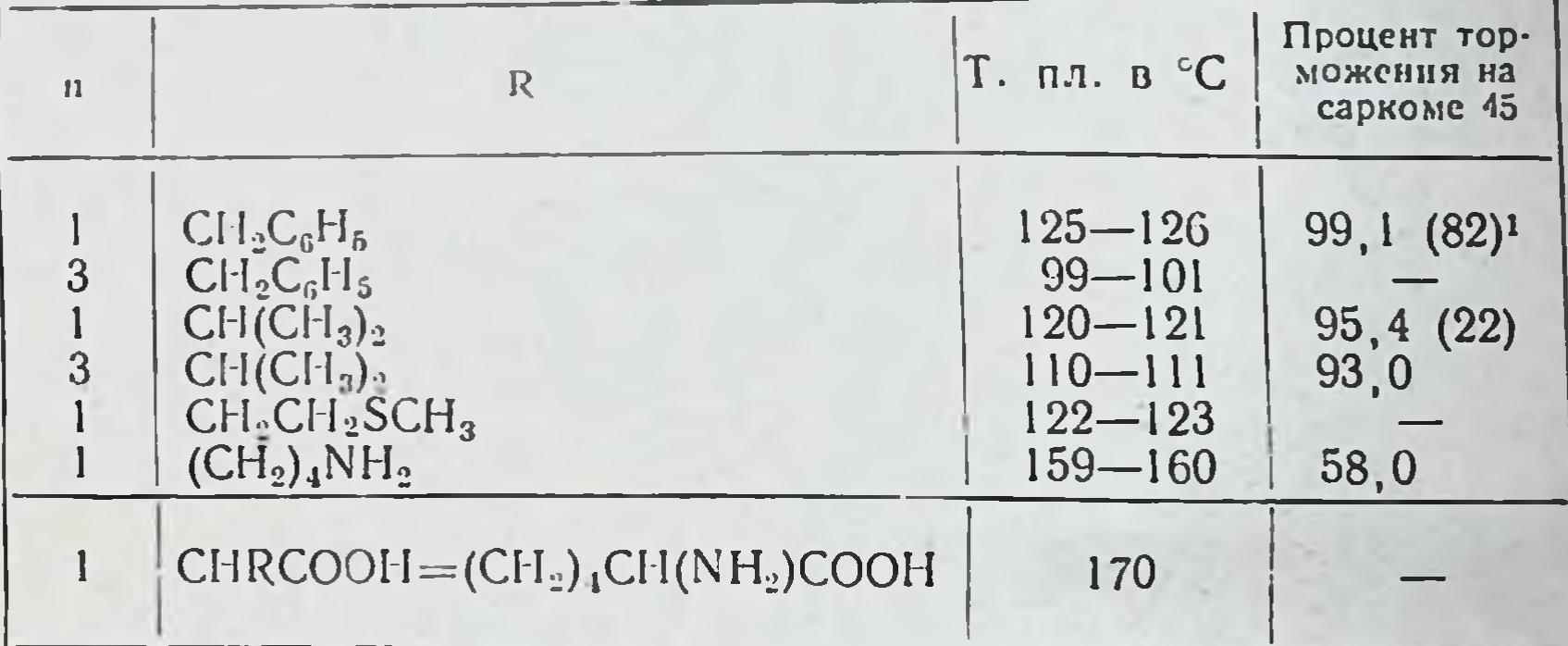

1 В скобках процент рассасывания.

Соединения типа VI также были получены нами ацилированием соответствующих аминокислот хлорангидридами п-ди-(2-хлорэтил)-аминофенилуксусной и п-ди-(2-хлорэтил)амино-у-фенилмасляной кислот (VII). Эти хлорангидриды являются стабильными соединениями и легко получаются с высокими выходами действием тионилхлорида на соответствующие кислоты в инертном растворителе:

 $C = (CH<sub>2</sub>)<sub>n</sub>COOH \rightarrow$  $(CICH<sub>2</sub>CH<sub>2</sub>)<sub>2</sub>N-\sqrt{2}$ 

#### $--$  (CICH<sub>2</sub>CH<sub>2</sub>)<sub>2</sub>N- $\sqrt{ }$  $\leftarrow (CH_2)_n$ COCI VII n = 1,3

Ацилирование аминокислот идет на холоду в условиях реакции Шоттен-Баумана. Только этим способом удалось получить N-п-ди-(2-хлорэтил)-аминофенацетил-метионин и N-2-ди-(2-хлорэтил)-аминофенацетиллизин (ацилированием медного комплекса лизина).

Кроме того, хлорангидрид VII (n=1) был также с успехом использован для синтеза амидов этой кислоты с такими аминами как 5-аминоурацил, глюкозамин, таурин и диэтиловый эфир п-аминобензилфосфиновой кислоты. Бнологическое испытание аминокислот, ацилированных п-ди-(2-хлорэтил)-аминофенилуксусной кислотой показало (С. С. Кеблас), что эти соединения значительно эффективнее соответствующих этиловых эфиров.

Далее, каталитическим восстановлением бензиловых эфиров N-ацильных производных сарколизилвалина и сарколизилфенилаланина нами были получены N-формил- н N-ацетилсарколизилвалин и N-формилсарколизилфенилаланин (соединения типа VIII):

 $(CICH<sub>2</sub>CH<sub>2</sub>)<sub>2</sub>N$  -  $\swarrow$ -CH<sub>2</sub>CHCONHCH-COOH  $VII$ NHCOR R'

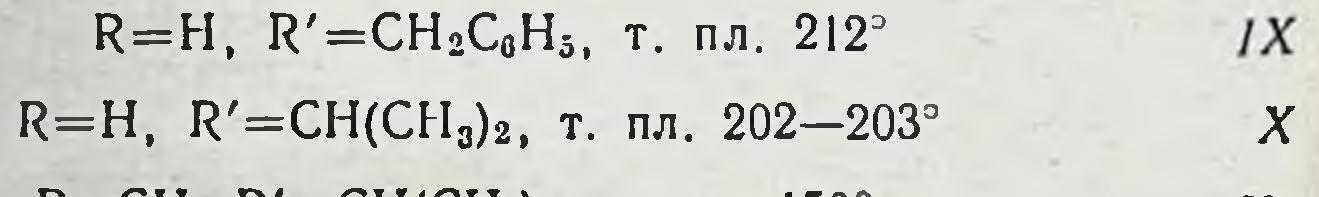

 $R = CH_3, R' = CH(CH_3)_2, T. nJ. 150^\circ$ XI

Наконец, удаление формильной группы из соединений IX и X позволило перейти к дипептидам сарколизина со свободной карбоксильной группой в С-конечной аминокислоте и со свободной аминогруппой в N-конечной аминокислоте (соединения типа XII):

-CH2CH-CONHCH-COOH  $(CICH<sub>2</sub>CH<sub>2</sub>)<sub>2</sub>N-\sqrt{2}$ 

 $14$ 

#### **NHCHO**

R

#### $\rightarrow$  (CICH<sub>2</sub>CH<sub>2</sub>)<sub>2</sub>N CH<sub>2</sub>CH-CONHCH-COOH XII NH<sub>2</sub> R  $R = CH(CH_3)_2$ , т. пл. 112°

По предварительным данным З. П. Софьиной  $\mathbf{H}$ Н. И. Марковой, сарколизилвалин в дозе 10 мг/кг показал 100% рассасывание опухоли (саркома 45).

В 1959 г. нами была синтезирована п-ди-(2-хлорпропил)аминофенилуксусная кислота и получены обычным способом этиловые эфиры N-п-ди-(2-хлорпропил)-аминофенацетил-фенилаланина (XIII) и N-п-ди-(2-хлорпропил)-аминофенацетил-метнонина (XIV):

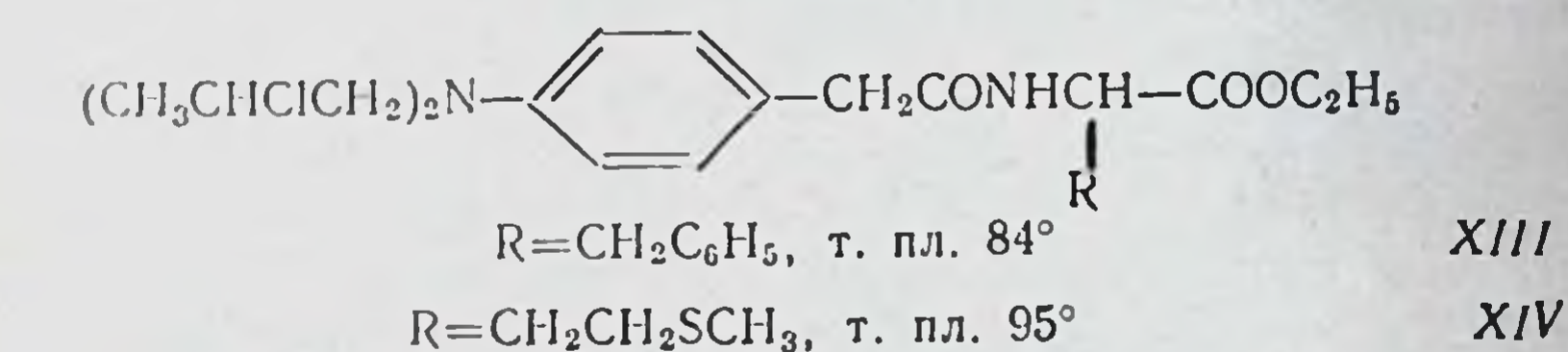

Оказалось, что эти соединения по сравнению с В-хлорэтильными производными обладают большей избирательностью действия. В ближайшее время они будут испытываться в клинике (С. С. Кеблас).

В 1960 г. было опубликовано [3] сообщение о том, что N-дихлорацетилсерин является совершенно нетоксичным соединением (4 г на 1 кг веса не вызывают побочных явлений) и обладает высокой противоопухолевой активностью (на саркоме 37 — полное рассасывание опухоли).

В текущем году мы использовали N-дихлорацетилсерин в пептидном синтезе и получили этиловые эфиры N-дихлорацетилсерилфенилаланина (XV) и N-дихлорацетилсерилметионина (XVI):

HOCH<sub>2</sub>CH-COOH->HOCH<sub>2</sub>CH-CONH-CH-COOC<sub>2</sub>H<sub>5</sub> NHCOCHCI<sub>2</sub> R NHCOCHCI2

 $R = CH_2C_6H_5$ , т. пл. 153°

 $R = CH_2CH_2SCH_3$ , т. пл. 149°

 $XV$  $XVI$ 

15

Полученные соединения отданы на испытание в Литовский онкологический институт.

В развитие нового направления в нашей лаборатории, ацилированием 1-d-тетраацетилглюкопиранозилцитознна п-ди-(2-хлорэтил)-аминопроизводными фенилуксусной и тфенилмасляной кислот, а также фенилаланина получены простейшие производные нуклеозидов типа XVII.

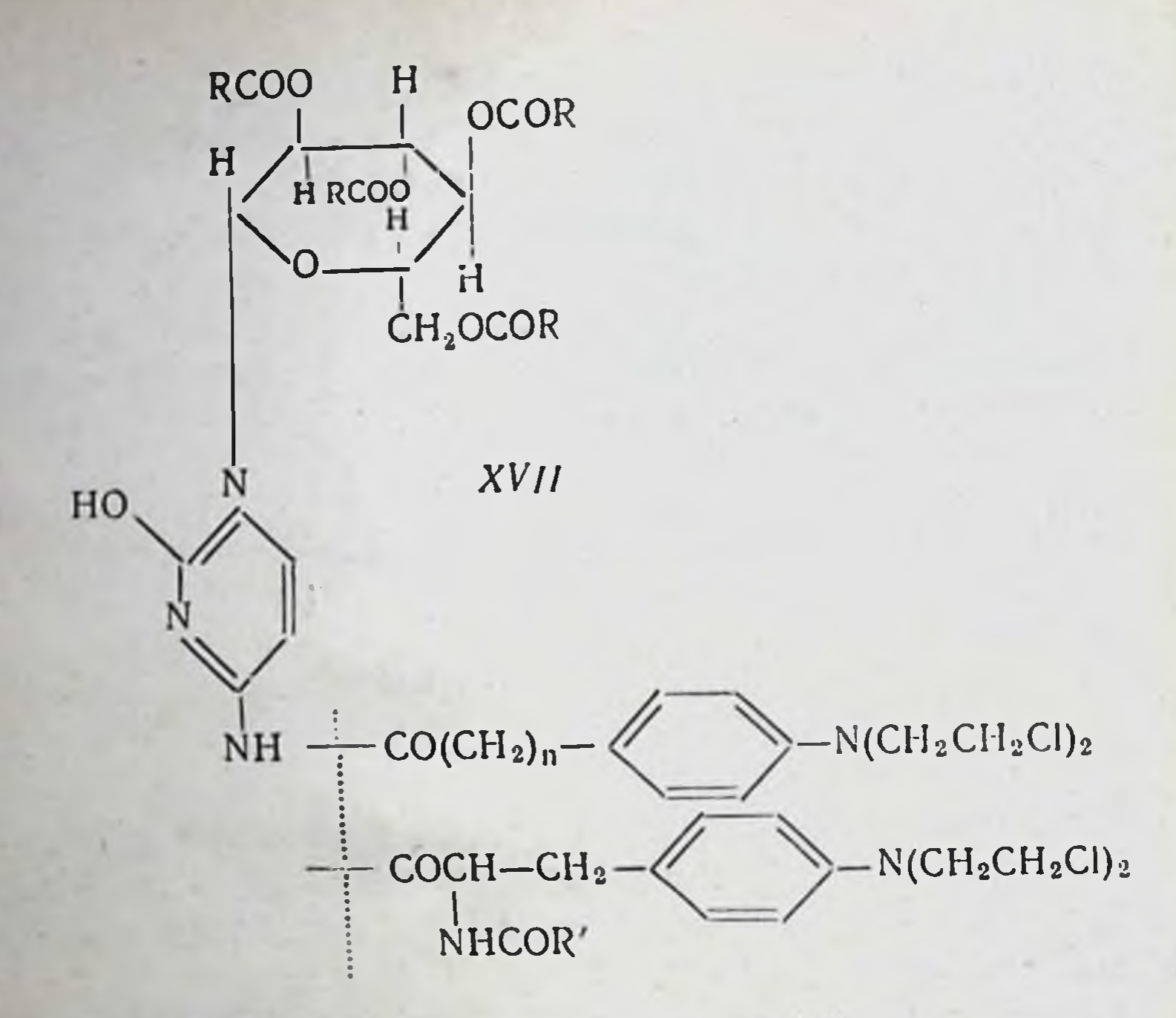

 $R = CH_3$ ,  $R' = H$ ,  $CH_3$ ,  $n=1,3$ 

#### ЛИТЕРАТУРА

11. Л. Ф. Ларнонов, З. П. Софьина, ДАН, 1957, 114, 1057. 121. Л. Ф. Ларионов. Вестник АМН СССР, 1959, 6, 25.<br>[3]. Levi J., Blondal H., LozinskiE. Science, 1960, 131, 3401, 666.

Институт элементоорганических соединений АН СССР

Л. Ф. Ларионов

#### ВЫСТУПЛЕНИЕ ПО ДОКЛАДУ И. Л. КНУНЯНЦА

Серия исследований, о которых сообщил И. Л. Кнунянц, была задумана нами совместно в 1956 г. Однако мы исходили из разных взглядов как на этиологию и патогенез рака, так и на механизм действия и возможные преимуще-

ства новых препаратов (пептидов) перед созданными ранее. И. Л. Кнунянц является приверженцем вирусно-генетической теории рака; мной предложена другая теория (адапта- $(1951 - 1958).$ 

Мнение, что механизм действия большинства современных противоопухолевых препаратов заключается в вызыванин летальных мутаций в опухолевых клетках, мной не разделяется. Гипотеза о сорбции пептидов, содержащих бис-8-хлорэтиламиногруппу, на ДНК опухолевых клеток, подобно нормальным аминокислотам и пептидам, которые образуют потом пептидные связи, безусловно интересна и соблазнительна. Однако следует иметь в виду, что пока еще нет никаких доказательств того, что, например, сарколизин включается в белок как аминокислота, образуя пептидные связи аланиновой частью своей молекулы. Если это и происходит, то скорее всего в незначительном масштабе, большая же часть молекул сарколизнна алкилирует первичные фосфатные группы нукленновых кислот и меркапто-, амино- и карбоксильные группы своей хлорэтиламиннои частью.

Что касается обоснований синтеза пептидов, содержащих хлорэтиламиногруппу, в частности пептидов сарколизина, то мне представлялось, что такие соединения могут обладать преимуществами перед сарколизином в двух направлениях.

Уже при создании сарколизина предполагалось, что аминокислота (в данном случае фенилаланин) может играть роль не только «носителя» алкилирующей группы, но и «проводника» (кондуктора) всего соединения в опухолевые ткани, в которых имеет место оживленный обмен белков и, в частности, высокий уровень потребления аминокислот. В пептиде сарколизина имеется вторая (концевая) аминокислота, которая может быть заменена на другие. Мы предполагали (теперь это нами доказано<sup>1</sup>), что различные аминокислоты потребляются (включаются в белок) одной и той же опухолью в различной степени; кроме того, одна и та же аминокислота потребляется опухолями различного строения в неодинаковом количестве. Если концевая аминокислота пептида также может в какой-то мере служить «проводником» соединения в опухолевую клетку,

1 Исследованиями нашего сотрудника Пань Ничао. **DANSSOTER** 

Mora

Canasian scaer

то, меняя остатки концевых кислот, можно было, казалось. получить препараты с разным спектром противоопухолевого действия.

В пользу того предположения, что фенилаланин в сарколизине и концевая аминокислота в пептидах действительно играют в какой-то мере роль проводников алкилирующей группы, могут служить установленные факты, что L-форма сарколизина гораздо активнее, чем D-форма, и что ацетилсарколизил-L-фенилаланин обладает сильным действием на саркому 45, в то время как ацетил-сарколизил-D-фенилаланин на нее не действует<sup>1</sup>.

Не исключена возможность того, что природные, т. е. L-формы указанных соединений лучше проникают в клетку, чем их неприродные D-формы.

Интересно, что L- и D-формы сарколизнна, как это установлено в нашей лаборатории, действуют почти одинаково на кровотворную систему.

Кроме различий в спектрах действия, пептиды сарколизина, казалось, могли обладать и большей избирательностью. Во-первых, можно было предположить, что пептиды (в сравнении с отдельными аминокислотами) потребляются опухолевыми тканями в большей степени, чем нормальными. Во-вторых, уже после проникновения пептида в клетку пептидная связь может подвергнуться ферментативному расщеплению В результате этого должен появиться «свободный» сарколизин, представляющий собой высокоактивное соединение.

Так как активность соответствующих пептидаз могла оказаться большей в опухолевых тканях, чем в нормальных, например кровотворных, то это обстоятельство могло сыграть свою роль в большей избирательности противоопухолевого действия пептидов сарколизина. Способность пептидов сарколизина, имеющих свободную аминогруппу, расщепляться на сарколизин и аминокислоту при контакте с опухолевыми клетками или тканевыми экстрактами в настоящее время уже доказана (И. Н. Романова, Т. Б. Черня-

гина). Таким образом, мы расходимся с И. Л. Кнунянцем в исходных позициях в представлениях о механизме дейст-

1 Оптические изомеры N-ацетил-сарколизил-фенилаланина синтезированы Е. Н. Шкодинской, О. С. Васиной и А. Я. Берлиным. Изучение их биологического действия проведено нашей сотрудницей З. П. Софьиной.

вня пентидов, содержащих алкилирующую группу, и во взглядах на особенности последних как противоопухолевых препаратов. Это не мешает нам, однако, работать в тесном содружестве.

В своем докладе И. Л. Кнунянц употребил ряд терминов, как, например «специфичность» или «неспецифичность деиствия», «недифференцированность действия», «слабая избирательность», «большая или меньшая эффективность соединенни» и т. д. На этой конференции химиков очень важно договорнться о единой терминологии и об определенном содержании биологических понятий для того, чтобы правильно понимать друг друга. В связи с этим мы считаем необходнмым вкратце изложить данные о содержании двух важнейших понятий в химиотерапии и терминологию, которую мы считаем наиболее правильной.

Наиболее важными понятиями в химиотерапии опухолей являются спектр и избирательность противоопухолевого действия. Под «спектром» разумеется сравнительная эффективность данного препарата на опухолях различного строения и происхождения. Любой активный препарат оказывает различное (по силе) влияние на разные опухоли. Разные препараты могут обладать одинаковыми, сходными или совершенно различными спектрами противоопухолевого действия. На современном этапе развития экспериментальной и клинической химиотерапии уже нельзя обойтись без установления спектров действия для каждого изучаемого препарата. Нельзя утверждать, что данное соединение «эффективнее» другого, если не указать при этом, на какой или на каких опухолях изучалось действие этого соединения.

Термин «специфичность действия» в химиотерапни также недостаточно определен и разными лицами относится к различным явлениям. Поэтому мы предлагаем не употреб-ЛЯТЬ В химнотерапин опухолей термин «специфичность» или «неспецифичность» действия, а выражение «эффективность» препарата применять только с указанием опухолей. Мы считаем наиболее приемлемым термин «спектр противоопухолевого действия», определение которого приведено выше.

Разумеется, спектр противоопухолевого действия разных препаратов должен изучаться в строго одинаковых условнях. Эти условня изложены в ряде работ, вышедшнх из нашей лаборатории.

Под избирательностью противоопухолевого действия по аналогии с антимикробным действием, следует пошимать отношение между влиянием на опухоль, с одной стороны, противоопухолевого действия препаратов мы ставим специальные эксперименты, в которых на большом числе животных одновременно исследуется влияние на опухоли (изменение их веса, полная регрессия), состояние кровотворення (например, количество лейкоцитов в крови в разные сроки опыта), общая токсичность (гибель животных). Для исследования берется не менее четырех доз испытуемого препарата. Детали методнки и некоторые результаты изложены в статье, вышедшей в последнем номере «Вестника Академии медицинских наук СССР» за 1960 г.

Последнее замечание относится к той части доклада И. Л. Кнунянца, в которой говерится, что такие препараты, как допан и сарколизин, «неспецифичны», что «действие их почти не ди еренцировано по отношению к «раковым и нормальным клеткам» и что действие препаратов не дифференцировано по отношению к различным «штаммам рака». В другой части доклада И. Л. Кнунянц сообщает, что пептиды сарколизина оказались обладающими «высокой специфичностью, избирательностью и дифференциацией действия». Я вынужден сделать разъяснение, что допан и сарколизин обладают не только характерным для них спектром действия на опухоли животных и человека, но и довольно высокой избирательностью противоопухолевого влияния на некоторых чуствительных к ним опухолях. Можно привести в качестве примера, что сарколизин способен излечить саркому 45 весом 5-10% от веса тела крысы при применении нетоксических доз или вызвать полную регрессию метастазов семиномы у человека при незначительном побочном влиянии на кровотворение.

Пептиды сарколизина, деиствительно, представляют собои шаг вперед как в направлении повышения избирательности противоопухолевого действия, так и в отношении получения препаратов с разными спектрами действия. Однако они не отличаются от сарколизина радикально, и утверждать то, что говорит И. Л. Кнунянц в своем докладе о сарколизине, нет оснований.

#### М. А. Новикова

#### ВЫСТУПЛЕНИЕ ПО ДОКЛАДУ И. Л. КНУНЯНЦА

Работа по получению противоопухолевых препаратов среди дн-(2-хлорэтил)-аминопроизводных аминокислот и пептидов ведется в лаборатории, руководимой проф. Л. Ф. Ларноновым, уже давно, но до сих пор нам неясно, какую роль в активности этих соединений играет аминокислотная часть молекулы.

При изучении распределения в организме сарколизина, меченного С<sup>11</sup> по <sup>β</sup>-углеродному атому остатка аланина, Кон (Англия), а также мы показали, что в опытах in vivo метка обнаруживается в белках опухолей и органов животных. Однако неизвестно, происходит ли это за счет образования пептидных связей или в результате реакции алкилирования, т. е. при помощи ди-(2-хлорэтил)-аминогруппы.

Исследование распределения в организме п-ди-(2-оксиэтил)-амино-L-фенилаланнна (Брукс, Англия), меченного нение можно рассматривать как продукт полного гидролиза L-сарколизина), показало, что это вещество не включается в белки печени, почек и крови животных. Как нам кажется, данная работа еще не является окончательным доказательством включения сарколизина в белки путем реакции алкилирования, но увеличивает вероятность этого предположения. Что же касается цитотоксических ди- и трипептидов, то в этом случае вопрос о значении аминокислотной части молекулы, несомненно, еще сложнее.

В лаборатории, руководимой Л. Ф. Ларионовым, уже давно обсуждались три возможных концепции, объясняющих некоторые особенности биологического действия цитотоксических пептидов:

1. Пептиды проникают в опухолевую клетку и там расщепляются с образованием сарколизина, который и оказывает свое действие. Возможность расщепления этих неприродных дипептидов тканевыми пептидазами была подтверждена на кафедре, возглавляемой С. Е. Севернным (Т. Б. Чернягина), в работе, проведенной по предложению Л. Ф. Ларионова.

2. Пептиды как таковые могут использоваться опухолевой клеткой, способной синтезировать свои белки из готовых пептидов.

3. Эти плохо растворимые препараты могут являться своеобразными депо, из которых сарколизин или ДИ-(2-хлорэтил)-аминофенилалканкарбоновая кислота OCBOбождается в такие сроки, которые более благоприятны для преимущественного повреждения клеток опухоли.

Последнее предположение нам кажется нанболее вероятным, особенно в связи с сообщением Л. Ф. Ларионова о том, что пептиды со свободными аминогруппами ни по токсичности, ни по спектру действия не отличаются от сарколизина.

Суждение же И. Л. Кнупянца о сорбции дипептидов в локусах матрицы РНК, независимо от образования в дальнейшем пептидной связи, несомненно должно быть связано с предположением, что сарколизин и дипептиды предварительно проходят путь, известный в настоящее время как активация аминокислот. Этот путь включает образование N-ациладенилатов на поверхности рН-5-ферментов, соединение с конечной тринуклеотидной группировкой так называемой растворимой РНК и уже затем перенос на матрицу высокополимерной РНК, локализующейся в рибосомах. По-видимому, у И. Л. Кнунянца нет оснований для такого утверждения.

Поэтому нам кажется, что прежде чем объявлять ведущим именно данный путь изыскания противоопухолевых препаратов направленного действия, необходимо приложить все усилия для выяснения значения аминокислотной части молекулы и механизма действия пептидов сарколизина.

### Н. М. Эмануэль

# ИНГИБИТОРЫ СВОБОДНО-РАДИКАЛЬНЫХ

# РЕАКЦИЙ И ПЕРСПЕКТИВЫ ИХ ПРИМЕНЕНИЯ В ЭКСПЕРИМЕНТАЛЬНОЙ ОНКОЛОГИИ

Масштаб эмпирических работ, посвященных выяснению противоопухолевой активности различных химических препаратов, намного превышает объем поисков канцеролитических веществ на основе рациональных принципов.

Нет необходимости доказывать, что эмпирический путь может привести к успеху лишь в результате случайной находки. Поэтому столь важно, чтобы практически любое разумное предложение принципиального характера могло быть быстро и организованно проверено.

Хорошо известно, что принцип торможения ферментативных реакций с давних пор является одним из наиболее заманчивых в химнотерапии различных болезней. Применительно к проблеме химнотерапии рака задача сводится к выясненню возможностей избирательного подавления активности ферментов в опухолевых клетках. Для целей химнотерапни рака путем подавления активности окислительно-восстановительных ферментативных процессов в опухолевых клетках мы предлагаем использовать ингибиторы свободно-радикальных (радикально-цепных) реакций. Это предложение исходит из современных представлений о важной роли свободно-радикальных механизмов в жизнедеятельности клеток.

В последние годы с помощью метода электронного парамагнитного резонанса (ЭПР) свободные радикалы были непосредственно обнаружены почти во всех окислительновосстановительных стадиях гликолиза, дыхания, апотомического окисления и при действии различных оксидаз и дегидраз, подвергавшихся изучению этим методом. Можно думать, что принцип вмешательства в свободно-радикальные механизмы в живых клетках с помощью веществ, связывающих свободные радикалы или легко образующих свои собственные свободные радикалы и тем самым нарушающих клеточный метаболизм, может быть использован для химиотерапевтических целей.

К сожалению, на современном уровне наших знаний вопрос об избирательности действия ингибитора, т. е. о подавлении жизнедеятельности преимущественно раковых клеток, в большинстве случаев будет решаться эмпирическим или полуэмпирическим путем. Поскольку речь идет о биохимических и биологических экспериментах, то в практическом смысле значение могут иметь лишь малотоксичные ингибиторы. Как известно, такие ингибиторы могут быть синтезированы с использованием в качестве активных структур фенолов (I), ароматических аминов (II), хинонов (III) и др. Элементарные реакции этих структур со свободными радикалами Х могут быть представлены схематически в следующем виде:

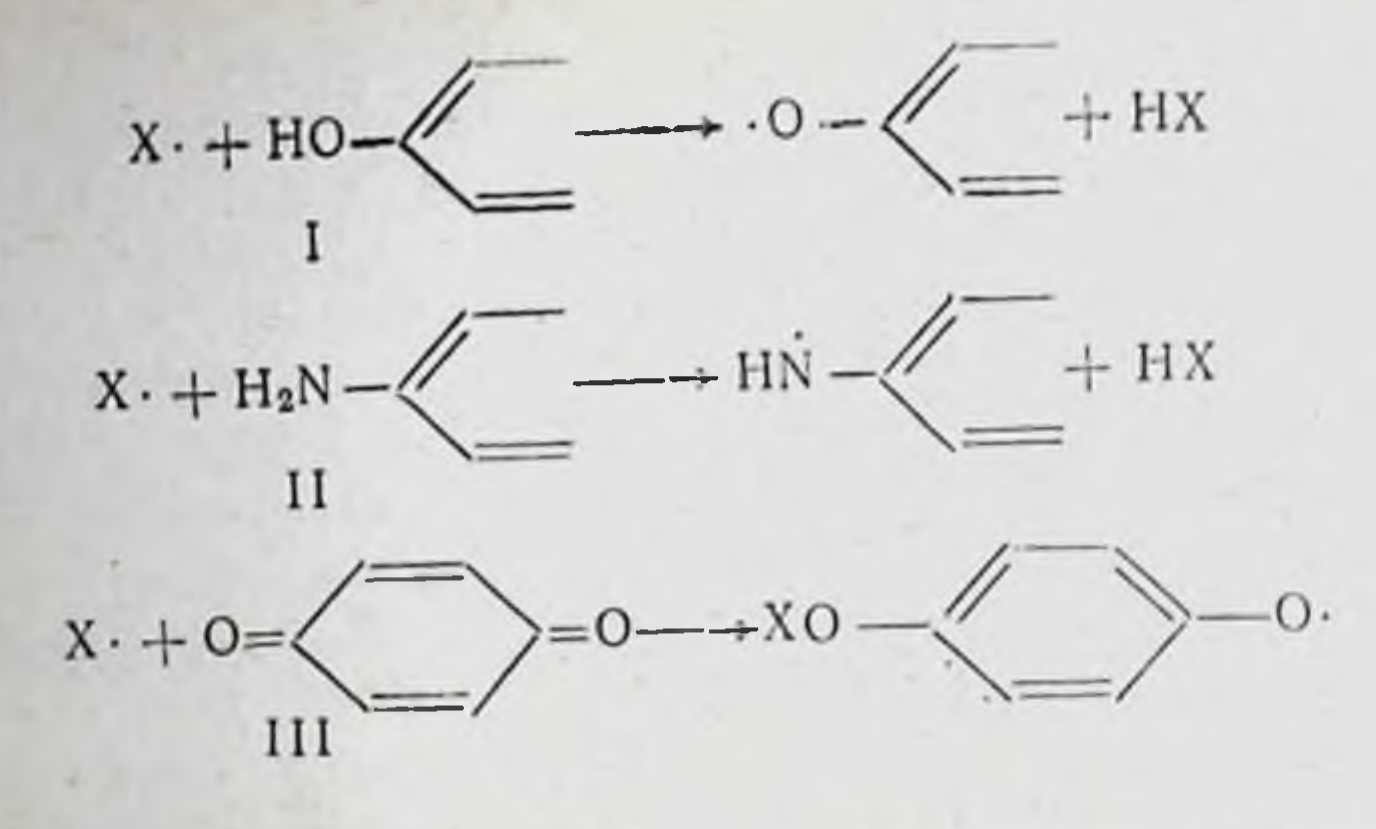

Во всех случаях образуются малоактивные радикалы, которые в свою очередь могут иметь важное бнохимическое значение. Следует принимать во внимание также возможность образования промежуточных свободно-радикальных форм ингибиторов в результате их участия в разнообразных химических превращениях в клетках, в первую очередь в процессах окисления. В качестве ингибиторов могут применяться полифункциональные вещества, включающие несколько активных структур. Практически неограниченное разнообразие строения конкретных ингибиторов связано с возможностью соединять активные ингибирующие структуры со структурными элементами органических веществ разных классов, в первую очередь физиологически активных. При этом нельзя не вспомнить, что ряд физиологически активных соединений уже содержит функциональные группы, типичные для ингибиторов свободно-радикальных реакций. Так, например, оксигруппы фенольного типа имеются в витаминах В, D, E, P; в стероидных гормонах; в некоторых продуктах превращения аминокислот и в алкалоидах. Хиноидами являются витамины группы К. Хинольную структуру имеют антибиотики тетрациклинового ряда. В качестве несущих структур могут быть использованы такие природные вещества, как фрагменты белковых структур, углеводов, липидов, пуриновых и пиримидиновых оснований, производных фосфорной кислоты и т. п. Для того чтобы интерес к осуществлению столь обширнои программы синтетических работ имел должные основания, необходимо прежде всего доказать противоопухолевую активность ингибиторов и оценить возможность этого класса химических соединений в качестве средств воздействия на биохимические процессы.

В опытах с изолированными ферментными системами (алкогольдегидраза, лактикодегидраза и др.) Е. А. Нейфаху и Л. С. Вартанян при различных вариантах экспериментальной методнки удалось показать возможность подавления активности ферментов в результате воздействия ингибиторов.

Эффекты подавления активности ферментов ингибиторами свободно-раднкальных реакций, установленные на изолированных ферментных системах, воспроизводятся также на клеточном уровне (бнохимические и цитохимические исследования). Так, в работе [4] было показано, что пропилгаллат обладает способностью подавлять процессы гликолиза в раковых и нормальных клетках. Однако если концентрация ингибитора не слишком велика, то этот эффект является в значительной степени избирательным. Так, например, при концентрации пропилгаллата (ПГ), равной  $5.10^{-5}$ М (1,06.10<sup>3%</sup>), гликолиз в клетках асцитной гепатомы крыс в анаэробных условиях при рН 6,8 подавляется на 52%, а в клетках печени здоровой крысы (гомогенат)всего лишь на 7%. В этих опытах также удалось наблюдать явно выраженное синергетическое действие цитрата.

В работе [5] было установлено, подавление ПГ активности всей совокупности дегидраз и также активностицитохромоксидазы в опухолевых клетках (асцитный рак Эрлиха, акридиновая саркома у мышей. лейкозная ткань штамм ЛА, опухоль Броуна-Пирс у кроликов). Весьма важно, что использованные при этом концентрации ингибиторов оказывались недостаточными для подавления активности ферментов в клетках нормальных тканей (печень, селезенка).

В опытах Л. П. Липчиной и И. И. Пелевиной в нашей лаборатории была установлена также корреляция между эффективностью ингибиторов свободно-радикальных реакций и степенью подавления активности сукциндегидразы (концентрация ингибиторов 10-3М) в клетках асцитного рака Эрлиха.

Существенно отметить, что для получения такого же эффекта подавления ПГ активности ферментов гликолиза достаточно взять концентрацию ПГ, в несколько раз меньшую [4]. Таким образом, ферменты гликолиза более чувствительны к ингибиторам свободно-радикальных процессов, чем сукциндегидраза, являющаяся одной из основных дегидраз биологического окисления. Этим, в частности,

можно объяснить отмеченную нами более высокую чувствительность опухолевых клеток к воздействию ингибиторов. поскольку раковые клетки в отличие от нормальных значительную часть энергии получают за счет гликолиза.

Ингибитор в ходе ферментативной реакции расходуется. и спустя некоторое время наблюдается восстановление активности фермента. Поэтому в случае необходимости получить устойчивый эффект подавления активности фермента следует периодически вводить дополнительные количества ингибитора.

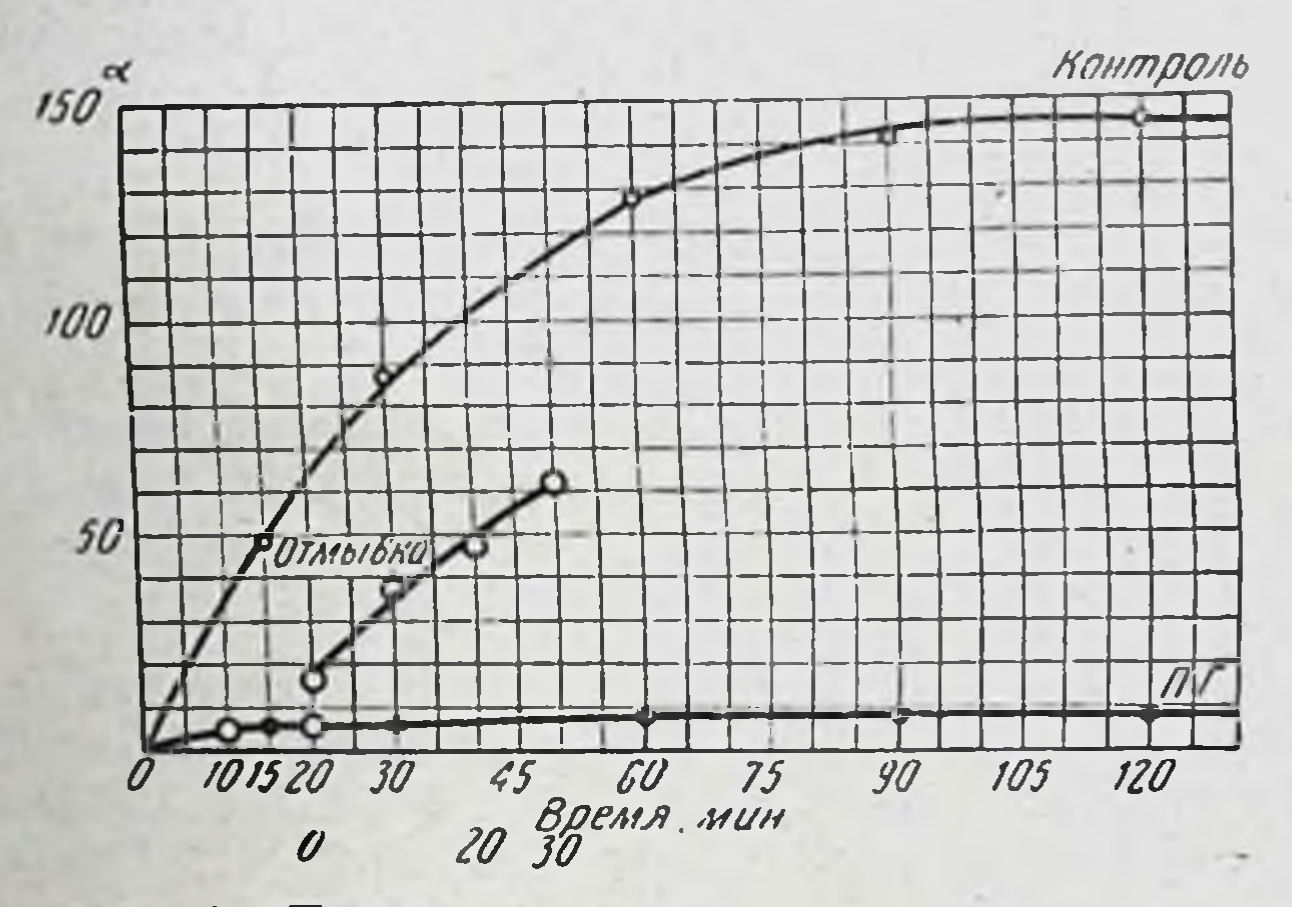

Рис. 1. Подавление пропилгаллатом биосинтеза 1-С<sup>14</sup>-глицина) (включения белка  $\mathbf{B}$ клетках асцитной гепатомы Иосида и восстановление биосинтеза после удаления ингибитора.

Опухолевые клетки при воздействии ингибиторов свободно-радикальных реакций теряют способность перевиваться [6], и содержание РНК в клетках уменьшается. В связи с этим в работе [7] было изучено влияние ПГ на биосинтез белка в клетках асцитной гепатомы Иосида у крыс. Биосинтез белка изучался по включению 1-С<sup>14</sup> глицина в белки асцитных клеток. Было установлено, что ПГ в концентрации 0,1% значительно подавляет влючение по сравнению с контролем. После удаления ингибитора биосинтез белка восстанавливается (рис. 1). Ингибитор ПГ подавляет митотическую активность раковых клеток человека (культуры рака шейки матки HeLa) и соответственно тормозит рост культуры [8] При определенных концентрациях ПГ этот эффект является изби-26

рательным (рост культуры клеток нормального эпителия не подавляется). Обработка ПГ значительно увеличивает количество хромосомных аберраций в раковых клетках, что свидетельствует о мутагенных свойствах ингибиторов. Прямые опыты И. А. Рапопорта в нашей лаборатории подтвердили мутагенность ПГ и других ингибиторов радикально-цепных процессов.

На основании этих результатов можно ожидать, что ннгибиторы свободно-радикальных реакций могут явиться молекулярными фрагментами для синтеза новых противоопухолевых препаратов с широким спектром действия.

В нашей лаборатории в опытах на животных с опухолевыми клетками in vitro и на культурах тканей было изучено действие 13 препаратов типа фенолов, являющихся ингибиторами свободно-радикальных реакций (Л. П. Липчина, И. И. Пелевина, Е. А. Нейфах, Н. П. Коновалова, А. Т. Четвериков).

Перечень изученных препаратов и полученные при этом результаты сводятся к следующему:

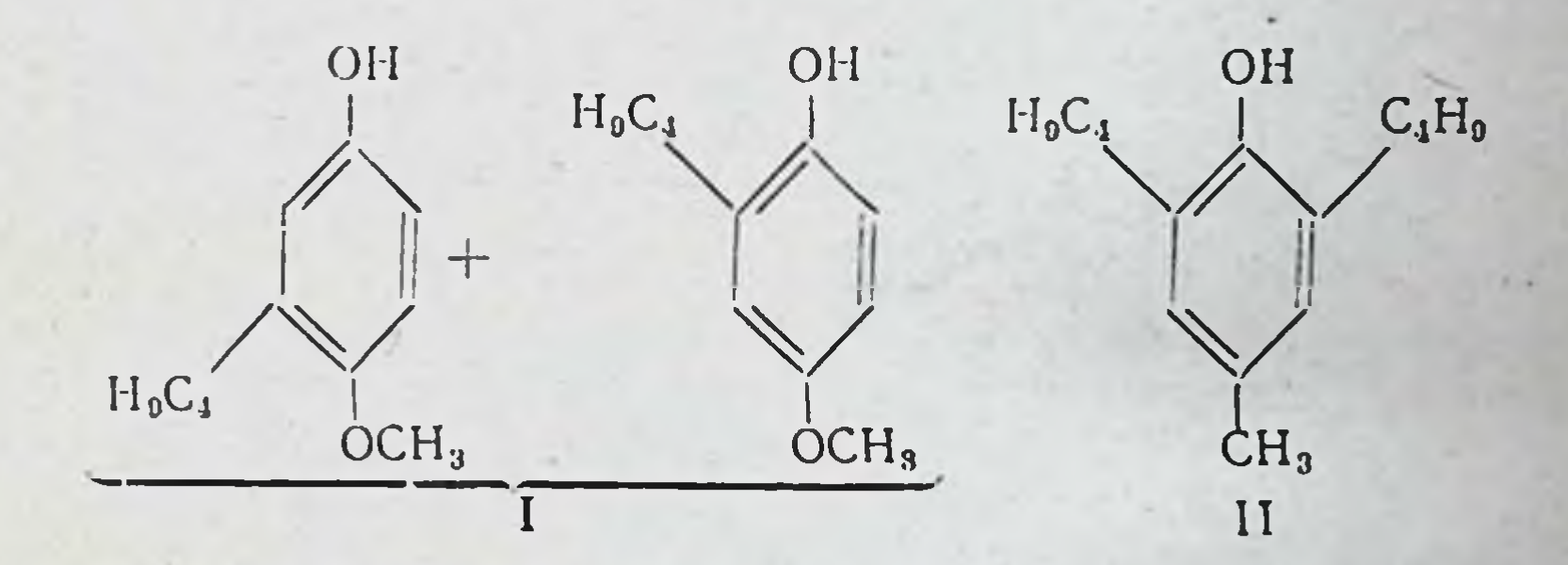

Бутилоксианизол (I) и ионол (II) дали нормализацию крови и костного мозга и сокращение размеров лимфатических узлов с выздоровлением части животных (25%) у лейкозных мышей линии afb.co спонтанным и перевивным (штамм Л-IV) лейкозом [9] (рис. 2); продление жизни и

нормализация крови и костного мозга получены у лейкоз-. ных мышей С-57 черные (штамм ЛА); в опытах на кроликах с опухолью Броуна-Пирс наблюдалось рассасывание первичной опухоли и обызвествление метастазов. Синтезированные в нашей лаборатории К. М. Дюмаевым и Г. А. Никифоровым [10] водорастворимые аналоги нонола  $(III \tH IV)$ 

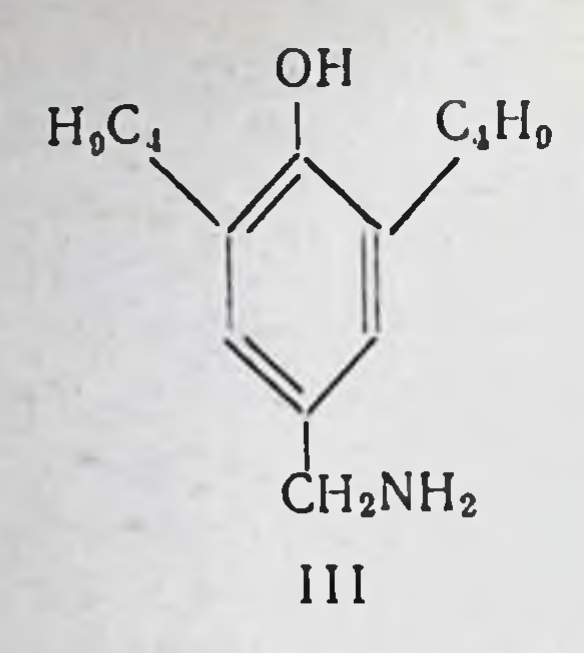

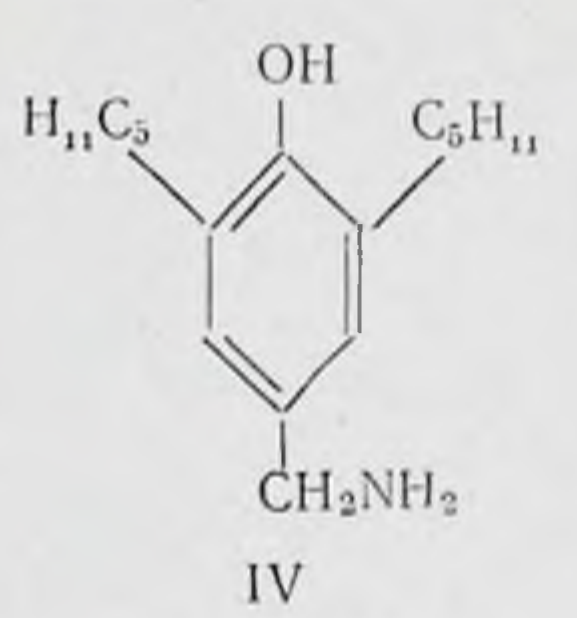

3.5-динзобутнл-4-окси-

28

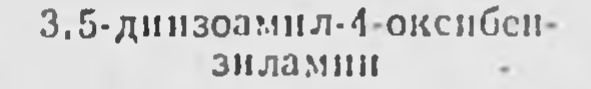

показали противоопухолевую активность в опытах in vitro с клетками асцитного рака Эрлиха.

Препарат (III) вызывал нормализацию крови и костного мозга у мышей линии afb со спонтанным и перевивным (штамм ЦНИИГИПК; данные И. И. Зарецкого и А.Я. Кра-

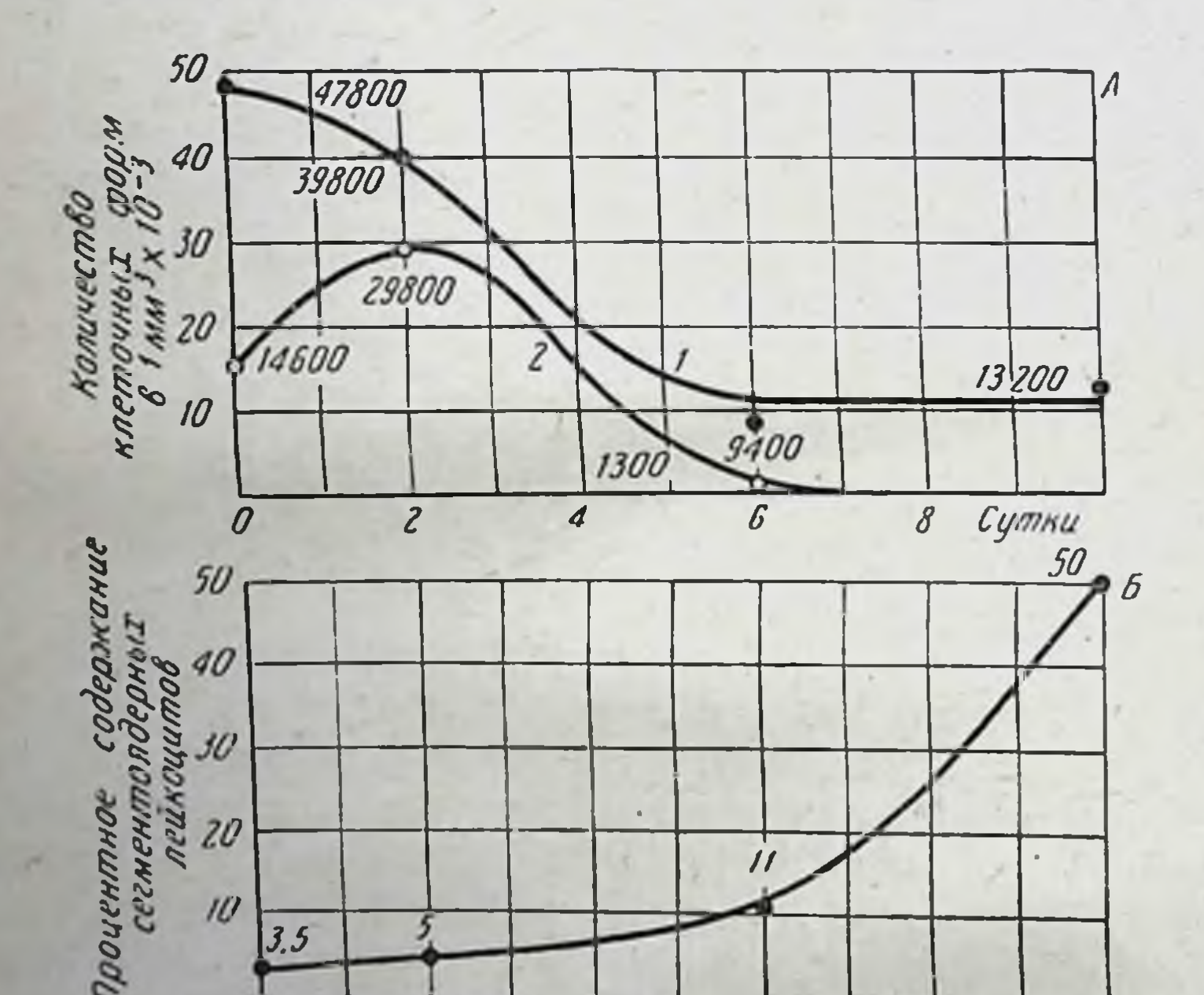

4 8 Сутки Нормализация крови у мышей линии afb Рис. 2. со спонтанным лейкозом при лечении ионолом. А, 1 - снижение лейкоцитоза до нормы; А, 2-исчезновение недиф. ференцированных клеток; Б-возрастание количества сегментоядер. ных лейкоцитов до нормы.

шилиной) лейкозом. У лейкозных мышей линии С-57 черные (штамм ЛА) отмечалось продление жизни с нормализацией крови и костного мозга. Некоторое продление жизни и уменьшение количества лейкоцитов при применении этого препарата наблюдалось также в экспериментах, проведенных в лаборатории, возглавляемой проф. Л. Ф. Ларионовым. Противоопухолевый эффект был получен на саркоме 180 (торможение на 60%) и в опытах на тканевых культурах рака шейки матки HeLa. На культурах лейкоцитов и костного мозга больных лейкозом отмечено антилейкемическое действие (Э. И. Терентьева). Пропилгаллат (V) вызывал пормализацию крови и костного мозга у мышей линии afb со споитанным лейкозом и у мышей линии С-57 черные с перевивным лейкозом (штамм ЛА) [9].

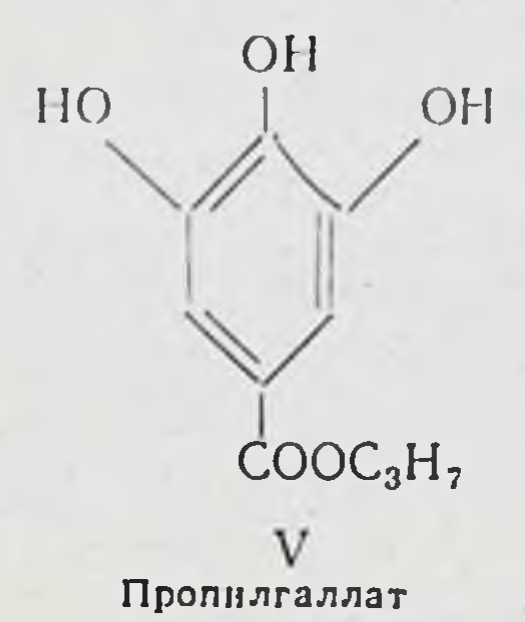

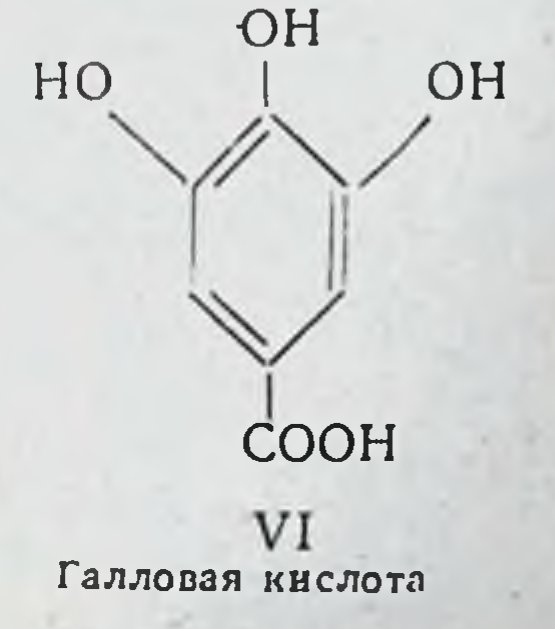

Противоопухолевый эффект был также получен на саркоме 180 и саркоме 45 и в опытах in vitro с асцитными клетками рака Эрлиха и гепатомы Иосида [5-7], а также с вирусом саркомы Роуса [11]. Подавление процесса размножения клеток с перестроикой хромосом было обнаружено в опытах с культурой ткани рака шейки матки НеLа [8]. Галловая кислота (VI) была активна в опытах in vitro с клетками асцитного рака Эрлиха.

Ряд препаратов группы изоборнилфенолов, синтезиро-

**OH** 

OH OH  $CH<sub>3</sub>$  $\mathbb{R}$  $H<sub>s</sub>C$ 

R

 $CH<sub>3</sub>$ 

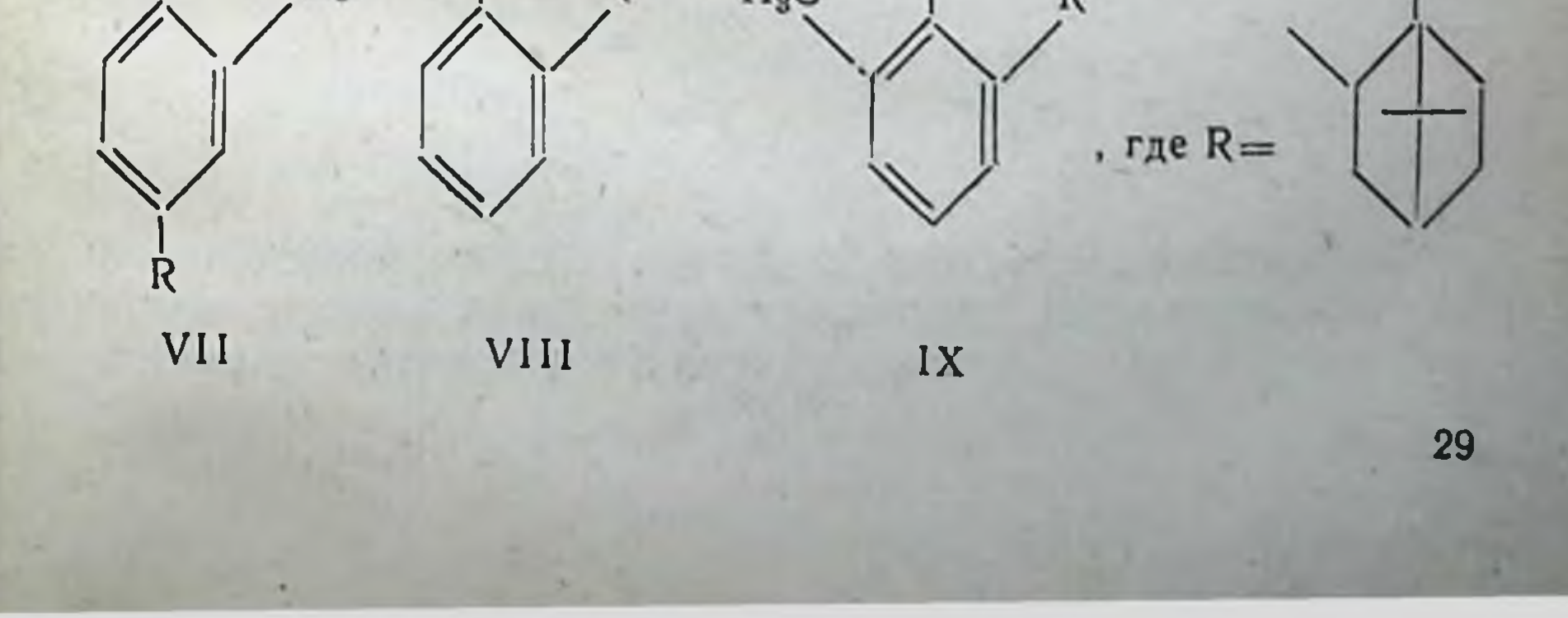

ванных в лаборатории, руководимой проф. Б. Н. Беловым. дал торможение роста саркомы 180 на 40%.

Были испытаны на противоопухолевую активность и препараты растительного происхождения.

Госсипол (X), выделенный в лаборатории, руководимой А. С. Садыковым, оказался активным на саркоме 180 и перевивном лейкозе у мышей линии С-57.

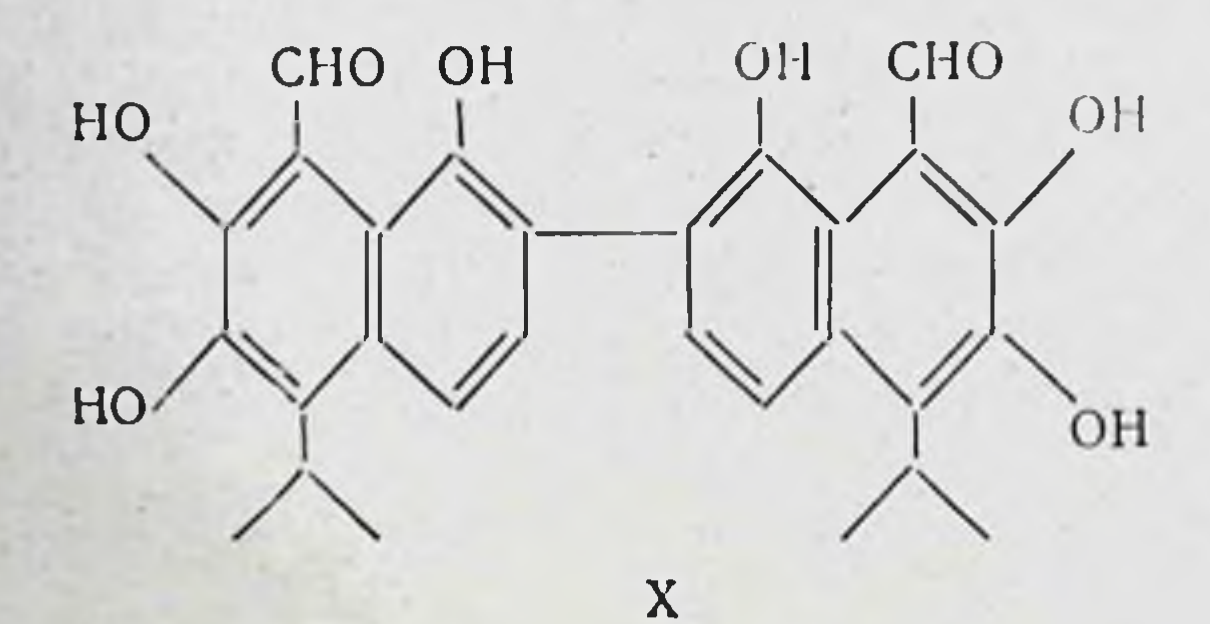

Токоферол (XI) и кверцетин (XII)

H

30

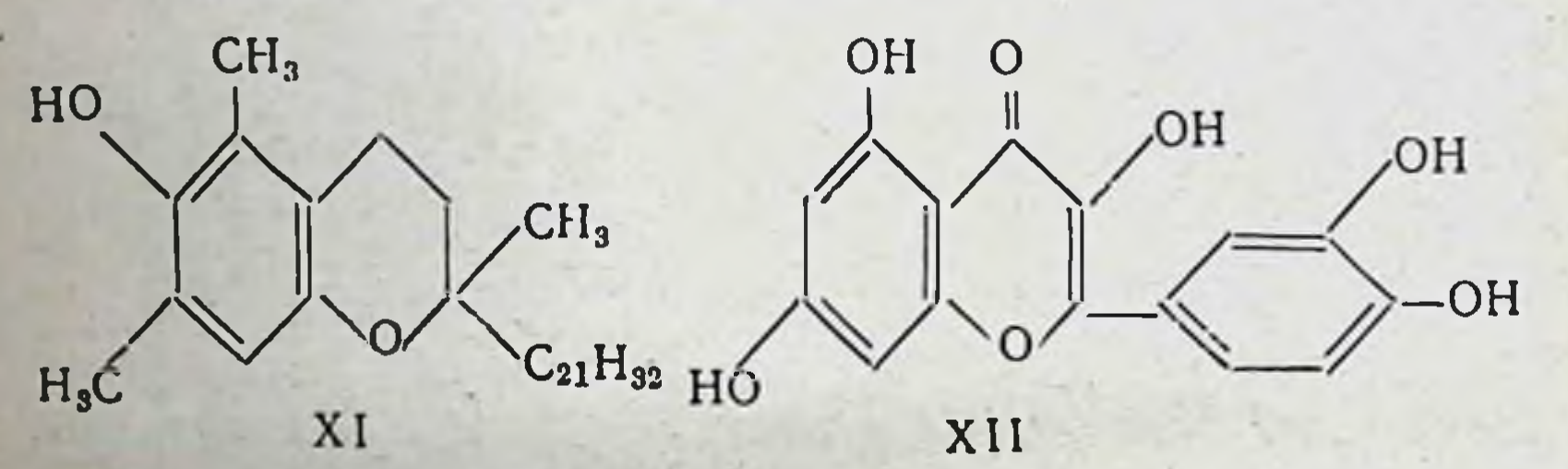

показали антилейкемический эффект в опытах на мышах линии С-57 с перевивным лейкозом (штамм ЛА). В опытах in vitro на клетках асцитного рака Эрлиха активным оказался рутин (XIII).

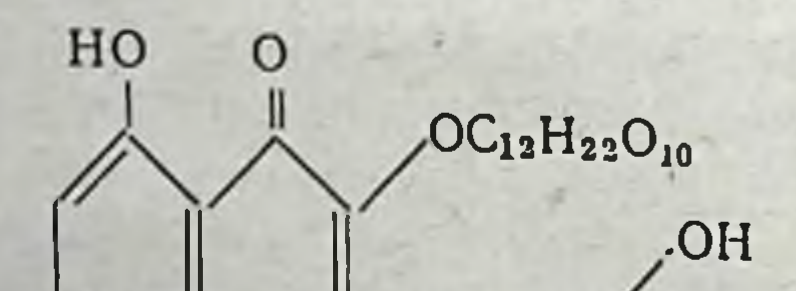

OН

## Естественно, что при огромном объеме исследований противоопухолевой активности химических веществ среди препаратов, изучавшихся в других лабораториях, применя-

XIII

лись также вещества, являющиеся ингибиторами свободнораднкальных реакций.

Из ряда ароматических аминов о-фенилендиамин (XIV) показал высокую противоопухолевую активность на карциноме Эрлиха и меланомах [12], а хлоргидрат В-нафтил-

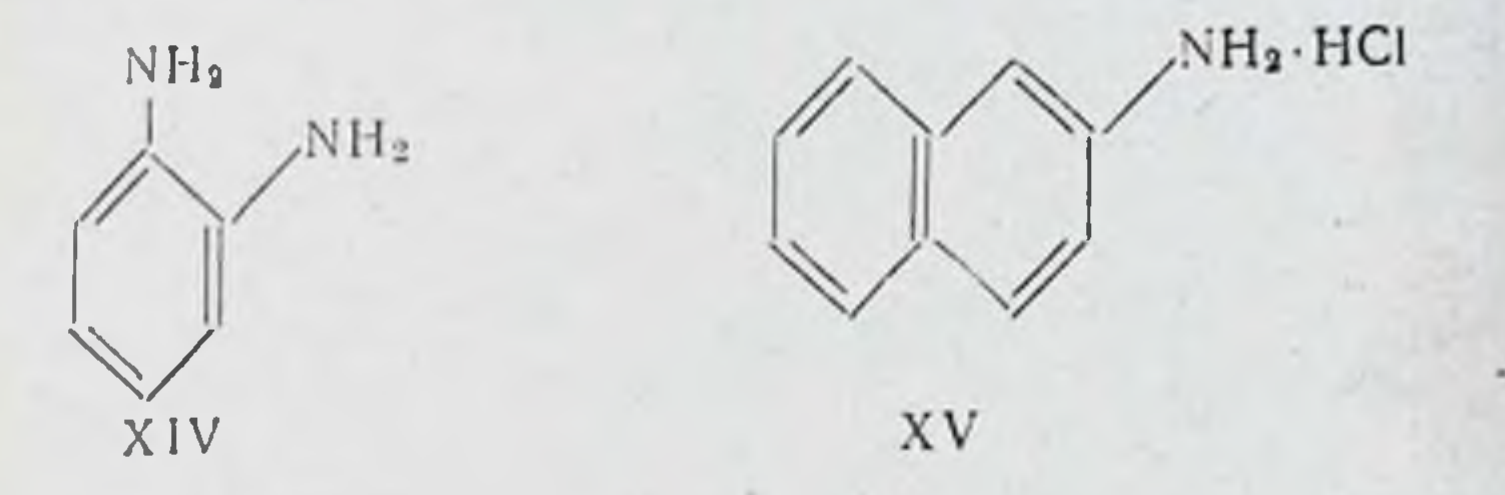

амина (XV) оказался активным в опытах со спонтанной карциномой у мышей [13]. Среди фенолов значительная противоопухолевая активность на карциноме Эрлиха, саркоме 180 и опухоли Иосида была обнаружена у бис-азопроизводного флороглюцина (XVI) [14].

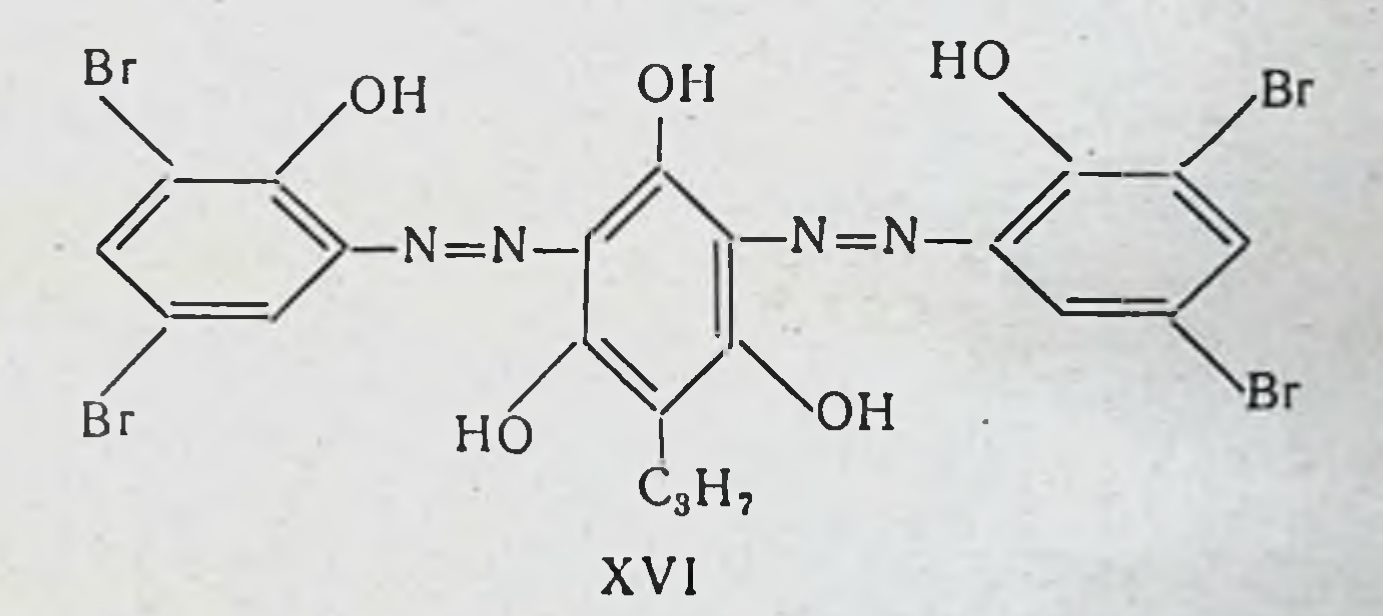

Противоопухолевая активность природного антиокислителя а-токоферола показана на спонтанной карциноме молочной железы у мышей [15].

Система полифенолоксидаза — пирокатехин (XVII) быстро инактивирует экстракты саркомы Роуса в процессе

#### окисления и образования орто-хинона [16].

OH OH XVII

Полиоксихиноны (XVIII и XIX) были активны в опытах с карциномой Творта у мышей [17].

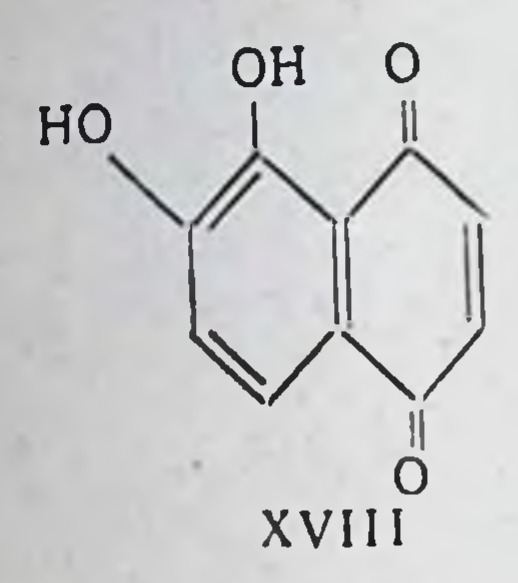

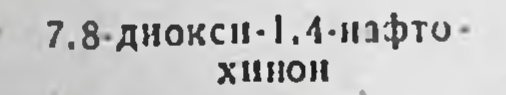

32

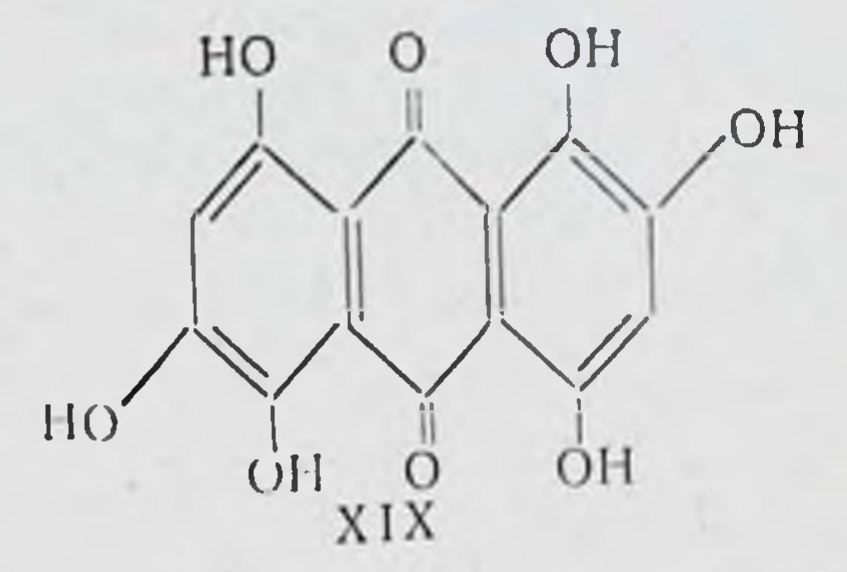

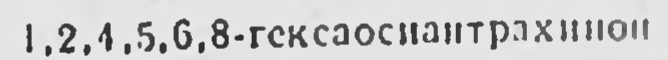

В опытах с клетками асцитного рака Эрлиха противоопухолевое действие было обнаружено у алкилтнонафтохинонов (XX) [18].

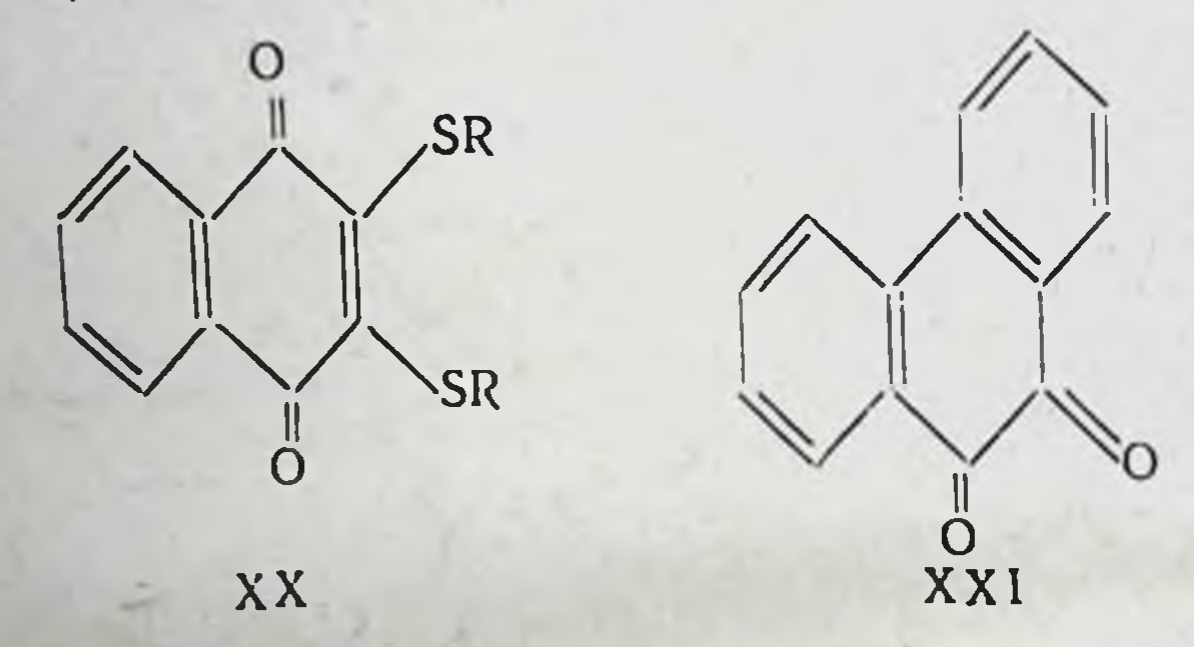

На нескольких штаммах экспериментальных опухолей (карцинома 63; фибросаркома у мышей линии А; спонтанные опухоли у мышей линии А и III) описано противоопухолевое действие фенантрахинона (XXI) [19], а хиноны, производные канцерогенных углеводородов, подавляют рост саркомы Уокера [20, 21].

Представляет интерес рассмотреть препараты ряда этилениминобензохинонов, т. е. веществ, содержащих хиноидную структуру и алкилирующие группы. Эти препараты на широком спектре опухолей на мышах и крысах и в опытах на тканевых культурах показали положительные результаты [22-24] и в настоящее время применяются в клинической практике в качестве противоопухолевых препаратов при терапии злокачественных заболеваний крови и органов кровотворения [25].

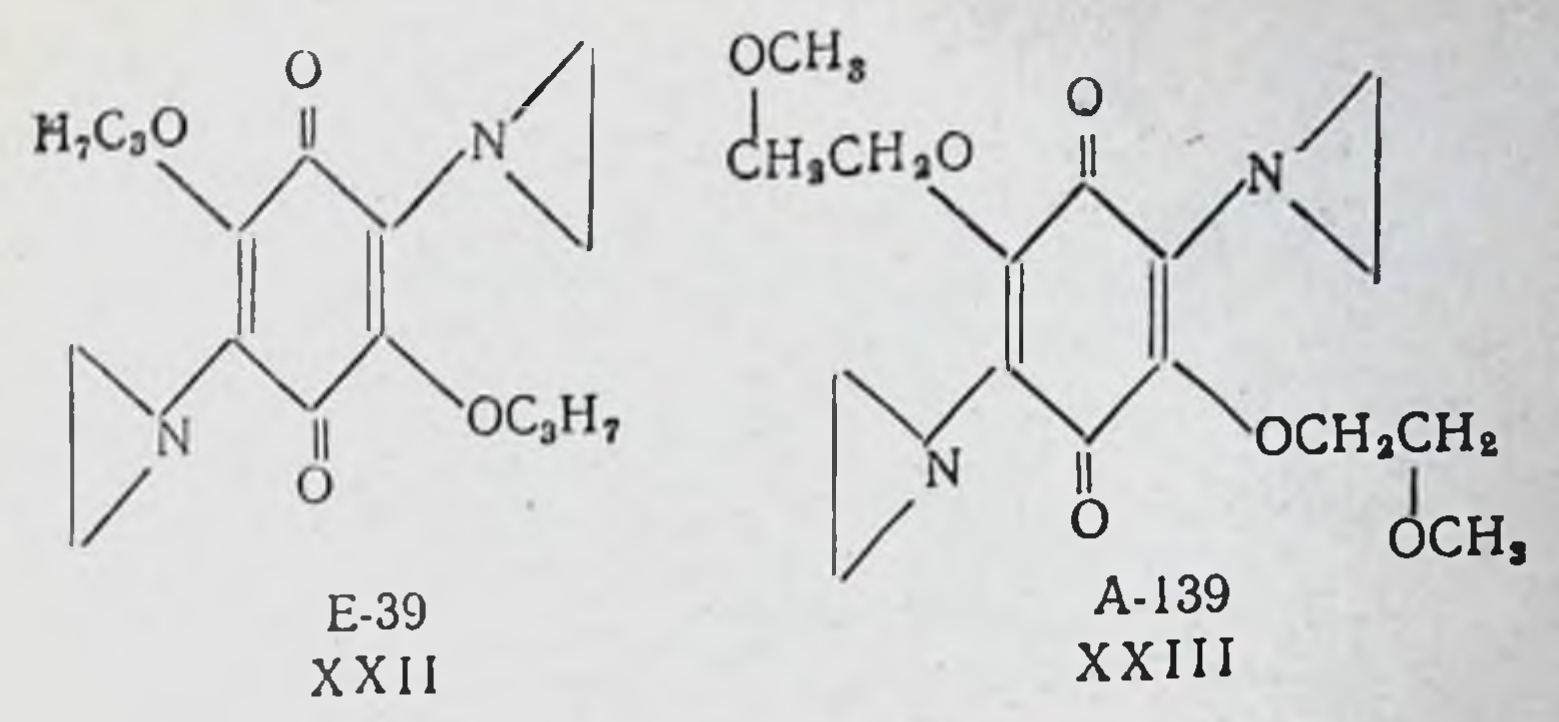

Производные бензохинона

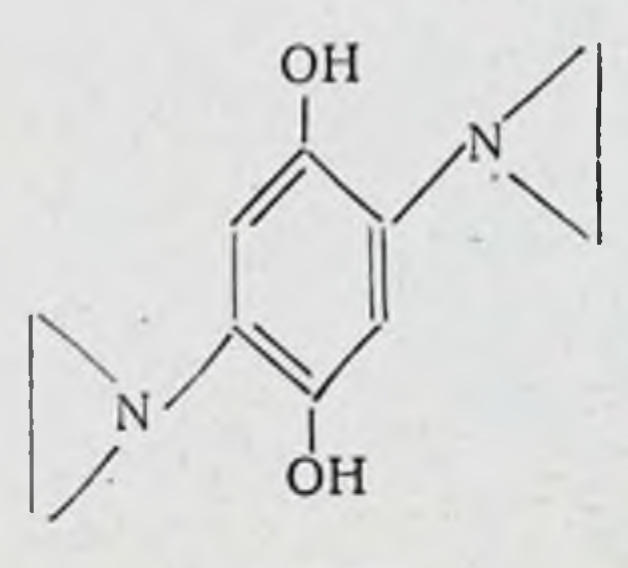

**XXIV** 

Так, препарат Е-39 (XXII) в опытах показал значительную противоопухолевую активность на саркомах 45, М-1, Крокера, опухолях Герена и Иосида [26] и в настоящее время применяется при лечении хронической лейкемии, лимфосаркомы и миеломы [25]. В опытах на тканевых культурах (HeLa, почка человека) было обнаружено, что препараты A-139 (XXIII) и Е-39 обладают такой же противоопухолевой активностью, как и эмбихин [24].

Все авторы приписывают противоопухолевое действие этих препаратов активным алкилирующим группам. Одна-

ко нельзя исключить и активную роль хиноидной структуры. Весьма вероятно, что такие препараты, как Е-39, действуют и как ингибиторы свободно-радикальных реакций, имеющих место в патобиологических системах. В связи с этим значительный интерес представляют работы, вышедшие из лаборатории, руководимой А. Я. Берлиным, по синтезу аминокислотных аналогов 1,4-бензохинона, и работы, вышедшие из лаборатории, возглавляемой И. Х. Фельдма-

33

Заказ № 750  $\boldsymbol{\Lambda}$ 

<sup>2.5-</sup>диэтилениминогидрохинон

ном, по синтезу некоторых сульфамидных производных антрахинона.

Аналогичные соображения можно высказать и о другом препарате из группы алкилирующих агентов:

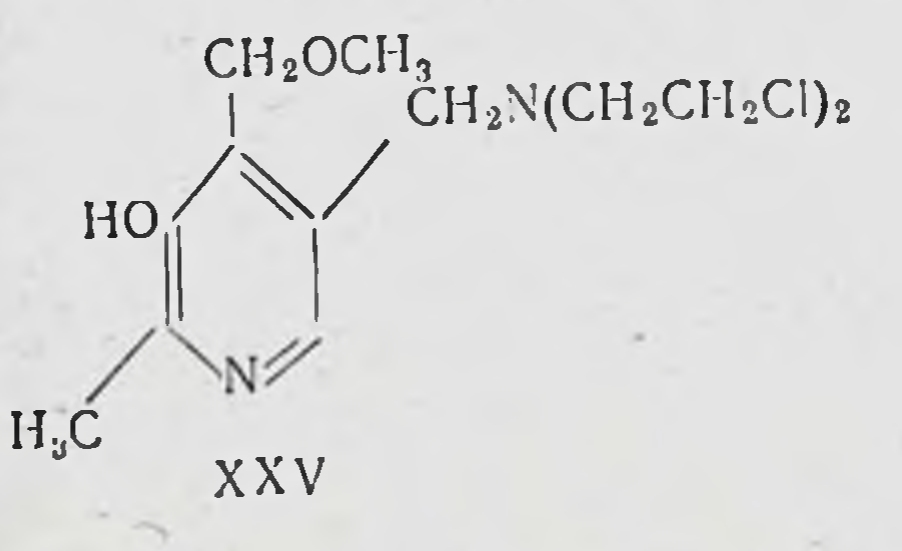

Этот канцеролитический препарат, у которого бис- $\beta$ хлорэтиламиногруппа связана со структурой пиридоксина, являющегося, как известно, бнологическим антнокислителем, показал хорошие результаты в опытах с экспериментальными опухолями [27] (саркома Уокера, саркома Вагнера; лимфосаркома Патерсона). Описана [28] противоопухолевая активность и самого пиридоксина (XXVI).

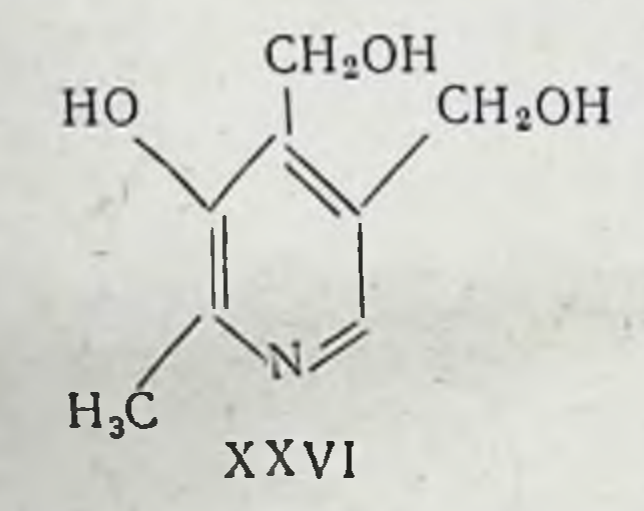

Пиридоксии на различных опухолевых моделях дает получить торможение роста опухолей на ВОЗМОЖНОСТЬ 45-70%. Весьма вероятно, что эти препараты действуют как ингибиторы свободно-радикальных процессов в окислительно-восстановительных ферментативных системах опухолевых клеток.

Важное значение для выяснения механизма противоопухолевого деиствия препаратов, которые относятся к классу ингибиторов свободно-радикальных процессов, имеет ряд работ по изучению влияния этих препаратов на важнеишие биохимические процессы дыхания и гликолиза. Так например, было показано [29], что в концентрациях 10-4 М хиноны сильно подавляют действие сукциндегидразы одного из ферментов биологического окисления.

Интересные результаты были получены [30] при изучении противоопухолевой активности некоторых хинонов, когда удалось обнаружить корреляцию между противоопухолевым действием и эффектом подавления анаэробного гликолиза в клетках карциномы Эрлиха. Подавление гликолиза было обнаружено также при действии танина, являющегося эфиром дигалловой кислоты, на клетки саркомы Иенсена [31]. (Попутно заметим, что натриевая и кальциевая соли таннна подавляют рост карциномы Творта [17]). Эти данные, несомненно, указывают на тот факт, что механизм действия ингибиторов свободно-радикальных реакций на опухоли связан с торможением процесса гликолиза основного источника энергии опухолевых тканей.

Интересна работа по выяснению механизма подавления гликолиза в клетках асцита Эрлиха известными канцеролитическими препаратами [32]. Было показано, что все эти вещества подавляли анаэробноз на стадии дегидразы фосфоглицеринового альдегида. Авторы объяснили этот эффект блокированием сульфгидрильных групп простетической части фермента, например при размыкании этилениминового цикла:

 $-N\left(\begin{array}{c} \downarrow \downarrow \downarrow + \downarrow \downarrow \downarrow + \downarrow \downarrow + \downarrow \downarrow \downarrow + \downarrow \downarrow + \downarrow \down$ 

Однако препарат ТиоТЭФ влияния на анаэробноз не оказывал, а действие бензохинона авторы никак не объясняют. Все эти данные легко интерпретировать с позиций нашей концепции. Стадия превращения фосфоглицеринового альдегида в дифосфоглицериновую кислоту при действии дегидразы фосфоглицеринового альдегида протекает с образованием промежуточных свободно-радикальных состояний. Поэтому введение ингибиторов свободно-радикальных реакций, к которым могут быть отнесены изучавшиеся препараты, естественно, тормозит стадию окисления, подавляя таким образом процесс гликолиза в целом. Таким образом, имеются определенные перспективы для применения ингибиторов свободно-радикальных процессов в качестве активных структурных фрагментов при снитезе противоопухолевых средств. Быстрое решение вопроса о возможности создания эффективных полифункциональных биогенных противоопухолевых средств, обладаю-

35

 $4*$ 

щих свойствами ингибиторов свободно-радикальных реакций. возможно лишь на основе хорошо организованной совмест. ной работы врачей, биологов, химиков-синтетиков и физи-КО-ХИМИКОВ.

#### **HHTEPATYPA**

- [1]. Michaelis L., Ann. N. Y. Acad. Sci., 1940, 40, 37.
- [2]. Commoner B., Lippinkott B., Passoneau. J. Proc. Nat. Acad. Sci. U. S. A., 1958, 44, 1099.
- [3]. Commoner B., Science, 1960, 132, 3421.
- [4]. Эмануэль Н. М., Нейфах Е. А., ДАН СССР 1960, 130. 2, 453.
- [5]. Эмануэль Н. М., Липчина Л. П., Пелевина И. И. Липатова Т. Э. ДАН СССР, 1959, 124 5, 1157.
- [6]. Эмануэль Н. М., Липчина Л. П., Пелевина И. И. ДАН СССР, 1959, 125, 2, 411.
- 17]. Эмануэль Н. М., Горбачева Л. Б., Соколова И. С. ДАН СССР, 1960, 134, 6, 1475.
- [8]. Липчина Л. П., Шиятая Л. К., Афанасьев Г.Г., Эмануэль Н. М. ДАН СССР. 1960, 131, 3, 667.
- [9]. Эмануэль Н. М., Липчина Л. П. ДАН СССР, 1958,  $121, 1, 141.$
- [10]. Дюмаев К. М., Никифоров Г. А. (в печати)
- [11]. Эмануэль Н. М., Липчина Л. П. ДАН СССР, 1959, 125, 5, 1148.
- [12]. Riley V. Proc. Soc. exp. Biol., 1959, 100, 1, 155-158.
- [13]. Haddow A., Robinson A. Proc. Roy, Soc., 1937, (B),  $122, 442 - 476.$
- [14]. Koshimura S., Murasawa K., Hirata R., Bando Y. Symposium on chemotherapy of cancer., 1957, 1, 1,  $154 - 158.$
- [15]. Dyer H. An Index of Tumor Chemotherapy, 1949, 155.
- [16]. Kertesz D., CardinaliG. Tumori, 1952, 38, 1, 13-20.
- [17]. Powell A. Nature, 1944, 153, 345.

36

- [18] Sakai S., Minoda K., Saito G., Fukuoka F., Gann, 1955, 46, 59-66.
- [19]. Powell A. Brit. J. Cancer., 1951, 5, 264.
- [20]. Badger G. a. al. Proc. Roy. Soc., 1942, (B), 13, 130, 225. [21]. Berenblum J., Schoental R. Cancer research, 1943, 3, 145.
- [22]. Loustalot P., Schar B., Meier R. Experientia,

1955, 11, 186. [23]. Domagek G., Petersen S., Gauss W. Ztschr. I. Krebsforsch, 1954, 59, 6. 617-622. [24]. McAllister R. al. Cancer, 1959, 12, 5, 938-943. [25]. Heilmayer L., Obrecht P. Strahlenforschung Krebsbehandlung, 1959, 213-222. und [26]. Спасская И. Г. 3-я итоговая научная конференция Института экспериментальной и клинической онкологии АМН
[27]. Sugiura K., Stock C. Cancer research, 1950, 10, 244. [28] Mihich E., Rosen F., Nichol C. Cancer research, 1959, 19, 1244-1248.

[29] Bergstermann H., Stein W. Biochem. Ztschr., 1944,  $317, 217 - 227.$ 

[30]. Fukuoca F., Sugimura T., Sakai, S. Exp. med. Cancer, 1958, 6,2, 147.

[31]. LasnitzkiA. Biochem. J., 1946, 40, 2, 263-264.

[32] Holzer H., Seldmayer G., Kemnitz A. Biochem, Ztschr., 1956, 328, 163-175.

Институт химической физики АН СССР

#### М. Н. Васильева, Е. Н. Шкодинская, А. Я. Берлин

#### СИНТЕЗ ОРТО-ИЗОМЕРА САРКОЛИЗИНА

Одной из задач в области изыскания новых противоопухолевых препаратов являлся синтез ди-(2-хлорэтил)аминопроизводных 3,4-диоксифенилаланина или 4-оксифенилаланина (тирозина). Поскольку пара-положение в этих аминокислотах занято гидроксильной группой, было необходимо снитезировать соединения, в которых ди-(2хлорэтил)-аминогруппа находилась бы в мета- и орто-положениях к боковой цепи.

Предварительно были осуществлены синтезы мета и орто-изомеров самого сарколизина. Описанию последнего синтеза и посвящается настоящее сообщение.

I | Вначале нам казалось возможным воспользоваться для этой цели той же схемой синтеза, которая ранее была успешно применена в случаях сарколизина и его мета-изомера [1]. Однако эта попытка не привела к желаемому результату.

 $\sim$ COOC<sub>2</sub>H<sub>5</sub>  $CH_2Br$ ,COOC<sub>2</sub>H<sub>S</sub><br>- NHCOCH<sub>3</sub>  $+$  NuC  $-$  NHCOCH<sub>3</sub><br>COOC<sub>2</sub>H<sub>5</sub> cooc, Hs  $NO<sub>2</sub>$ 

 $(II)$ 

37

 $(I)$ 

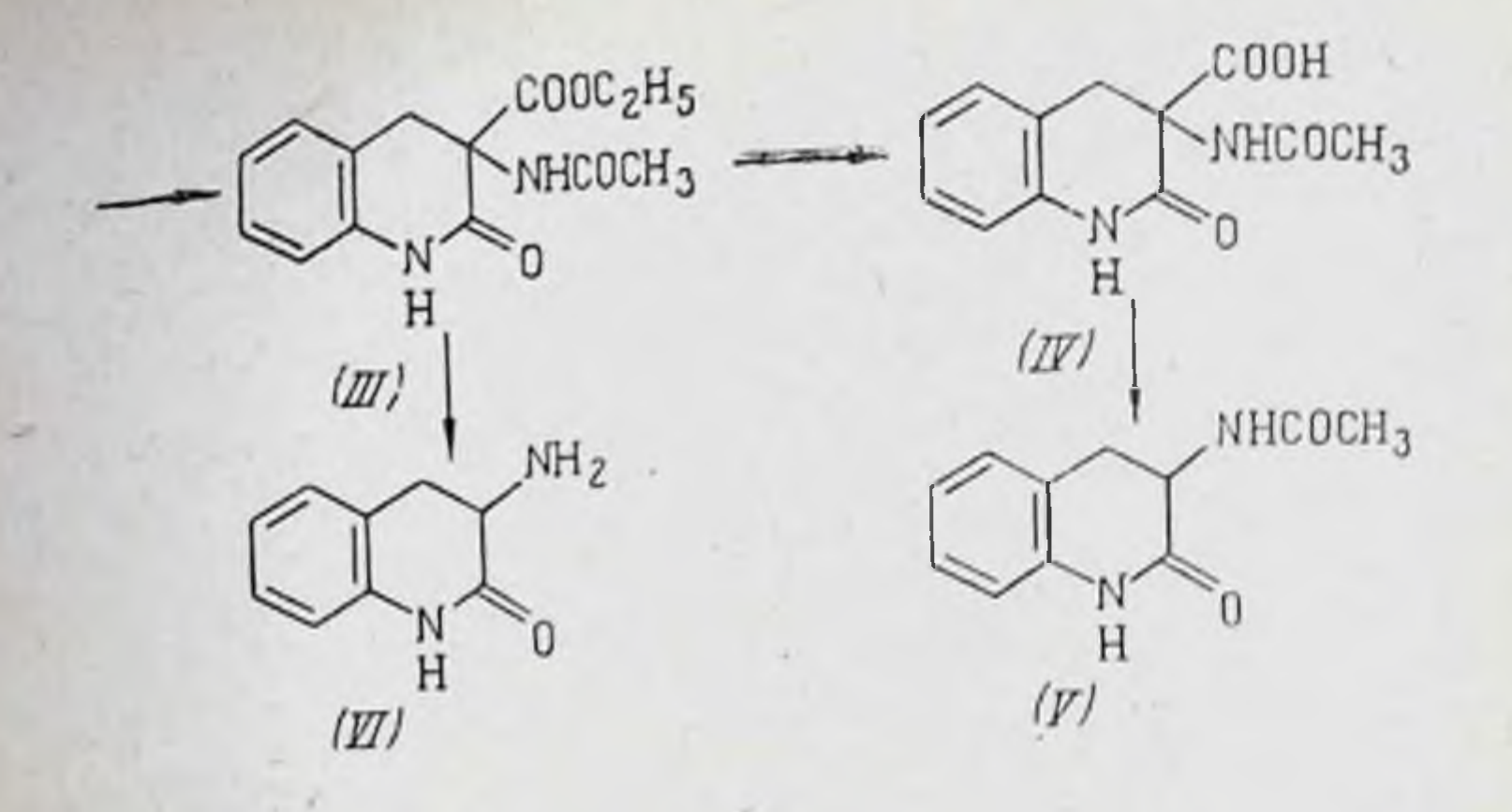

При конденсации о-нитробензилбромида (I) с натрийацетиламиномалоновым эфиром с хорошим выходом (77%) образовался о-нитробензилацетиламиномалоновый эфир (II), т. пл. 103-105° (из спирта). Последний был подвергнут каталитическому гидрированию, но вместо ожидаемого о-аминобензильного производного был выделен продукт эфир 3-ацетиламинодигидрокарциклизации — этиловый бостирил-3-карбоновой кислоты (III) с выходом 68,8%, т. пл. 186,5-188° (из спирта). Осторожный щелочной гидролнз сложного эфира (III) привел к образованию свободной 3-ацетнламинодигидрокарбостирил-3-карбоновой кислоты (IV), характеризующейся крайней неустойчивостью и декарбоксилирующейся уже в процессе перекристаллизации из этанола в 3-ацетиламинодигидрокарбостирил (V), т. пл. 245-246,5° [2]. В более жестких условиях гидролиза был получен 3-аминодигидрокарбостирил (VI), T. пл. 145-146° (из 80% спирта) [3]. Осуществить восстановление (II) без циклизации нам не удалось, несмотря на то что попытки проводились в самых различных условиях.

Чтобы избежать нежелательного образования производных дигидрокарбостирила, мы попытались предотвратить циклизацию, применяя не свободную кислоту или ее сложный эфир, а соответствующую натриевую соль. Аминогруппа при этом была защищена остатком фталевой кислоты, что, кроме того, уменьшало гигроскопичность и улучшало кристаллизационную способность промежуточных соединений.

Действительно, избранный путь синтеза оказался правильным и привел к успеху:

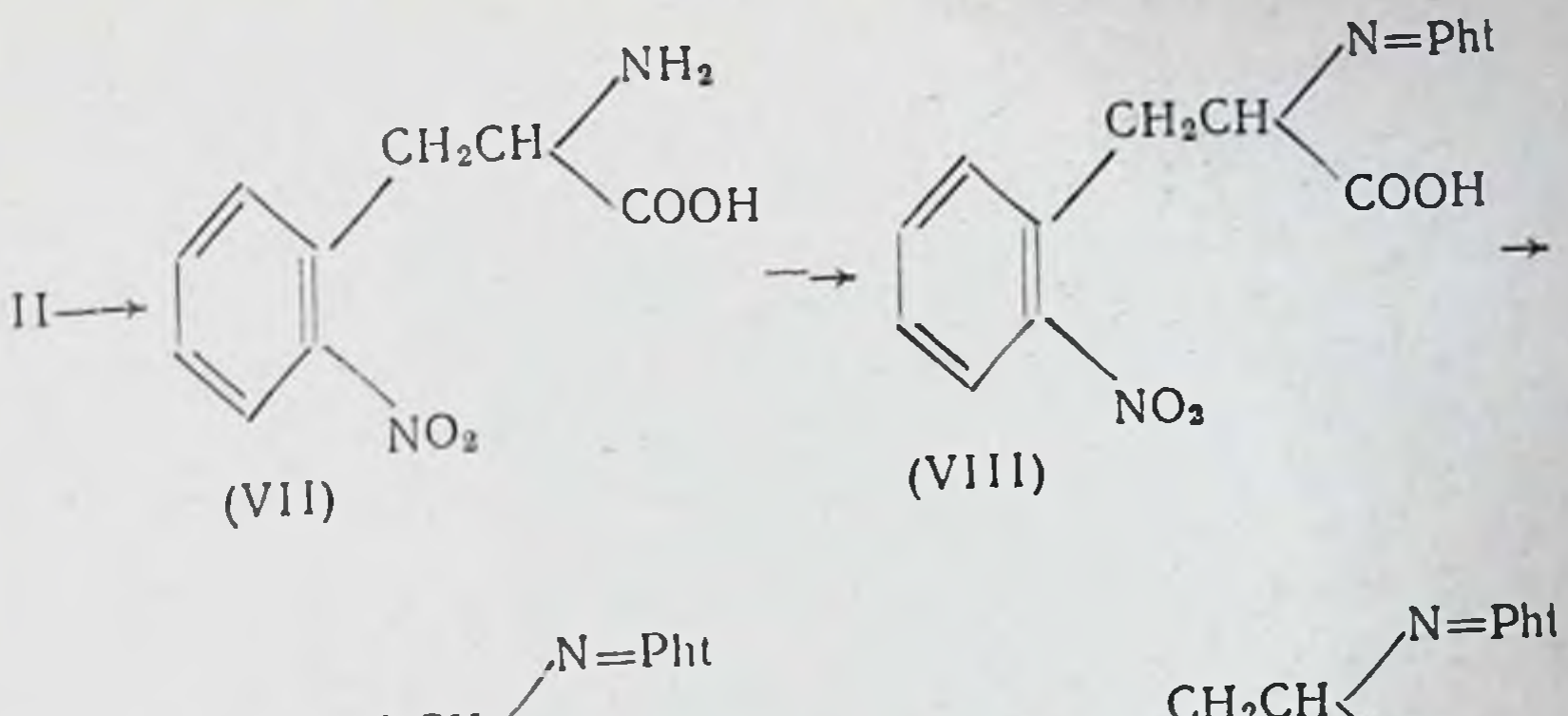

→

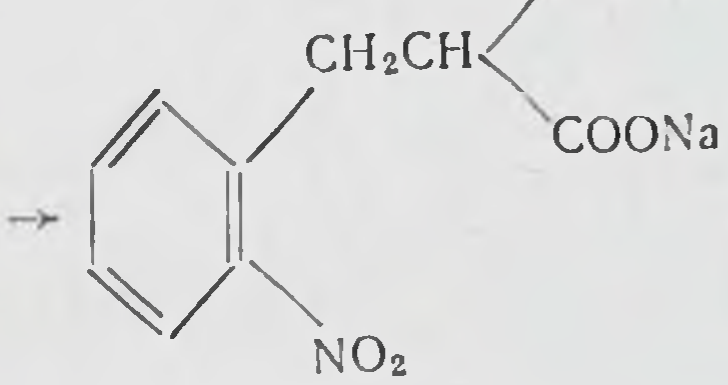

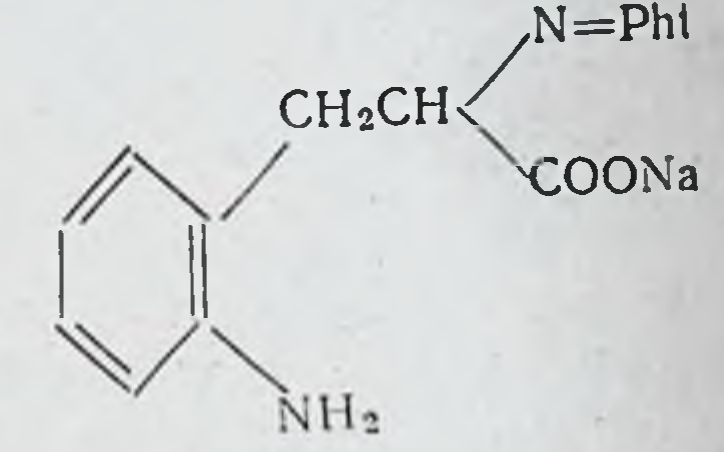

 $(IX)$ 

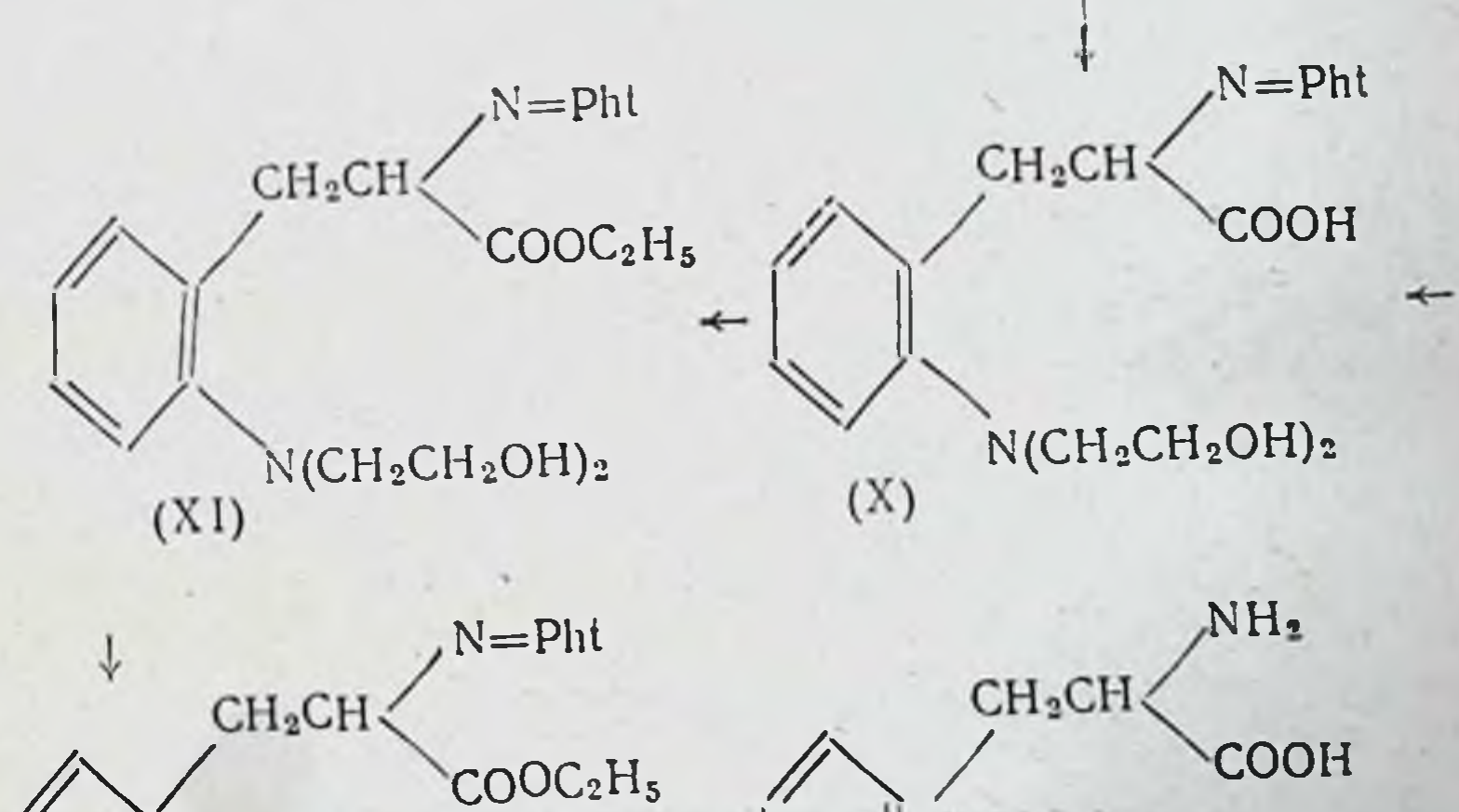

→

39

N(CH<sub>2</sub>CH<sub>2</sub>CI)<sub>2</sub>  $N(CH_2CH_2Cl)_2$  $(XIII)$  $(XII)$  $CO<sub>i</sub>$  ${\rm Pht} =$  $\overline{c}$ 

В результате гидролиза о-нитробензилацетиламинома. лонового эфира (II) образовался о-нитрофенилаланин (VII), выход 93,5% т. пл. 206-208° (из водного спирта) При действии фталевого ангидрида на соединение (VII) был получен о-нитро-N-фталоилфенилаланин (VIII) с выходом 69,5%, т. пл. 215-220° (из спирта). Каталитическим гидрированием натриевая соль (VIII) была превращена в натриевую соль о-амино-N-фталоилфенилаланина (IX), т. пл. 235-240°. Последняя после оксиэтилирования и подкисленная дала ди-(2-оксиэтил)-амино-N-фталонлфенилаланин (X), выделенный в виде моногидрата, т. пл. 142-144° с разл. Из соединения (Х) был получен этиловый эфир (XI), т. пл.  $102-103,5^{\circ}$  (из метилового спирта), который действием хлористого тионила был превращен в этиловый эфир о-ди-(2-хлорэтил)-амино-N-фталонлфеннлаланина (XII), т. пл. 99,5-100,5° (из спирта). После книячения с концентрированной соляной кислотой и отделения фталевой кислоты был выделен о-ди-(2-хлорэтил)-амино--DL-фенилаланин (XIII) (орто-изомер сарколизина-ортосарколизин), т. пл. 153-157° с разложением.

#### ЛИТЕРАТУРА

[1]. Васильева М. Н., Шкодинская Е. Н., Бер- $\mathbf{M}$ [2]. U e d a H. Proc. Imp. Acad. (Tokyo), 1939, 15, 148, [3]. U e d a H. Ber., 1928, 61, 146.

> Институт экспериментальной и клинической онкологии AMH CCCP

В. Н. Конюхов, З. В. Пушкарева

## О ВИДОИЗМЕНЕННОМ МЕТОДЕ ПОЛУЧЕНИЯ САРКОЛИЗИНА

Как известно, сарколизин, являющийся наиболее активным противоопухолевым средством, нашел практическое применение при лечении некоторых злокачественных опухолей. Кроме того, за последние годы с целью снижения токсичности и расширения спектра действия сарколизина интенсивно изучаются его производные: пептиды, амиды и др.

До настоящего времени описаны три метода синтеза сарколизнна, которые схематично представлены ниже:

Cxes:a 1

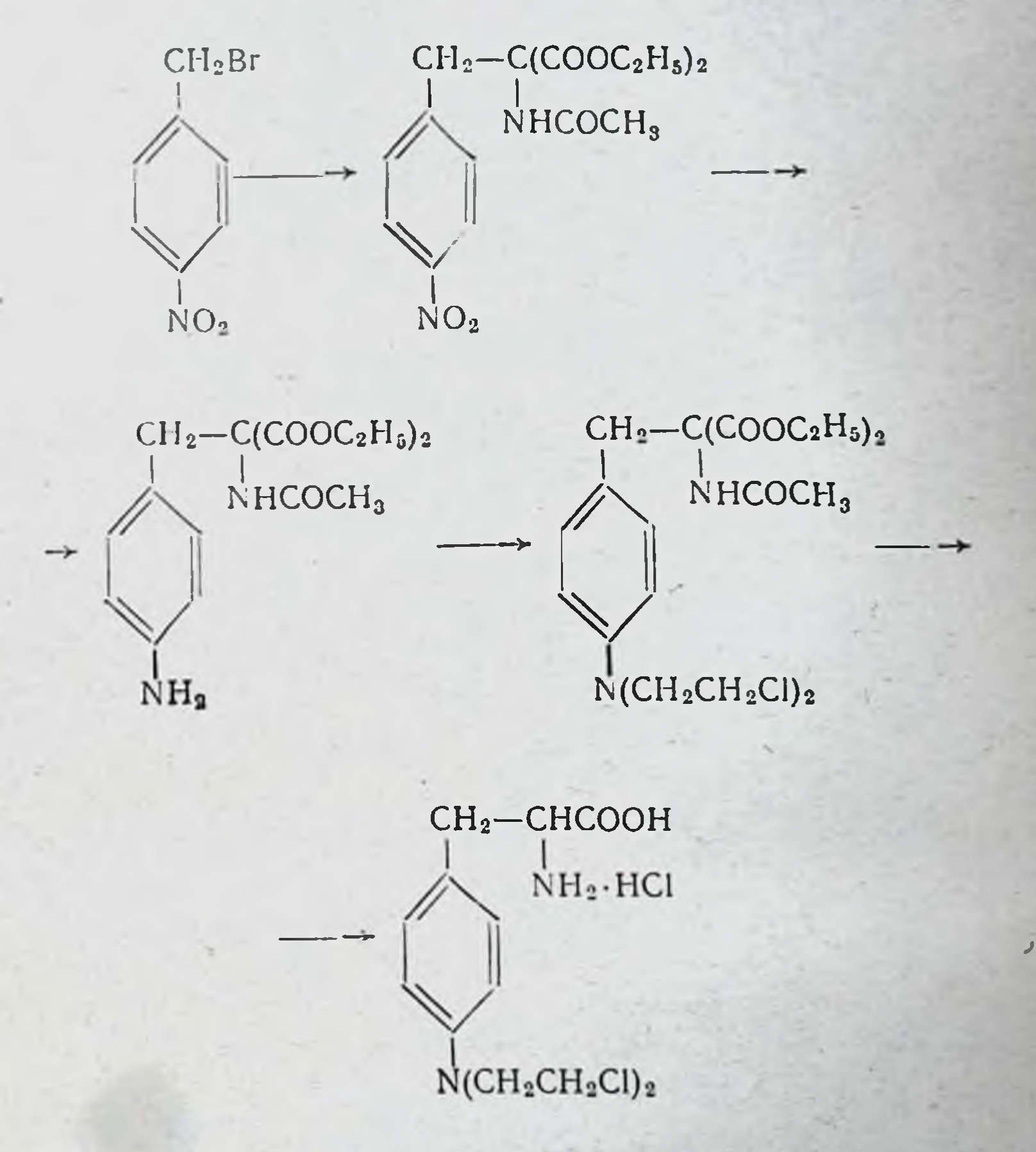

Схема 11

41

CH<sub>2</sub>-CHCOOH

 $CH<sub>2</sub>$ -CHCOOC<sub>2</sub>H<sub>5</sub>

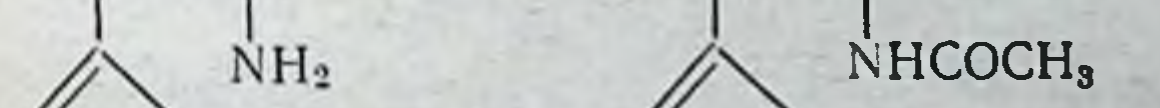

 $NO<sub>2</sub>$ 

Заказ № 750  $3$ 

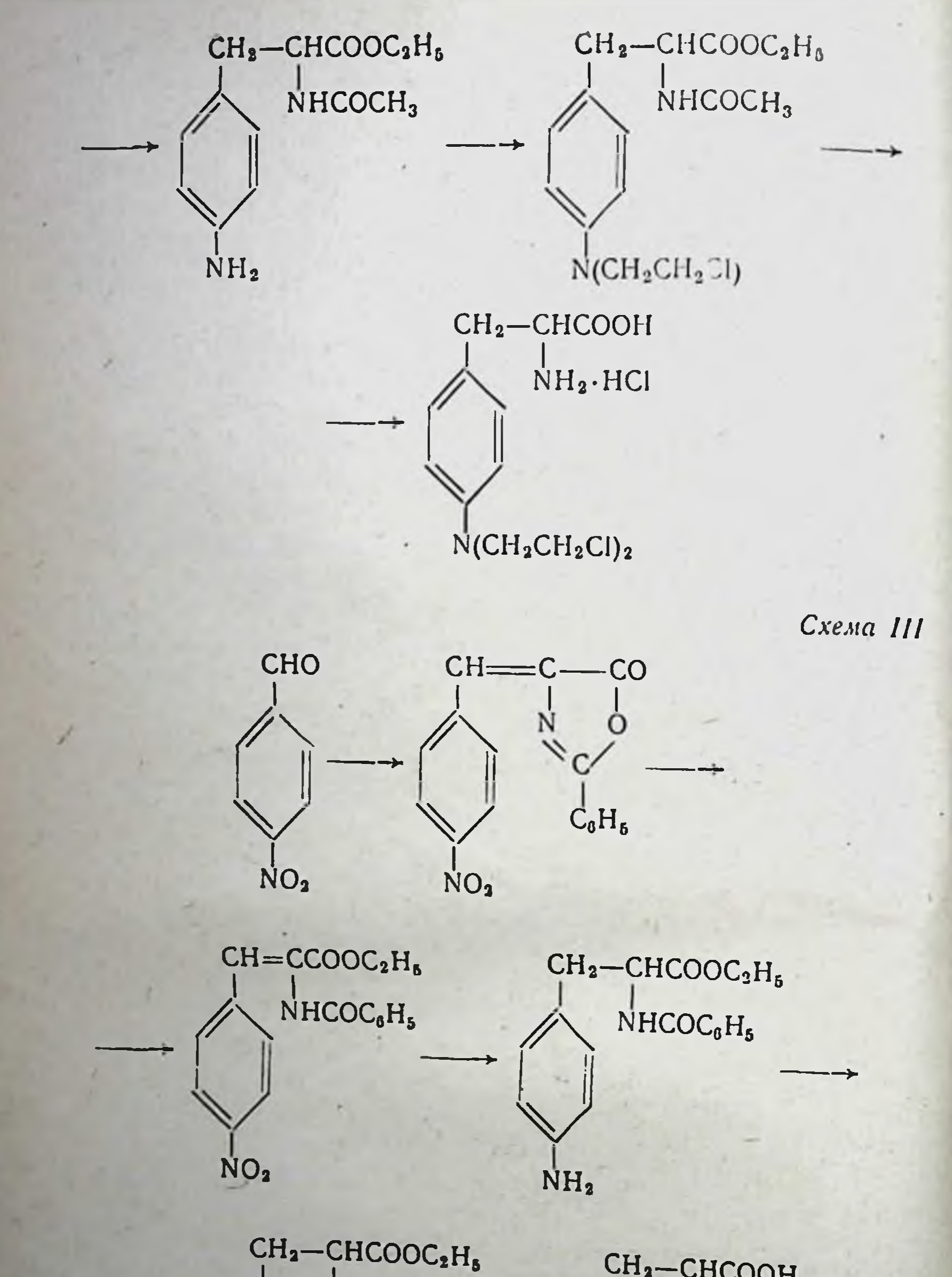

## NHCOC<sub>8</sub>H<sub>5</sub>

CH<sub>2</sub>-CHCOOH

 $N(CH_2CH_2Cl)_2$ 

NH<sub>2</sub>.HCI

## N(CH,CH,CI),

По схеме І п-нитробензилбромид конденсируют с натрийацетиламиномалоновым эфиром. Дальнейшее восстановление нитрогруппы, оксиэтилирование, замещение гидроксилов на хлор и гидролиз приводят к получению сарколизина. Схема II предусматривает нитрование В-фенило-аланина и последующие превращения нитрогруппы.

По схеме III синтез сарколизина осуществляется исходя из п-нитробензойного альдегида и гиппуровой кислоты через соответствующий азлактон. Затем следует алкоголиз азлактона, каталитическое восстановление нитрогруппы и двойной связи и далее аналогично схеме II.

Каждый из перечисленных методов обладает теми или иными недостатками. Так, например, в методе I исходят из дорогостоящего и дефицитного ацетиламиномалонового эфира. Кроме того, метод связан с применением металлического натрия, абсолютного этилового спирта, диэтилового эфира. В методе II исходным продуктом является дорогой β-фенил-а-аланин. Оба эти метода, а также метод III предусматривают каталитическое восстановление одного из полупродуктов в присутствии палладия или никеля.

Нами был экспериментально изучен еще один путь получения сарколизина, который отличается от метода III. Во-первых, в качестве исходного продукта для получения азлактона берется альдегид, уже содержащий бис-(В-хлорэтил)-аминогруппу, и, во-вторых, дальнейшая переработка азлактона сравнительно проста. Этот путь синтеза показан на схеме IV:

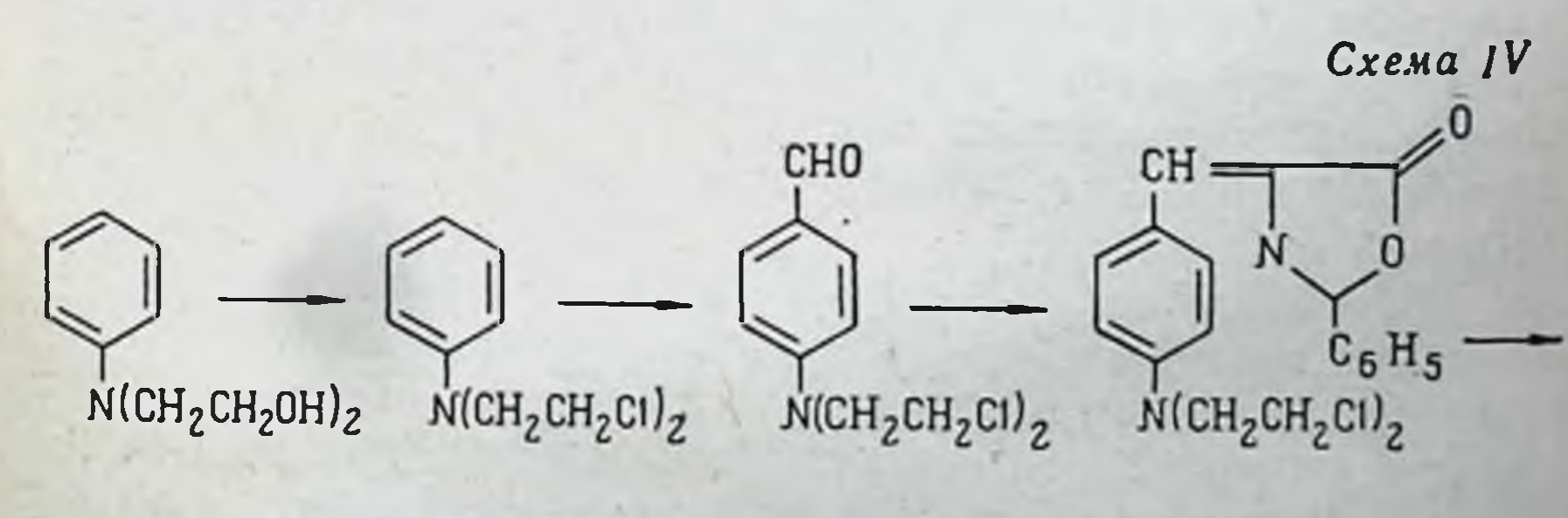

 $CH<sub>2</sub> - CHCOOH$  $CH<sub>2</sub> - CHCOOH$  $NHC0C_6H_5$  $NH_2 \cdot HCl$  $N(CH_2CH_2Cl_2)$  $N(CH_2CH_2Cl)_2$  $3*$ 43

Диоксидиэтиланилин мы получали по известным способам - либо при действии окисн этилена на анилин на холоду в разбавленной уксусной кислоте, либо при действии этиленхлоргидрина в присутствии связывающих кнслоту средств. Продукт очищался перегонкой в вакууме. В первом случае выход достигает 90-96%, во-втором - несколько меньше. Следует сказать, что дноксидиэтиланилин становится широкодоступным продуктом. В последнее время описано его получение как полупродукта в производстве пластмасс. Диоксидиэтиланилин превращался в бис-(В--хлорэтил)-анилин (лимфохни) при действии хлорокиси фосфора с выходом 83% (без очистки). Следующая стадия формилирования осуществлялась нами с помощью либо метил-(или этил)-форманилида, либо диметилформамида в присутствии хлорокиси фосфора. Проведение сравнительных опытов показало, что при наличии дешевого диметилформамида его надо предпочесть, так как в этом случае формилирование и выделение п-бис-(3-хлорэтил)-аминобензальдегида происходит легче. Альдегид при перекристаллизации из этилового спирта образует красивые бесцветные кристаллы. Выход 71%.

Азлактон мы получали по аналогии со способом Бергеля, но по несколько упрощенной методике путем нагревания смеси альдегида, гиппуровой кислоты и ацетата натрия в уксусном ангидриде при 100° в течение 3 часов. Выпавшее вещество отфильтровывали, промывали этиловым спиртом применяли для восстановления без дополнительной  $\mathbf{H}$ очистки. Выход 83%. Кроме того, азлактон также был получен при взаимодействии в уксусном ангидриде п-бис-(В-хлорэтил)-аминобензальдегида и предварительно синтезированного азлактона гиппуровой кислоты (метод Галата).

Восстановление азлактона проводили цинковой пылью в смеси соляной и уксусной кислот. Выделенный ацетатом натрия продукт восстановления оказался бензоилсарколизином, который образовался, по-видимому, при гидролизе уже восстановленного, т. е. насыщенного, азлактона. Как известно, насыщенные азлактоны гидролизуются в мягких условиях.

Из бензоилсарколизина мы получали сарколизин после гидролиза в разбавленной соляной кислоте. Очистка сарколизина была проведена по известному методу. Выход по стадиям восстановления, гидролиза и очистки равен

примерно 26%. Общий выход сарколизина, считая на анилин, составляет около 12% от теоретического.

Сравнительные расчеты (студент Абезгауз) показывают, что при использовании предложенного нами синтеза стоимость сырья оказывается примерно в 2 раза меньшей, чем стоимость сырья в случае синтеза сарколизина по методу, принятому в настоящее время (через ацетиламиномалоновый эфир). Кроме того, этот путь синтеза в технологическом отношении значительно проще: в нем не применяется ни абсолютный этиловый спирт, ни металлический натрий, ни диэтиловый эфир, ни каталитическое восстановление. Эти обстоятельства позволяют считать метод получения

сарколизина через азлактон, исходя из п-бис-(В-хлорэтил)аминобензальдегида, наиболее перспективным.

> Уральский политехнический институт, Свердловск

К. В. Левшина, А. К. Чижов, С. И. Сергиевская

## ЖИРНО-АРОМАТИЧЕСКИЕ N-ДИ-(В-ХЛОРЭТИЛ)-АМИНЫ РЯДА АЗОБЕНЗОЛА

Поиски способов повышения биологической активности и избирательности действия на опухоль привели к открытию соединений, которые свое противоопухолевое действие проявляют только при введении в организм; в опытах же in vitro оказываются почти неактивными.

К таким веществам относят и хлорэтиламины ряда азобензола. К первым работам в этом направлении можно причислить исследования Росса и сотр. [1], которые занимались изучением дихлорэтиламиноазосоединений типа (I):

 $N(CH_2CH_2Cl)_2$ 

у которых азот хлорэтиламиногруппы был связан непосредственно с углеродом ароматического ядра молекулы азобензола. Ими было синтезировано большое число соединений этого типа и высказано мнение о механизме их действия.

Исследуя N-ди-(В-хлорэтил)-амины жирно-ароматического ряда, мы заинтересовались биологическими свойствами такого ряда соединений с азогруппой в молекуле. Нам казалось интересным синтезировать такие соединения, в которых азот хлорэтиламиногруппы был бы связан с углеродом ароматического ядра молекулы азобензола не непосредственно, а через метиленовую группу типа (II):

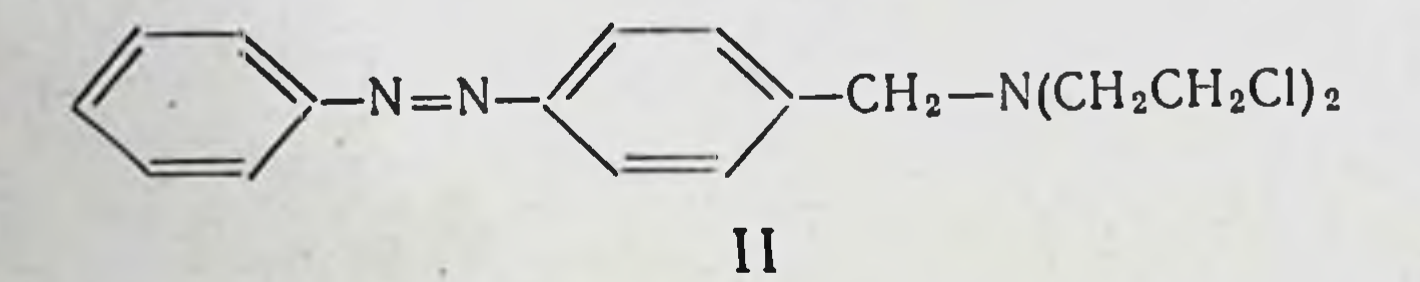

Ароматические хлорэтиламины ряда азобензола получают по схеме:

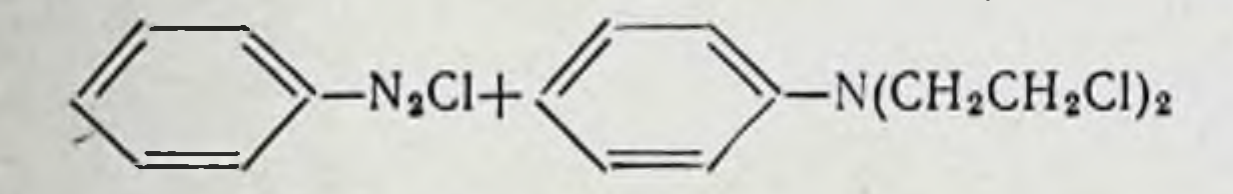

путем сочетания N-ди-(8-хлорэтил)-анилина с хлористым фенилдиазонием или с его замещенными производными. При таком методе хлорэтиламиногруппа и диазогруппа находятся в молекулах разных компонентов реакции.

Для получения жирно-ароматических хлорэтиламинов азобензола эта схема не могла пройти без осложнений, поскольку аминогруппа имела не ароматический, а алифатический характер. Поэтому мы избрали другую схему синтеза, по которой в реакцию сочетания вводится такая диазосоставляющая, которая представляет собой уже готовую комбинацию диоксиэтиламинометильной и диазогруппы. В качестве азосоставляющей использовались способные к азосочетанию соединения-фенол, диметиланилин, орто-и мета-оксибензойные кислоты:

$$
R - \left\langle \longrightarrow + \text{CIN}_{9} - \left\langle \longrightarrow - \text{CH}_{8} \text{N}(\text{CH}_{3}\text{CH}_{3}\text{Cl})_{2} \right\rangle \right\rangle
$$

Когда мы начинали эту работу (1958), публикаций в литературе о синтезе соединений такого типа еще не было. Позднее появилось сообщение о том, что японскими исследователями синтезированы соединения этого же ряда (2). Однако наша схема синтеза несколько отличается от приведенной в литературе. Основное различие между предложенными схемами заключается в том, что японские авторы замещают гидроксил в оксиэтильных группах на хлор в п-нитробензил-ди- $\beta$ -оксиэтиламине, т. е. до реакции сочетания, тогда как по нашей схеме эта замена происходит в диоксиэтиламине, являющемся продуктом реакции сочетания. В связи с этим диазосоставляющие в схемах различны.

Почти во всех проводимых нами синтезах в качестве диазосоставляющей мы использовали хлористый п-N-ди-- (В-оксиэтил)-аминометилфенилдиазоний. Синтез исходного амина был осуществлен по следующей схеме: из п-нитробензилхлорида и диэтаноламина был получен N-ди-(3-оксиэтил)-п-нитробензиламин (III), после чего нитрогруппу восстанавливали до аминогруппы с образованием п-аминобензил-ди-(3-оксиэтил)-амина (IV):

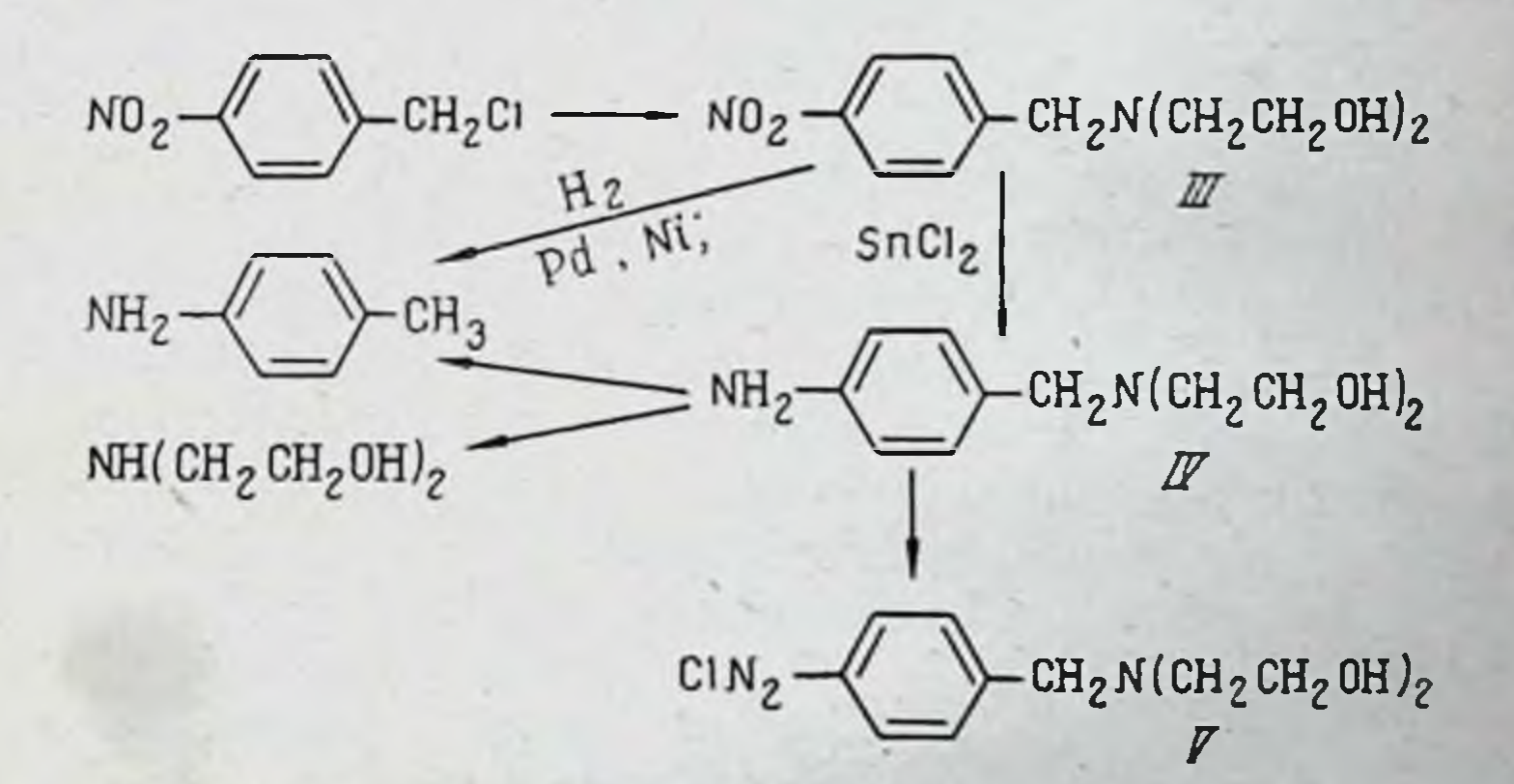

При осуществлении нашей схемы трудности встретились на стадии восстановления нитрогрупны и в п-нитробензилбис-(β-оксиэтил)-амине. В опытах каталитического гидрирования в присутствии Рф или скелетного никелевого катализатора поглощалось не 3 моля водорода, а 4 моля с образованием п-толуидина. Последнее указывает на то, что, кроме процесса восстановления нитрогруппы, идет процесс деструкции молекулы по связи C-N. Прерывая

реакцию гидрирования после поглощения 2-3 молен водорода, мы и в этих случаях выделяли п-толуидин. Следовательно, процесс распада молекулы идет с самого начала гидрирования и не требует избытка водорода.

Нитрогруппа в нитро-ди-(3-оксиэтил)-бензиламине была восстановлена избирательно, с сохранением связи C-N с помощью хлористого олова, и свойства полученного амина были подробно изучены. Оказалось, что он может гндрироваться, поглощая 1 моль водорода, с образованием п-толуидина; кроме того, было наидено, что амин при медленном нагревании в вакууме полимеризуется с выделеннем диэтаноламина. Все это также говорит о непрочности связн С-N в п-аминобензил-ди-(3-оксиэтил)-амине.

Полученный амин диазотированием был превращен в хлористый п-ди-(3-оксиэтнл)-аминометнлфеннлдназоннії (V), который и использован в качестве диазосоставляющей во всех проводимых нами синтезах. Реакция азосочетания. как известно, определяется не только ее условиями и активностью диазосоставляющей, но и характером заместителей, расположенных в ядре азосоставляющей.

Известно, что введение гидроксильной или алкилированной аминогруппы ускоряет процесс сочетания. Поэтому в первую очередь мы провели реакцию сочетания с диметиланилином и с фенолом и получили соответствующие азосоединения (VI и VII) с хорошими выходами. Ввиду того что по синтезу диалкиламинозамещенных дихлорэтиламинометилазобензолов работают японские исследователи, которые получили большое число таких соединений, работу в этом направлении мы дальше не развивали, ограничившись получением одного представителя из этой группы (VIII). Выделить это соединение в чистом виде удалось только применением хроматографии:

 $(CH_3)_2N -CH_2N(CH_2CH_2OH)_2 \rightarrow$ 

## $\rm CH_2N(CH_2CH_2Cl)_2$

#### HC  $\text{CH}_2\text{N}(\text{CH}_2\text{CH}_2\text{OH})_2 \rightarrow$

VIII

 $\rightarrow (CH_3)_2N$ 

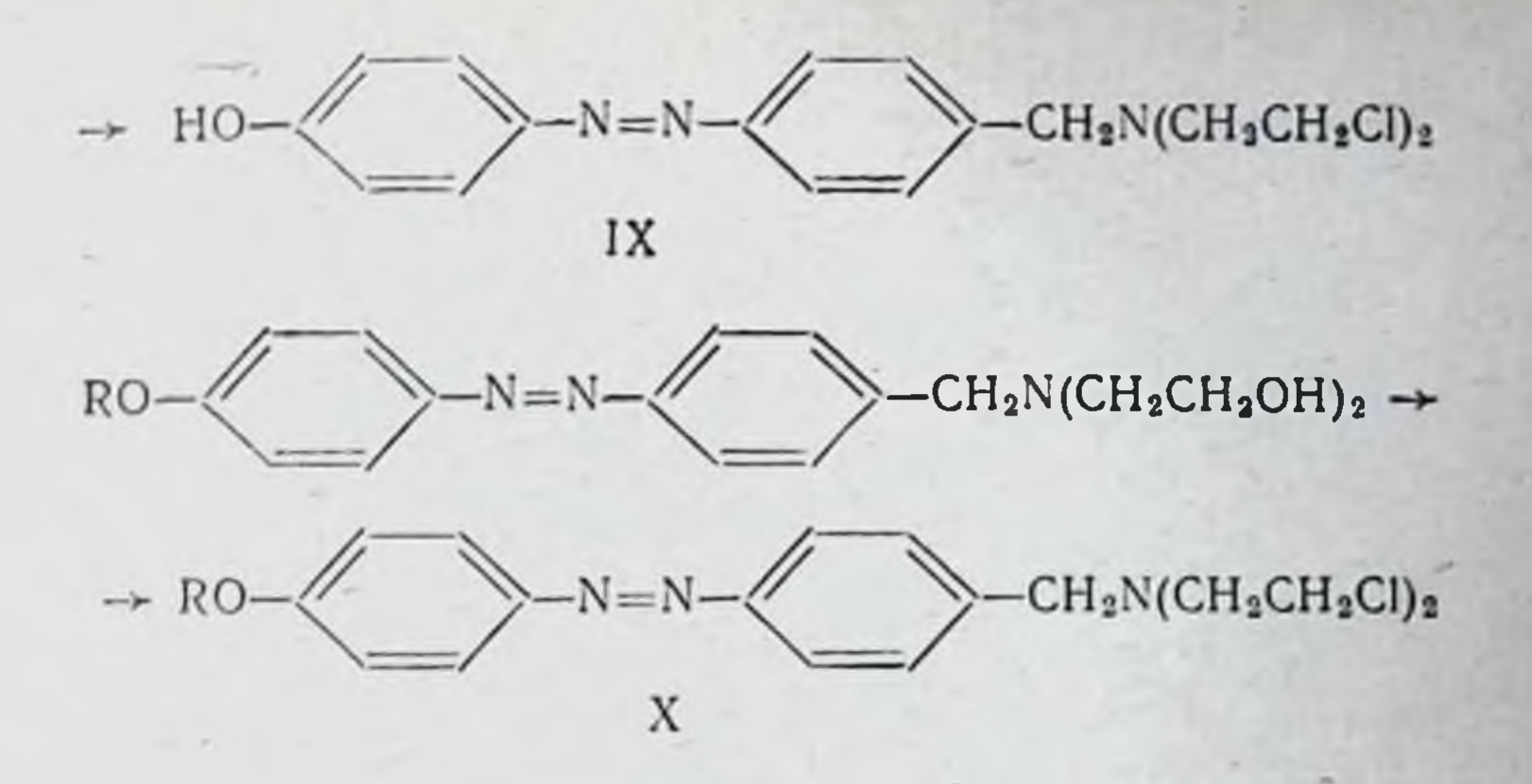

Больший интерес для нас представляло соответствующее оксизамещенное производное.

В связи с нашими предыдущими работами по жирноароматическим хлорэтиламинам с алкоксильными групоказавшимися биологически пами в бензольном ядре, высокоактивными соединениями, нам казалось целесообразным получить аналогичный ряд соединений в ряду азобензола.

Поэтому полученный в результате сочетания с фенолом диоксиэтиламин (VII) мы использовали в двух направлениях: в одном случае воздействовали на него тионилхлоридом и получили соответствующее дихлорэтильное соединение (IX) с открытым фенольным гидроксилом, в другом - ароматическую гидроксильную группу сначала алкилировали, а затем из полученного эфира получали соединения (X), где:  $R = CH_3 - C_2H_5 - C_3H_7 -$ , изо- $C_3H_7 -$ ,  $C_4H_9$ ,  $H_3O-C_4H_9$ ,  $C_5H_{11}$ ,  $H_3O-C_5H_{11}$ ,  $CH_2=CH-CH_9$ . При этом была обнаружена некоторая связь между эффективностью применяемого метода очистки эфира и величиной его алкильного радикала: соединения с низшими алкильными радикалами удавалось очистить только путем переосаждения. В случае же высших алкилов лучшие результаты были получены при перекристаллизации из различных

органических растворителей или их смесей. Были проведены опыты по получению карбоксилсодержащих жирно-ароматических хлорэтиламинов ряда азобензола. Известно, что карбоксильная группа замедляет процесс сочетания и потому оксибензойные кислоты принадлежат к числу трудно сочетающихся азосоставляющих. Однако в связи с благоприятными данными о биоло-

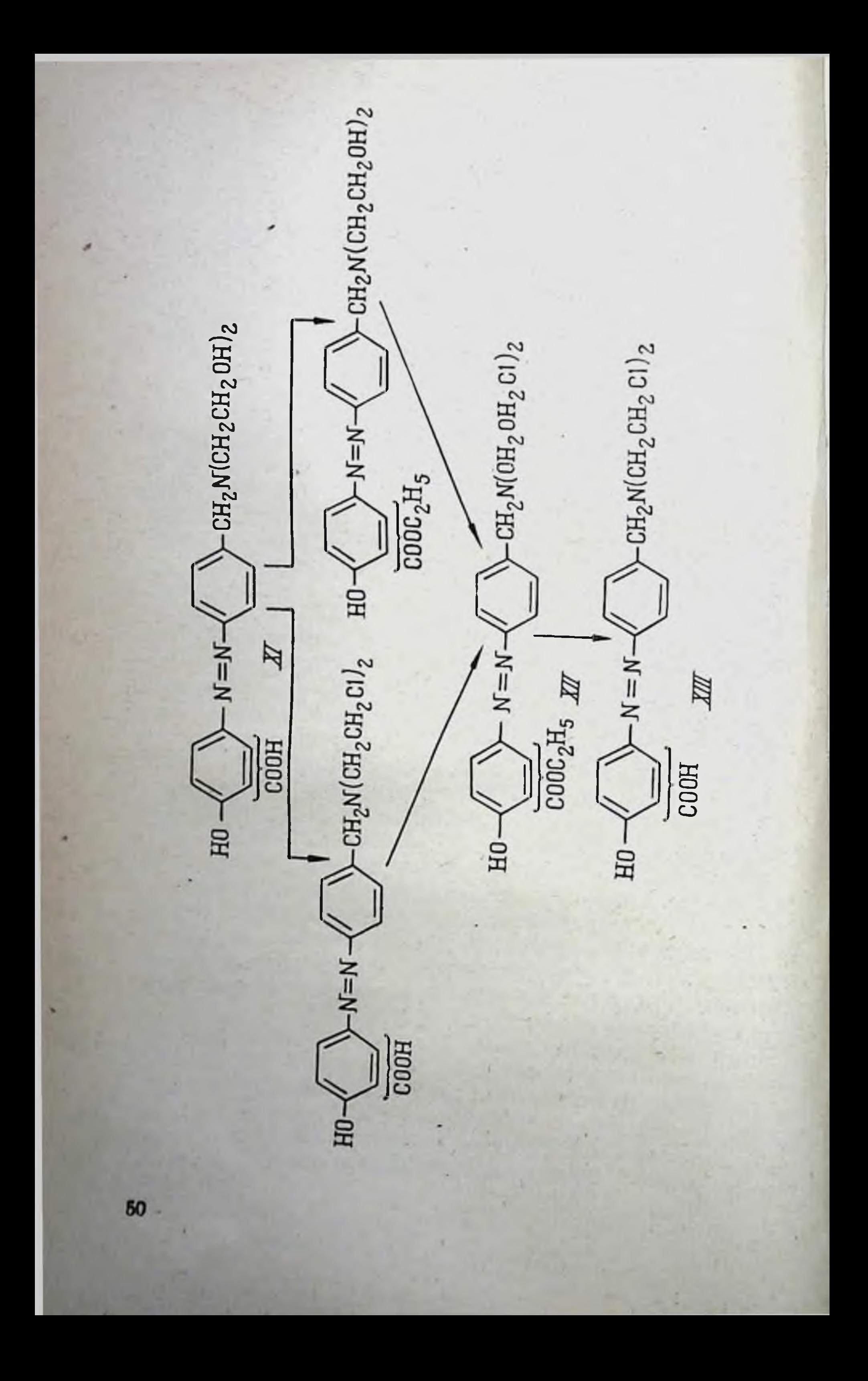

гических своиствах ароматических хлорэтиламинов ряда бензола и азобензола с карбоксильной группой в ядре или в боковой цепи представляло интерес получить карбоксильное соединение изучаемого нами типа. Сочетать салициловую и особенно мета-оксибензойную кислоту с диазосоставляющей избранной нами структуры удалось только в довольно жестких условиях, применяя низкие рН при их выделении. Поскольку было желательно получить конечный хлорэтиламин как со сложноэфирной, так и с открытой карбоксильной группой в молекуле (XIII), то превращение полученных в результате сочетания с оксибензойными кислотами диоксиэтиламиноазосоединений (XI) в COOTхлорэтиламины осуществлялось ветствующие через стадию образования соответствующего сложного эфи $pa$   $(XII)$ .

Синтез этого эфира мы осуществляли по двум вариантам: в одном случае на продукт реакции сочетания сначала действовали тионилхлоридом, получая соответствующий хлорангидрид хлорэтиламина, который затем превраэфир; по другому варианту карбокщали в сложный сильную группу сначала этерифицировали, а затем уже гидроксилы в ди-оксиэтиламиногруппе замещали на атомы хлора.

Первый вариант синтеза прошел более успешно. Для сравнения представляло интерес получить жирно-ароматический хлорэтиламин ряда азобензола, без заместителей в бензольном ядре, не содержащем ди- $\beta$ -хлорэтиламинометильной группировки (XIV). С этой целью нами была реакция взаимодействия ароматического использована нитрозосоединения с первичным амином, а именно: с п-аминобензил-ди-(β-оксиэтил)-амином  $(IV),$ метод получения которого изложен выше.

 $CH<sub>2</sub>N(CH<sub>2</sub>CH<sub>2</sub>OH)<sub>2</sub>$   $\rightarrow$ 

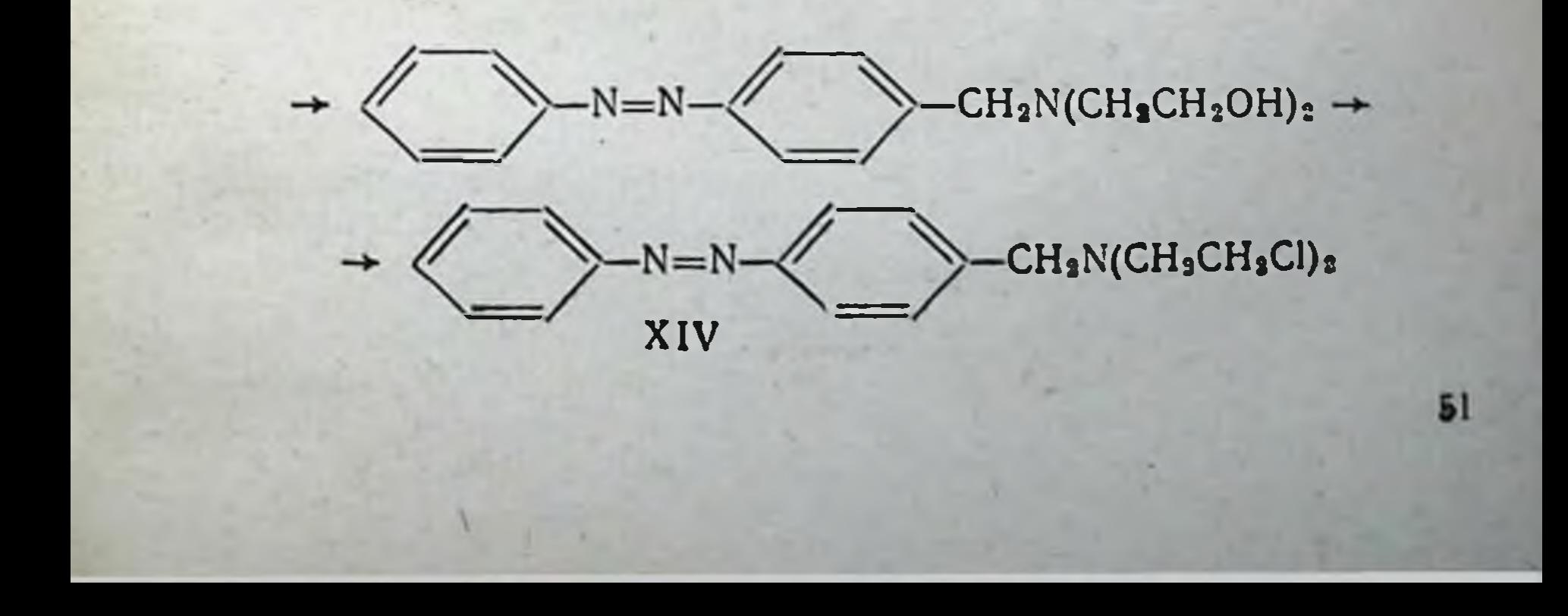

 $NO+H_2N$ 

Все полученные нами хлорэтиламины ряда азобензола биологически исследованы научным сотрудником А. И. Кравченко в лаборатории, руководимой В. А. Черновым. В целом можно отметить, что большинство веществ этого типа по сравнению с жирно-ароматическими хлорэтиламинами ряда бензола, изученными нами ранее, менее токсично, обладая в то же время более высоким коэффициентом противоопухолевой активности и более широким спектром **HTO** касается вопроса **СВЯЗИ** между действия. строением полученных веществ и их биологическим действием, то можно сказать следующее: введение в положение 4' диалкиламиногруппы, гидроксильной или алкоксильной группы благоприятно сказывается на биологических свойствах, снижая токсичность соединения и повышая его активность. Напротив, введение карбоксильной группы, особенно в мета-положение по отношению к азосвязи, ведет к резкому увеличению токсичности и снижению активности. Величина и строение радикалов в алкоксигруппе также имеют существенное значение; увеличение радикала ведет к снижению токсичности, причем максимальная активность наблюдается у средних членов этого гомологического ряда (у пропокси-, бутоксипроизводных). Аллильное про-<br>изводное (X, R = CH<sub>2</sub>=CH-CH<sub>2</sub>) обладает несколько большей активностью по сравнению с соответствующим предельным соединением.

Разветвленность алкильной цепи существенного влияния не оказывает.

Существенное биологическое свойство соединений этого ряда заключается в том, что они не действуют на желудочно-кишечный тракт, что выгодно отличает их от других хлорэтиламинов. Наибольший интерес представляет бутоксипроизводное (X, R =  $C_4H_9$ ), которое в настоящее время передается на клиническое испытание.

#### ЛИТЕРАТУРА

11]. Ewerett J. L. Ross W. J. J. Chem. Soc., 1949, 1972.<br>[2]. Ishidate M. Sakurai J. Owari S. Ch. Ab., 1958, 52, 6241 b.

> Всесоюзный научно-исследовательский химико-фармацевтический институт

### Л. Б. Рапп, К. А. Корнев

## ИЗОМЕРЫ И ФТОРСОДЕРЖАЩИЕ АНАЛОГИ ЭМБИТОЛА

На протяжении ряда лет мы проводили работу по синтезу и изучению свойств хлорэтиламинов жирно-ароматического ряда. Одним из наиболее эффективных препаратов такого рода оказался синтезированный нами в 1949 г. эмбитол, который с разрешения Фармакологического комитета сейчас применяется при лечении лимфогранулематоза и лимфосарком. Этот препарат представляет собой смесь пара-и орто-изомеров ксилил-ди-(3-хлорэтил)-амина в отпошении 1:1.

Чтобы выяснить, в какой мере противоопухолевая активность зависит от положения метильной группы в бензольном ядре, нами были синтезированы все три изомера ксилил-ди-(3-хлорэтил)-амина. Синтез проводился (в отличие от синтеза эмбитола) исходя из соответствующих ксилолов, которые бромированием при помощи бромсукцинимида превращались в монобромксилолы. Дальнейшей конденсацией с диэтаноламином и последующим воздействием хлористого тионила были получены соответствующие о-, м, - и п-ксилил-ди-(3-хлорэтил)-амины.

Принимая во внимание, что введение в молекулу фтора в ряде случаев привело к созданию интересных противоопухолевых препаратов, например фтордопана, фторсарколизина, фторуретанов (1957), фторпуринов (Монтгомери и Хеусон, 1960) и т. д., мы также синтезировали фторсодержащие аналоги эмбитола, а именно: п-, о- и м-фторбензил-ди-(3-хлорэтнл)-амины. Синтез их проводился **NO** следующей схеме:

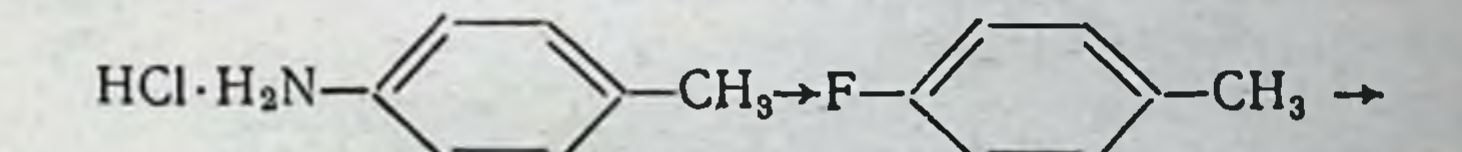

## $CH_2Br\rightarrow F$  $CH<sub>2</sub>N(CH<sub>2</sub>CH<sub>2</sub>OH)<sub>2</sub>$   $\rightarrow$

## CH<sub>2</sub>N(CH<sub>2</sub>CH<sub>2</sub>CI)<sub>2</sub> · HCI

По методу Флоода солянокислые толундины (пара-, орто-или мета-изомеры) после диазотирования и обработки фторборатом были превращены в соответствующие фтортолуолы. Затем их бромировали, конденсировали с диэтаноламином и обрабатывали хлористым тионилом. Полученные хлоргидраты представляли собой белые кристаллические вещества, которые очищались перекристаллизацией из ацетона. Соответствующие основания были выделены из солей обработкой щелочью и перегонкой в вакууме. Следует отметить, что в отличие от ксилил-ди-(В-хлорэтил)-аминов основания их фтористых аналогов оказались более устойчивыми. Они легко перегонялись в вакууме без разложения и могли сохраняться некоторое время без потемнения при комнатной температуре, а при низкой температуре  $(\sim 0^{\circ})$ довольно продолжительное время.

Наряду с синтезом хлорэтиламинов мы также занимались изучением их главнейших свойств, чтобы попытаться установить совместно с биологами возможную зависимость химических и бнологических свойств от структуры молекулы и тем самым облегчить выбор дальнейших путей синтеза веществ с направленным противоопухолевым действием.

В настоящем сообщении мы приводим сравнительные данные некоторых химических свойств всех изомеров ксилил-и фторбензил-ди-(β-хлорэтил)-аминов, чтобы показать, насколько влияет местоположение и характер данных за-местителей в бензольном ядре на их свойства: основность, скорость и характер гидролиза, взаимодействие с тиосульфатом натрия.

Изучение процессов гидролиза этих хлорэтиламинов проводилось нами в водном (50%) ацетоне, так как эти основания трудно растворимы в воде. Скорость гидролиза характеризовалась количеством образующихся ионов хлора и водорода и результатом взаимодействия с тиосульфатом натрия в миллиэквивалентах на миллимоль вешества. Все опыты проведены при температуре 25° и концентрации 0,0025 моля вещества в 1 л. Основность определялась потенциометрическим титрованием хлоргидратов веществ в водном спирте (50%). Все полученные данные приведены в общей таблице.

Как видно из данных таблицы, наибольшей основнообладает п-ксилил-ди-(β-хлорэтил)-амин. Соответст-СТЬЮ венно в первые минуты гидролиза этого вещества образо-

Свойства замещенных бензил-ди- (2-хлорэтил)-аминов Аг-СН2N (CH2CH2CH2Cl)2

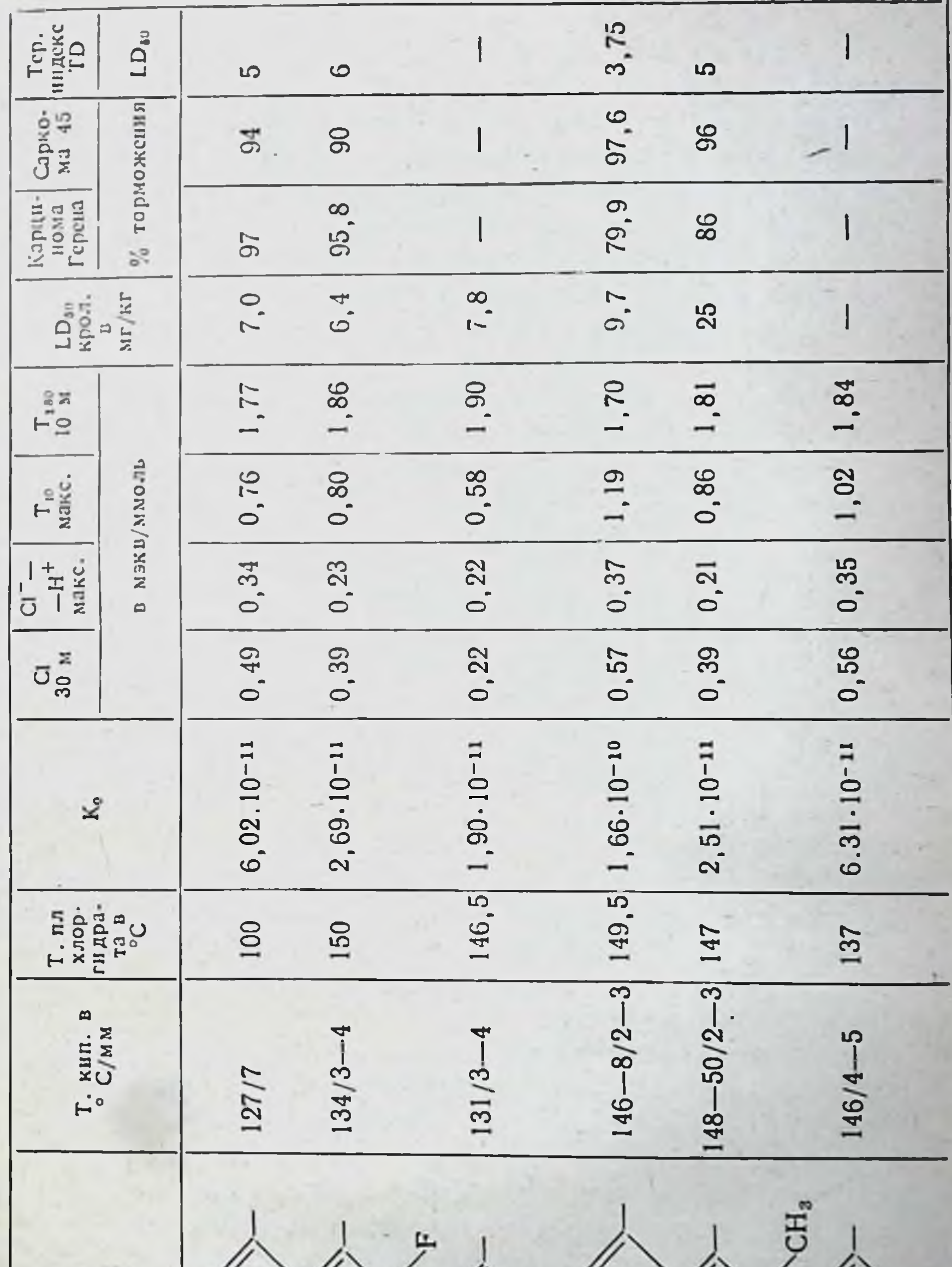

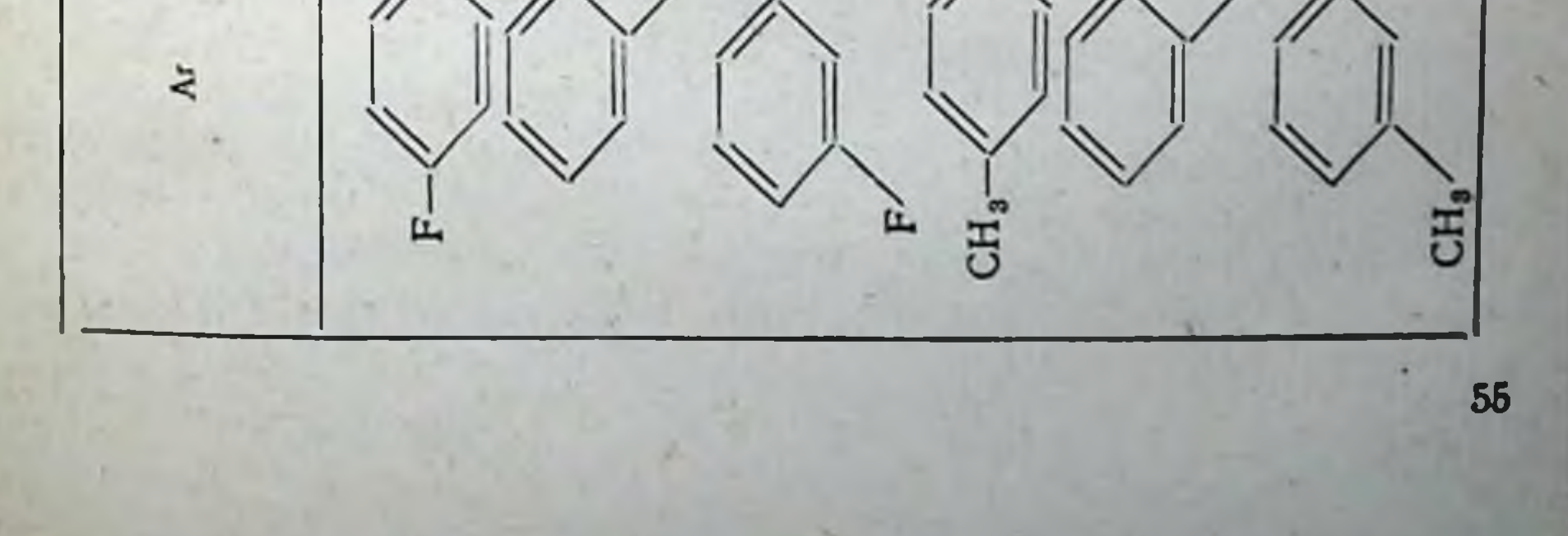

вание СІ- идет быстрее, разность между образовавшимися СІ- и Н<sup>+</sup> также большая и взаимодействие с тносульфатом натрия (10-минутный тиосульфатный титр)-максимальное по сравнению с другими веществами. м-Фторбензил-ди-(2. хлорэтил)-амин показал наименьшую основность; соответственно этому и другие показатели, характеризующие скорость гидролиза, у него наименьшие.

Если же сопоставить эти данные с токсичностью веществ, изучавшейся Д. Н. Шевчуком в лаборатории, руководимой П.В. Родионовым, то видно, что самому основному веществу не соответствует наибольшая токсичность, а напротив, более токсичные препараты встречаются среди менее основных веществ, например о-фторбензильное производное. Точно так же цифры, характеризующие взаимодействие с тиосульфатом натрия во времени (3-часовый тиосульфатный титр), несколько больше у менее основных веществм- и о-фторбензил-ди-(3-хлорэтил)-аминов.

Интересно проанализировать эти данные на кривых (рис. 1). Из графика (см. рис. 1) видно, что при гидролизе пксилил-производного (наиболее основного в данном ряду) разность между количеством образующихся нонов хлора и ионов водорода хотя и значительна в первые минуты, однако через час она быстро уменьшается. Ион хлора в случае п-ксилил-ди-(β-хлорэтил)-амина вначале образуется в наибольшем количестве, но после 2 часов процесс гидролиза замедляется. Это, по-видимому, связано с образованием соли продукта полугидролиза, что снижает реакционную способность вещества, в то время как менее основные соединения, например фторбензильный аналог, дольше сохраняют свое действие.

Если проанализировать реакцию с тиосульфатом натрия (рис. 2), то можно также видеть, что хотя п-ксилил-ди-(В-хлорэтил)-амин и реагирует быстрее (по 10-минутному тиосульфатному титру) в первые минуты гидролиза, но через час реакционная способность его резко снижается. На кривых, построенных по 3-часовому тиосульфатному титру, видно, п-ксилил-ди-(β-хлорэтил)-амин **4TO** ПО сравнению с другими веществами реагирует с тиосульфатом натрия хуже, чем м- и о-фторбензильные аналоги. Это объясняется тем, что в первом случае больше вещества гидролизовалось и, следовательно, в гидролизате осталось меньше молекул, вступающих во взаимодействие с тиосульфатом натрия; если же вещества гидролитически

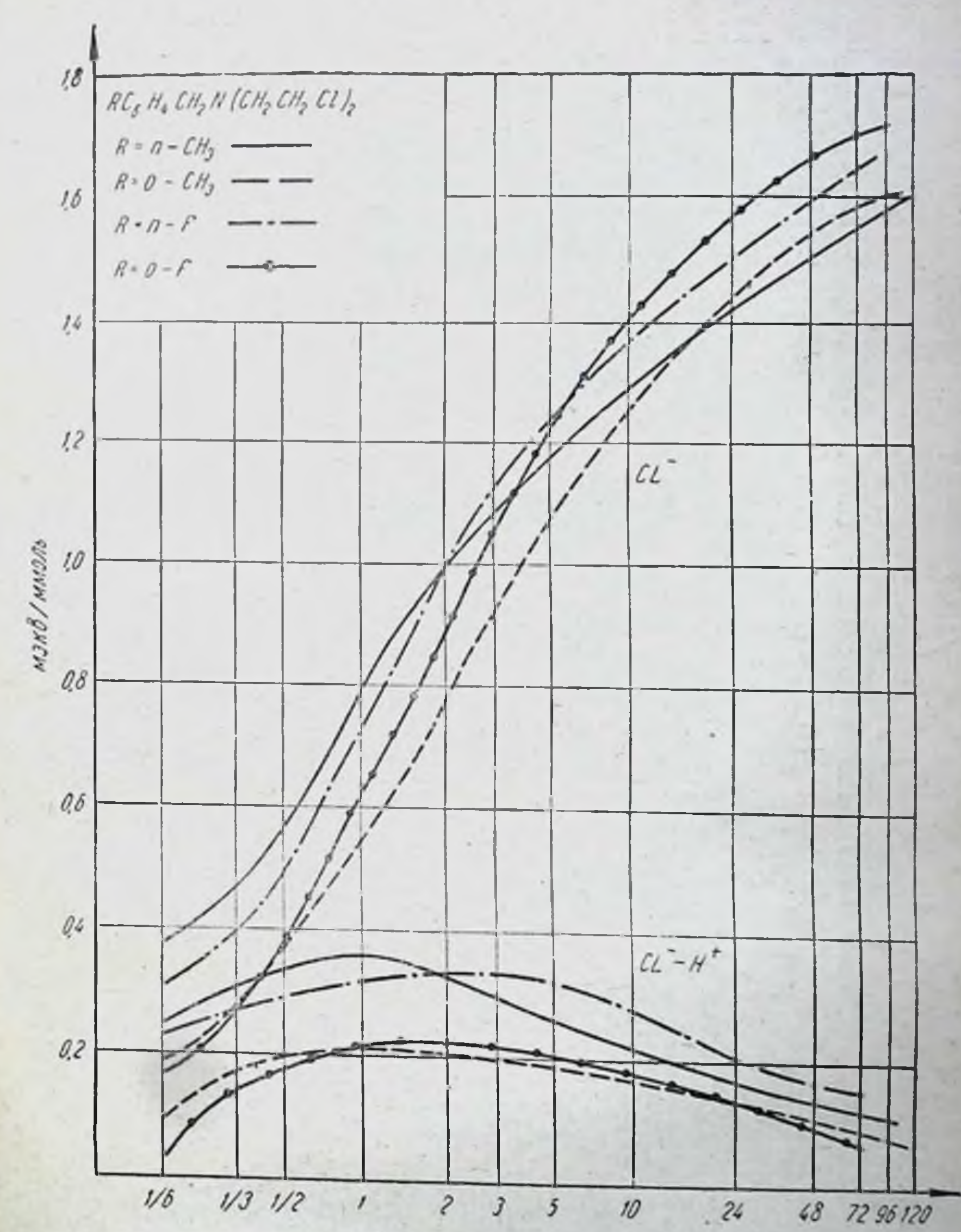

Продолжительность гидролиза в часах

## Рис. 1. Скорость гидролиза замещенных бензнл-ди-(8-хлорэтнл)-<br>аминов.

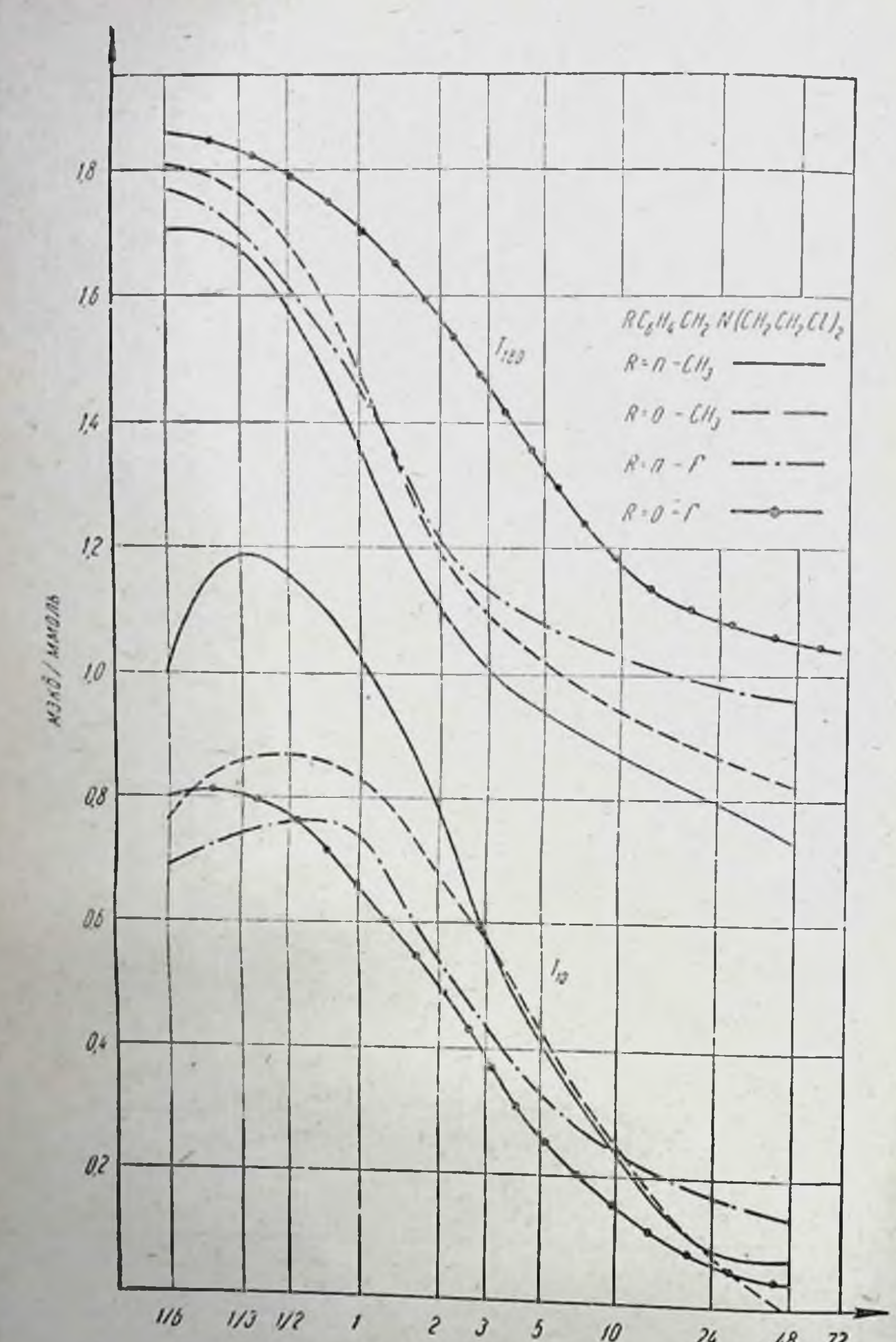

#### $10$  $\overline{24}$ Проболжительность гидролиза в часах

 $48, 72$ 

# Рис. 2. Реакция бензил-ди-(В-хлорэтил)-аминов с тиосульфатом.

более устойчивы, они сохраняют реакционную способность на более продолжительное время. Этим можно до некоторой степени объяснить большую токсичность о-фторбензил-ди-(8-хлорэтил)-амина по сравнению с более основным п-кси-лил-ди-(8-хлорэтил)-амином.

Что касается терапевтического индекса данных вешеств (тер. индекс - отношение терапевтической дозы TD к<br>LD,0), то, по предварительным данным лаборатории, руководимой И. М. Пейсаховичем, фтористые аналоги в эксперименте на животных обладают большим индексом, что выгодно отличает их от п-ксилил-ди-(8-хлорэтил)-амина. Терапевтический индекс для п-фторбензил-ди-(В-хлорэтил)-амина равен 5, а для его ортоизомера - даже 6, в то время как распространенный препарат ТиоТЭФ имеет терапевтический индекс 4,5.

Таким образом, если по какому-нибудь одному признаку, например по основности вещества, и не удается объяснить причину меньшей эффективности более реакционноспособных соединений, то совокупность данных, особенно данных гидролиза и взаимодействия с тиосульфатом натрия, дает возможность более правильно ориентироваться в поведении веществ в живой клетке. Последняя является водно-солевой средой для проникающих в нее веществ и поэтому не исключена возможность тех реакций, которые изучались нами in vitro. Такое комплексное изучение, как нам кажется, позволяет более обоснованно судить о бнологической активности и более рационально подходить к дальнейшему синтезу веществ с направленным противоопухолевым действием.

О. Ф. Гинзбург. Б. А. Порай-Кошиц,

## АЦИЛИРОВАНИЕ И ОКСИЭТИЛИРОВАНИЕ МЕДНОГО КОМПЛЕКСА ЛИЗИНА

Стремясь получить соединения, в которых ди-(2-хлорэтил)-аминогруппа была бы связана с остатками физиологически активных соединений, мы совместно с Л. Ф. Ларионовым пришли в выводу о целесообразности синтеза

1-формы ε-N, N-ди-(2-хлорэтил)-лизина (I) и его рацеми. ческой смеси:

> $\begin{array}{cccc}\n\text{(CICH}_2\text{CH}_2)_2\text{N} & -\text{(CH}_2)_4 & -\text{CHCOOH} \\
> & & \text{NH}_2\n\end{array}$  $(I)$

Как известно, при действии уксусного ангидрида на медный комплекс лизина образуется с-ацетильное производное [1]. Аналогичным образом с медным комплексом лизина взаимодействуют и другие ацилирующие агенты, а именно: хлорангидриды карбоновых кислот, сульфохлориды, амиды кислот, производные кетена. Так, например, при действии дикетена образуется є-ацетоацетил-лизин, а при нагревании раствора, содержащего медный комплекс лизина и мочевину, получается с-N-карбамоил-лизин<sup>1</sup>. В связи с этим казалось интересным изучить взаимодействие медного комплекса лизина с окисью этилена с целью получения в-N, N-ди-(2-оксиэтил)-лизина, имея при этом в виду превратить последний в соединение (1).

Вначале при проведении опытов мы пользовались dl-лизином. Медный комплекс последнего готовился обычным образом, а именно путем нагревания водного раствора моносолянокислой соли dl-лизина с основной углекислой медью. Затем к раствору дихлоргидрата медного комплекса (II) постепенно

西

60

при комнатной температуре добавляли окись В. М. Родионов и Н. Г. Ярцева показали, что под влиянием окиси этилена солянокислые соли аминокислот превращаются в свободные аминокислоты [2]. Аналогичный процесс происходит при взаимодеиствии окиси этилена с соединением(II).

1 Опыты по ацилированию медиого комплекса лизнна проведены совместно с А. С. Соповой.

Реакция эта сопровождается образованием медного комплекса (III), который в отличие от соединения (II) способен превращаться в  $\varepsilon$ -N-алкильные производные.

 $H_2N-(CH_2)_4 - CHCOO$ <br>  $H_2N$ <br>  $H_2N$ <br>  $H_2N$  $H_2N-(CH_2)_a$  - CHCOO  $(III)$ 

Периодически определяя с помощью метода ван Слайка содержание первичных аминогрупп в смеси аминокислот, образующейся в реакционной массе, мы смогли следить за ходом процесса алкилирования медного комплекса  $dl$ лизина. Оказалось, что если в растворе имеется достаточное количество окиси этилена, алкилированию подвергаются обе аминогруппы. Исходя из теоретических представлений о механизме реакции алкилирования, следовало ожидать, что в соединении (III) с большей скоростью будет оксиэтилироваться з-аминогруппа как более основная. Поэтому мы сочли возможным продолжить наши опыты по получению =- N, N-ди-(2-оксиэтил)-лизина (IV) путем оксиэтилирования медного комплекса лизина. В этих опытах, которые проводились также при комнатной температуре, мы брали около 3,3 эквивалента окиси этилена, тщательно следили за ходом процесса алкилирования и через 40-50 часов, как только количество первичных аминогрупп в комплексе становилось равным половине общего числа аминогрупп, реакционную массу подкисляли соляной кислотой, причем останавливался процесс алкилирования и одновременно разрушался медный комплекс.

Из полученного солянокислого раствора медь осаждали электролизом, а затем раствор упаривали в вакууме при 25-30°. При этом была получена весьма гигроскопичная густая сиропообразная масса, которая после длительного хранения в вакуум-эксикаторе над щелочью и фосфорным ангидридом затвердела. Вещество это подвергалось элементарному анализу. В табл. 1 в качестве примера приведены результаты элементарного анализа для трех образцов оксиэтильных производных, полученных в различных опытах из dl-, а также из 1-лизина указанным выше образом.

Таблица 1

Данные анализов ди-2-оксиэтнльных производных dl- и 1-лизина

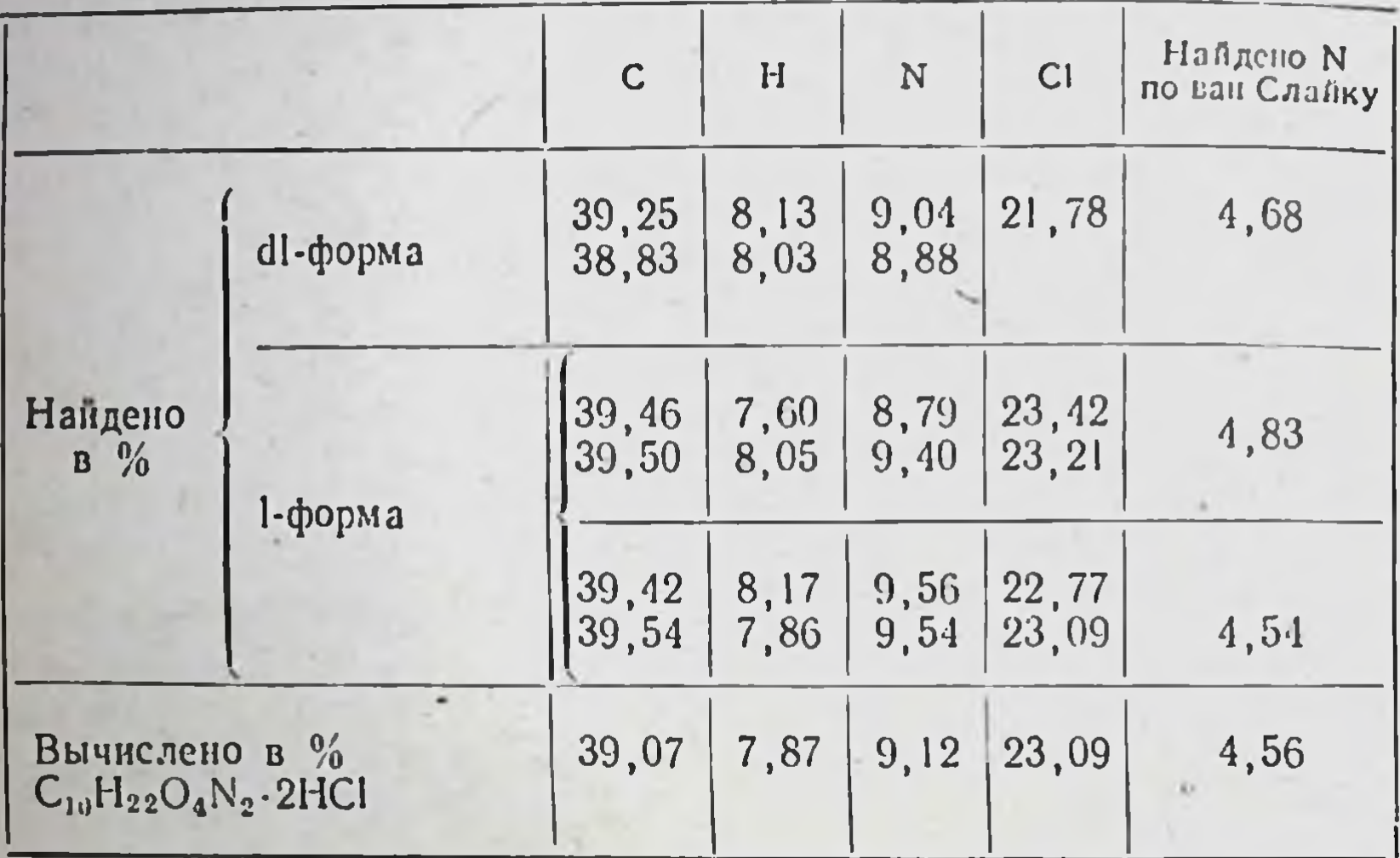

Элементарный состав  $C_{10}H_{22}O_4N_2 \cdot 2HCl$  присущ соединениям (IV) и (V). Однако тем же составом обладает и соединение (VI):

$$
(HICH2 CH2)2 N - (CH2)4 - CHCOOH\n
$$
H
$$
\n
$$
(IP)
$$
\n
$$
(IP)
$$
\n
$$
(IP)
$$
\n
$$
(IP)
$$
\n
$$
(IP)
$$
\n
$$
(IP)
$$
\n
$$
(IP)
$$
\n
$$
(IP)
$$
\n
$$
(IP)
$$
\n
$$
(IP)
$$
\n
$$
(IP)
$$
\n
$$
(IP)
$$
\n
$$
(IP)
$$
\n
$$
(IP)
$$
\n
$$
(IP)
$$
\n
$$
(IP)
$$
\n
$$
(IP)
$$
\n
$$
(IP)
$$
\n
$$
(IP)
$$
\n
$$
(IP)
$$
\n
$$
(IP)
$$
\n
$$
(IP)
$$
\n
$$
(IP)
$$
\n
$$
(IP)
$$
\n
$$
(IP)
$$
\n
$$
(IP)
$$
\n
$$
(IP)
$$
\n
$$
(IP)
$$
\n
$$
(IP)
$$
\n
$$
(IP)
$$
\n
$$
(IP)
$$
\n
$$
(IP)
$$
\n
$$
(IP)
$$
\n
$$
(IP)
$$
\n
$$
(IP)
$$
\n
$$
(IP)
$$
\n
$$
(IP)
$$
\n
$$
(IP)
$$
\n
$$
(IP)
$$
\n
$$
(IP)
$$
\n
$$
(IP)
$$
\n
$$
(IP)
$$
\n
$$
(IP)
$$
\n
$$
(IP)
$$
\n
$$
(IP)
$$
\n
$$
(IP)
$$
\n
$$
(IP)
$$
\n
$$
(IP)
$$
\n
$$
(IP)
$$
\n
$$
(IP)
$$
\n
$$
(IP)
$$
\n
$$
(IP)
$$
\n
$$
(IP)
$$
\n
$$
(IP)
$$
\n
$$
(IP)
$$
\n
$$
(IP)
$$
\n
$$
(IP)
$$
\n
$$
(IP)
$$
\n
$$
(IP)
$$
\n
$$
(IP)
$$
\n
$$
(IP)
$$
\n
$$
(IP)
$$
\n
$$
(IP)
$$
\n
$$
(
$$
$$

Поскольку общее содержание азота в исследованных продуктах, как это видно из данных, приведенных в табл. 1, в 2 раза превышает количество азота, входящего в состав первичных аминогрупп, следует признать, что в полученных нами образцах соединение (VI) практически отсутствует. В 1917 г. Шур и Харт [3] показали, что если определение азота по ван Слайку вести при 32° и выше, то за 5 минут обе аминогруппы в лизине полностью элиминируются и содержащийся в них азот количественно выделяется в мо-62

лекулярном состоянии. Напротив, при 0-1° за такой же промежуток времени превращение претерпевает только а-аминогруппа, в то время как є-аминогруппа практически не изменяется. При проведении своих опытов Шур и Харт использовали естественное колебание температуры воздуха, так что температура, при которой они проводили свои анализы, соответствовала температуре помещения, в котором они работали. Такой способ регулирования температуры является не только неудобным, а зачастую вообще неприемлемым. Поэтому для определения азота по ван Слайку, например при 0°, нами была разработана следуюшая методика. В реакционный сосуд прибора ван Слайка наливают, как обычно, при комнатной температуре 30% раствор нитрита натрия и 90% уксусную кислоту и при встряхнвании заполняют сосуд окислами азота, после чего помещают на 15 мннут в ванну с рассолом, температура которого поддерживается при - 4,5-5°. Затем реакционный сосуд вынимают из ванны, быстро добавляют к находящейся в нем смеси водный раствор навески анализируемого вещества и снова помещают реакционный сосуд в ванну, где выдерживают без встряхивания в течение 20 минут при температуре рассола  $-4-4.5^{\circ}$ . За это время реакционная смесь приобретает температуру от  $0^{\circ}$  до -1°. Затем, не вынимая сосуд из ванны, встряхивают его в течение 5 минут с такой же интенсивностью, с какой это обычно делается при определении азота по ван Сланку. При этом температура рассола поддерживается на уровне -3,5-4°. Образовавшийся газ вытесняют охлажденной дистиллированной водой из реакционного сосуда в бюретку, находящуюся вне ванны, и после поглощения перманганатом калия окислов азота в пипетке Гемпеля, также не подвергавшейся охлаждению, измеряют объем выделившегося азота. По описанной выше методике анализу была подвергнута моносолянокислая соль dl-лизина. При этом содержание азота было найдено равным 7,78%, что вполне удовлетворительно совпадает с вычисленным значением количества азота 7,67%, которое содержится в одной аминогруппе лизнна. Полагая, что указанное выше различие в поведении а-и е-аминогрупп лизина сохраняется и в соединениях (IV) и (V), мы решили определить в полученных образцах N, N-ди-2-оксиэтильных производных лизина содержание азота по ван Слайку в стандартных условиях (комнатная температура 20—22°  $H$ продолжительность

дезаминирования 30 минут), а также при 0 и продолжительности дезаминирования 5 минут.

В табл. 2 приведены соответствующие данные для одного из образцов N,N-ди-оксиэтильного производного 1-лизина.

Таблица 2

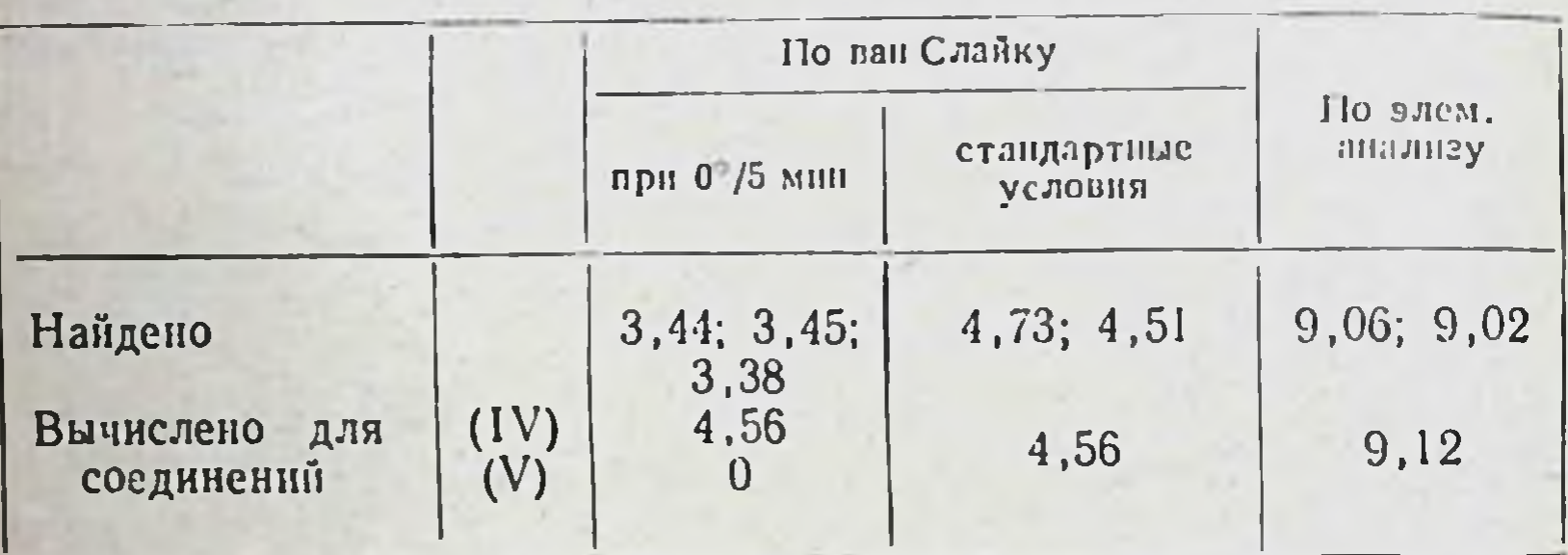

Содержание азота в N, N-ди-оксиэтильном производном 1-лизина в  $\frac{0}{0}$ 

Таким образом, на основании результатов анализов можно сделать вывод, что при оксиэтилировании медного комплекса лизина получается в 3 раза больше изомера с первичной а-аминогруппой, чем изомера с первичной в-аминогруппой.

Полученные нами смеси соединении (IV) и (V) dl-или 1-ряда были обработаны хлористым тионилом. Образовавшиеся при этом препараты содержали первичную аминогруппу и ковалентно-связанный хлор, причем результаты анализов этих соединений были сходны между собой и близки к данным, характеризующим содержание элементов в солях N, N-ди-2-хлорэтильных **МОНОСОЛЯНОКИСЛЫХ** производных лизина.

Как показали исследования, проведенные Л. Ф. Ларионовым и И. Г. Спасской, препараты эти в опытах на животных обладали противоопухолевым действием, причем вещества, полученные из 1-лизина оказались более активными чем из dl-лизина.

В заключение следует отметить, что недавно, по нашему предложению, К. Ю. Марьяновской был осуществлен синтез є-N, N-ди-(2-хлорэтил)-1-лизина без примеси а-изомера по следующей схеме:

 $H_2N-(CH_2)_4-CHCOOH \longrightarrow (HOCH_2CH_2)_2N-(CH_2)_4-CHCOOH$ NHCOCH, NHCOCH<sub>3</sub>  $\rightarrow$  (CICH<sub>2</sub>CH<sub>2</sub>)<sub>2</sub> N-(CH<sub>2</sub>)<sub>4</sub>-CHCOOH NHCOCH,  $\rightarrow$ (CICH<sub>2</sub>CH<sub>2</sub>)<sub>2</sub>N-(CH<sub>2</sub>)<sub>4</sub>-CHCOOH NH<sub>2</sub>

Аналогичным образом из *о*-N-ацетил-dl-лизина был синтезирован =- N, N-ди-(2-хлорэтил)-dl-лизин.

#### Выводы

результате оксиэтилирования медного комплекса B. лизина образуется смесь N, N-диоксиэтильных производных лизина, причем изомера с первичной а-аминогруппой получается в 3 раза больше, чем изомера с первичной є-аминогруппой. При обработке такой смеси хлористым тионилом образуется соответствующая смесь N,N-ди-2-хлорэтильных производных лизина.

#### ЛИТЕРАТУРА

[1]. Neuberger A., Sanger F. Biochem. J., 1943, 37, 515.<br>[2]. Родионов В. М. и Ярцева Н. Г. Изв. АН СССР. Отд. хим. наук, 1950, 108. [3]. Sure B., Hart E. B. J. Biol. Chem., 1917, 31, 527.

Ленинградский технологический институт

Т. С. Сафонова, С. И. Сергиевская

ДИ-(В-ХЛОРЭТИЛ)-АМИДЫ

## АМИНОКАРБОНОВЫХ КИСЛОТ СИНТЕЗ И ХИМИЧЕСКИЕ СВОЙСТВА

Ацилированные производные N-ди-(β-хлорэтил)-амина до сих пор мало изучались, особенно с точки зрения их биологических свойств. В опубликованных по этому поводу статьях сообщается о синтезе и свойствах N-ди-(В-хлорэтил)амидов лишь некоторых алифатических и ароматических

Заказ № 750 6

кислот [1,2]. В связи с предыдущими работами [3] нами был предпринят синтез N-ди-(3-хлорэтил)-амидов алифатических аминокислот для изучения их противоопухолевого действия. При синтезе этих соединений возникает вопрос о выборе наиболее удачных методов защиты аминогруппы и амидирования карбоксильной группы. В нашей работе защищающими группами служили фталильная и тритильная (трифенилметильная) группы, причем аминокислотами являлись глицин, а- н В-аланин и глицилглицин.

Наиболее простым способом получения N-ди-(В-хлорэтил)-амидов аминокислот, казалось, могло быть непосредственное воздействие N-ди-(3-хлорэтил)-амина на какое-либо производное по карбоксильной группе тритил-или фталиламинокислот. Однако взаимодействия между смешанным ангидридом или нитрофениловым эфиром N-тритиламинокислот и ди-(8-хлорэтил)-амином не произошло, а в случае применения хлорангидридов N-фталиламинокислот (I) ожидаемый ди-(β-хлорэтил)-амид (II) был получен только из хлорангидрида N-фталилглицина. В остальных случаях были выделены маслообразные вещества, переходящие при стоянии или при обработке гидроксилсодержащими растворителями в В-хлорэтиламиноэтиловые эфиры N-фталиламинокислот (III):

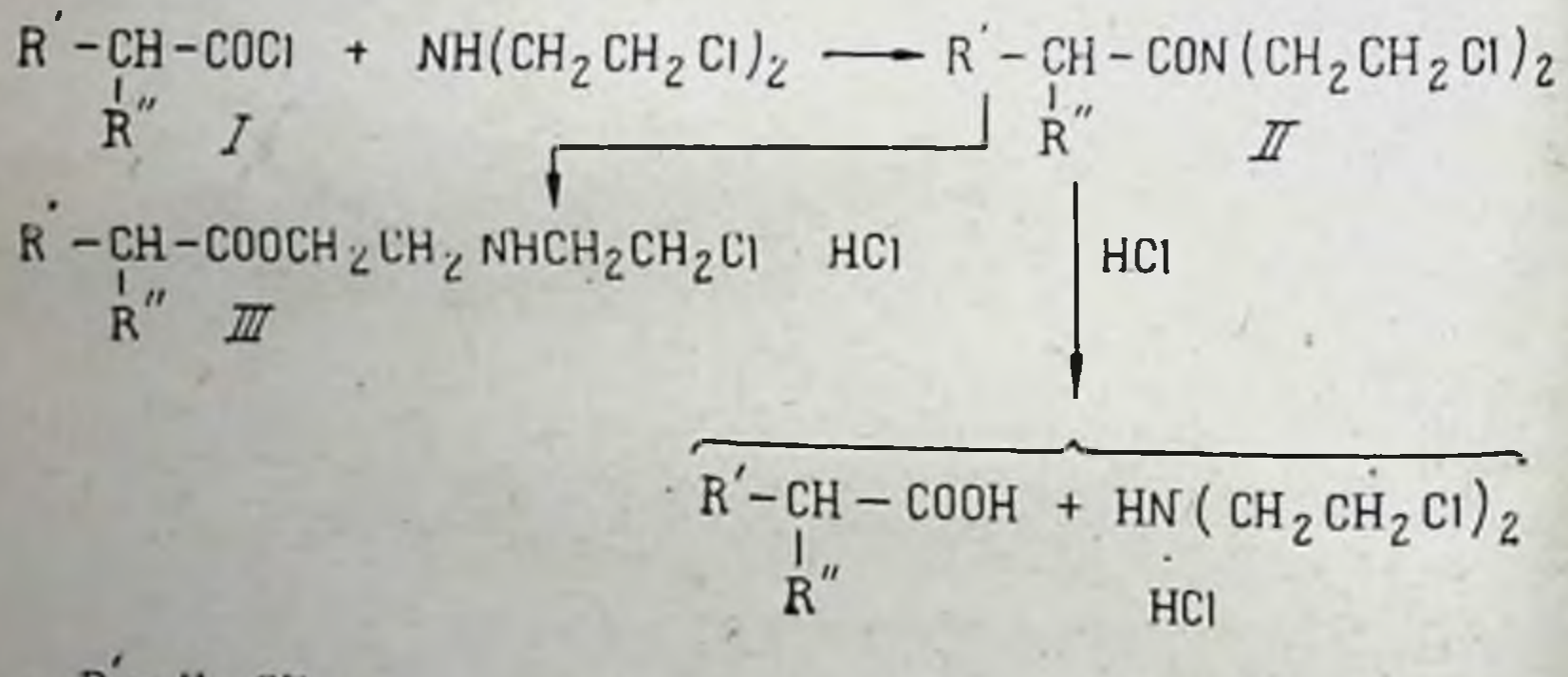

 $R = H$ , CH<sub>3</sub>

66

$$
R^{"} = -N \left( {}^{C0}_{C0} \right) C_6 H_4 , - C H_2 - N \left( {}^{C0}_{C0} \right) C_6 H_4 , -M \text{HCOCH}_2N \left( {}^{C0}_{C0} \right) C_6 H_4
$$

В дальнейшем нам не удалось использовать N-фталилглицил-ди-(β-хлорэтил)-амин (II; R'=H, R"=N(CO)<sub>2</sub>C<sub>6</sub>H<sub>4</sub>) для получения глицил-ди-(β-хлорэтил)-амина со свободной аминогруппой; обнаружилось, что из двух амидных связей в кислой среде более устойчивой является фталилимидная. Вследствие этого в первую очередь происходило отщепление ди-(В-хлорэтил)-амина, и только в более жестких условнях наряду с отщеплением ди-(3-хлорэтил)-амина отшеплялась фталевая кислота. Эти результаты заставили нае избрать другой путь синтеза, а именно: сначала действовать на карбоксильные производные тритил-или фталиламинокислот диэтаноламином, затем в полученных N-ди-(3-оксиэтил)-амидах удалять тритильную и соответственно фталильную группы, далее получить хлоргидраты N-ди-(В-оксиэтил)-амидов указанных аминокислот и, наконец, заменить в последних оксигруппы на хлор посредством тионилхлорида:

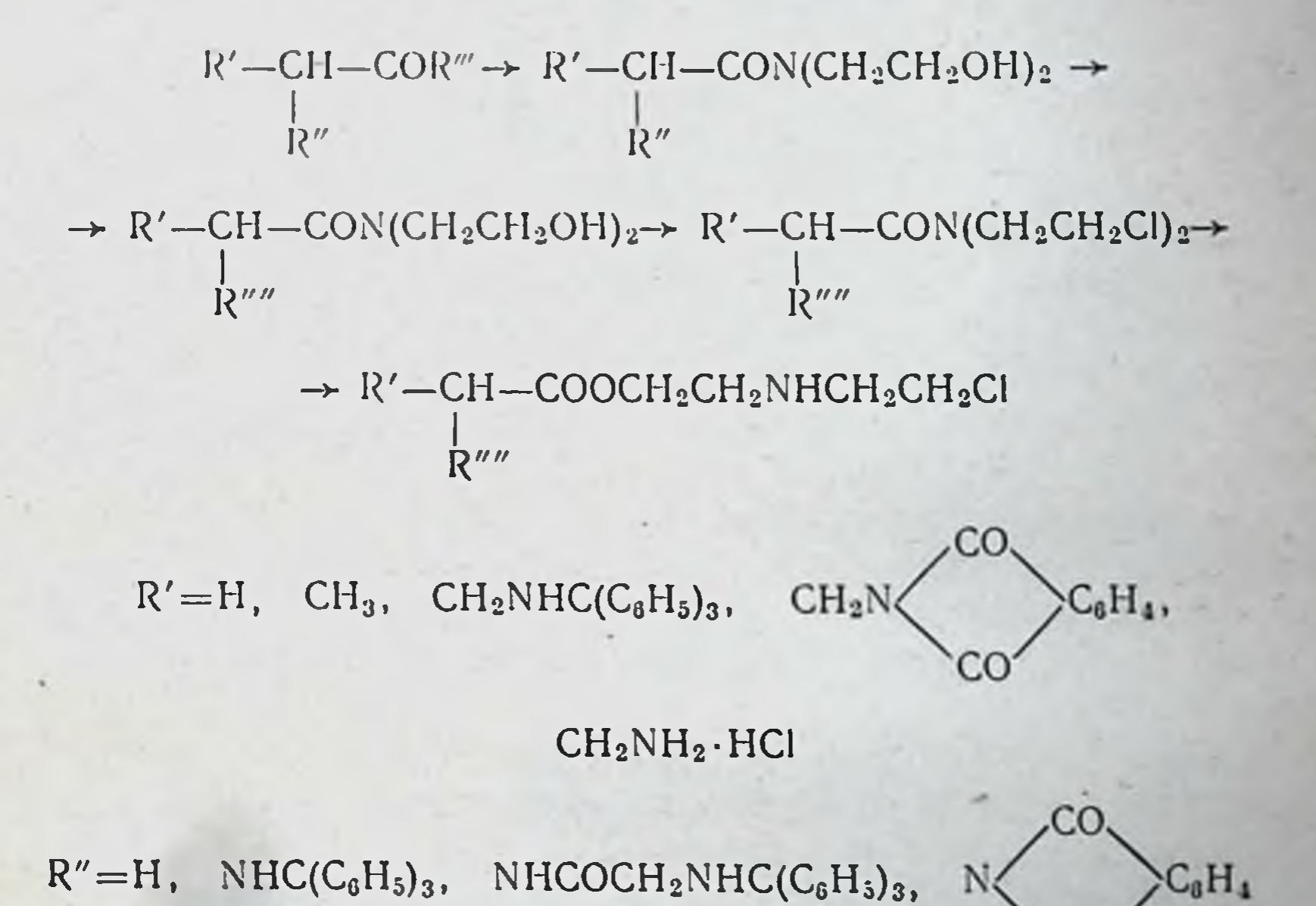

 $R'''$ =OCH<sub>3</sub>, OC<sub>2</sub>H<sub>5</sub>, OC<sub>6</sub>H<sub>4</sub>NO<sub>2</sub>, **CI** 

#### $R'''=H$ , NH<sub>2</sub>·HCl, NHCOCH<sub>2</sub>NH<sub>2</sub>·HCl

При осуществлении этого пути синтеза N-ди-(оксиэтил)амиды N-тритиламинокислот были получены действием избытка диэтаноламина на эфиры (метиловый, этиловый, нитрофениловый) N-тритиламинокислот. Исключение представлял N-ди-(оксиэтил)-амид а-аланина, полу-

 $6*$ 

ченный только из п-нитрофенилового эфира N-тритилаланина.

Переход к ди-(оксиэтил)-амидам был осуществлен и друтим способом, исходя из хлорангидридов фталиламино-<br>кислот и избытка диэтаноламина. Этот метод был испробо-<br>ван для всех названных кислот, за исключением глицилглицина. Поскольку взаимодействие производных аминокислот с диэтаноламином могло протекать и в другом направлении-с образованием сложного эфира, - то строение полученных веществ было подтверждено с помощью инфракрасных спектров, содержавших полосы, характерные для амидной связи; отсутствие примесей в веществах было доказано путем бумажной хроматографии.

Следующими стадиями в намеченном пути синтеза дн-(3-хлорэтил)-амидов было удаление в соответствующих ди-(оксиэтил)-амидах тритильной или фталильной группы и замена гидроксильных групп на хлор. Эти две стадии проходят в кислой среде, в которой могла иметь место амидно-эфирная перегруппировка, а последняя привела бы к образованию В-оксиэтиламиноэтиловых, а затем В-хлорэтиламиноэтиловых эфиров аминокислот. Поэтому нами фталиламинокислот к кислым реагентам. При этом было установлено, что при нагревании ди-(оксиэтил)-амидов тритиламинокислот с неорганическими и органическими кислотами или со спиртовым раствором хлористого водорода отщепляется тритильная группа и образуются ди-(оксиэтил)-амиды аминокислот, а не соответствующие сложные эфиры.

Иное отношение к кислым реагентам наблюдалось у ди-(оксиэтил)-амидов фталиламинокислот. Было обнаружено, что фталильная группа более устойчива в кислой среде, чем ди-(оксиэтил)-амидная, вследствие чего проходил гидролиз амида с отщеплением диэтаноламина и образованием фталиламинокислот. Поэтому для удаления фталильнои группы в N-ди-(оксиэтил)-амидах N-фталиламинокислот применялся гидразингидрат. Удаление тритильной группы в N-ди-(оксиэтил)-амидах N-тритиламинокислот проводилось нагреванием с разбавленной уксусной кислотой. Полученные в результате реакций N-ди-(оксиэтил)-амиды без очистки превращались в хлоргидраты, а последние подвергались обработке тионилхлоридом. При этом только из ди-(оксиэтил)-амида глицина был получен ди-(3-хлорэтил)-

амид, оказавшийся очень устоичивым соединением, не изменяющимся при нагревании в спиртовом или ацетоновом растворе соляной кислоты. Для других аминокислот (аи β-аланин, глицилглицин) получить соответствующие ди-(3-хлорэтил)-амиды не удалось. Из реакционной массы были выделены продукты их перегруппировки - ди-В-хлорэтиламиноэтиловых эфиров аминохлоргидраты кислот.

В дальнейшем действию тионилхлорида были подвергнуты ди-(оксиэтил)-амиды фталиламинокислот. Предполагалось, что присутствие в молекуле ди-(хлорэтил)-амидов фталильной группы значительно повысит устойчивость этих соединений к перегруппировке и нам удастся их выделить. Эти предположения оправдались. При реакции ди-(оксиэтил)-амидов фталиламинокислот с тионилхлоридом при  $-5$ ,  $-10^{\circ}$  были получены соответствующие ди-(3-хлорэтил)амиды, хотя при более высокой температуре наряду с амидами были выделены продукты их перегруппировкиβ-хлорэтиламиноэтиловые эфиры. Однако дихлорэтиламиды фталиламинокислот оказались не настолько устойчивыми соединениями, чтобы из них можно было получить дихлорэтиламиды аминокислот со свободной аминогруппой. Названные соединения легко перегруппировывались в  $\beta$ хлорэтиламиноэтиловые эфиры фталиламинокислот.

Как уже говорилось в начале сообщения, при реакции хлорангидридов фталиламинокислот с ди-(хлорэтил)-амином были выделены в случае а- и β-аланина не амиды, а β-хлорэтиламиноэтиловые эфиры фталиламинокислот. Если при взаимодействии хлорангидридов кислот с диэтаноламином образование В-оксиэтиламиноэтиловых эфиров объяснялось не только амидоэфирной перегруппировкой, но и течением реакции в нескольких направлениях, то образование В-хлорэтиламиноэтиловых эфиров аминокислот при реакции хлорангидридов кислот с дихлорэтиламином могло быть следствием лишь способности ди-(В-хлорэтил)-амидов перегруппировываться в сложные эфиры. В связи с этим было интересно более подробно остановиться на условиях перегруппировки. Было выяснено, что ди-(хлорэтил)-амиды фталиламинокислот при нагревании или же при стоянии в воде, водных спиртах (этиловом, изопропиловом, изобутиловом) почти с количественным выходом превращаются в β-хлорэтиламиноэтиловые эфиры. С другой стороны, перегруппировка ди-(хлорэтил)-амидов не была обнаружена

при нагревании амидов с безводным третичным бутиловым спиртом, при стоянии амидов в безводных инертных растворителях, даже при насыщении их хлористым водородом.

Таким образом, можно было считать, что для перегруппировки ди-(хлорэтил)-амидов в сложные эфиры необходимо присутствие в растворителях следов влаги. Последнее обстоятельство позволило предположить, что первой стадией в перегруппировке является гидролиз одного из атомов хлора, после чего наступает обычная амидо-эфирная перегруппировка. Однако с этим предположением не согласуется тот факт, что ди-(оксиэтил)-амиды не перегруппировываются в соответствующие В-оксиэтиламиноэтиловые эфиры в условиях, применяемых для перегруппировки ди-(хлорэтил)-амидов.

Учитывая некоторые литературные данные об образовании эфиров из хлорэтиламидов ароматических кислот [2], а также известные факты превращения производных оксазолина в эфиры В-аминоспиртов [4], мы считаем наиболее вероятным следующий механизм превращения хлорэтиламидов аминокислот в изомерные им сложные эфиры:

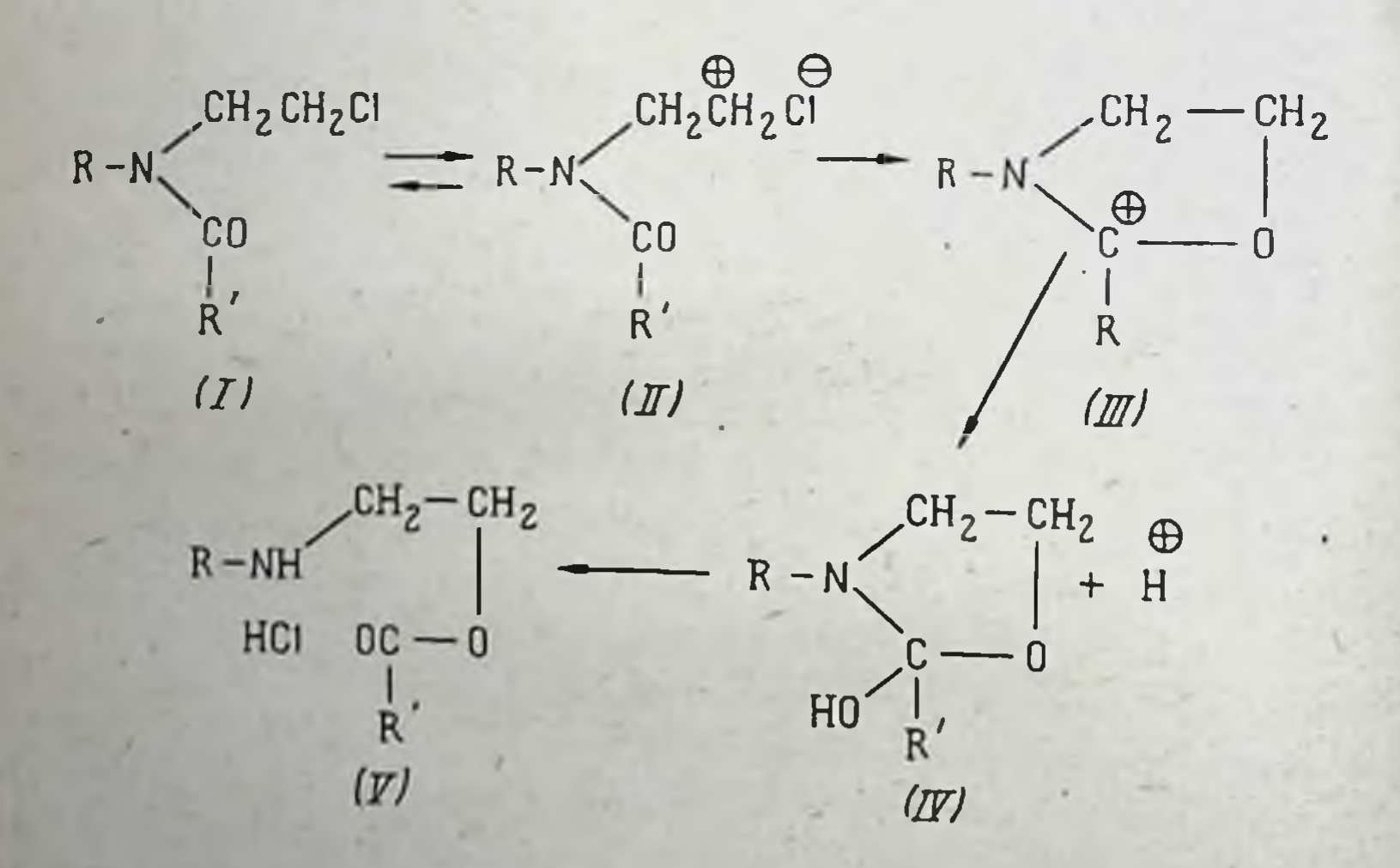

Первой стадией перегруппировки, по-видимому, ляется диссоциация хлорэтиламидов (I) с образованием иона карбония (II) и аниона СІ-. Катион (II) превращается в энергетически более выгодный гетероциклический ион карбония (III). Последний, присоединяя гидроксил превращается в 2-оксиоксазолиновое производное (IV) Далее, 70

в результате миграции водорода от гидроксильной группы к соседнему атому азота разрывается связь C--N с образованием хлоргидрата сложного эфира (V).

Дополнительным подтверждением этой схемы является перегруппировка N-ацил-3-хлорэтиламиноэтиловых -нфе ров фталиламинокислот, полученных нами при вторичном ацилировании В-хлорэтиламиноэтиловых эфиров фталиламинокислот. Так, при реакции 3-хлорэтиламиноэтиловых эфиров фталил-а-(или  $\beta$ -)-аланина с хлорангидридом фталилаланина были выделены 2-N-фталил-а-(или В-)-алаиилоксиэтил-2'-хлорэтил-N'-(фталилаланил)-амины. Последние при нагревании с водой или спиртами превращались в симметричные ди-(2-ацилокси)-этиламины, идентичные соединенням, полученным при взаимодействии хлорангидрида N-фталил-а-(или β-)-аланина с диэтаноламином B кислой среде.

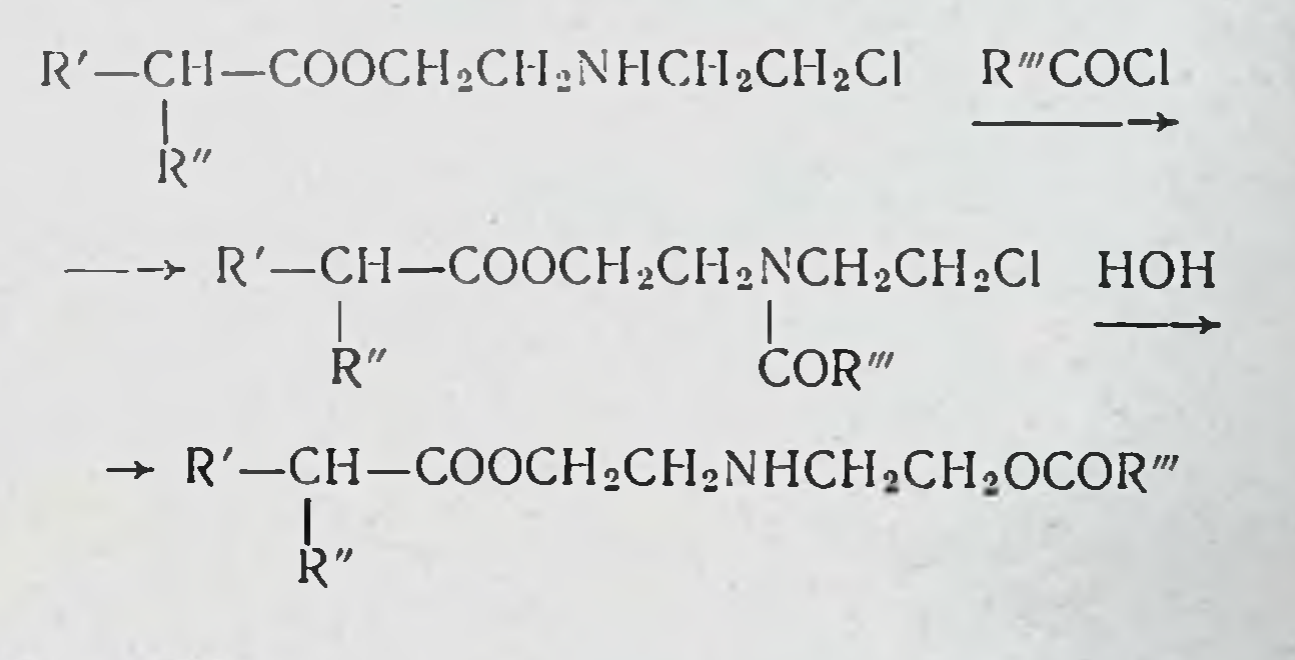

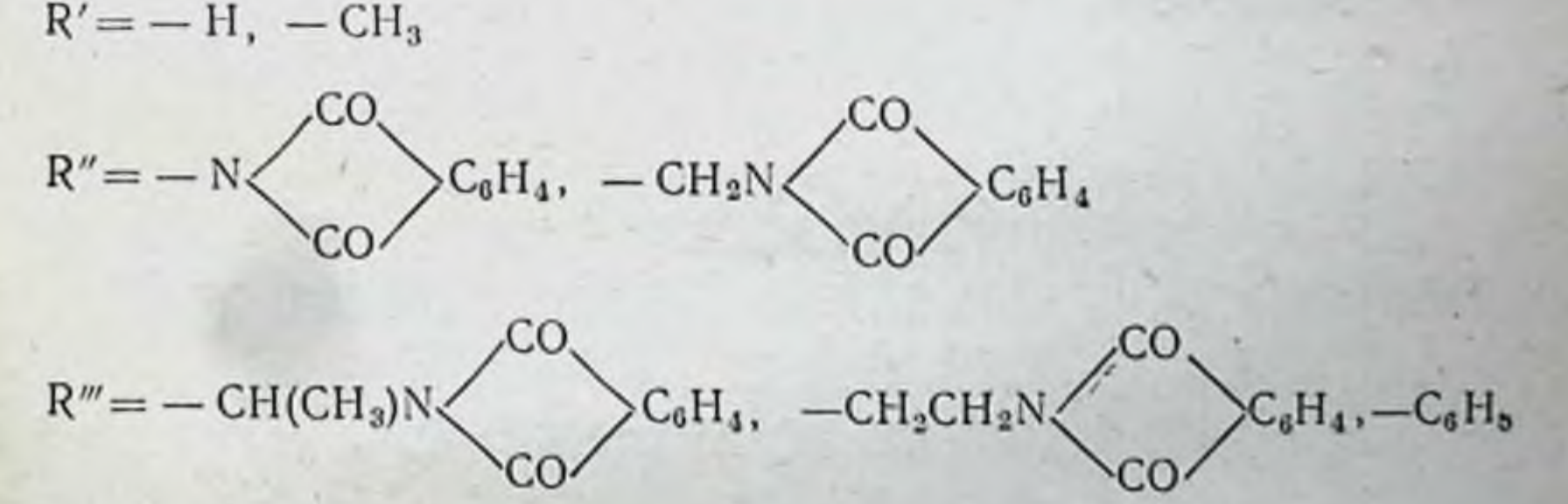

При использовании для вторичного ацилирования хлористого бензоила из продуктов реакции удалось выделить только несимметричные 2-бензонлоксиэтил-2'-[N-фталилα-(или β-)-аланилокси]-этиламины; промежуточные амиды в этом случае выделены не были, вероятно, потому, что они легко перегруппировываются в ди-(ацилокси)-этиламины.

Суммируя изложенное, можно сказать, что при синтезе ди-(хлорэтил)-амидов аминокислот мы встретнлись с явлением амидо-эфирной перегруппировки, устойчивость к которой в значительной степени определяет возможность получения желаемых соединений. Перегруппировка хлорэтиламидов аминокислот в эфиры открывает новые синтетические возможности для получения ряда производных аминокислот. При подборе соответствующих аминокислот они оказаться небезынтересными для биологических MOTYT исследований.

### ЛИТЕРАТУРА

- [1]. Brintzinger H., Pfaunstiel K., Koddebuch H. Ber., 1949, 82, 389.
- [2]. Ross W. G. J., Wilson J. G. J. Chem. Soc., 1959, 3616.
- [3]. Сафонова Т. С., Сергиевская С. И. ЖОХ, 1960, 30, 1848.
- [4]. Porter G. R., Rydon H. N., Schofield J. A. J. Chem. Soc., 1960, 2686.

Всесоюзный научно-исследовательский химико-фармацевтический институт

З. В. Пушкарева, В. Н. Конюхов, Л. Б. Радина, Л. В. Алексеева, Е. В. Алфеева, З. П. Пенюгалова, Л. Ф. Петрова, Л. В. Крупнова

О СИНТЕЗАХ И СВОЙСТВАХ НЕКОТОРЫХ ГЕТЕРОЦИКЛИЧЕСКИХ СОЕДИНЕНИЙ И ИХ НОКИСЕЙ ДЛЯ ИСПЫТАНИЯ ИХ ДЕЙСТВИЯ НА ОПУХОЛИ

72

В нашей лаборатории за последние годы синтезы веществ с потенциальной противоопухолевой активностью ведутся главным образом в ряду азотсодержащих гетероциклов.

Выбор той или иной гетероциклической системы определяется одним из двух обстоятельств: либо это системы, входящие в биологически важные молекулы, либо ЭТО
гетероциклы, производные которых так или иначе проявили себя по отношению к злокачественным опухолям. Больше других представлены в проводимых нами син-

тезах следующие гетероциклические системы:

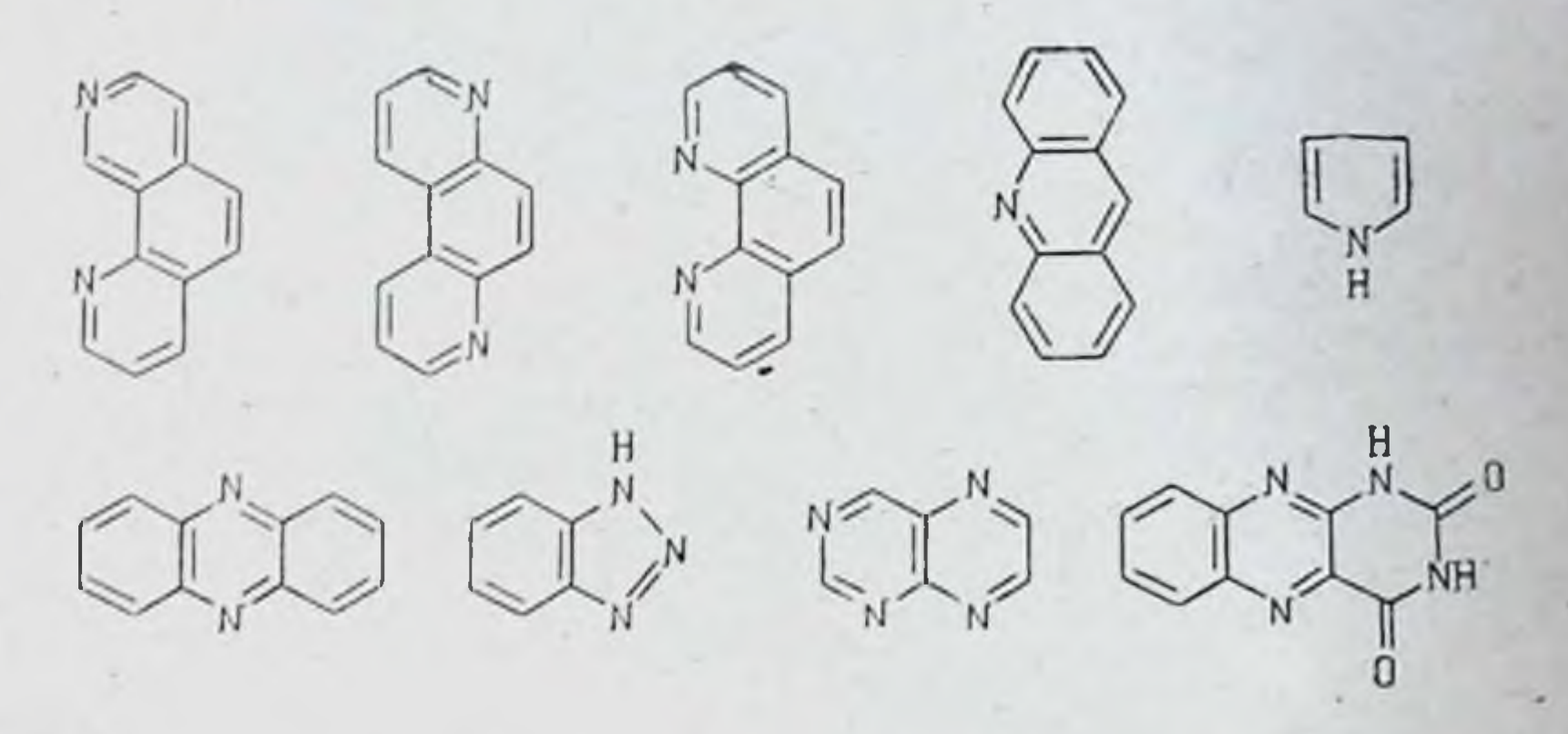

Вещества, синтезу которых посвящено настоящее сообщение, по своему химическому характеру относятся к следующим четырем группам соединении:

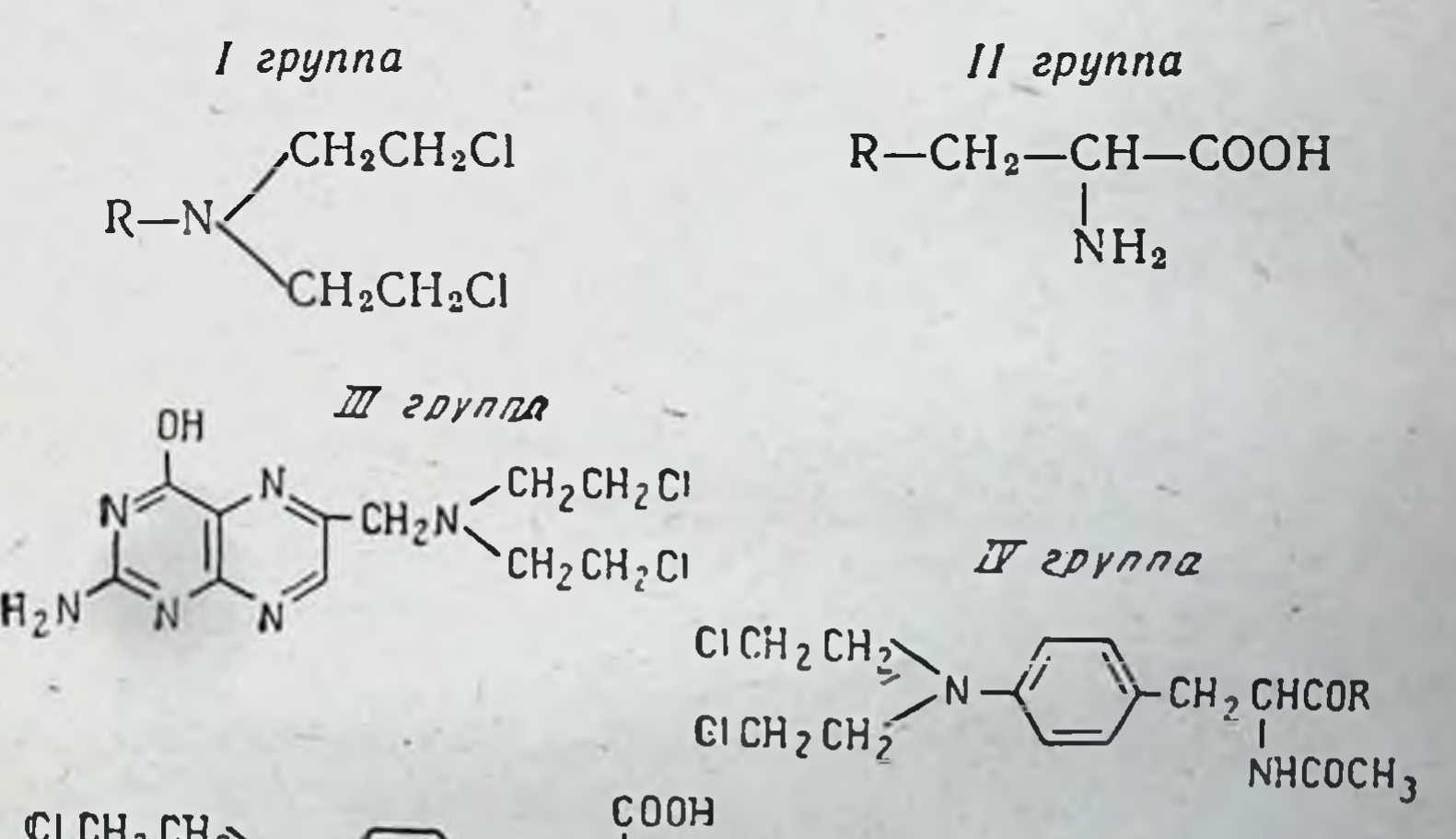

### CI CH<sub>2</sub> CH<sub>2</sub> CONHCH CI CH<sub>2</sub> CH<sub>2</sub> ÇH<sub>2</sub>

# где R-гетероцикл, или остаток аминокислоты.

 $CH<sub>2</sub>$ 

COON

73

**3aka3 Na 750**  $\bf{5}$ 

#### I TPYNNA

# БИС-В-ХЛОРЭТИЛАМИНО-ГЕТЕРОЦИКЛЫ ИЛИ ГЕТЕРОЦИКЛИЧЕСКИЕ АМИНОКИСЛОТЫ

В течение длительного времени нами предпринимались получения изомерных бис-В-хлорэтиламино-пропопытки пролиновых аналогов саркословами, иными линов. лизина.

Испробованы были все теоретически возможные пути синтеза подобных соединений: из производных пиррола с последующим каталитическим гидрированием цикла; путем циклизации с образованием уже гидрированного соединения, содержащего соответствующие заместители; наконец, из готового природного пролнна или оксипролина.

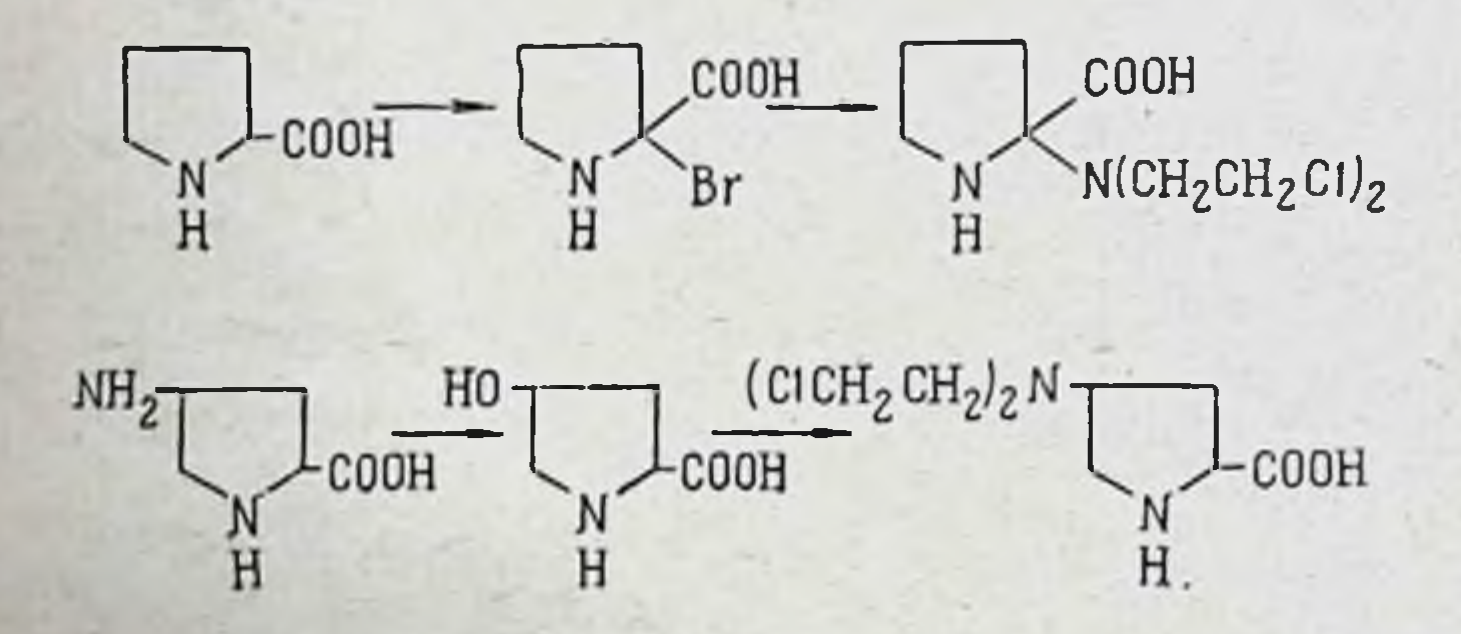

Одно время казалось, что мы почти добились успеха, осуществив многостадийный синтез 4-аминопролина, исходя из малонового диальдегида. Однако далее ни при каких условиях не удалось получить соответствующего диоксидиэтиламина.

Что касается природного пролина, то его удалось превратить в монобромпролин с помощью диоксандибромида в диоксане, затем провести реакцию с бис- $\beta$ -хлорэтиламином и вылелить 2-бис-(β-хлорэтил)-аминопролин в виде бромгидрата. Кроме того, была показана принципиальная возможность получения изомера с дихлордиэтиламиногруппой в положении 4, исходя из природного оксипролина путем соответствующих превращений оксигруппы Однако этот синтез еще не завершен.

Работа в этом направлении продолжается.

Из числа азотистых ипритов, содержащих гетероциклический остаток, были получены 8 веществ, относящихся к производным фенантролина.

Наше внимание к фенантролинам было привлечено тем обстоятельством, что как незамещенные о-, м- и п-фенантролины, так и многие производные фенантролина обладают той или иной биологической активностью, в том числе и канцеролитической.

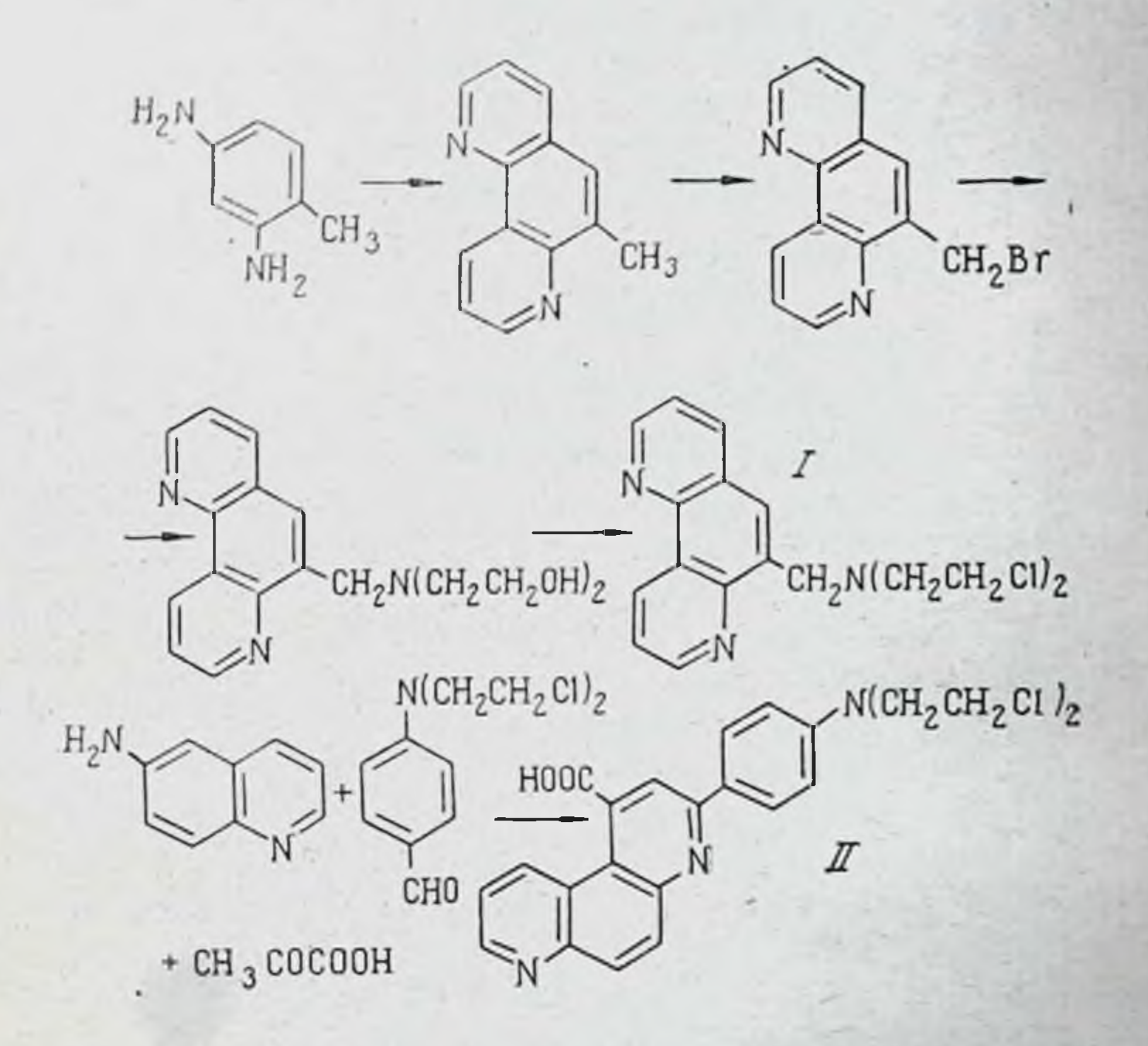

производных фенантролина был получен 6-(бис- $M_3$ β-хлорэтиламинометил)-фенантролин-1,7 (I). Для его получения путем двойного скраупирования м-толуилендиамина был синтезирован 6-метилфенантролин, который был выделен из смеси смолистых продуктов в виде трудно растворимой соли с хромовой кислотой. Далее при бромировании метилфенантролина с помощью бромсукцинимида в присутствии перекиси бензоила был получен 6-бромметилфенантролин. Последний с диэтаноламином дал соответствующее диоксидиэтиламинопроизводное и, наконец, при

75

 $5*$ 

взаимодействии с тионилхлоридом образовался бис-В-хлор. этиламинофенантролин.

В настоящее время это вещество испытывается.

Семь других синтезированных веществ ОТНОСЯТСЯ К более сложным производным фенантролина типа (II). Отличаются они друг от друга тем, что либо являются производными п-, о- или м-фенантролина, либо не содержат других заместителей, кроме амино- и карбоксильной группы, либо имеют СН<sub>з</sub>-группы или атомы хлора. Получаются они все по одной схеме, а именно, при взаимодействии соответствующего аминохиполнна с п-дихлорэтиламинобензальдегидом и пировиноградной кислотой, причем 6-аминохип-фенантролины, 5-аминопроизводные дают нолины м-фенантролины, а 8-аминохинолины — о-фенантролнны.

#### И ГРУППА

### ГЕТЕРОЦИКЛИЧЕСКИЕ АНТИМЕТАБОЛИТЫ ПРИРОДНЫХ АМИНОКИСЛОТ

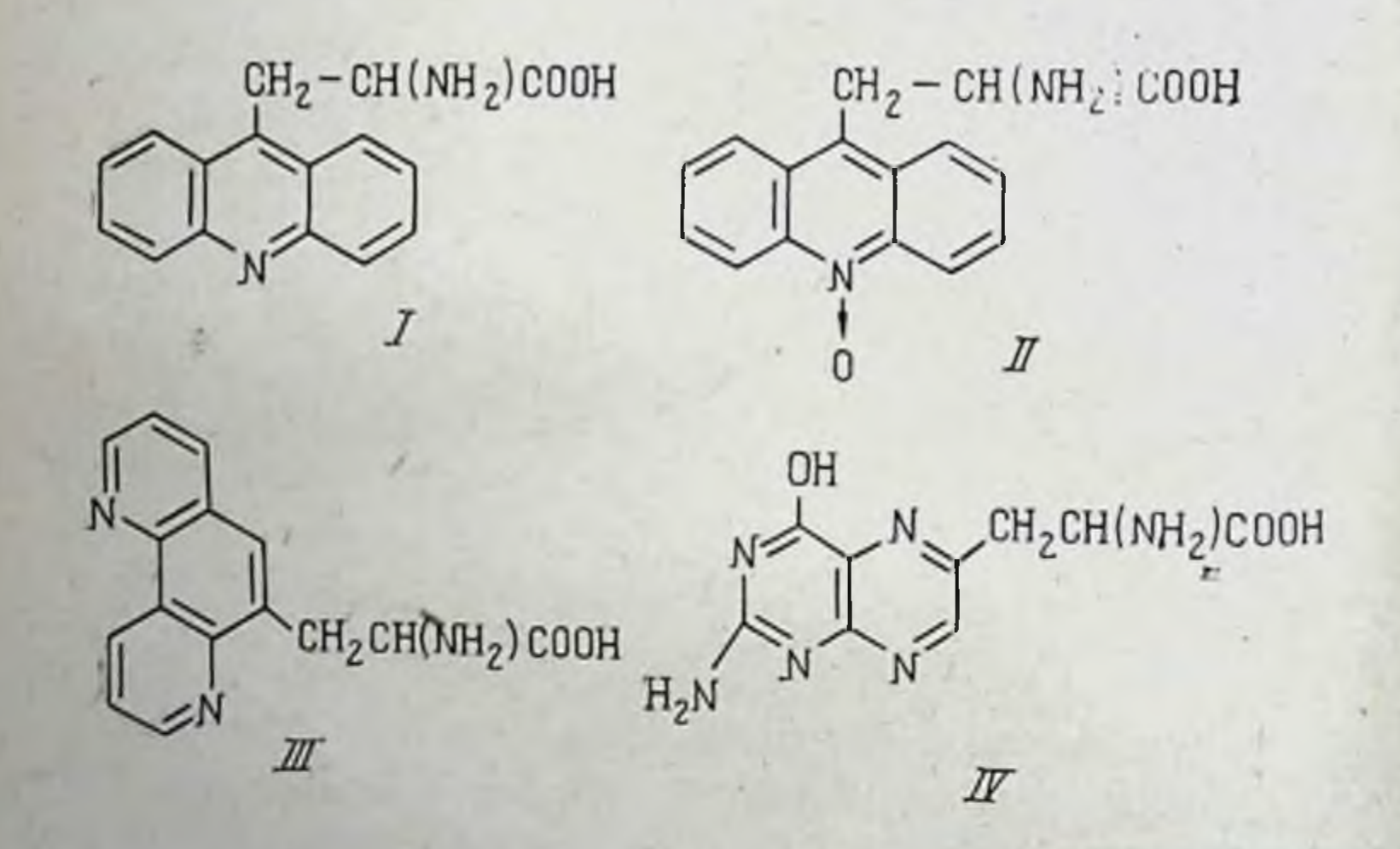

Были синтезированы следующие гетероциклические аналоги β-фенилаланина: β-(9-акридил)-аланин (I), его N-окись по гетероциклическому азоту (II), β-(6-м-фенантролил)-аланин (III) и β-(6-птеридил)-аланин (IV). Все они, бесспорно, представляют интерес для биологических испытании.

Синтез 9-акридилаланина осуществлялся по двум различным химическим схемам:

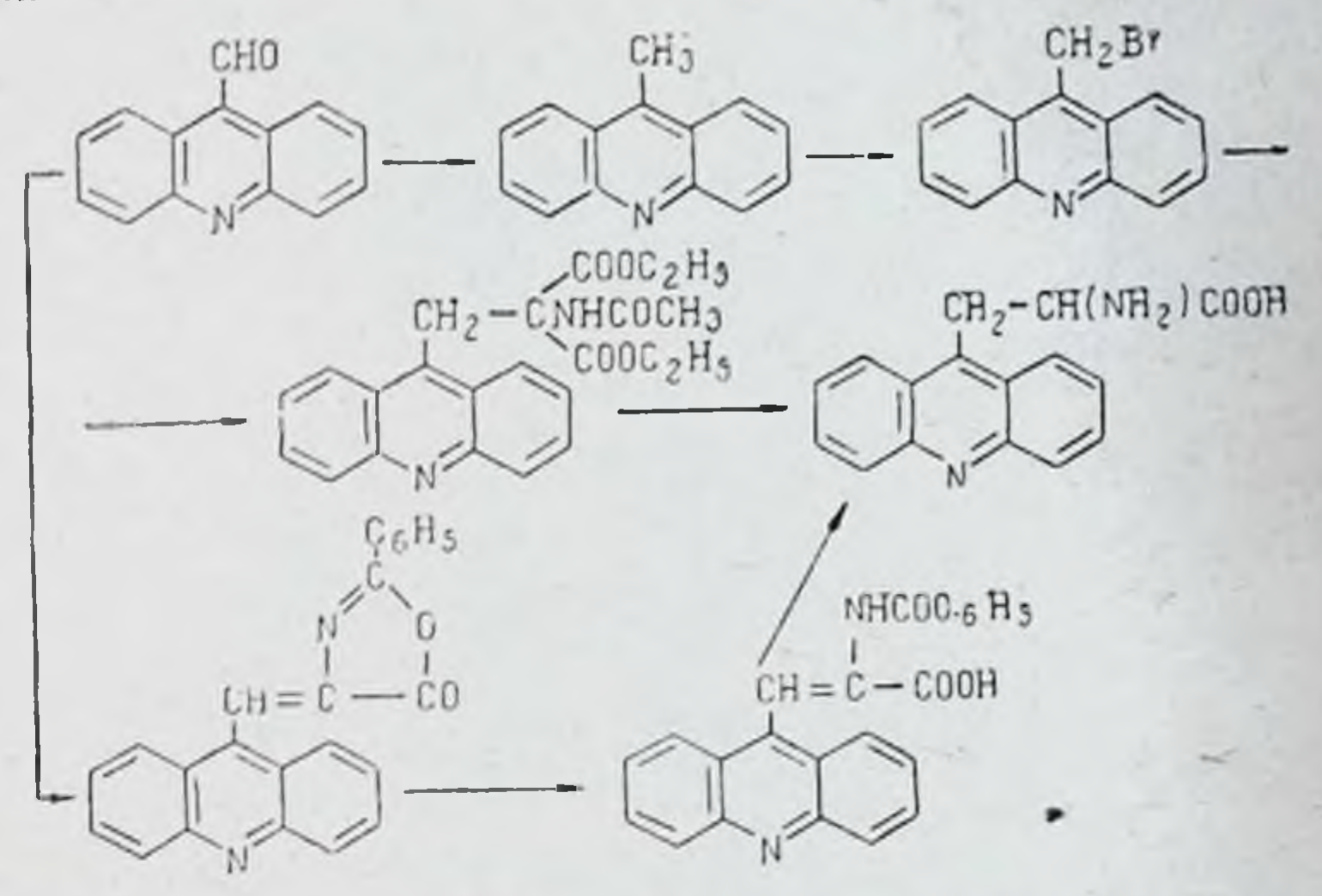

Во-первых, через 9-бромметилакридин, полученный из 9-метилакридина с помощью бромсукцинимида, с последующей конденсацией с ацетиламиномалоновым эфиром, омылением и декарбоксилированием этого эфира. Второй путь синтеза осуществлялся через акридаль, который образовал азлактон с гиппуровой кислотой. Азлактон при омылении в щелочной среде дал непредельную кислоту, которая дайодистоводородной кислотой в восстанавливалась nee присутствии красного фосфора. С целью получения N-окиси (II) промежуточный продукт конденсации с ацетиламиномалоновым эфиром подвергали окислению надбензойной кислотой в хлороформе. Как неокисленный акридилаланин, так и его N-окись представляют собой прекрасно кристаллизующиеся окрашенные в желтый цвет вещества, склонные к образованию устойчивых гидратов. В виде свободных оснований вещества темнеют на воздухе, хлоргидраты их достаточно устойчивы. Оба они дают нингидриновую реакцию. Предварительные испытания показали зна-9-акридилаланина, чительную токсичность  $\mathbf{B}$ связи с чем, по нашему мнению, особо интересно испытание его N-окиси.

Фенантролилаланин и птеридилаланин были получены аналогичным путем по первой схеме из соответствующих бромпроизводных с ацетиламиномалоновым эфиром.

#### Ш ГРУППА

### ТАК НАЗЫВАЕМЫЕ ОСКОЛКИ ФОЛИЕВОЙ КИСЛОТЫ. СОДЕРЖАЩИЕ БИС-(В-ХЛОРЭТИЛ)-АМИНОГРУППУ

Одним из намеченных к синтезу соединений была N-[nбис-(В-хлорэтил)-аминобензоил]-глутаминовая кислота Синтез этого, на первый взгляд простого, вещества оказался довольно сложным. Систематически изучались три пути его синтеза:

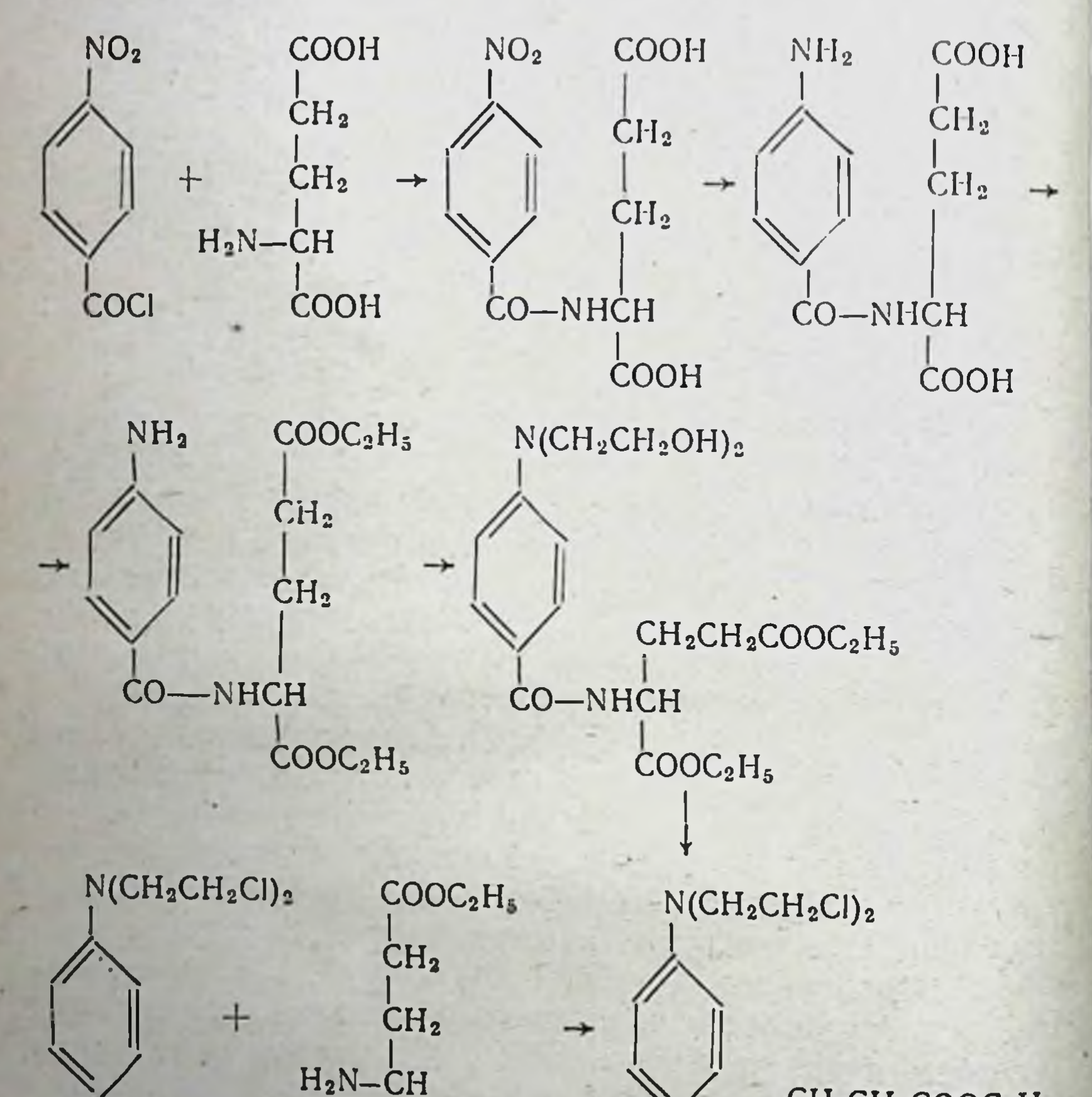

COCI

 $COOC<sub>2</sub>H<sub>5</sub>$ 

 $CH_2CH_2COOC_2H_6$ CO-NHCH

COOC<sub>2</sub>H<sub>5</sub>

Для первого предварительно была получена п-аминобензоилглутаминовая кислота из п-нитробензоилхлорида и 78

глутаминовой кислоты с последующим каталитическим восстановлением нитрогруппы и получением диэтилового эфира п-аминобензоилглутаминовой кислоты. Далее этот эфир алкилировали окисыо этилена и заменяли оксигруппы на хлор с помощью PCI<sub>5</sub>.

Впоследствии удался и второй, несколько менее сложный, путь синтеза: получение хлорангидрида п-бис-(В-хлорэтил)-аминобензойной кислоты и его взаимодействие с диэтиловым эфиром глутаминовой кислоты в присутствии триэтиламина.

Третий, казалось бы, самый простой путь синтеза, а конденсации п-бис-(β-хлорэтил)-аминобензойной именно: кислоты с эфиром глутаминовой кислоты в присутствии 1,3дициклогексилкарбодиимида неизменно, вместо ожидаемого нептида, приводил к образованию N-ацилпроизводных дициклогексилмочевины.

В последнее время нами был синтезирован и второй «осколок» фолиевой кислоты, содержащий остаток бис-(В-хлорэтил)-амина в метильной группе птеридиновой части моименно, 6-бис-(8-хлорэтил)-аминометилптерилекулы, а ДИН.

Сначала мы попытались провести реакцию аналогично известному синтезу фолиевой кислоты путем конденсации трех компонентов, 2,5,6-триамино-4-оксипиримидина, а, 8дибромпропионового альдегида и диэтаноламина.

При этом было получено соответствующее диоксипроизводное, но с очень малым выходом. Последний в свою очередь дал ничтожное количество желаемого дихлорпроизводного. После этого из триаминооксипиримидина и хлорацетона был получен 6-метилптеридин, который бромированием был превращен в монобромпроизводное. Бромметилптеридин с диэтаноламином дал тоже диоксисоединение, но его не удавалось превратить в 6-(дихлордиэтиламинометил)-птеридин.

Третья попытка состояла в том, что бромпроизводное конденсировали с бис-(β-хлорэтил)-амином. Реакция шла

несколько лучше, но все же с малым выходом, и конечный продукт было трудно очистить. И лишь после того как мы разработали новый метод бромирования 6-метилптеридина с помощью бромсукцинимида, мы добились нужных результатов. Это вещество, по нашему мнению, представляет интерес и будет подвергнуто биологическому испытанию.

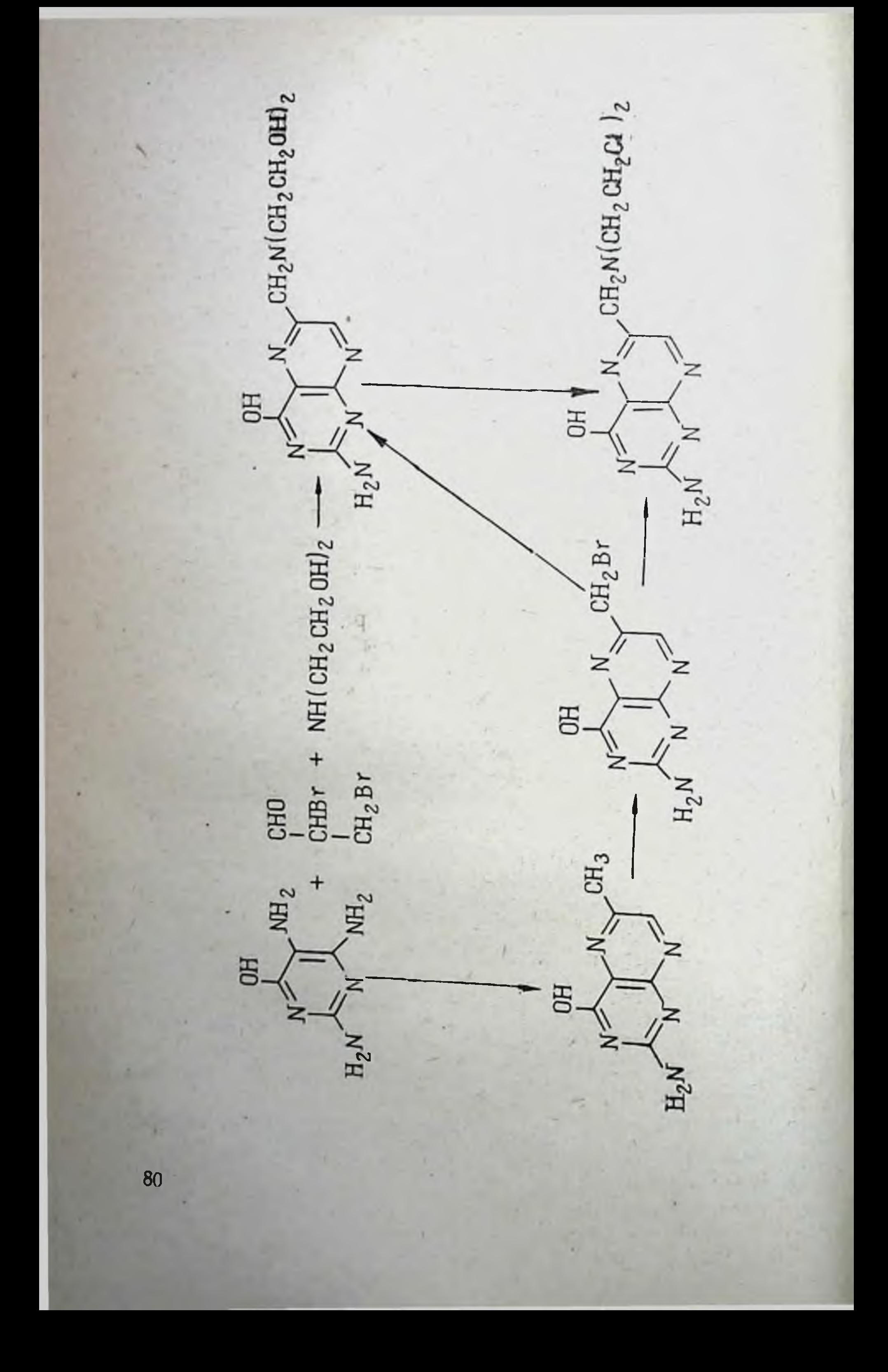

#### IV IPYHHA

### ДИПЕПТИДЫ И АМИДЫ САРКОЛИЗИНА

Эта часть работы велась в соответствии с общим планом синтеза новых производных сарколизина, который выполнялся по договору с Институтом экспериментальной и клинической онкологии АМН СССР.

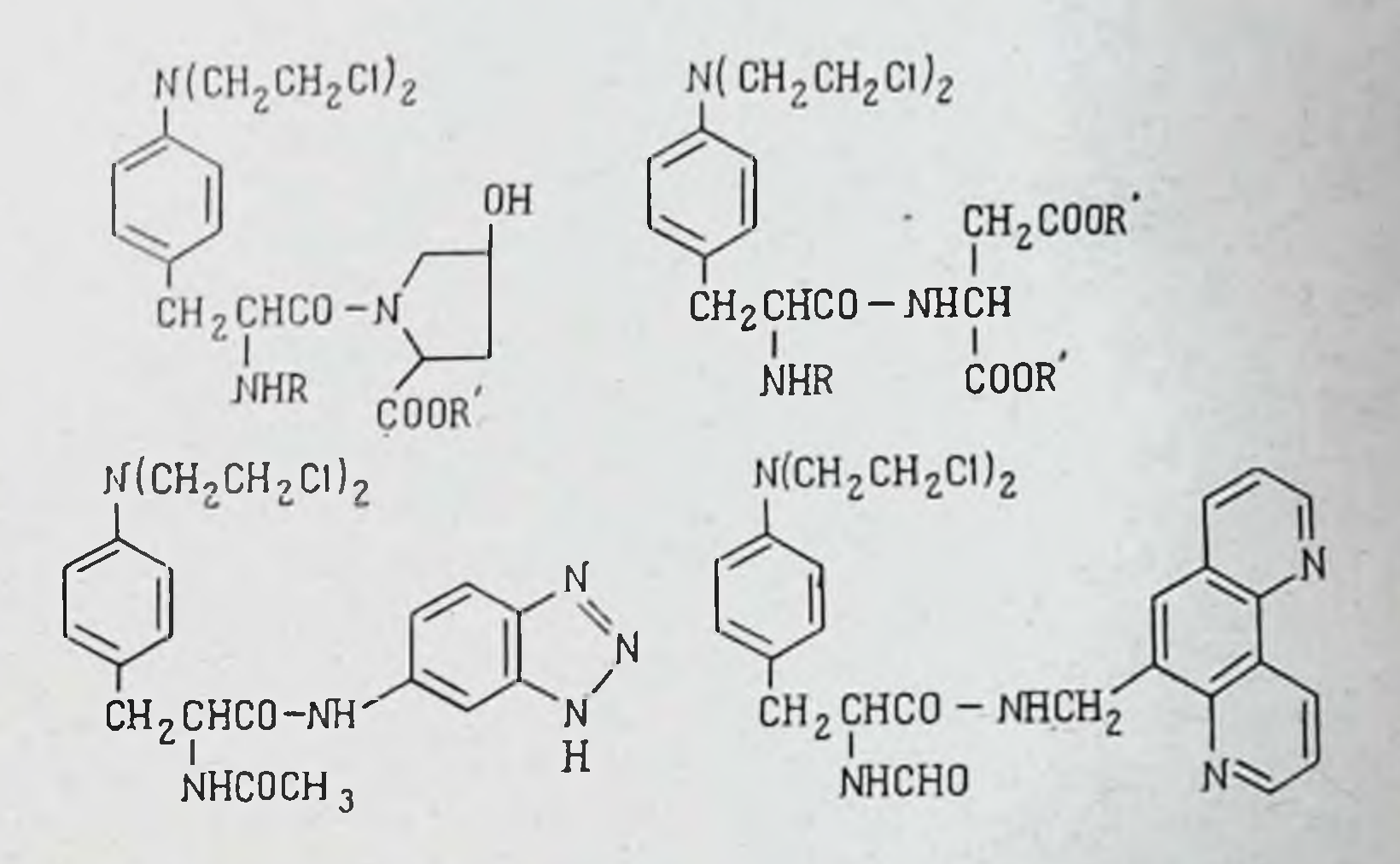

Изображенные на схеме вещества синтезированы обычным методом-конденсацией соответствующих ацильных производных сарколизина с эфирами аминокислот или с аминами в присутствии дициклогексилкарбодиимида. Пептид ацетилсарколизина с эфиром оксипролина - сравнительно устойчивое вещество - изготовлен в количестве, достаточном для подробного изучения.

Что касается перспектив работы, то каждая из этих групп соединений получит развитие в будущем. Из числа гетероциклических систем в предстоящий пернод особое внимание будет уделено пирролу, пирролидину, бенз-

триазолу, птеридину, аллоксазину и изоаллоксазину.

Уральский политехнический институт. Свердловск

# И. Я. Постовский, Л. Ф. Липатова,

# СИНТЕЗЫ НЕКОТОРЫХ МНОГОЯДЕРНЫХ УГЛЕВОДОРОДОВ, СОДЕРЖАЩИХ ЦИТОТОКСИЧЕСКИЕ ГРУППЫ

Среди соединений, синтезированных в последнее время для испытаний их противоопухолевого действия, могут представлять интерес несколько производных многоядерных углеводородов и полиазотсодержащих гетероциклов.

Как известно, в настоящее время нашли признание два подхода к синтезу потенциально противоопухолевых веществ. Первое направление состоит в синтезе антиметаболитов и второе - в синтезе соединений с двумя активными началами, одно из которых является метаболитом, а другое - цитотоксической группой алкилирующего действия. Соединения, построенные по второму принципу, вызывают, по-видимому, наибольший интерес, причем метаболит играет роль носителя-проводника цитотоксической группы - N (CH<sub>2</sub>CH<sub>2</sub>Cl)<sub>2</sub> (Л. Ф. Ларионов).

В настоящем сообщении представлены работы по синтезу соединений, в которых в качестве цитотоксической группы взят остаток одного из наиболее сильных канцероуглеводородов - 9,10-диметил-1,2-бензантрацена, генных в качестве метаболита — остаток о-аланина. Такого  $\mathbf{a}$ рода сочетание а-аминокислоты с канцерогенным веществом, насколько нам известно, осуществляется впервые.

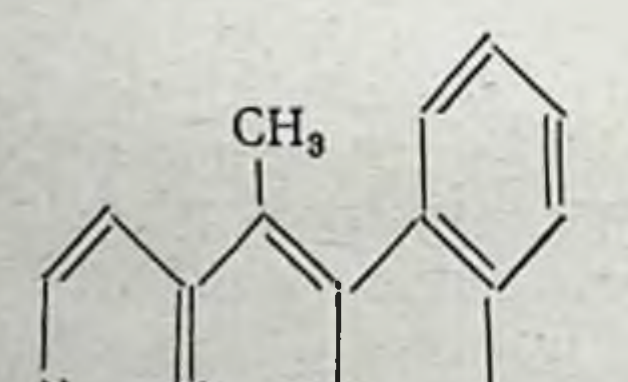

# CH<sub>2</sub>CHCOOH NHCOCH,

Цитотоксический эффект дихлордиэтиламинов и этилениминов, по всей вероятности, связан с их способностью ал-

килировать и, очевидно, связывать полипептидные цепи белков раковой клетки. Канцерогенные же углеводороды влияют на митоз, задерживая рост клетки и создавая тем самым подходящие условия для появления неблагоприятных соматических мутаций.

Синтез (9-метилбензантрацен-10)-DL-аланина был осуществлен следующим образом:

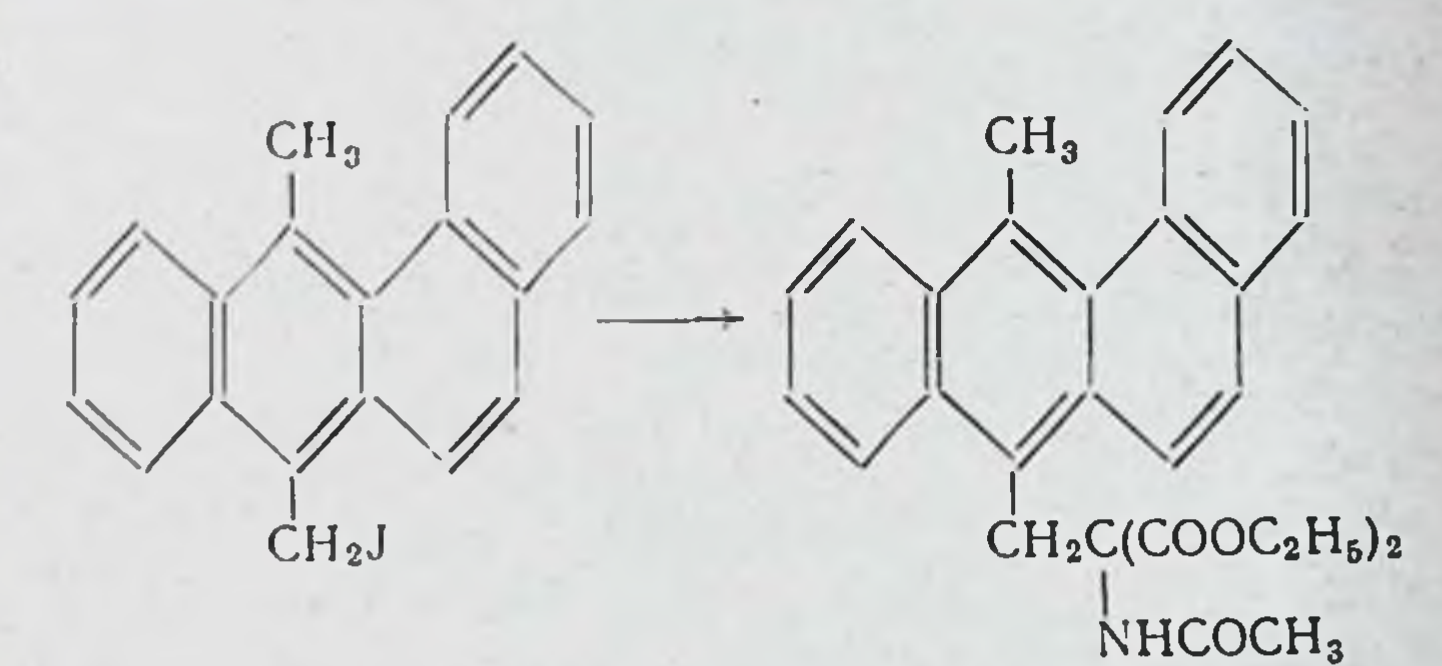

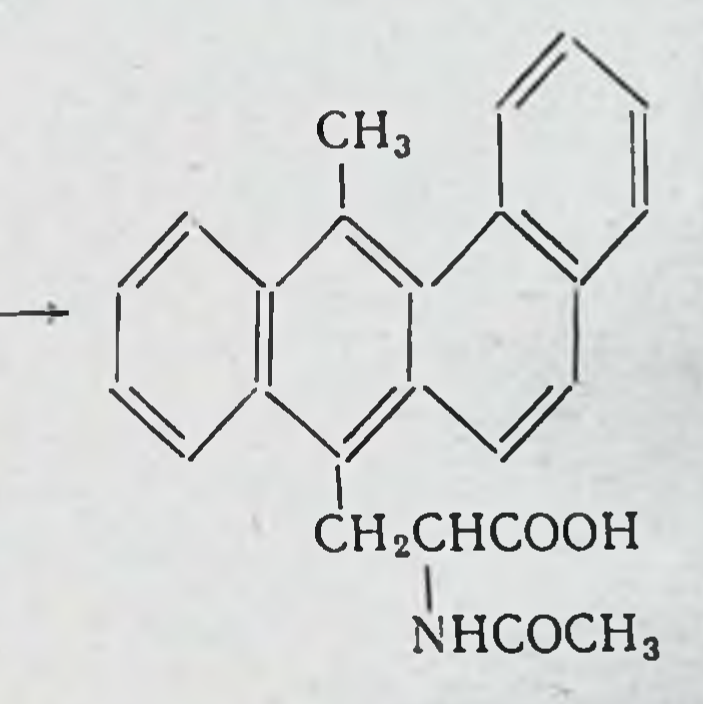

В дальнейшем мы предполагаем получить ряд дипептидов, содержащих остаток 9,10-диметилбензантрацена. Кроме того, заканчивается работа по синтезу 9,10-диаланинобензантрацена по следующей схеме:

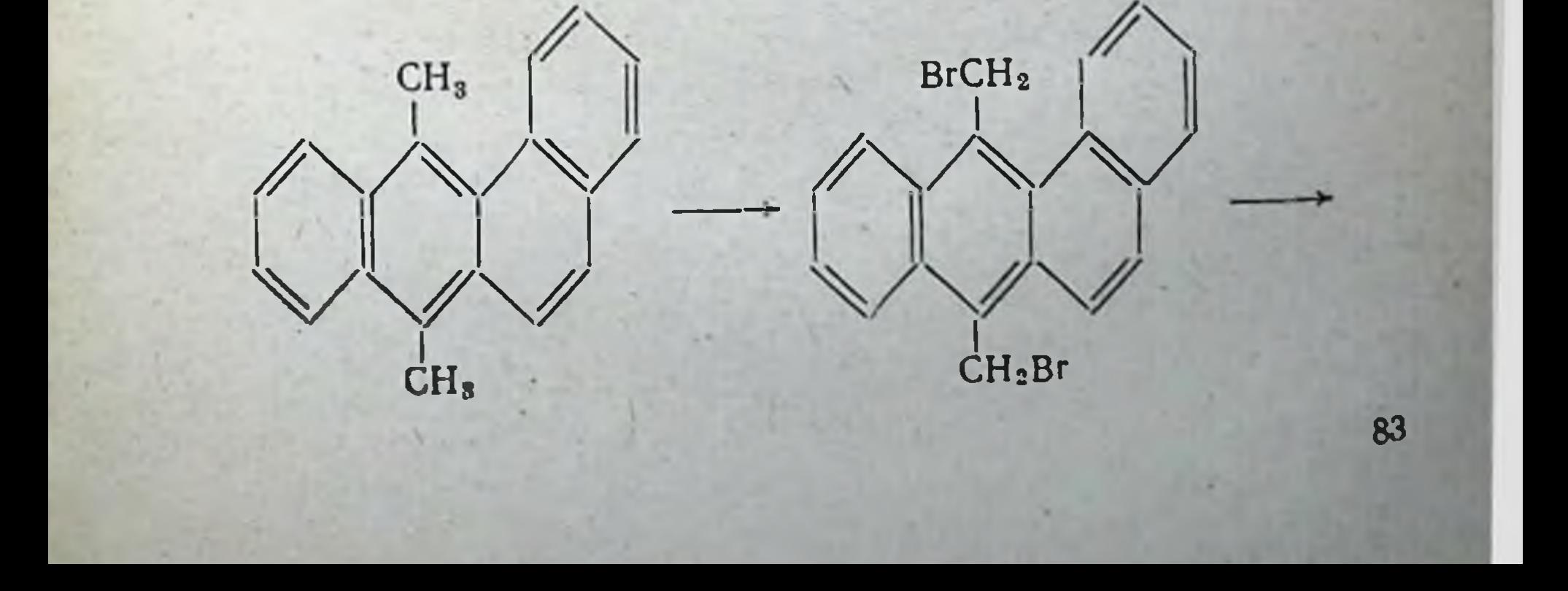

Испытания (I) показали небезынтересные результаты в отношении его противоопухолевого действия. Имеются перспективы получения и других аценафтеновых производных, в том числе и аминокислот, синтез одной из которых недавно приведен в литературе.

В заключение хотелось бы кратко упомянуть о веществах другого типа, синтезированных в последнее время на кафедре органической химии Уральского политехнического института. Речь идет о полназотсодержащих азолах, имеющих в своем составе и цитотоксическую группу. Интерес к полназотсодержащим азолам объясняется тем, что подобно полициклическим углеводородам они обладают значительным мутагенным действием. Это касается прежде всего производных 2-аминотиадиазола и 2-аминотриазола.

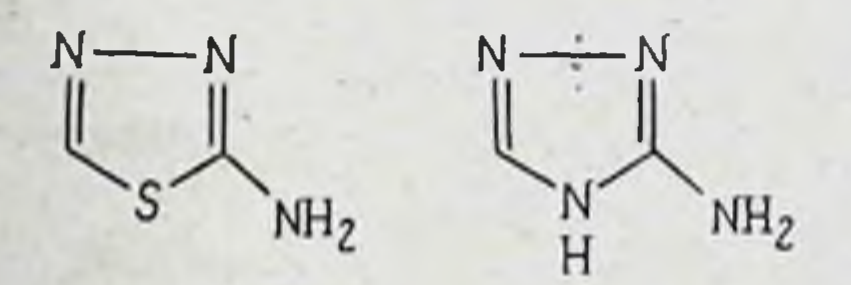

Оба эти соединения проявляют антитиреоидные свойства и в то же время обладают выраженной противоопухолевой активностью.

Синтез ди-(В-хлорэтил)-аминопроизводных гете-ЭТИХ роциклов, к сожалению, затруднен, поэтому мы получили для начала тиадиазольные и триазольные амиды сарколизина:

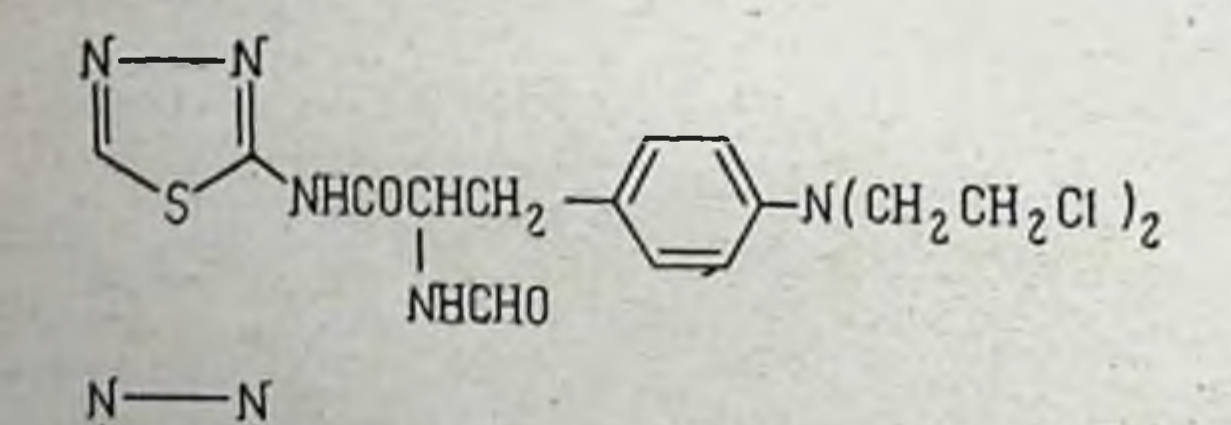

### NHCOCHCH<sub>2</sub>  $\left(\text{CH}_2\text{CH}_2\text{Cl}\right)_2$ **NHCHO**

# Интерес к этим амидам также связан с известной активностью тиазольного амида сарколизина (А. Я. Берлин и 86

В. П. Броновицкая). В этом синтезе следует отметить одну интересную экспериментальную деталь: в отличие от аминотназола и других аминов аминотиадиазол и аминотриазол в силу своих полярных свойств не растворимы в обычном для синтезов с дициклогексилкарбодинмидом растворителе - хлороформе, но реакция осуществляется гладко в диметнлформамиде.

Работа с полиазотсодержащими азолами в указанном направлении продолжается.

> Уральский политехнический институт. Свердловск

> > 11

111

87

# А. Я. Берлин, К. Н. Курдюмова

# п-ДИАЗОАЦЕТИЛЬНЫЕ ПРОИЗВОДНЫЕ β-ФЕНИЛ-а-АЛАНИНА

Среди веществ, обладающих противоопухолевым действием, особый интерес представляют два антибиотика, содержащие диазоацетильные группы в сочетании с остатками аминокислот, а именно: азасерин (I) и 6-диазо-5-оксонорлейцин (II).

# N<sub>2</sub>CHCOOCH<sub>2</sub>CHCOOH NH2 N<sub>2</sub>CHCOCH<sub>2</sub>CH<sub>2</sub>CHCOOH  $NH<sub>2</sub>$

Комбинация алкнлирующей группировки с остатком аминокислоты выгодно псказала себя на примере сарколи-

зина (III), который в настоящее время является одним из наиболее эффективных химических противоопухолевых препаратов.

# $(CICH<sub>2</sub>CH<sub>2</sub>)<sub>2</sub>N$ CH<sub>2</sub>CHCOOH NH<sub>2</sub>.HCI

В связи с этим нам представилось интересным синтезировать такой аналог сарколизина, который вместо ди-(3-хлорэтил)-аминогруппы содержал бы диазоацетильную группу, именно п-диазоацетилфенилаланин или какиенибудь его простые производные.

Исходным продуктом для синтеза п-диазоацетилфенилаланина мы взяли п-карбэтоксибензилацетаминомалоновый эфир (VI), который был получен бромированием этилового эфира п-толунловой кислоты (IV) бромсукцинимидом в присутствии перекиси бензоила [1] с последующей конденсацией этилового эфира п-бромметнлбензойной кислоты (V) [2] с натрацетаминомалоновым эфиром. Выход п-карбэтоксибензилацетаминомалонового эфира 68,5%, т. пл.  $141-141,5^{\circ}$ .

Далее предполагалось получить из (VI) путем частичного омыления *а*-этиловый эфир п-карбокси-N-ацетилфенилаланина (VII) и далее через хлорангидрид получить п-диазоацетил-N-ацетилфенилаланин:

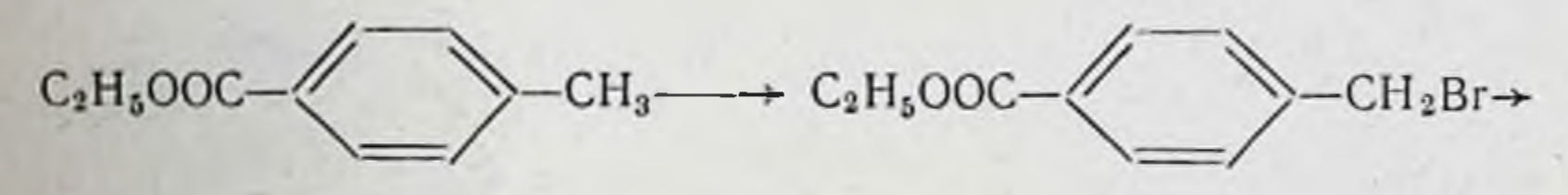

 $\overline{\mathsf{V}}$ 

IV

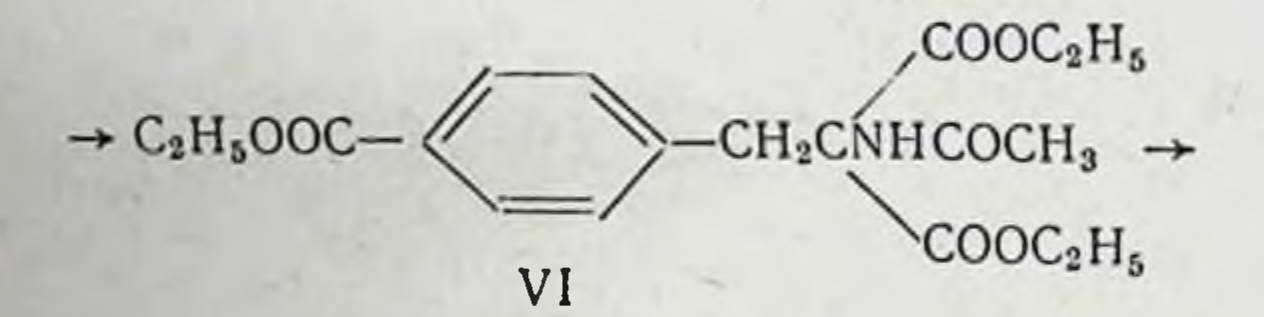

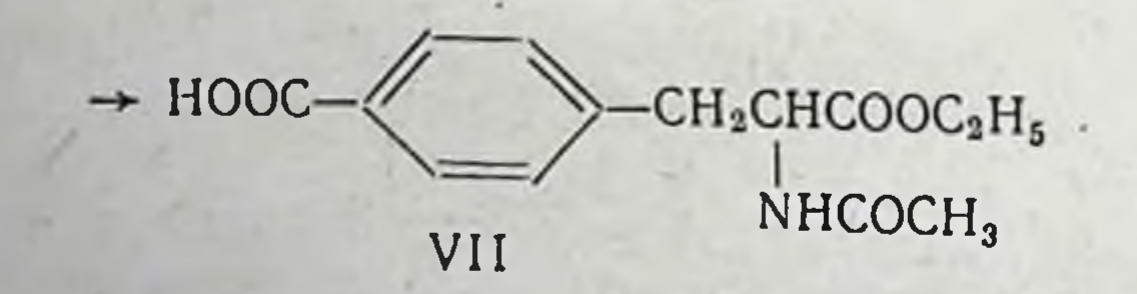

Опыты по омылению п-карбэтоксибензилацетаминомалонового эфира (VI) проводились нами в различных условиях и показали, что скорость гидролиза обеих алифатических карбэтоксильных групп, по-видимому, одинакова и в то же время заметно превышает скорость гидролиза карбэтоксильной группы, находящейся у ароматического ядра. 88

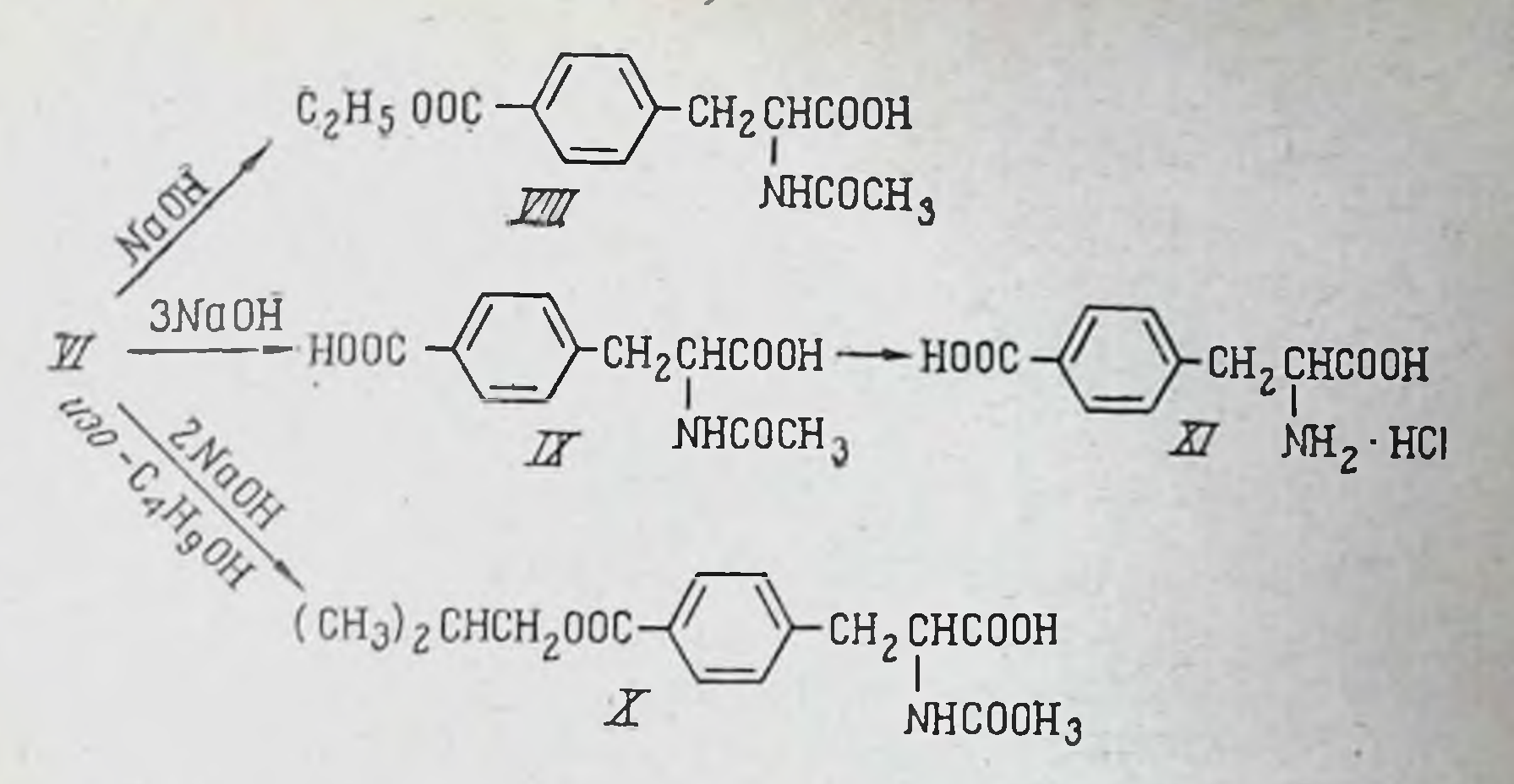

Действительно, при применении 1 моля щелочи в этаноле было получено обратно около половины взятого эфира (VI), а в качестве продукта реакции был выделен в небольшом количестве п-карбэтокси-N-ацетилфенилаланин (VIII), образовавшийся в результате омыления двух карбэтоксильных групп в остатке ацетаминомалонового эфира и частичного декарбоксилирования.

При действии 3 молей NaOH был получен п-карбокси-N-ацетилфенилаланин (IX) с хорошим выходом, полное омыление которого с отщеплением ацетильной группы и образованием п-карбоксифенилаланина (XI) наблюдалось лишь при кипячении с 20% соляной кислотой.

В опыте с 2 молями NaOH в изобутиловом спирте наряду с омылением алифатических карбэтоксильных групп происходила переэтерификация и был выделен п-изобутиловый эфир п-карбокси-N-ацетилфенилаланина (X).

Таким образом, частичное омыление п-карбэтоксибензилацетаминомалонового эфира не привело нас к желаемым результатам.

Далее, принимая во внимание большую скорость гидролиза а-карбалкоксильных групп, казалось возможным получить «-этиловый эфир п-карбокси-N-ацетилфеннлаланина (VII) через п-карбобензокси-N-ацетилфенилаланин (XIV) с последующей этерификацией и каталитическим гидрированием.

#### $C_6H_6CH_2OOC$  $CH<sub>2</sub>Br$

XII

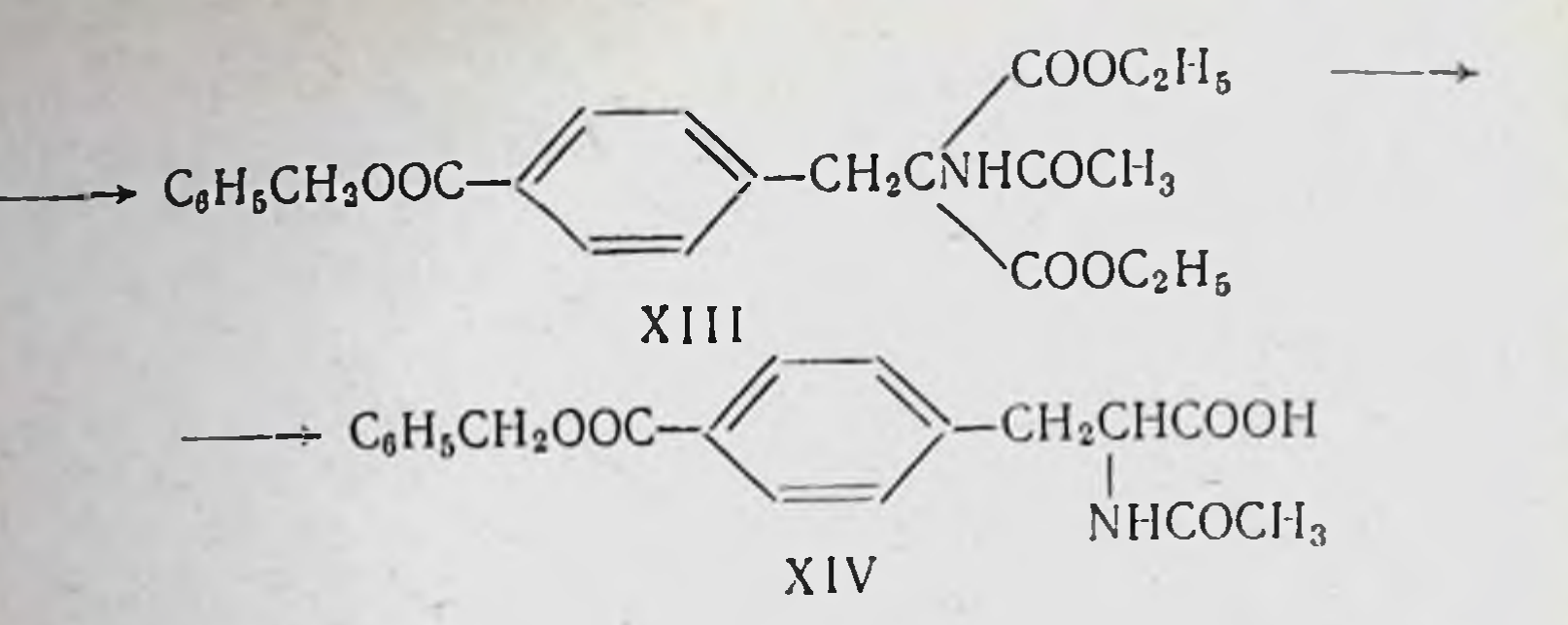

Однако осуществлению этого синтеза препятствовала значительная лабильность бензильного остатка в карбобензоксигруппе. Так, при конденсации бензилового эфира п-бромметилбензойной кислоты (XII) с натрацетаминомалоновым эфиром в этаноле образовался триэтиловый эфир (VI), а не п-карбобензоксибензилацетаминомалоновый эфир (XIII). Последний удалось получить лишь в результате конденсации, проведенной в отсутствие этилового спирта. Но и далее, при гидролизе продукта конденсации (XIII) оказалось, что частичный гидролиз протекает неоднозначно. Мы встретились, с одной стороны, с большей легкостью омыления а-карбалкоксильных групп, а с другой, напротив, - с более легким отщеплением бензильной группы [4], в результате чего были выделены с очень малыми выходами п-карбобензокси-N-ацетилфенилаланин (XIV) и п-карбокси-N-ацетилфенилаланин (IX).

Синтез п-диазоацетил-N-ацетилфенилаланина был осуществлен нами по следующим схемам:

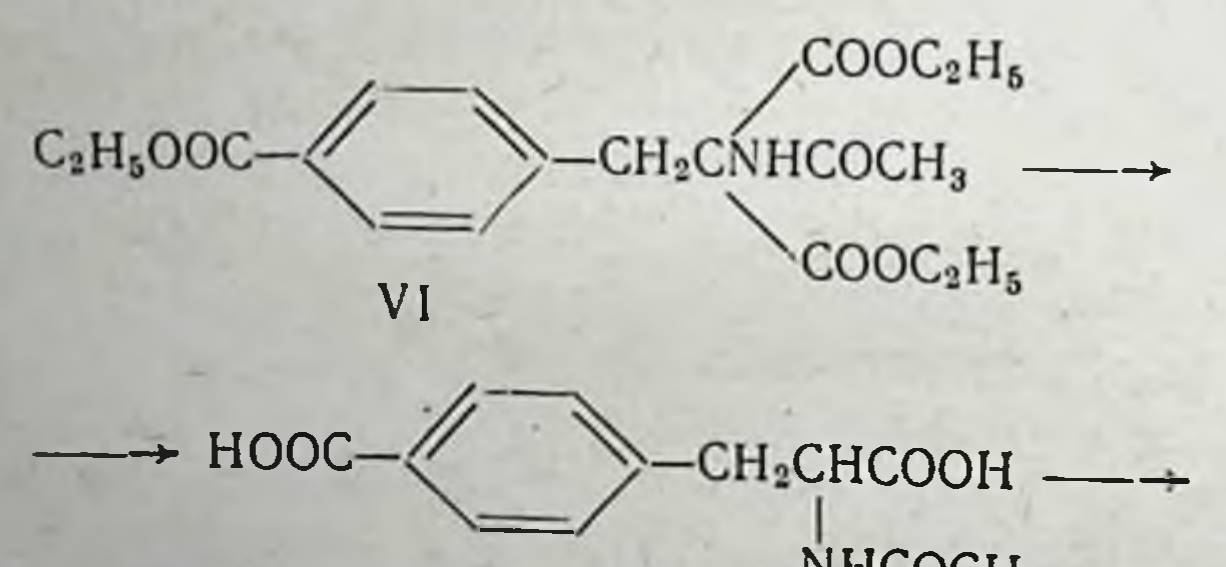

### $NHCOCH<sub>3</sub>$ IX  $-C_6H_5CH_2OOC$ CH<sub>2</sub>CHCOOCH<sub>2</sub>C<sub>6</sub>H<sub>5</sub> NHCOCH<sub>3</sub> XV

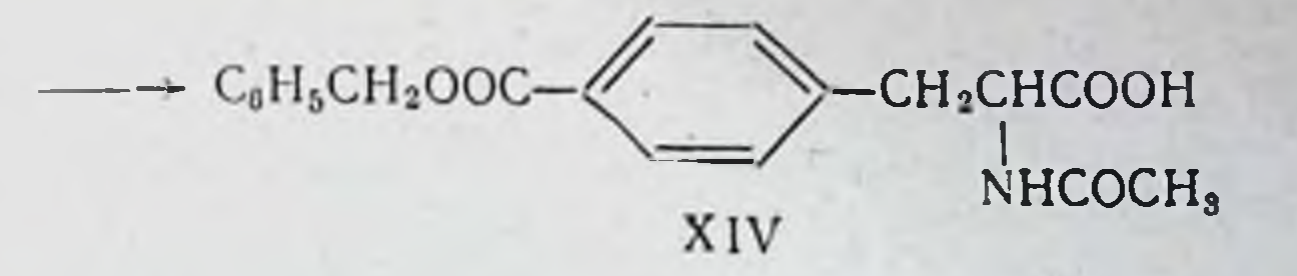

Спиртовый раствор п-карбэтоксибензилацетаминомалонового эфира (VI) кипятили с 10% водным раствором NaOH в течение 8 часов. В результате омыления был поп-карбокси-N-ацетилфенилаланин  $(IX)$ лучен  $\overline{C}$ BЫходом 73%, т. пл. 240-241°.

Из дикарбоновой кислоты (IX) был получен дибензиловый эфир (XV) с т. пл. 91-92°, который в результате частичного омыления 10% NaOH в бензиловом спирте был превращен в п-карбобензокси-N-ацетилфенилаланин (XIV) с выходом 72% и т. пл. 174-175°.

Этерификация свободной карбоксильной группы проводилась в абсолютном этиловом спирте в присутствии хлористого ацетнла при 30° в течение 3 часов [3]; образовавшийся при этом этиловый эфир п-карбобензокси-N-ацетилфенилаланина (XVI) кристаллизовался из этилового эфира, т. пл. 92-93°. При кристаллизации из петролейного эфира выпадала другая кристаллическая форма с т. пл.  $79 - 80^\circ$ .

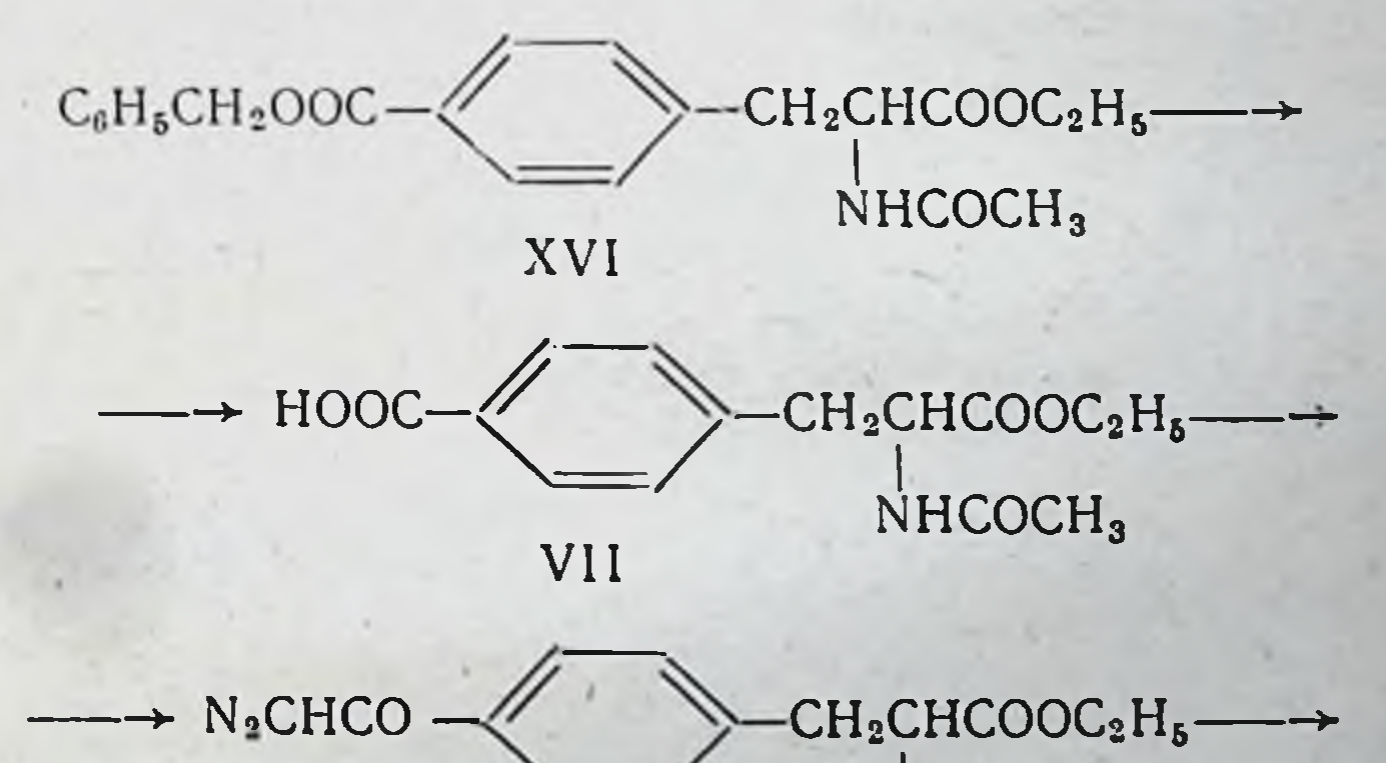

NHCOCH<sub>3</sub> XVII CH<sub>2</sub>CHCOOH  $\rightarrow$  N.CHCC NHCOCH, XVIII  $91$ 

Далее этиловобензиловый эфир (XVI) был подвергнут каталитическому гидрированию над палладием, в резульполучен а-этиловый эфир п-карбокси-N-ацетате чего тилфенилаланина (VII) с т. пл. 187-188°.

Хлорирование карбоксильной группы в «-этиловом эфире п-карбокси-N-ацетилфенилаланина (VII) проводилось с помощью хлористого тионила в течение 15 минут при 50-52°. Более длительное нагревание или повышение температуры на несколько градусов сопровождалось образованием ярко окрашенных побочных продуктов и выход хлорангидрида резко снижался. Далее хлорангидрид вводили в реакцию с диазометаном в эфирном растворе. Этиловый эфир п-диазоацетил-N-ацетилфенилаланнна (XVII) выделяется из реакционной массы в виде желтых кристаллов с т. разл. 134-135°. Выход 83%. В результате осторожного омыления диазокетоэфира (XVII) 1 эквивалентом водного раствора щелочи при 0° образовался п-диазоацетил-N-ацетилфенилаланин (XVIII), который после перекристаллизации из метанола с эфиром, а затем из 75%

Этиловый эфир п-диазоацетил-N-ацетилфенилаланина (XVII) исследовали на противоопухолевое действие в лаборатории, руководимой Л. Ф. Ларионовым (научный сотрудник И. Г. Спасская). Исследования показали, что препарат обладает определенной противоопухолевой активностью.

### ЛИТЕРАТУРА

[1]. Schmidt H., Karrer P. Helv. chim. Acta, 1946, 29, 573. 12]. Залкинд Ю. С. ЖРХО, 1914, 46, 508, 510.<br>[3]. Таshпег К. Acta biochim. pol., 1957, 2, 85.<br>[4]. Берлин А. Я. ЖПХ, 1952, XXV, 565.

> Институт экспериментальной и клинической онкологии АМН СССР

# А. Я. Берлин, Л. С. Ягужинский N-(2-ХЛОРЭТИЛ)-N-ФЕНИЛУРЕТАНЫ

В настоящее время при поисках новых противоопухолевых препаратов исследователи широко используют включение «активной» цитотоксической группировки в молекулы различных органических соединений. Небольшое число такого рода группировок и ограниченность спектра действия содержащих их соединений делают желательным дальнейшие поиски в этом направлении.

На основании данных по противоопухолевой активности ди-(2-хлорэтил)-аминов и уретанов казалось интересным исследовать соединения, содержащие в качестве возможной цитотоксической группировки N-(2-хлорэтил)-уретановый остаток:

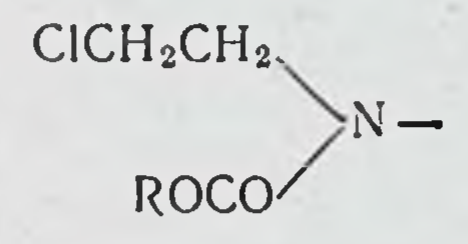

С этой целью были синтезированы следующие соединеявляющиеся производными фенилуксусной кислоты ния. н В-фенил-а-аланина:

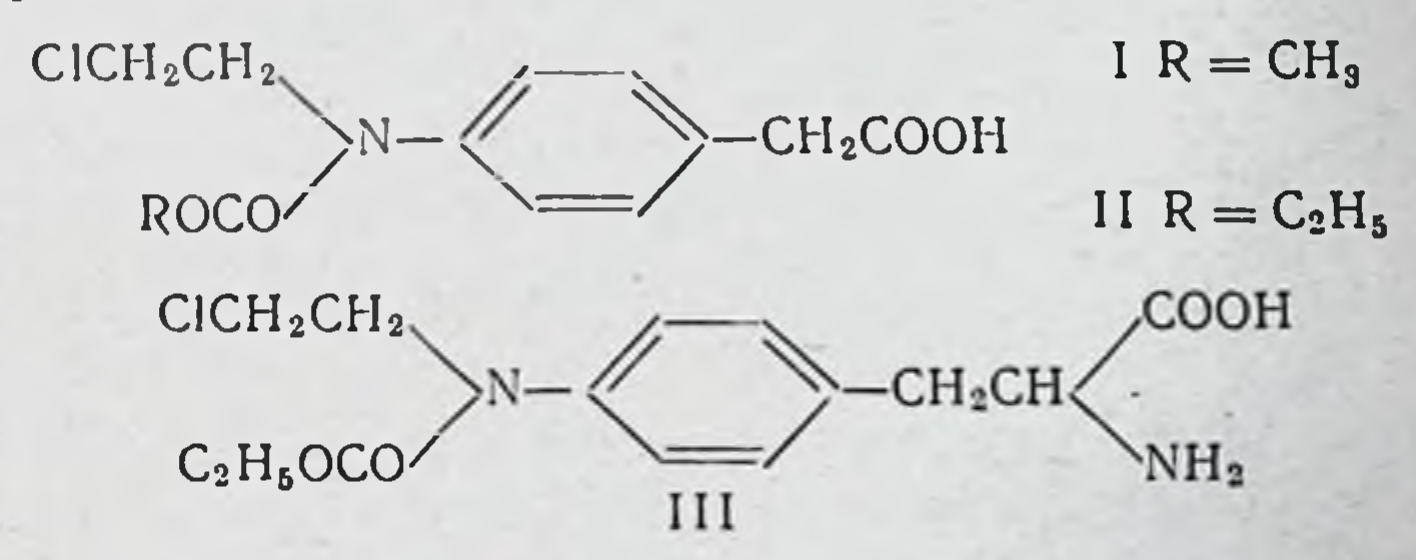

Одновременно на биологическое исследование были переданы следующие уретаны, противоопухолевая активность которых не была известна:

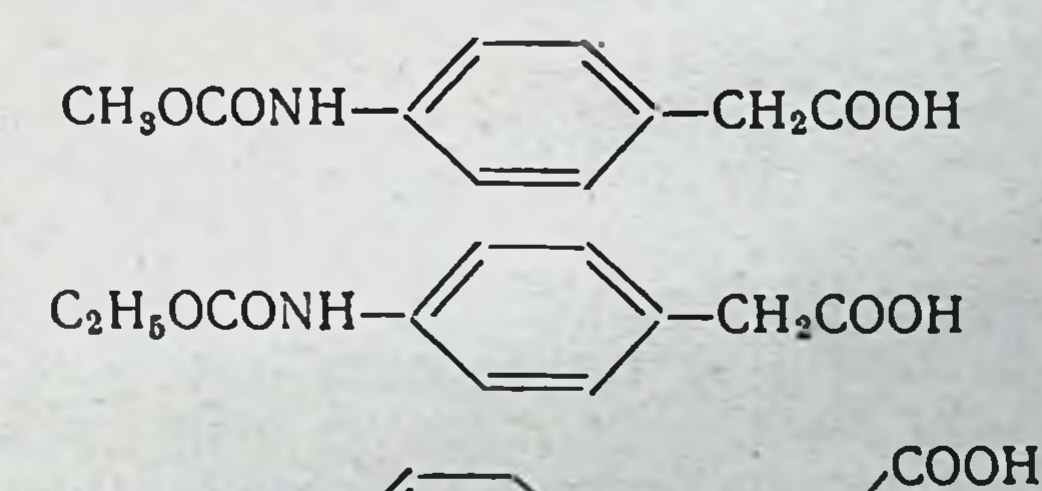

#### $C_2H_5OCONH$  $CH<sub>2</sub>CH$ VН<sub>2</sub>

Синтез производных фенилуксусной кислоты не представил особых химических трудностей и был проведен по **CXEME:** 

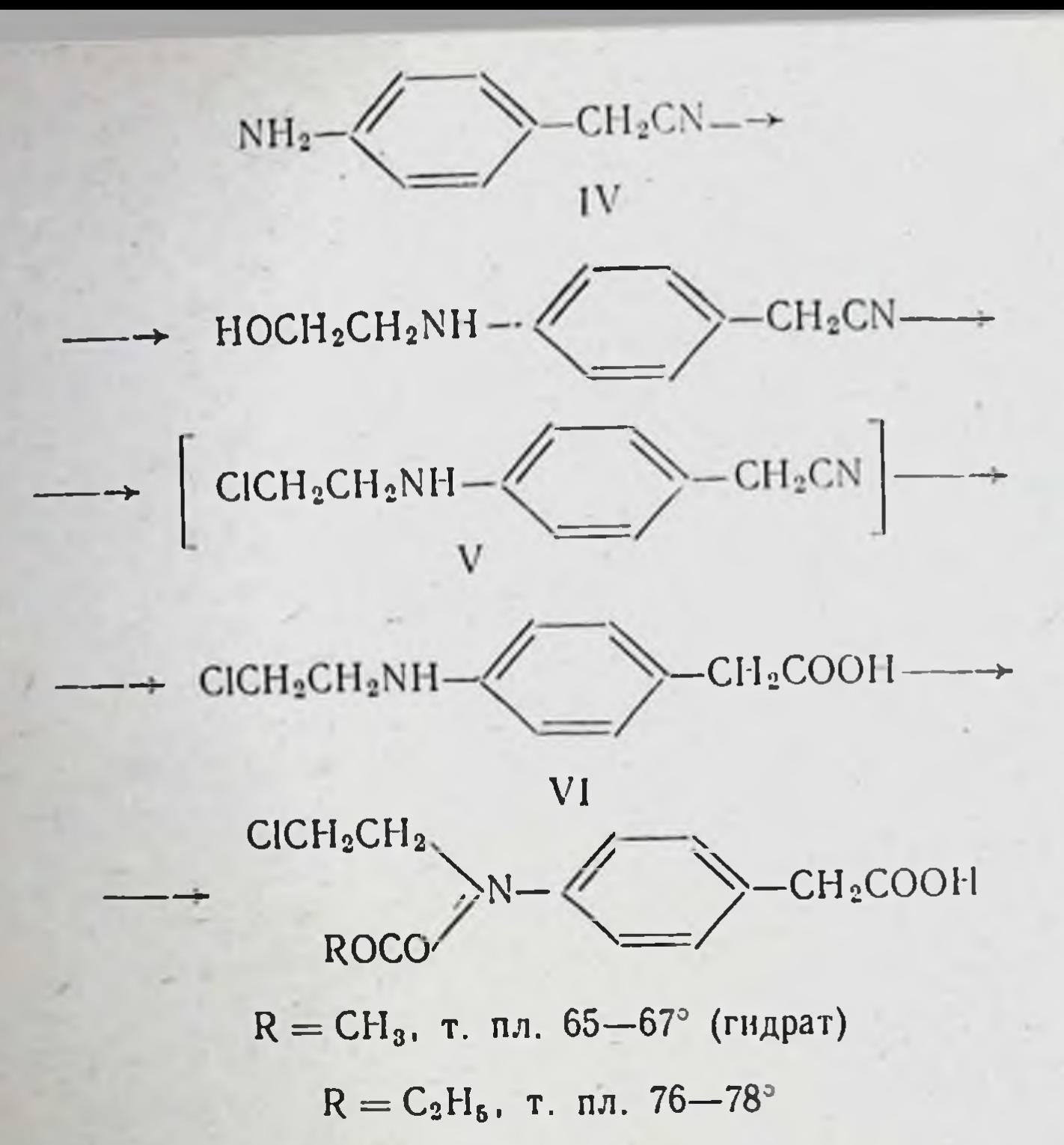

В качестве исходного вещества был взят п-аминобензилцианид (IV). Монооксиэтилирование осуществлялось действием окиси этилена на двукратный избыток амина. Полученный действием POCl<sub>3</sub> хлорэтиламинонитрил (V) не выделяли, а сразу омыляли в кислоту (VI). Конечные продукты представляли собой низкоплавкие нерастворимые в воде вещества.

Синтез аналога сарколизина, содержащего N-(2-хлорэтил)-уретановую группировку, значительно оказался сложнее.

Лабильность N-(2-хлорэтил)-уретановой группировки не позволяла в данном случае снять защиту а-аминогруппы путем гидролиза, гидрирования или каким-либо дру-

гим методом, применяющимся при синтезе пептидов. Способ защиты а-аминогруппы путем образования внутрикомплексной медной соли (метод А) на модели, не содержавшей 2-хлорэтильной группы при атоме азота у фенильного ядра, дал малоудовлетворительные результаты. Более пригодным оказался метод, впервые примененный М. Бергманом в 1935 г. для удаления карбобензоксиза-

щиты в *х*-аминокислотах. Этот метод (метод Б) основан на способности хлорангидридов N-карбалкокси-а-аминокислот превращаться при нагревании в циклические карбокснангидриды, разлагающиеся при обработке большим количеством воды с образованием свободных аминокислот.

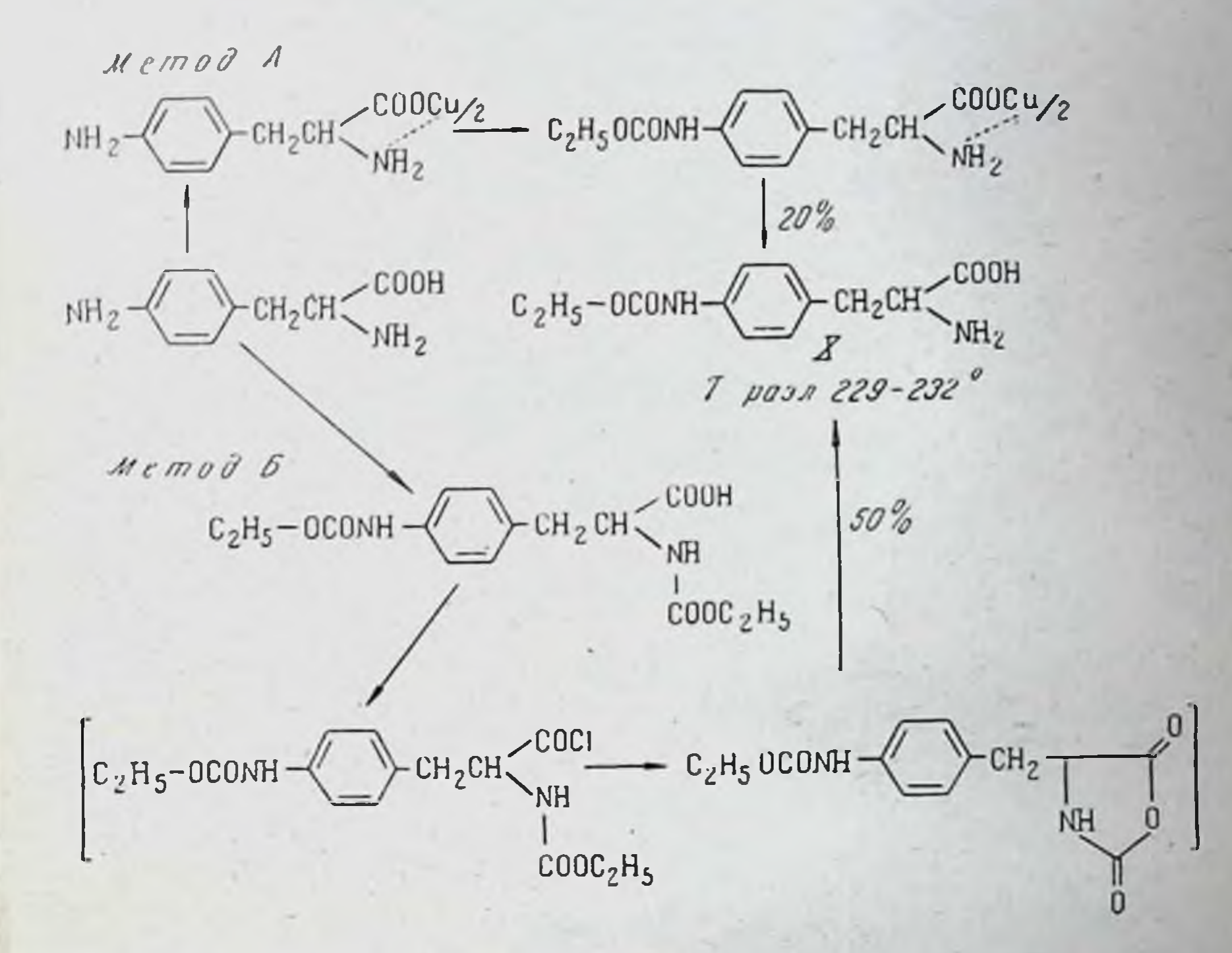

Выход и чистота соединения (X), полученного по второму способу, оказались более удовлетворительными.

п-(2-Хлорэтиламино)- $\beta$ -фенил-а-аланин  $(IX),$ ЯВЛЯющийся ключевым соединением к синтезу конечного продукта - аналога сарколизина (III), был ранее синтезирован Бергелем и Стоком весьма сложным путем. При этом авторы не смогли выделить в чистом виде свободную аминокислоту и описали ее эфир без указания выхода. Поэтому мы использовали разработанный нами способ получения монохлорэтиламинов, исходя из оксазолидонов.

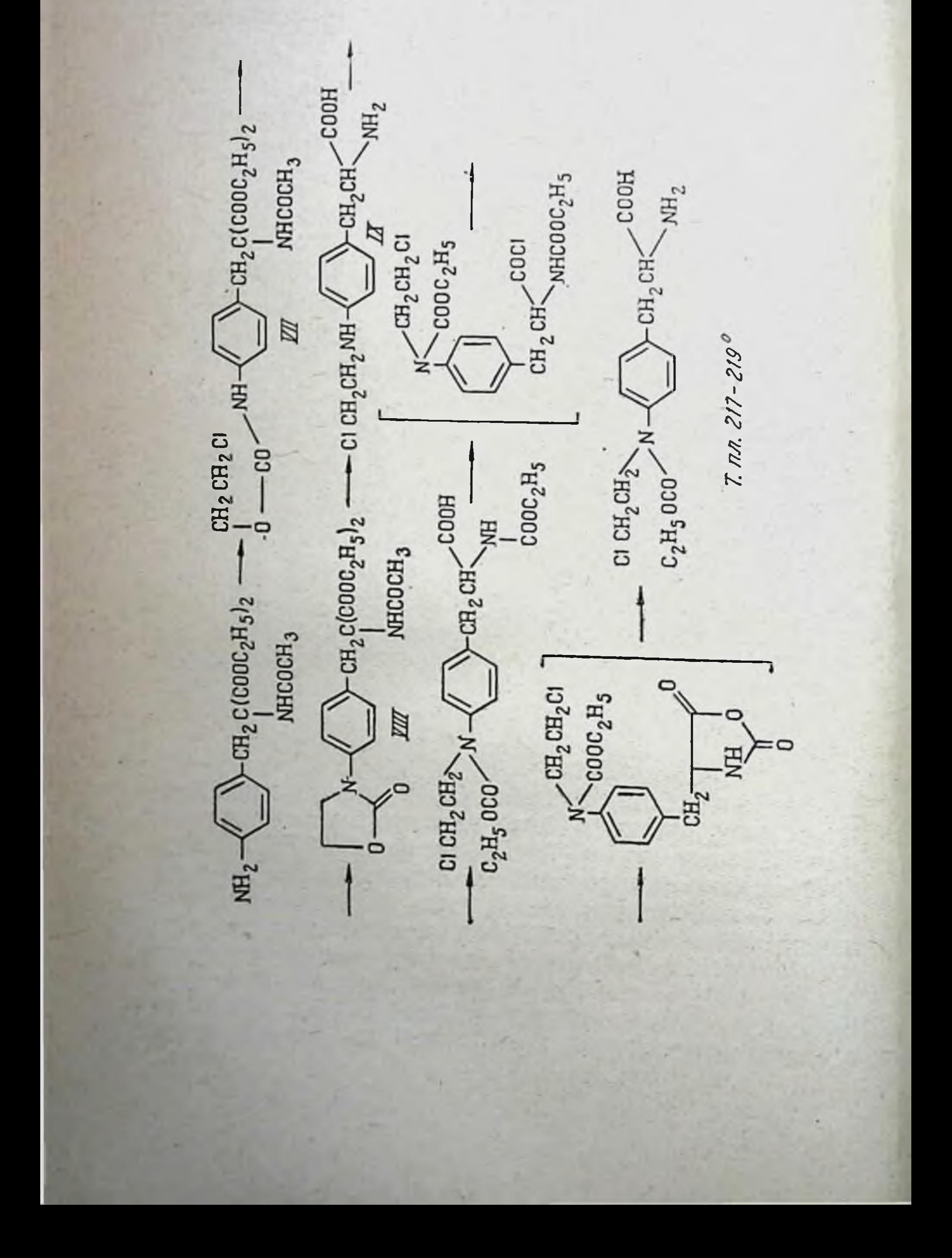

Оксазолидон (VIII), полученный действием едкого кали на О-(2-хлорэтил)-уретан (VII), кипятили с концентрированной соляной кислотой в присутствии хлористого цинка при непрерывном пропускании хлористого водорода. Выход хлорэтиламина (IX) составлял 30-33%.

Далее были введены сразу две карбэтокси-группы в  $\alpha$ -N- и в п-N-положения и по способу Бергмана было осу-ществлено отщепление  $\alpha$ -N-карбэтоксильной группировки. Две стадин этого процесса, именно получение хлорангидрида и циклизация в карбоксиангидрид, проведены без выделения промежуточных веществ.

При получении циклического ангидрида в некоторых опытах наблюдалось превращение N-(2-хлорэтил)-уретановой группировки в оксазолидоновый цикл, достигавшее иногда 50%. Этого явления можно было ОЖИдать, так как, с одной стороны, согласно Лойхсу, карбэтоксипроизводные хлорангидридов аминокислот превращаются в циклические ангидриды с гораздо большим трудом, чем карбобензоксипроизводные, которые использовал Бергман в своем синтезе. С другой стороны, по данным Е. Качальского, N-(2-хлорэтил)-уретаны при сильном нагревании (200°) отщепляют хлористый этил, превращаясь в оксазолидоны.

Разложения удалось избежать, снизив температуру реакции с 110-130° до 85-95° путем добавления активированного угля в качестве катализатора. Суммарный выход

ванного угля в качестве катализатора. Суммарный выход<br>конечного продукта (III) после гидролиза циклического<br>ангидрида составлял 40-50% по трем последним стадиям.<br>Строение соединения (III) было подтверждено путем<br>превращен чен встречным синтезом в результате гидролиза соединения  $(VIII):$ 

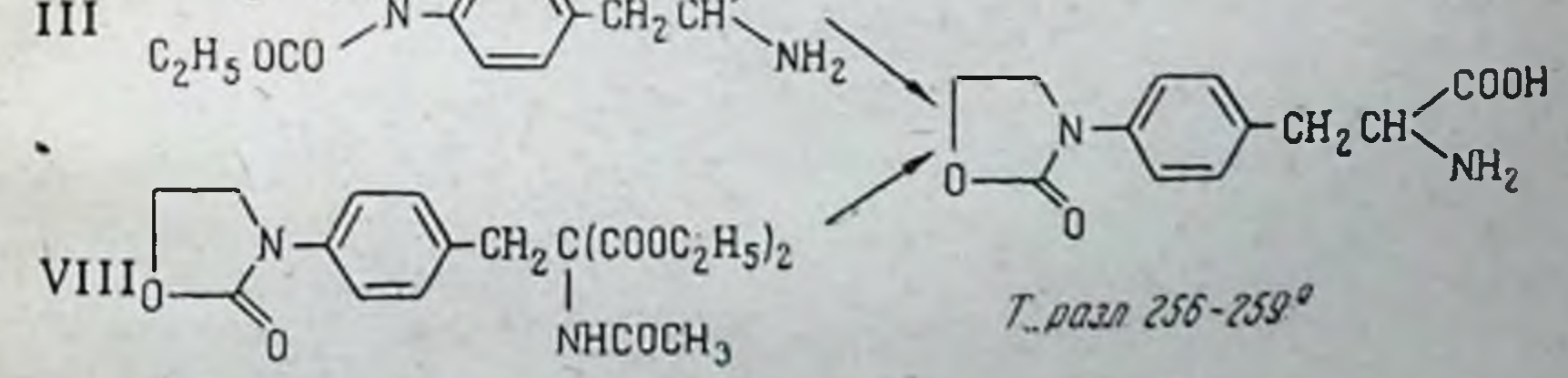

97

Заказ № 750 8

При изучении гидролиза N-(2-хлорэтил)-уретанов мы встретились со своеобразным поведением этих веществ. Оказалось, что при кнпячении с концентрированной соляной кислотой происходит циклизация в оксазолидоны, подобно реакции термического разложения, описанной ранее Е. Качальским.

Поскольку образование оксазолидонов из N-(2-хлорэтил)-уретанов в этих условиях ранее никем не наблюдалось, мы проверили эту реакцию на пяти хлорэтил-уретанах и показали этим ее общий характер:

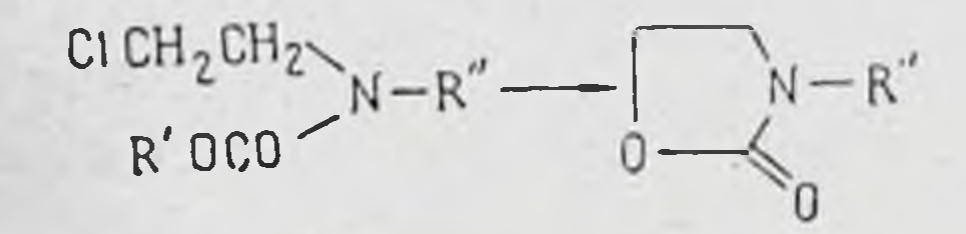

I  $R' = C_2H_6$ ,  $R'' = C_6H_5$ 

II  $R' = CH_3$ ,  $R'' = C_6H_5$ 

98

III  $R' = C_2H_5$ ,  $R'' = \pi - C_0H_4CH_2COOH$ 

IV  $R' = CH_3$ ,  $R'' = \pi - C_6H_4CH_2COOH$ 

 $V$   $R' = C_2H_5$ ,  $R'' = \pi - C_6H_4CH_2CH(NH_2)COOH$ 

### Выводы

1. Синтезированы аналог сарколизина и производные фенилуксусной кислоты, содержащие N-(2-хлорэтил)-уретановую группировку.

2. Показано, что N-(2-хлорэтил)-уретаны в условиях кислого гидролиза превращаются в оксазолидоны.

### **ЛИТЕРАТУРА**

Springell H. Quart. Rev., 1956, X, 2, 41. Bergmann M., Zervas L., Ross. W. J. Biol. Chem., 1935,

111, 245.

Bergel F., Stock J. A. J. Chem. Soc., 1959, 90. McKay A., Broun R. J. org. Chem., 1951, 16, 1829 Leuchs H., Geiger W. Ber., 1908, 41, 1721. Katchalski E., Benlshai D. J. Org. Chem., 1950, 15, 1067.

> Институт экспериментальной и клинической онкологии АМН СССР

# И. В. Персианова

# ФИЗИКО-ХИМИЧЕСКИЕ СВОЙСТВА N-ДИ-(3-ХЛОРЭТИЛ)-АМИНОВ

Целью работы является сравнение физико-химических свойств и противоопухолевой активности N-ди-(В-хлорэтил)-аминов.

В настоящем сообщении приводятся данные по константам электролитической диссоциации и кинетике гидролиза.

Константы диссоциации изучались по следующим соображениям. Во-первых, зная константу диссоциации, можно подсчитать, какая доля вещества при заданном рН будет находиться в реакционноспособной форме амина, а какая - в виде аммонийного иона, не обладающего алкилирующими свойствами. Во-вторых, основность амина и электронодонорный эффект, определяющий алкилирующую способность, имеют общую причину - наличие у азота неподеленной электронной пары. Поэтому величина константы диссоциации может служить в известной степени мерой реакционной способности амина.

Константы диссоциации определялись из кривых потенциометрического титрования. Вследствие быстрого разложения соединений определить константы непосредственно в воде не удается. Мы определяли их в 50, 40 и 30% (по объему) этиловом спирте, а затем полученные значения экстраполировались до чистой воды. С другой стороны, измерялись константы в 2 н. водном растворе NaCl (избыток хлорида тормозит разложение). Полученные результаты удовлетворительно согласуются друг с другом (см. таблицу).

Величины рК<sub>а</sub> для воды лежат в пределах 5-6,5 (для большинства 5,5-6). Следовательно, при рН большинства жидкостей организма (∞7,5) все исследованные вещества находятся не менее чем на 90% в виде свободного основания. т. е. в реакционноспособной форме. Порядок расположения веществ по основности в воде и водно-спиртовом растворе примерно одинаков, хотя и есть небольшие различия. Изменение констант диссоциации при введении того или другого заместителя в общем подчиняется известным закономерностям.

99

 $8*$ 

Константы диссоциации исследованных соединений

2 n. 6,4 6,0  $6, 0$  $6, 0$ 5.8  $6,1$  $\begin{bmatrix} \text{BOI3} \\ \text{SKCT} \\ \text{P} \end{bmatrix}$ 5,9 6,6  $6, 0$ 5,7  $6,1$ 5,7 4,9 5,8 pK<sub>3</sub> 30% 4,7  $5,1$ 5,0 спиртовые растворы  $\mathbb{C}^{1}$  $\overline{5}$  $\overline{6}$ 5,6  $4, 4$  $\mathcal{Q}$  $\infty$  $\mathbb{F}_n$ 40%  $\boldsymbol{4}$  $\overline{\mathbf{u}}$  $\overline{\mathbf{u}}$  $\frac{1}{2} \frac{d}{dt}$  $4, 3$ 4,6 4,5 5,3  $\mathfrak{m}_{\mathbb{Z}}$  $4, 1$ 50%  $\nabla\Gamma$  $\sim$ -CH<sub>2</sub>R  $\rm CH_2R$  $\text{CH}_2\text{R}$ R=N(CH,CH,CI),  $-CH<sub>2</sub>R$  $-CH_2-R$  $-CH_2-R$ **OCH3** Формула CH<sub>3</sub>O- $CH<sub>3</sub>$ O  $C_2H_5O C_3H_7O$ -Лимфа-<br>мин Шнфр P-13 P-14 P-7 **P-9**  $P-5$  $N_9$   $\pi/\pi$  $\mathbf{\Omega}$  $\infty$  $\overline{\phantom{a}}$  $\blacktriangleleft$  $\mathfrak{p}$  $\bullet$ 

Формула R=N(CH,CH,Cl),

 $\blacksquare$ 

 $\overline{pK_{1}}$ 

растворы

спиртовые

Шифр

 $N_2 \pi / \pi$ 

100

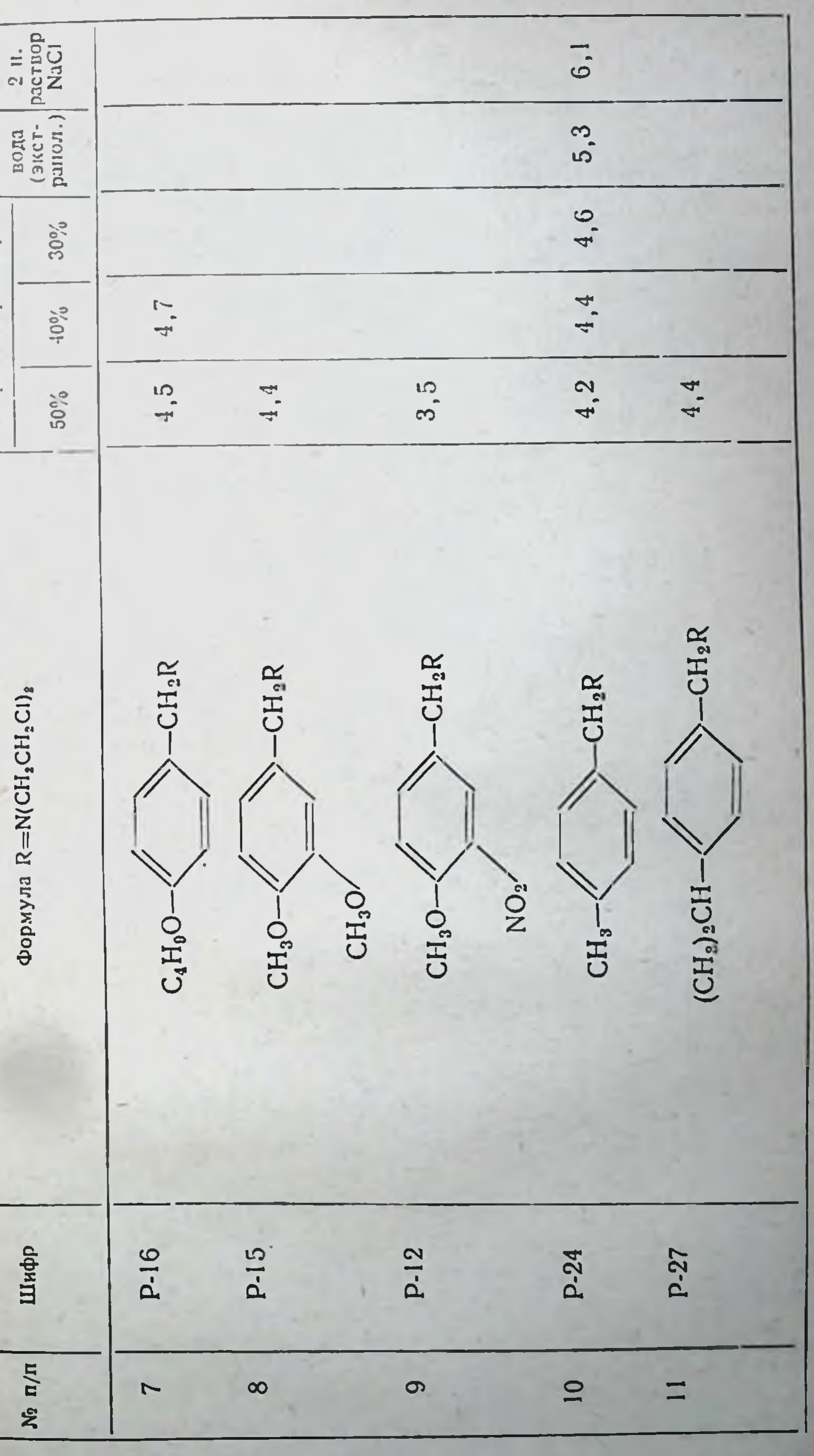

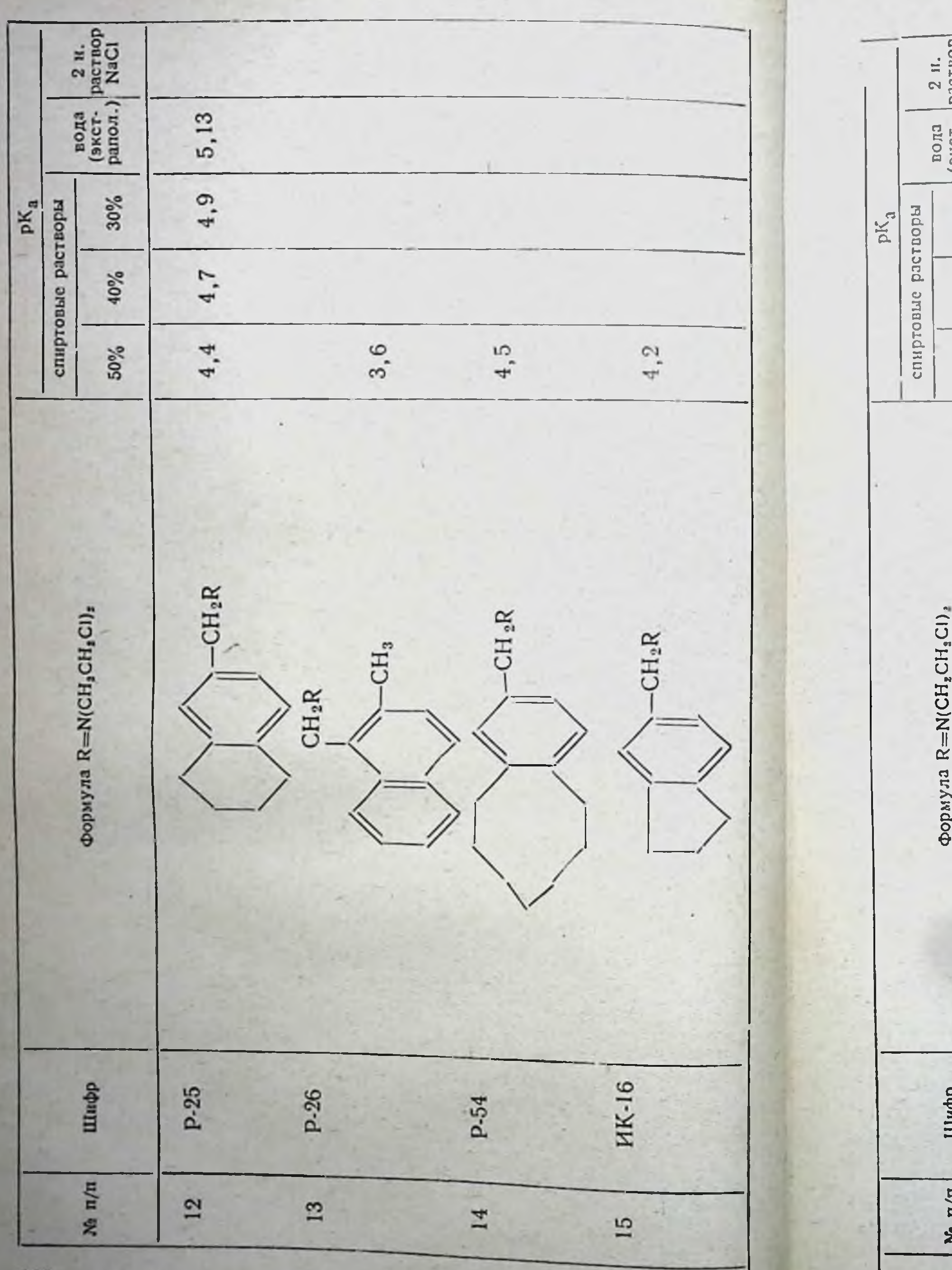

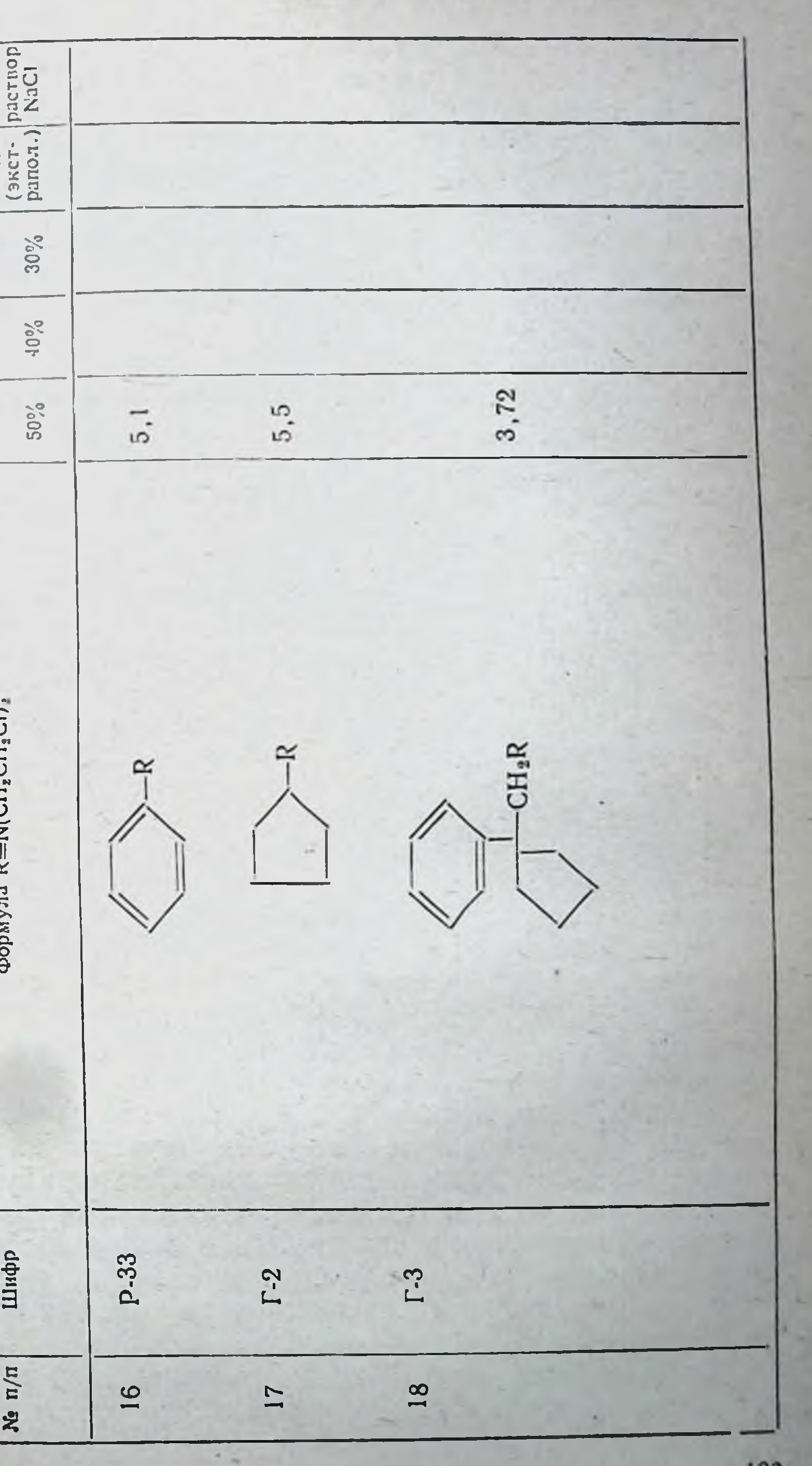

Для характеристики реакционной способности измескорость разложения N-ди-(β-хлорэтил)-аминов рялась в 50% спирте при постоянном  $pH = 7$  и температуре 25°. Водный спирт был выбран потому, что в нем все соединения обладают достаточной растворимостью. За скоростью процесса следили, измеряя количество образовавшихся ионов хлора, водорода и этилениммония. pH поддерживался постоянным путем добавления раствора щелочи. Количество добавленной щелочи эквивалентно количеству образовавшихся ионов водорода.

Хлор определяли путем титрования раствором Hg(NO<sub>3)2</sub> с дифенилкарбазоном как индикатором. Титрование проводили в азотнокислой среде при pH=3. Предварительными опытами было показано, что при такой кнелотности в течение  $1\frac{1}{2}$  часов не происходит в заметной степени отщепление хлора.

Наибольшие затруднения возникли при определении истинной концентрации этилениммониевого нона, которая определяется по поглощению тносульфата (так называемый тиосульфатный титр). Упоминающиеся в литературе «мгновенный» и «10-минутный» тиосульфатные титры предусматривают реакцию с тиосульфатом в течение 10 или 20 минут в нейтральной или щелочной среде и, как показали наши опыты, являются величинами в известной мере условными. Дело в том, что за время определения самого титра происходит дальнейшее разложение вещества, причем скорость разложения в присутствии тиосульфата даже увеличивается. Для устранения этого источника ошибки мы подкисляли пробы до pH=3, благодаря чему амин превращался в аммонийный ион, не способный разлагаться дальше. Специальными опытами было показано, что при этом рН не разрушается ни этилениммониевый ион, ни его соединение с тиосульфатом.

Кинетические кривые носят характер, аналогичный описанному в литературе для алифатических хлорэтиламинов, и поэтому подробно здесь рассматриваться не будут.

Как видно из рис. 1, с ростом рК<sub>а</sub> увеличивается как скорость разложения вещества, так и скорость образования этилениммониевой формы. Отсюда следует, что действительно увеличение основности и реакционной способности в общем происходит параллельно. Сопоставление величин констант диссоциации и скоростей гидролиза с противоопухолевой активностью показа-

**1C4** 

ло, что относительный параллелизм наблюдается только нескольких п-алкоксипроизводных бензиламина ДЛЯ (Р.5, Р.13, Р.14), а для большинства веществ отсутствует.

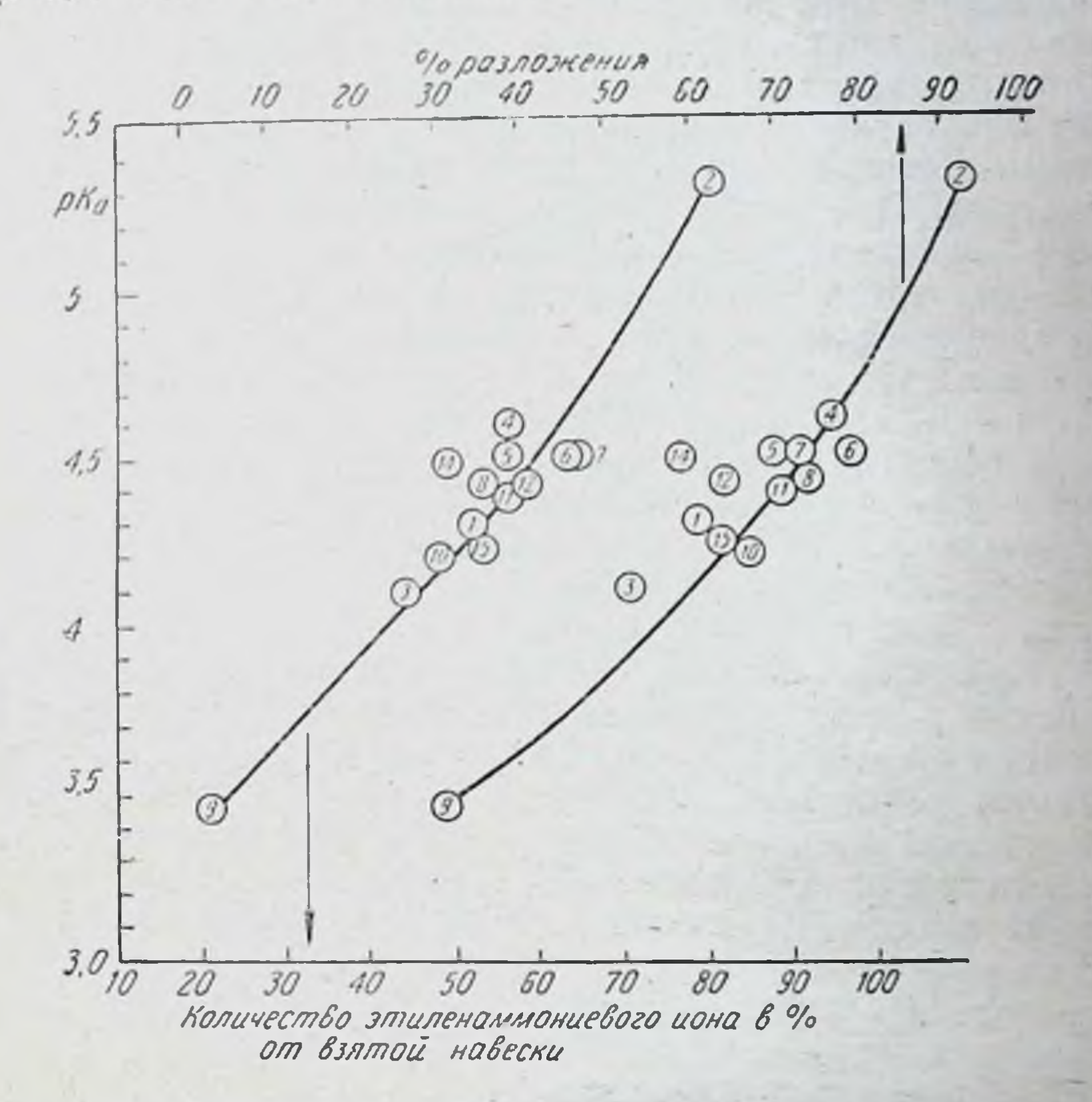

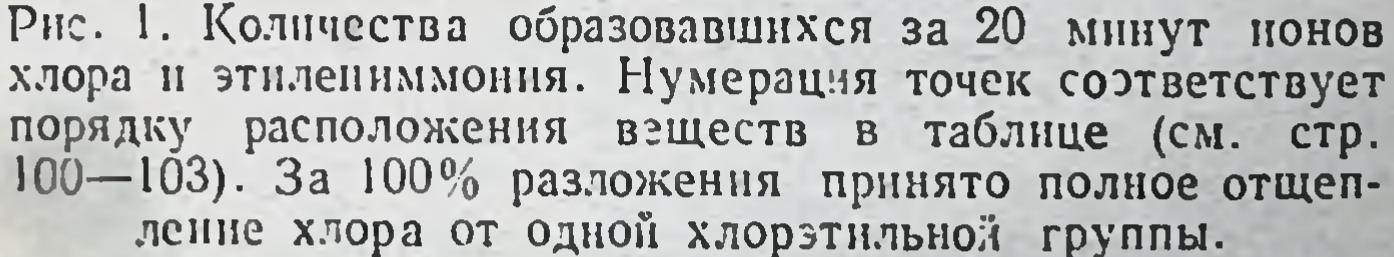

Активность уменьшается в ряду от п-метокси- к п-пропоксипроизводному, и в том же ряду немного уменьшается основность. Однако и этот параллелизм является весьма ограниченным, так как уже п-бутоксипроизводное, близкое по химическим свойствам к низшим активным членам почти совершенно лишено биологической активряда, ности.

105

7 Заказ № 750

Таким образом, реакционная способность соединения. охарактеризованная его константой электролитической диссоциации или скоростью разложения в 50% спирте, не определяет сама по себе его биологическую активность. Это не является неожиданным, так как механизм действия цитотоксических веществ, безусловно, сложен и поведение их в организме должно зависеть и от ряда других факторов. Одним из них, например, является растворимость вещества. Препараты, сильно различающиеся по растворимости, при одинаковой дозе могут иметь разные истинные концентрации. Далее следует учесть, что жидкости организма содержат соли, в основном хлориды, которые также могуть влиять, притом неодинаково, на химические и физико-химические свойства исследуемых соединений.

Чтобы в какой-то степени учесть этот комплекс факторов и приблизить условия опыта к жидкой среде организма, мы изучили кннетику гидролиза и скорость образования этилениммониевого нона в физиологическом растворе при 37° и постоянном  $pH = 7.5$ .

Мы отдаем себе отчет в том, что поведение изучаемых веществ в таких условиях не может моделировать все стороны их поведения в организме. Однако можно было надеяться установить хотя бы некоторую аналогию между химической реакционной способностью соединений в этих условиях и их биологической активностью.

Методика изучения скорости гидролиза была такой же, как и в случае спиртового раствора, с тем лишь отличием, что отщепление хлора не изучалось, так как изменение его концентрации невозможно было определить на фоне большой концентрации хлорида.

Количество исследуемого вещества независимо от его растворимости составляло 6×10-4 моля на 1 л физиологического раствора. Такое соотношение примерно соответствует обычно применяемым дозам, если отнести их к объему плазмы крови. Выбор этого соотношения в известной мере условен, однако по порядку величины оно, вероятно, близко к тому, которое на определенной стадии создается в организме, и поэтому может служить для сравнения различных веществ между собой. Полученные результаты представлены на рис. 2. Для удобства сопоставления химического исследованных веществ в физиологическом растворе и их поведения противоопухолевои активности сплошными линиями нанесе-

ны кинетические кривые соединений, обладающих довольно высоким коэффициентом торможения-свыше 80%, прерывными - кривые, относящиеся к умеренно активным веществам (40-80%) и пунктирными - отвечающие малоактив-

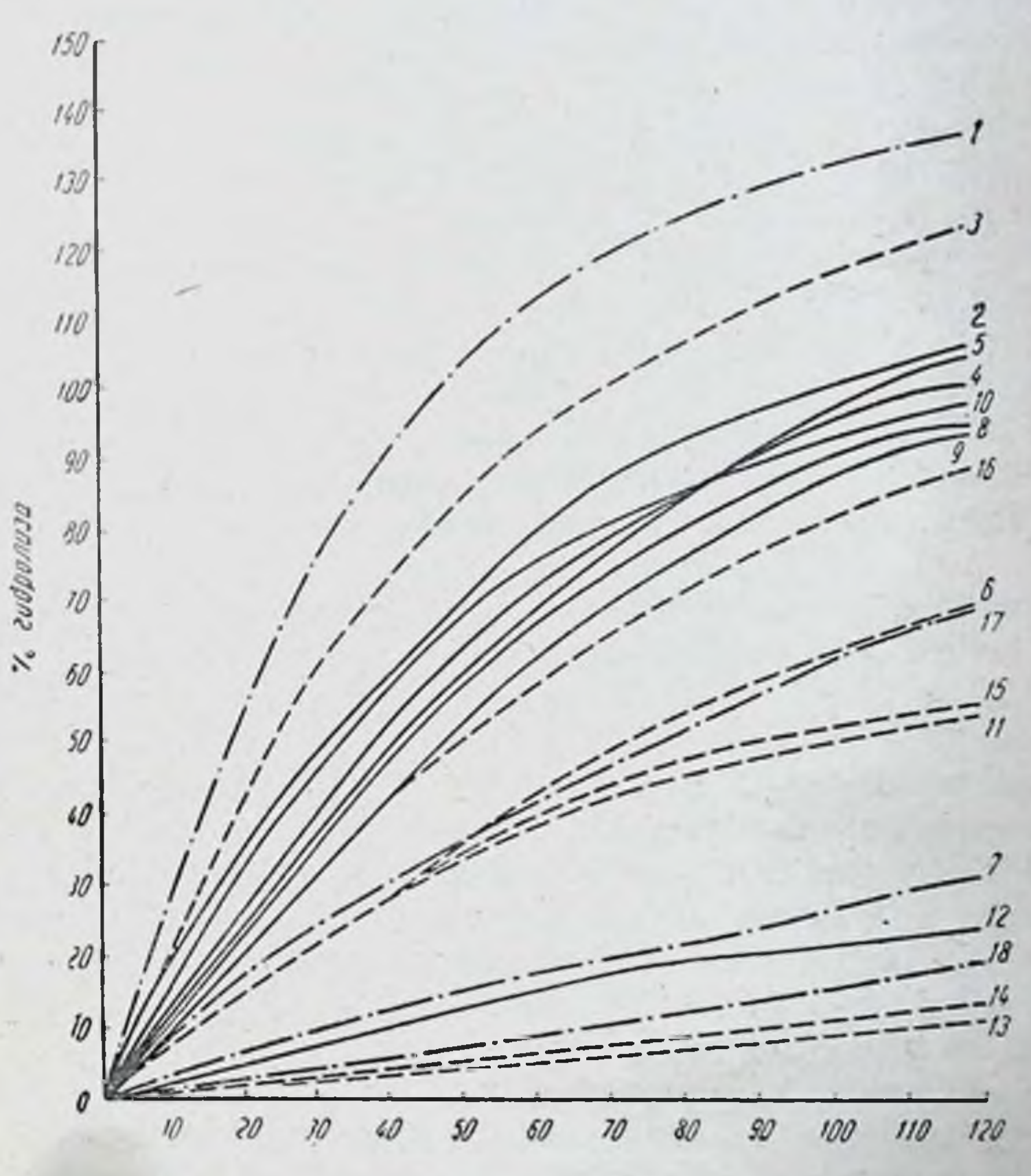

Врамя В нинутах

Рис. 2. Гидролиз дн- (3-хлорэтил)-аминов в физиологическом растворе. Нумерация кривых соответствует порядку расположения веществ в таблице (см. стр. 100-103). За 100%

### принят гидролиз одной хлорэтильной группы.

ным веществам с коэффициентом торможения ниже 40%. Бросается в глаза, что все вещества с большой бнологической активностью, за единственным исключением, о котором речь будет идти ниже, обладают высокой скоростью

107

 $7*$ 

гидролиза, причем сами скорости близки друг к другу, и наоборот, все вещества, скорость гидролиза которых лежит в определенных пределах, имеют высокую противоопухолевую активность. Следующую группу составляют вещества с меньшей скоростью гидролиза, обладающие, как правило, умеренной противоопухолевой активностью. Вещества же, реагирующие очень медленно, в основном слабо тормозят рост опухоли.

Интересно поведение двух соединений - бензильного (лимфамина, № 1) и м-метоксибензнльного (№ 3) производных, которые, имея нанбольшую скорость гидролиза, обладают высокой противоопухолевой активностью. He Различие в скоростях их гидролиза по сравнению с физнологически наиболее активными веществами довольно велико. Так, отщепление одного атома хлора на молекулу для лимфамина заканчивается за 47 минут, тогда как для группы активных веществ оно проходит за 100-140 минут (для наиболее активных за 120-140 мннут). Можно думать, что пониженная активность упомянутых двух соединений обусловлена их большей скоростью гидролиза, из-за чего они в значительной степени разлагаются еще до того, как успевают достигнуть соответствующих мест действия.

Таким образом, приведенные данные указывают на существование закономерной связи между «уровнем химической активности» веществ в физиологическом растворе и их противоопухолевым действием. Химическая активность и активность биологическая растут до определенного предела параллельно, а затем слишком большая скорость гидролиза снижает противоопухолевую активность.

Наиболее явным исключением из этого правила является поведение производного бензоциклогексана (Р-25, № 12), которое при малой химической активности обладает высоким противоопухолевым эффектом. Однако по существу это исключение только кажущееся, так как мы исследовали все вещества при одинаковом соотношении взятого количества к объему раствора и сравнивали биологическое действие с изученной нами кинетикой гидролиза при близких дозах препаратов. Дело в том, что для большинства эффективных препаратов их противоопухолевая активность изучалась при дозах порядка нескольких миллиграммов на 1 кг. При такои дозе Р-25 вообще не обнаруживает никакой активно-

сти и следовательно, вполне соответствует указанной закономерности.

Высокая же противоопухолевая активность Р-25 была найдена в опытах с большими дозами, примерно в 10 раз превышающими дозы, применявшиеся для других высокоактивных веществ. Следовательно, поведение этого соединения фактически не опровергает, а подтверждает описанную выше закономерность.

Имеются также менее резкие отклонения от общей зависимости, обусловленной той же причиной. Так, два вещества, производные циклогексана (№ 16) и циклопентана (№ 17), обладают несколько меньшей биологической активностью, чем это можно было ожидать по их скорости гидролиза. Однако оба они из-за высокой токсичности испытывались в низких дозах. Два других вещества, производные метилнафталнна (№ 13) и метилбензоциклогептана (№ 14), применявшиеся в больших дозах, показали повышенную биологическую активность.

Наблюдавшийся параллелизм между химическим поведением N-ди-(8-хлорэтил)-аминов в физиологическом растворе и их противоопухолевой активностью имеет место не только для членов одного узкого гомологического ряда, например замещенных N-ди-(8-хлорэтил)-бензиламинов, но распространяется и на более широкий класс соединений.

Очень большую роль в определении уровня химической активности вещества в физиологическом растворе играет его растворимость. Вещества с низкой растворимостью при одинаковой дозе обладают много меньшей истинной концентрацией в растворе и в связи с этим меньшей химической активностью. Аналитические трудности не позволили нам определить растворимость свободных оснований в физиологическом растворе. Однако наблюдения, сделанные во время опытов по кинетике гидролиза, позволяют дать ее качественную оценку.

Все вещества с высоким уровнем активности являются хорошо растворимыми. Вещества с низкой химической ак-

тивностью относятся к плохо и умеренно растворимым. Для средней группы соединений наблюдается различная растворимость. В общем различие в растворимости оказало в ряде случаев большее влияние, чем различная реакционная способность самих соединений. Например, в ряду п-алкоксибензильных производных константа основности и скорость разложения в водно-спиртовых раство-

рах изменяются очень мало, т. е. по своей реакционной способности эти соединения близки друг к другу. Однако меньшая растворимость пропокси-(№ 6) и особенно бутоксипроизводного (№ 7) значительно снижает их противоопухолевое действие; бутоксипроизводное почти ПОЛНОстью теряет активность.

- Что касается другого важного биологического свойства - токсичности этих соединений, - то здесь хотя и наблюдается некоторый параллелизм между токсичностью и скоростью гидролиза, но он выражен значительно менее четко, чем это имеет место для противоопухолевой активности. Несколько более четкая связь отмечена между токсичностью и концентрацией химически активного промежуточного продукта - этилениммониевого иона. Так, для всех веществ с низкой токсичностью |АСД (абсолютно смертельная доза) = 60 мг/кг] и одного из умеренно токсичных веществ (АСД=22 мг/кг) в физиологическом растворе не удается обнаружить этилениммониевый нон. Вещества с более высокой токсичностью (АСД=6-17 мг/кг) обладают заметной и примерно одинаковой концентрацией этилениммониевого нона.

Таким образом, изучение химического поведения N-ди-(В-хлорэтил)-аминов в физиологическом растворе ПОЗволяет установить некоторые аналогии с их биологическим эффектом.

Из исследованных нами 18 веществ для 13 наблюдается четкая связь биологической и химической активности, а отклонения от этой зависимости для остальных 5 соединений фактически исчезают, если учесть разную дозировку, применявшуюся при биологических испытаниях.

Мы предполагаем попытаться пойти в этом направлении несколько дальше, введя в физиологический раствор соединения с функциональными группами, аналогичными по свойствам соответствующим группам биологически важных веществ (белков и нуклеиновых кислот).

# ЛИТЕРАТУРА

Golumbic C., Fruton J. S., Bergmann M. J. Org. Chem., 1946, 11, 518. Cohen B., van Arstdalen E.R. Harris J. J. Amer. Chem. Soc., 1948, 70, 281.

**110** 

Всесоюзный научно-исследовательский химико-фармацевтический институт

# Г. П. Меньшиков, М. Ф. Петрова

# поиски противоопухолевых средств СРЕДИ ВЕЩЕСТВ РАСТИТЕЛЬНОГО ПРОИСХОЖДЕНИЯ

В настоящее время едва ли можно оспаривать целесообразность поисков противоопухолевых средств среди веществ растительного происхождения и доказывать преимущества перед ними какого-либо другого направления, амина.

Следует признать, что разбираемое нами направление имеет такое же право на существование, как и остальные, и может быть оспариваемо только с общей для всех направлений позиции, т. е. вообще с позиции отрицания возможности химиотерапевтического лечения злокачественных новообразований. Открытие лактонов подофиллина, особенно открытие алкалонда колхамина (синонимы: омаин, демеколцин), и установление факта излечивания последним рака кожи человека, показали несостоятельность критики разбираемого направления на основании только того, что оно (это направление) не имеет под собой теоретической почвы, как это практиковалось еще недавно, 7-8 лет назад.

Тогда основным направлением работ были поиски среди производных бис-(3-хлорэтил)-амина, имевшие, по мнению многих, глубокую теоретическую базу. В дальнейшем возникли и другие направления, также якобы имеющие серьезное теоретическое обоснование. Но все это не только не разрешило в какой-либо мере проблемы химиотерапни злокачественных новообразований, но и, на наш взгляд, не облегчило в заметной степени ее разрешения. Трудно и даже безнадежно создавать теории для лечения болезней, этиология которых неизвестна. Как нам кажется, онкология еще находится на такой ступени развития, когда имеют значение лишь факты, полученные из эксперимента, и только на этих фактах должны базироваться выдвигаемые теории. Можно отрицать фактическое значение нового метода лечения рака кожи колхамином, так известно, как **YTO** 

этот тип рака с такими же, если не с лучшими, результа-

тами лечится и другими методами, например рентгеном. но большое теоретическое значение этого факта не может вызывать сомнений.

Как известно, при воздействии колхамином на рак кожи наблюдается избирательное губительное действие алкалоида на злокачественную клетку, т. е. колхамин ведет себя как типичный химиотерапевтический препарат.

Таким образом, колхамин можно рассматривать как первое (по времени открытия) химиотерапевтическое вещество против рака человека. В свете только что изложенного не может быть двух мнений о целесообразности дальнейших поисков противоопухолевых средств среди веществ растительного происхождения; возникают новые вопросы: где искать, т. е. в каких растительных семействах и по какому признаку, и как искать, т. е. как приготовлять препараты для биологической апробации?

Где искать? Некоторые исследователи и сейчас еще склонны основываться в этом вопросе на данных народной медицины. Мы считаем этот взгляд в корне ошибочным и основанным просто на недоразумении. Диагностика злокачественных новообразований, очень трудная даже в современных клинических условиях, допускающая в некоторых случаях большой процент ошибок, строго говоря, абсолютно неизвестна народной медицине. Спрашивается, как можно, не умея определять какое-либо заболевание, найти метод его лечения.

Мы не против народной медицины. Она много дала научной медицине, и по всей вероятности ее возможности еще полностью не исчерпаны. Всем известно, что первое химиотерапевтическое средство, примененное научной медициной против малярии, - хинин - было почерпнуто из народной медицины. За сотни, если не за тысячи лет до выделения чистого хинина (Пельтье, 20-е годы прошлого столетия), индейцы пользовались им для лечения лихорад-KH.

Жители Средней Азии за тысячи лет до выделения в чистом виде сантонина пользовались цитварной полынью для борьбы с гельминтами. Но оба эти заболевания имеют четкие и определенные, легко распознаваемые народом симптомы, что не имеет места в случае злокачественных новообразовании. Искать же в народной медицине средства против таких заболеваний, которые народ распознавать не может, на наш взгляд, безрассудно.
Другие авторы, преимущественно американцы (Белкин н др.), пытаются искать противоопухолевые средства среди растений, руководствуясь их фармакологической направленностью. Так, например, они исследуют с этой целью по группам растения, имеющие послабляющее, мочегонное, глистогонное или какое-либо другое действие. Едва ли требуется серьезно доказывать ненадежность такого орнентира, единственной целесообразностью которого является доступность растительного сырья, имеющегося, очевидно, в каждой аптеке.

Большего внимания заслуживают направления, ориентиром для которых служит карнокластическое или антимитозное действие вытяжек из изучаемых растений. В частности, такая или близкая к ней точка зрения проводится в статье Г. К. Никонова, помещенной в последнем (XI) выпуске трудов ВИЛАР. Мы не имеем возможности подробно останавливаться на этой статье и ограничимся следующими замечаниями.

Опасения автора, что изучение противоопухолевой активности «суммарных экстрактов из растений представляет ряд трудностей, и некоторые противораковые свойства могут обусловливаться малоактивными соединениями» (стр. 193), могут быть отнесены и к предлагаемому им направлению.

В самом деле, трудности по приготовлению и испытанню препаратов на антимитозную активность будут во всяком случае не меньшими, если не большими, чем при испытанин на противоопухолевую активность. Что же касаетвозможности присутствия в растениях малоактивных CA противоопухолевых соединений, то трудно ожидать, что и антимитозные соединения, присутствующие в растениях, будут все обладать одинаковой высокой активностью. Очевидно, и в этом случае будут как сильно, так и слабоактивные соединения.

Поиски же в растениях производных таких веществ, которые уже известны и показали антимитозную активность,

как это делает Г. К. Никонов, не охватывают всего вопроса в целом, так как являются только частью его. На наш взгляд, такие понски едва ли смогут привести к чему-нибудь принципиально новому.

Поэтому следует прямо сказать, что в настоящее время нет еще никаких серьезных указаний к выбору растительных объектов для этих исследований, и он осуществляется

совершенно случайно. Как известно, только в СССР существуют 20 000 видов растений, и если необходимо их просмотреть с целью поиска противоопухолевых **BCe** средств, то можно себе представить, какая большая работа должна быть проделана. Впрочем, если вспомнить, что количество препаратов, просматриваемых ежегодно в целом мире с целью поисков противоопухолевых средств, значительно превышает эту цифру, то число 20 000 уже не кажется необъятно большим, а вся проблема - невыполнимой.

Как искать? В самом начале нашей работы мы давали биологам на апробацию водные вытяжки без всякой очистки, но вскоре были выпуждены от этого отказаться.

В нашей работе с «вегетативными растительными белками», проведенной совместно с Е. Ч. Пухальской, нам пришлось убедиться, что такие белки при стоянии в водных растворах могут претерпевать какие-то изменения, делающие эти растворы весьма активными против некоторых штаммов экспериментальных опухолей. Несмотря на большую работу, проделанную в этом направлении, нам не удалось найти возможность контролировать эти изменения, зависящие, очевидно, от многих трудно учитываемых причин. Иногда растворы были весьма активными, иногда же их активность неожиданно пропадала. Все это заставило нас возможно полнее освобождать от белков растворы, идущие на биологическую апробацию, т. е. доводить их до чистоты неогаленовых препаратов.

Пользуясь таким методом, мы обследовали 260 растительных объектов, из которых 11 оказались активными против различных штаммов экспериментальных опухолей.

Дальнейшее изучение растений, вытяжки из которых, освобожденные от белков, показали противоопухолевую активность, шло в направлении выделения и изучения химической природы активного начала. Выделение активного начала проводилось по разработанному нами методу, который лучше всего может быть иллюстрирован на примере нашего исследования коры Hippophae rhamnoides (сем. Лоховых) — растения, известного многим под названием облепихи.

Чтобы определить, к какому классу соединений относится активное начало, т. е. является ли оно кислотой, щелочью или неитральным веществом, водные вытяжки из

этого растения пропускались через ионообменные смолы как кислого, так и основного характера. Поглощение произошло только на смолах кислого характера, что указывало на основной характер активного начала. Последнее погкак сульфо-, так и карбоксиионообменными лощалось смолами, однако с первых оно не смывалось растворами минеральных кислот; поэтому для его получения пришлось пользоваться карбоксинонообменной смолой.

Полученный солянокислый раствор после нейтрализации и упарки давал слабую реакцию с кремневольфрамовой кислотой и совсем не давал реакции с реактивом Драгендорфа. Последнее обстоятельство очень осложнило изучение с помощью бумажной хроматографии, так как не давало возможности вести проявление хроматограмм способом, применяемым для алкалоидов.

Вскоре, однако, способы проявления хроматограмм были найдены, причем наиболее удобным оказалось проявление перманганатом калия, основанное на легкой окисляемости активного начала.

Вторым способом, давшим такие же результаты, было проявление хроматограммы раствором диазотированной сульфаниловой кислоты. Как в первом, так и во втором случае образовались три пятна со значениями  $R_i = 0.25$ ; 0.40; 0.60.

Для разделения этих веществ смесь их фракционировалась на колонке с препарированной окисью алюминия. Состав фракций определяли с помощью бумажной хроматографии. Этим способом смесь удалось разделить и выделить в чистом виде два вещества со значениями  $R_f = 0,40$  H  $0,25$ .

• Оба эти вещества оказались активными против различных штаммов перевитых крысиных и мышиных опухолей. Что же касается вещества со значением  $R_f = 0.60$ , то содержание его в смеси ничтожно, в связи с чем выделить его в чистом виде пока не удалось.

Химическое изучение выделенных в чистом внде соединений показало, что вещество со значением  $R_f = 0.40$  является 5-окситриптамином (серотонином), который, как известно, продуцируется в животных организмах и обладает большой физиологической активностью. Второе выделенное вещество со значением  $R_f = 0.25$  пока получено только в виде кристаллического пикрата с т. пл. 180-181°. Пикрат имеет состав C<sub>22</sub>H<sub>-8</sub>O<sub>14</sub>N<sub>4</sub>, что приводит к составу само-

го основания: C<sub>16</sub>H<sub>23</sub>O<sub>7</sub>N. Химическая природа этого вещества пока еще окончательно не установлена.

Что касается серотонина, то простота разработанного нами метода его получения и сравнительно большое содержание серотонина в коре растения (в среднем 0,4%) не только обеспечили биологическое и клиническое изучение этого вещества, но также дали возможность проведения на его базе некоторых синтезов. Так, например, нами синтезированы изогармин и изогармалин, отличающиеся от естественных алкалоидов только положением метоксильной группы. Биологические свойства этих новых соединений, в особенности их фенольных производных, как нам кажется, представляют большой интерес.

Институт экспериментальной<br>и клинической онкологии AMH СССР

### Г. К. Никонов, Е. М. Вермель

### К ВОПРОСУ О СВЯЗИ МЕЖДУ СТРОЕНИЕМ И ПРОТИВОРАКОВОЙ АКТИВНОСТЬЮ В РЯДУ ФУРОКУМАРИНОВ

Основными средствами терапии злокачественных новообразований последнего времени остаются хирургическое химиотерапевтических препаратов пока не завоевало широкого признания ввиду отсутствия высокоактивных и надежных средств. На протяжении последнего времени поиски таких веществ были направлены на изыскание кариокластических ядов среди различных классов органических соединений. Эти поиски, хотя еще и не дали средств, обеспечивающих полное выздоровление, позволили Bblявить ряд веществ, обладающих противоопухолевой активностью. Химическое изучение позволило ВЫЯВИТЬ между строением и антимитозной активностью, СВЯЗЬ что дало основание для направленного синтеза ряда препаратов.

Понски соединений, подавляющих митоз, среди веществ растительного происхождения представляют особыи интерес. В отличие от многих синтетических соединений растительные вещества могут вовлекаться в биохимические процессы за счет существующих ферментативных систем (процессы этерификации, гидролиза, переаминирования и др.). Кроме того, в растениях распространены как ростовые вещества, так и их антагонисты, которые тормозят ростовые процессы и способствуют пребыванию растений в состоянии покоя. Можно полагать, что среди последних могут быть найдены вещества, тормозящие и рост опухолей.

Если рассмотреть растительные вещества, обладающие противоопухолевыми свойствами, можно отметить, что некоторые из них — подофиллотоксин, α-и β-пельтатины, савинин, патулин и др. - являются лактонами.

Учитывая большую распространенность среди растений производных кумарина в сравнении, например, с лигнанами или терпеновыми лактонами, представляло интерес изучить противораковые свойства этой группы веществ и, в частности, связь между строением и активностью.

Японскими учеными Накабаяси, Китагава, Ито и др. ранее была отмечена связь между строением и противоглистной активностью кумариновых производных. Подобные работы также проведены при изучении успокаивающего и снотворного, гипотензивного и гипотермического действия.

При рассмотренни имеющихся данных наше внимание привлекли работы по противоглистному действию кумаринов. Этот интерес был вызван тем обстоятельством, что согласно гипотезе Браше, при сокращении клеточного веретена и цитоплазмы происходят такие же бнохимические процессы, как и при сокращении мышц. Поскольку глистогонные средства в ряде случаев парализуют мышечный аппарат глистов, можно было ожидать в первом приближении наличия некоторой корреляции между глистогонной и антимитозной активностью. По этой причине представляло интерес проследить некоторые закономерности между строением и глистогонным действием. По данным японских исследователей, восстановление кумарина и его производных по связи С<sub>з</sub>-С<sub>з</sub> дает дигидропроизводные менее активные в сравнении с исходными ве-

шествами. Меньшая активность отмечена у метильных производных октагидрокумарина. Интересно, что при гидрировании двойной связи С<sub>3</sub>-С<sub>4</sub> также наблюдалось сниже. ние успокаивающего и снотворного действия. Снижение активности отмечено у тиопроизводных, а именно при замене атома кислорода в карбониле серой. Среди метильных. метоксильных и гидроксильных производных активность убывает от метильных к метоксильным и далее к гидроксильным производным. При изучении положения заместителей наибольшая активность была отмечена у замещенных в положениях 7, 8 и 3.

В ряду алкильных и алкоксипроизводных наибольшая активность отмечена у метильных и метоксильных соединений. Куэргом, изучая действие кумарина и его производных на рост и митозы, указал, что последнее обусловливается лактонным кольцом и карбонильной группой.

Учитывая отмеченную связь между строением и активностью кумаринов, наибольший интерес среди них заслуживают соединения, замещенные в положениях 7, 8 и 3, и близкие им природные соединения. Одной из таких групп веществ являются фурокумарины, т. е. соединения в которых кумариновое ядро в положениях 6, 7 или 7, 8 конденсировано с фурановым кольцом. В зависимости от положения последнего природные фурокумарины подразделяются на производные псоралена и ангелицина. Обычно фурокумарины имеют один или несколько заместителей в положениях 5, 8 или 5, 6 и очень редко в положении 3. Наиболее частыми заместителями являются метокси-, изоамиленокси- и оксигруппы, а также эпоксизамещенные изоамиленоксигруппы.

Известно несколько соединений, замещенных в фурановом кольце, где заместителями являются изопропил-, изопропилокси- и метоксигруппы.

В настоящее время известно 28 фурокумаринов с установленной структурой. В растениях они обычно находятся в свободном состоянии, однако некоторые встречаются и в виде глюкозидов. Присоединение гексозы в этом случае осуществляется как за счет оксигрупп заместителей, так и оксигруппы, обычно участвующей в образовании лактонного кольца. Глюкозиды последнего типа не являются собственно лактонами, однако при гидролизе образуют фурокумарины, представляя таким образом связанную форму

фурокумаринов. В биологическом отношении фурокумарины — активные вещества.

Долгое время они были известны как рыбные яды, в последнее время выявилось их сердечно-сосудистое и спазмолитическое действие, активность против грибков, а также стимуляция процессов брожения. Однако наибольший интерес к этой группе веществ был вызван в 1948 г., когда выяснилось, что ксантотоксин и императорин, выделенные из семян амми большой, повышают чувствительность кожи человека к ультрафиолетовому облучению. Позднее фотодинамические свойства были отмечены и у других соединений этого ряда - псоралена, бергаптена и др. Изучение связи между структурой и фотосенсибилизирующей активностью, проведенное Родигьеро, Музайо, Капорале и другими учеными, позволило установить, что наибольшая активность присуща фурокумаринам псораленового ряда, т. е. имеющим линейную структуру. Переход от линейной структуры к ангулярной сопровождается сильным снижением фотосенсибилизирующих свойств, вследствие чего фурокумарины ангелицинового ряда (ангелицин, изобергаптен и др.) оказываются наименее активными.

Исключительно большое значение в этом отношении имеет наличие двойных связей в фурановом или пироновом кольце, гидрирование которых ведет к полной потере активности.

Наряду с двойными связями большое влияние на активность оказывают также различные заместители. Введение фенильной группы в фурановое кольцо псоралена или ксантотоксина значительно уменьшает активность последних.

Снижение активности наблюдается при введении хлора или бензоилоксигруппы в положение 5 или же карбоксила в положение 8. Наиболее наглядно это проявляется на метильных производных. Введение метильной группы в положение 3 ведет к значительному снижению активности; при введении ее в положение 4 и в фурановое кольцо это влияние ослабевает, а замещение в положение 8 приводит к увеличению активности. Наиболее активными среди фурокумаринов, известных в настоящее время, являются псорален, 4,5,8-триметилпсорален, ксантотоксин, 4-метил- и 5,8-диметилпсорален, бергаптен. Смесь ксантотоксина и императори-

на в виде лечебного препарата «меладинин» в настоящее время нашла применение при лечении лейкодермы (витилиго).

Непосредственные данные о противораковой активности фурокумаринов отсутствуют. Имеются наблюдения, **4TO** некоторые из них способны вызывать задержку роста раопределенных концентрациях влиять стений  $\mathbf{H}$  $\mathbf{B}$ Ha МИТОЗ.

Так, например, при изучении причин выживаемости пустынных растений было обнаружено, что экстракты последних обладают свойством тормозить процессы роста, что, по-видимому, играет известную роль в борьбе за сохранение влаги.

Беннет и Боннер, изучая такой наиболее активный экстракт из листьев Tamnosma montana, выделили активное вещество, названное ими тамносмином. Как показал Кросби, последнее являлось 5-метокси-6-(2,3-эпокси)-изоамилоксиангелицином.

Впоследствии обнаружилось, что задерживающим действием на рост растений обладают также псорален, ксантотоксин и ангелицин, часто содержащиеся в перикарпе семян и являющиеся, по-видимому, ингибиторами прорастания.

В концентрации 5,0 × 10<sup>-5</sup> М псорален на 40% стимулирует митоз корней лука, а при более высоких концентрациях вызывает полную задержку митоза.

Учитывая фотосенсибилизирующие свойства фурокумаринов и их влияние на митоз, можно было ожидать, что некоторые из них могут быть использованы в качестве противораковых средств. При этом представляло интерес изучить их активность на различных моделях опухолей как в чистом виде, так и в сочетании с другими препаратами и лучевой терапией.

В настоящем сообщении приводятся данные по активности веществ в контактных опытах (3 часа, 37°) с опухолевыми клетками асцитного рака Эрлиха. Объектом наших исследований явились фурокумарины псораленового ряда без заместителей и с заместителями в положениях 5, 8 и в фурановом кольце, а именно псорален, 8-метоксипсорален (ксантотоксин). 5-метоксипсорален (бергаптен), 8-изоамиленоксипсорален (императорин), 8-(2,3-эпокси)-изоамиленоксипсорален (прангенин) и 4'метокси-5'-изопропилпсорален (пеуцеданин).

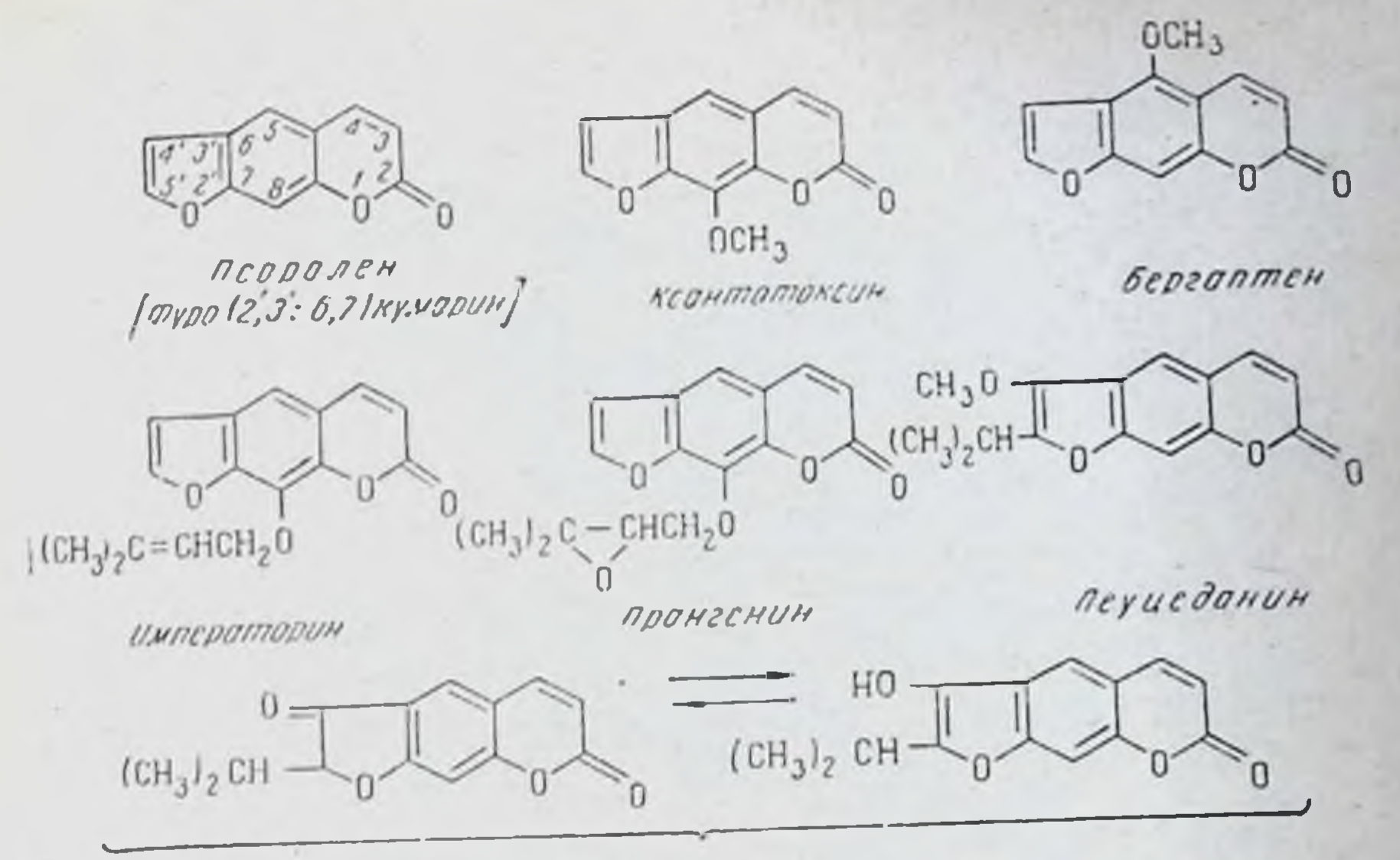

ODCOJCNOH

Противораковая активность фурокумаринов в опытах in vitro

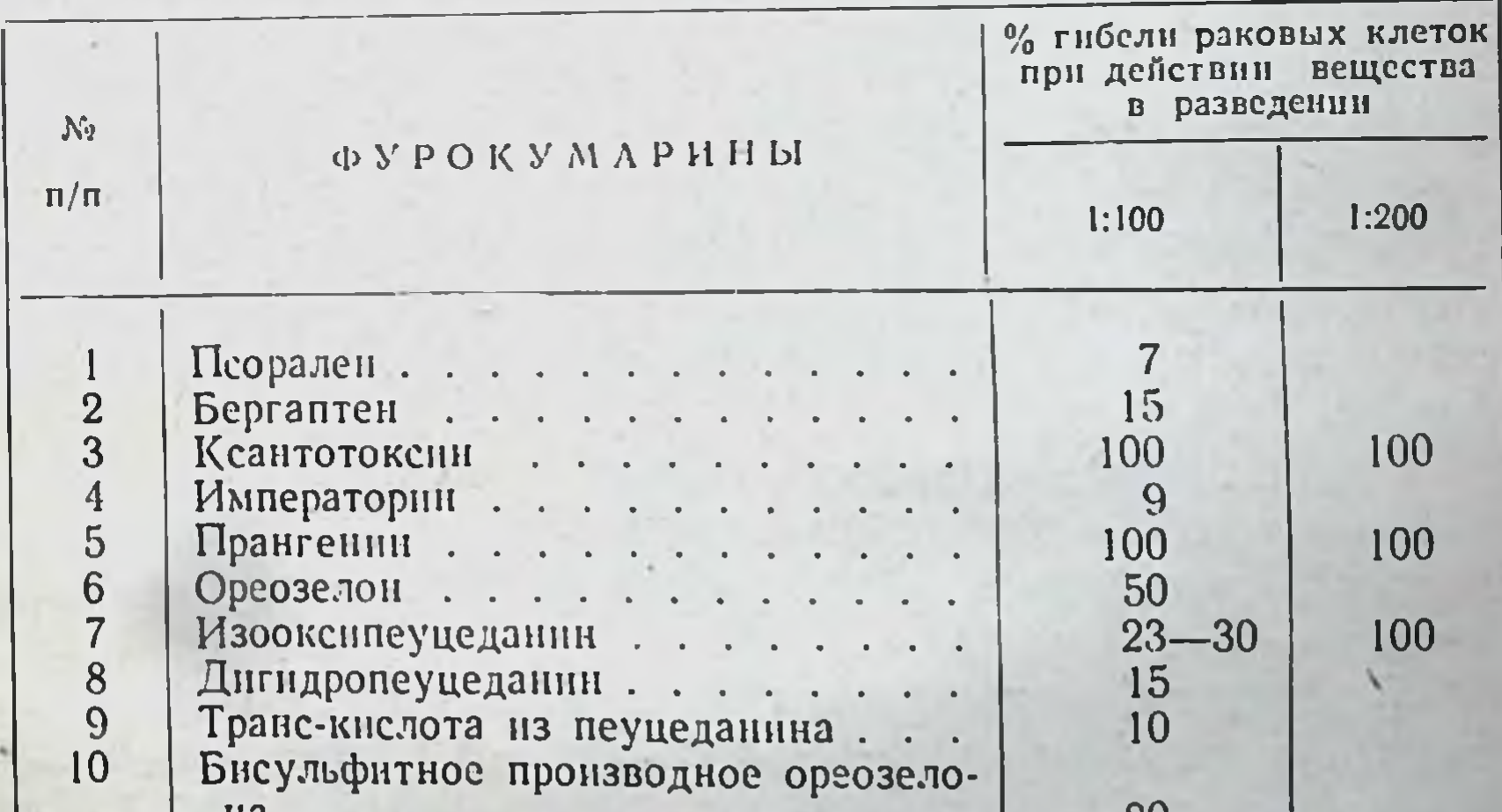

Ha . . . . . . . . . . . . . 80  $11$ Фенилгидразон ореозелона . .  $\theta$ 12 Семикарбазон ореозелона...  $\overline{0}$ 13 Ацетат ореозелона........ 94 25 14 100 77 15 Оксим ореозелона  $\begin{array}{cccccccccccccc} . & . & . & . & . & . & . & . \end{array}$  $6\phantom{1}$ 16 100 Аминоореозелон-нитрат . . . . . 100 17 Монобромореозелон....... 30 18 Нитрозоореозелон.......  $\boldsymbol{0}$ 

Как видно из приведенных данных, наибольшая активность была отмечена у 8 замещенных псораленов. Интересно, что прангенин, являющийся эпоксидом императорина, обладал высокой активностью, тогда как императорин был лишен ее.

Большое внимание в наших исследованиях было уделено изучению пеуцеданина и его производных. Этот интерес вызван тем, что пеуцеданин, который является одним из немногих фурокумаринов, замещенных только в фурановом кольце, оказался активным также в опытах in vivo.

С целью выяснения роли двойной связи в пироповом кольце и самого лактонного кольца были исследованы дигидропеуцеданин и транс-кислота, полученные соответственно путем восстановления пеуцеданина и его расщепления и изомеризации.

При этом было установлено, что гидрирование двойной связи и раскрытне кольца ведут к потере активности. Этот факт позволяет заключить, что одним из основных факторов, определяющих противораковые свойства фурокумаринов, является наличие лактонного кольца и двойной связи в нем.

Поскольку пеуцеданин является метиловым эфиром енольной формы кетона ореозелона, представляло интерес проследить за изменениями активности производных обоих этих соединений. Было найдено, что кетон по своей активности не уступает пеуцеданину, что, по-видимому, можно объяснить сопряженностью карбонила с ароматическим ядром.

Производные кетона - фенилгидразон, семикарбазон и оксим - оказались лишенными активности, тогда бисульфитное производное было как ДОВОЛЬНО активно.

Активность бисульфитного соединения была обусловлена, по-видимому, не веществом, а продуктами его расщепления. В отличие от производных кетона производные его енольной формы - ацетат и бензоат (4'-ацетокси- и -бензоилокси-5 -изопропилпсорален) — оказались высокоактивными веществами, превосходящими как ореозелон, так и пеуцеданин. Представляет интерес изменение противораковой активности ореозелона при введении в положение 4' положительно заряженной аминогруппы. С этой целью

нами был произведен синтез аминопроизводного или 4'-амино-5'-изопропилпсоралена.

Синтез проводился путем оксимирования ореозелона с последующим восстановлением оксима цинковой пылью в уксусной кислоте. Полученный амин и его соли обладали в отличие от оксима очень высокой активностью. Введение электроотрицательных нитрозогруппы и брома давало малоактивные соединения.

Подводя итог проведенным исследованиям, можно заключить, что противораковая активность фурокумаринов связана с наличием лактонного кольца и двойной связи в кольце пирона. Большое значение при этом, очевидно, играет сопряжение двойных связей в полициклической системе исоралена, обусловливающее смещение т-электронов в направлении от фуранового кольца к карбонилу лактона.

Введение заместителей, способствующих этому смещению, ведет к возрастанию или по крайней мере к сохранению противораковой активности, тогда как нарушение сопряжения путем восстановления или введения электроотрицательных заместителей резко снижает или вообще уничтожает ее.

По окончании лабораторных исследований in vitro пеуцеданин в качестве лечебного препарата был подвергнут клиническим испытаниям.

В виде двух лекарственных форм (таблетки и мази) его испытывали в ряде клинических учреждений при различных формах рака. Препарат получало около 100 больных.

Сам по себе пеуцеданин прямого противоракового действия в клинике не показал, но дал эффект усиления действия при рентгенотерапии и особенно в сочетании с препаратом ТиоТЭФ.

Наилучшие результаты были получены при раке молочной железы (более 50 больных).

При панцирной форме рака молочной железы с изъяз-

влениями были получены наиболее демонстративные результаты. Пеуцеданин назначали за 5-7 дней до начала инъекции ТиоТЭФ, во время курса инъекций и через 2-4 недели после окончания курса лечения. Больные получали препарат по 60-90 мг внутрь и в виде 0.5% ТноТЭФ мази, наносимой на изъязвленные участки;

внутривенно внутримышечно ИЛИ 1  $10$ вводили ПО 20 Mr.

Наблюдалось отторжение опухолевых масс, очищение язв и их эпителизация. Размеры опухоли резко уменьшались; в ряде случаев ремиссия длилась 10-12 меся. цев. Удавалось добиваться и полного клинического излечения.

Успешность сочетания ТиоТЭФ с пеуцеданином наблюдалась примерно в 70% случаев, тогда как один ТиоТЭф без пеуцеданина дает успех максимально в 10-15% случаев (литературные данные, подтверждаемые нашими наблюдениями). Длительность ремиссий при сочетании пеуцеданин + ТиоТЭФ по сравнению с одним ТиоТЭФ значительно возрастала. Неоперабильные случан рака молочной железы удавалось перевести в операбильные. Некоторые больные после операции живут более 3-4 лет без рецидива. При леченни одним ТноТЭФ этого добиться не удавалось.

При раке молочной железы IV стадии с метастазами в кости лечение было неэффективным, несмотря на большие дозы ТиоТЭФ и пеуцеданина. Однако в некоторых случаях, когда метастазы были единичны (например, только в одном позвонке), хорошие результаты давала рентгенотерапия, проводившаяся на фоне лечения пеуцеданином. Эти наблюдения необходимо расширить.

Имеются отдельные наблюдения в отношении лечения меланом. Как известно, омаин (колхамин) на меланомы не влияет, но при сочетании в мази омаина с пеуцеданином в одном случае удалось полностью лизировать меланому (в течение 2 лет у больной нет рецидива).

Одним из основных направлений в лучевой терапии в настоящее время является применение усилителей действия рентгеновых лучей. Вполне закономерны также поиски усилителей действия так называемых рентгеномиметических препаратов, каковыми, в частности, являются производные этиленимина и β-хлорэтиламина. Мы предполагаем в дальнейшем осуществить исследование в этом направлении.

> Всесоюзный институт лекарственных и ароматических растений

# А. Б. Силаев, Т. И. Орлова, В. С. Кузнецова,<br>И. Б. Миронова, О. В. Зубова,<br>М. В. Нефелова

### О ХИМИЧЕСКОЙ ПРИРОДЕ И БИОЛОГИЧЕСКОМ ДЕЙСТВИИ ПРОТИВООПУХОЛЕВОГО АНТИБИОТИКА АУРАНТИНА

Противоопухолевый антибиотик аурантин впервые был получен в Институте микробнологии и эпидемиологии имени Н. Ф. Гамален проф. Х. Х. Планельесом с сотрудниками.

В содружестве с отделом фармакологии этого института нами в течение 2 лет ведется изучение химической природы аурантина, продуцируемого штаммом Act. aurantiacus. За это время нами был получен кристаллический препарат аурантина из антибнотика-сырца, установлены физикохимические константы и, главное, определено место аурантина среди других антибиотиков. По своим физико-химическим свойствам, спектру поглощения, способности хроматографироваться в специфических системах растворителей, аурантин должен быть отнесен к многочисленной группе антибиотиков-актиномицинов. За указанное время было проведено разделение аурантина на индивидуальные фракции, установлено соотношение этих фракций в препарате, исследован аминокислотный состав каждой из выделенных фракций, установлено строение полипептидных частей некоторых из этих фракций, определен их антимикробный спектр, противоопухолевая активность, токсичность и, наконец, разработан метод направленного биосинтеза, позволяющий получать в преобладающем количестве тот или другой компонент аурантина.

Аурантин состоит по крайней мере из четырех компонентов, или фракций, условно названных нами А1, А2, А<sub>з</sub> и А<sub>4</sub>. Первые два составляют основную массу аурантина: А, до 79%, А, до 21%, А, и А, - доли процента. Аурантин — оранжево-красное вещество, кристаллизуется в форме усеченных призм, имеет т. пл. 255—257°,  $[\alpha]_D$  =  $= -300^{\circ}$  (0,02% в метаноле), спектр поглощения антибиотика характерен для актиномицинов (рис. 1). Вещество хорошо растворимо в хлороформе, бензоле, ацетоне, метиловом и этиловом спиртах, хуже - в эфире, плохо в холодном этилацетате. Аурантин содержит около 13% азота. В состав аурантина входят следующие аминокисло-

ты: треонин, саркозин, пролин, валин, нзолейцин, N-метилвалин<sup>1</sup>. По аминокислотному составу аурантин близок к группе актиномицина С.

Актиномицины относятся к антибиотикам-полипептидам смешанного состава. Молекула их состоит из двух частейгетероциклической, являющейся хромофором, и полипептидной. Интересно, что все изученные актиномицины имеют

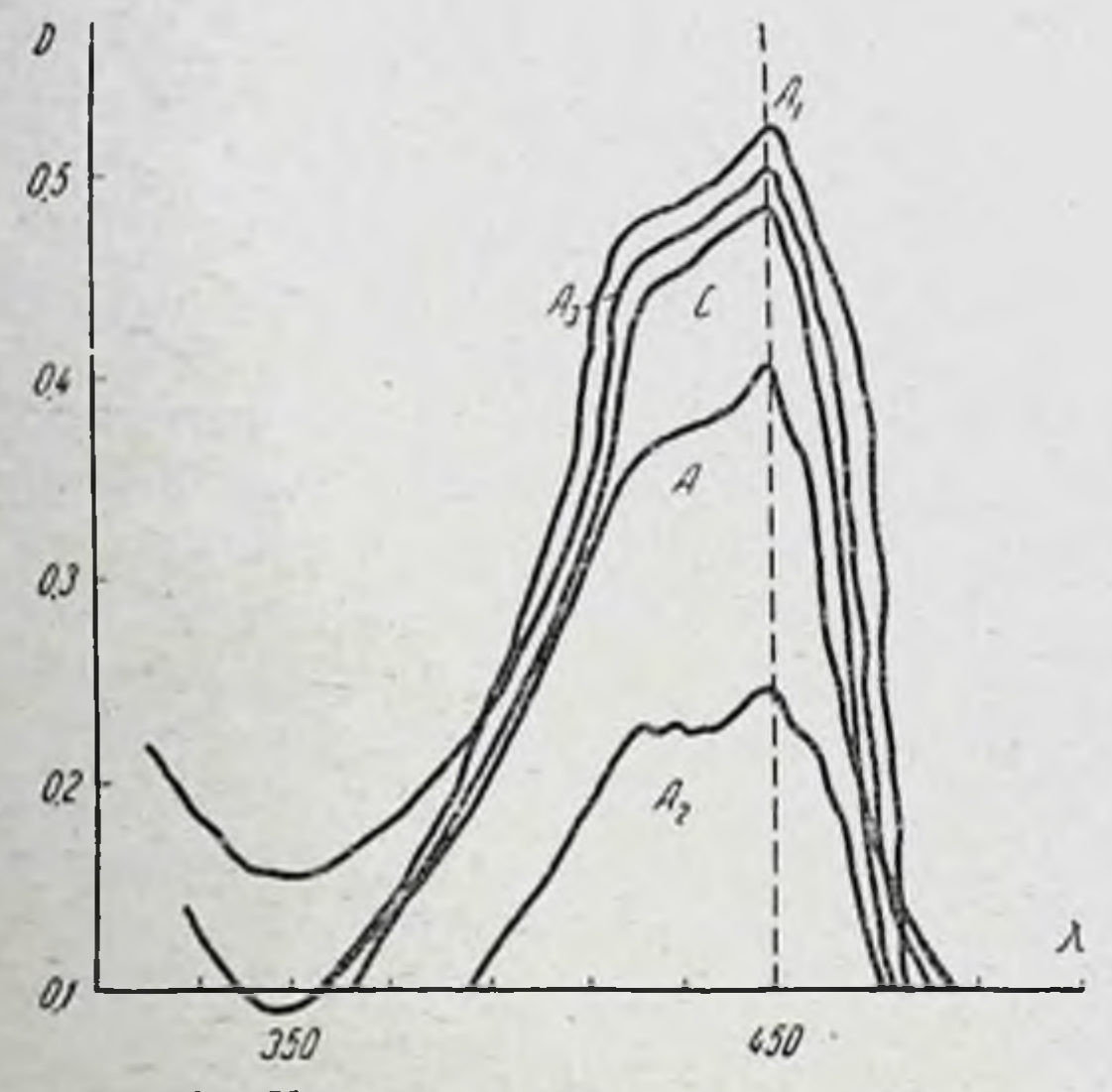

Рис. 1. Кривые поглощения аурантина (А), его фракций (А1, А<sub>2</sub>, А<sub>3</sub>) и актиномицина С(С).

одинаковое строение хромоформа и отличаются друг от друга строением полипептидных частей молекулы. В состав актиномицинов входят аминокислоты: саркозин, L-треонин, L-пролин, D-валин, D-аллоизолейцин и N-метилвалин. Особенностью аминокислотного состава этой группы антибиотиков является наличие N-метилированных аминокислот и D-аминокислот. Аминокислоты образуют две полипептидные цепи, концевые аминокислоты которых ацилированы карбоксильными группами гетероцикла, а С-концевая аминокислота (это всегда N-метилвалин) образует

1 В настоящей работе конфигурация аминокислот не определялась. По аналогии с литературными данными аминокислотам были приписаны конфигурации: L-треонин, L-пролин, D-валин, D-аллоизолейцин и т. д.

лактонное кольцо за счет своей карбоксильной группы и OH-группы треонина.

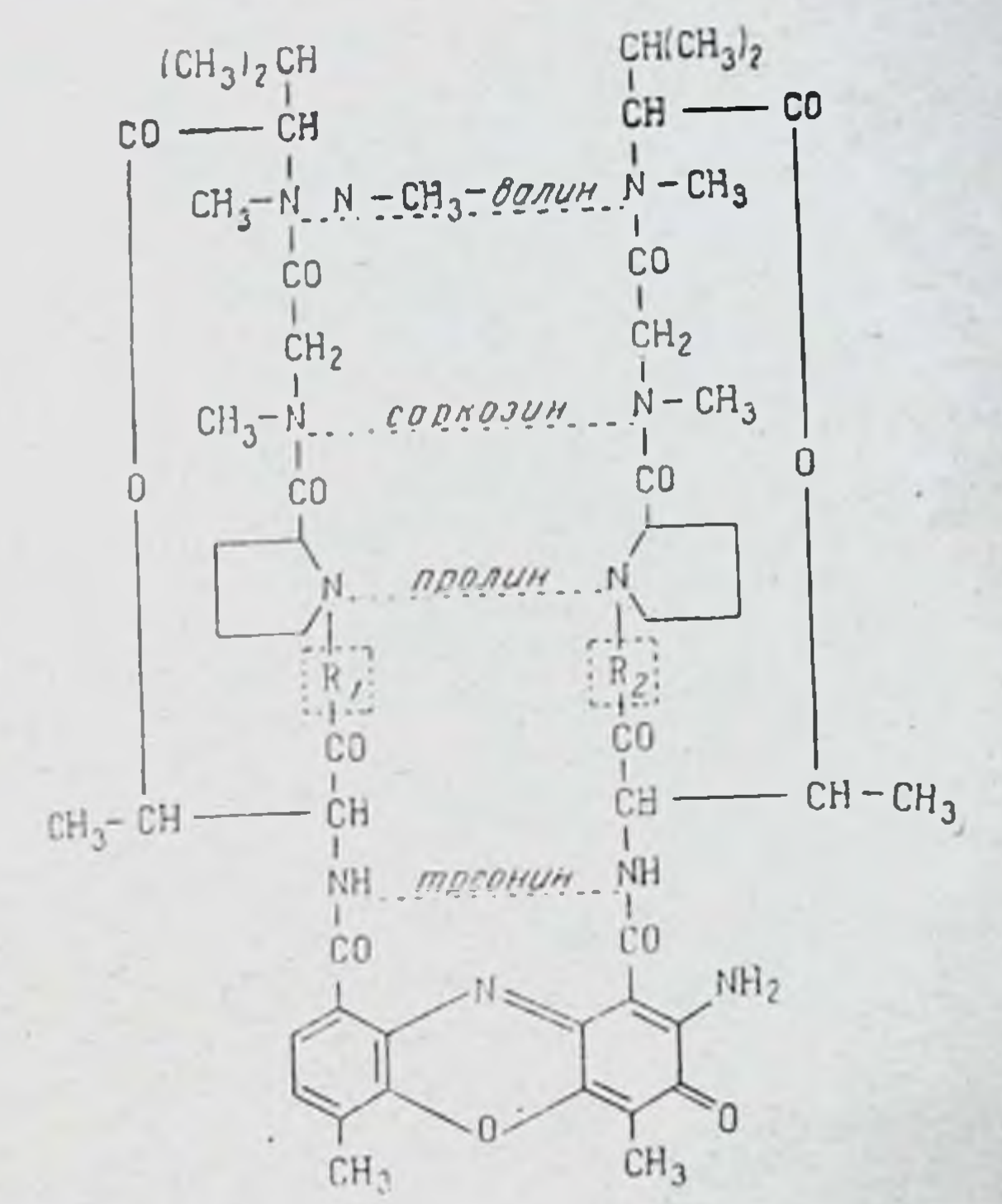

Структура аурантина и актиномицина С

 $A_1$   $U_2U$   $C_3$   $R_1 = R_2 = U_3$ oneuuun  $A_2$ unu  $C_2$ І ворионт  $R_i = \delta$ anum  $R_2$  = *изолейцин* **I** вориант  $R_{I} =$  *usonevuun*  $R_2 = \delta$ anum  $A_3$ *unu* C<sub>;</sub> (D)  $R_1 = R_2 = 8a$ *nu* H

Поскольку аурантин является актиномицином, то мож-

но считать, что его молекулы, вернее молекулы его составных частей, построены по тому же типу, что и молекулы других актиномицинов, т. е. строение хромофора идентично строению хромофора актиномицинов, а полипептидная часть состоит из двух полипептидных цепей, замкнутых в лактон и ацилированных карбоксильными группами хромофора. В настоящем докладе мы лишены возможности под-

робно описать исследование аурантина. Изучению подверга. лась только пептидная часть каждон из выделенных фракций по следующему плану.

1. Определяли качественный и количественный аминокислотный состав каждой фракции.

2. Определяли С-концевые аминокислоты каждой фракции, для чего предварительно расщепляли лактонное коль. цо спиртовой щелочью. При этом образуются вещества, условно названные нами А,-кислота, А,-кислота и т. д.

3. Проводили парциальный гидролиз каждой фракции 6 н. НСl при 37°. Образующиеся при гидролизе пентиды обнаруживали хроматографически, устанавливали их строение. Сопоставление между собой этих пентидов позволяло установить структуру всей полипептидной цепи фракции аурантина. Качественный и количественный аминокислотный состав фракций аурантина см. в таблице.

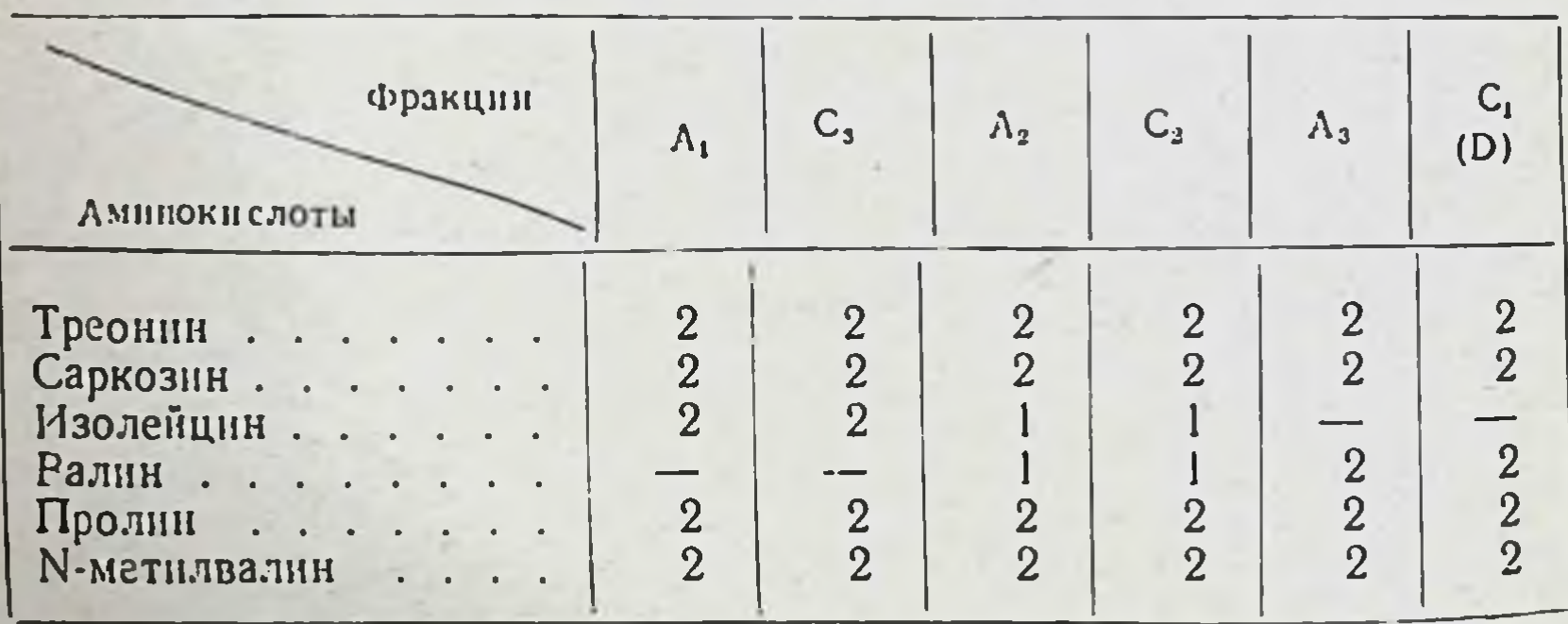

Аминокислотный состав аурантина и актиномицина С

Фракция А, имеет в своем составе два остатка пентапептида — треонилизолейцилпролилсаркозил-N-метилвалин. Идентичная структура установлена Брокманом с сотрудниками для актиномицина С<sub>3</sub>. Об идентичности А<sub>1</sub> и С<sub>з</sub> также говорит равенство их R<sub>f</sub> при хроматографии.

Фракция Аз была выделена хроматографией на окиси алюминия из препарата, полученного методом направленного биосинтеза. Выделение этой фракции из обычного аурантина невозможно из-за низкого ее содержания. Оказалось, что в состав этой фракции аурантина входят два пептида следующего строения: треонилвалилпролилсаркозил-N-метилвалин. Тот же порядок чередования аминокислот Брокманом и сотрудниками найден для актиномицина С, а Бьюллоком и Джонсоном - для актиномици-

на D. Совпадение чередования аминокислотных остатков, R<sub>I</sub> при хроматографии и других физико-химических свойств позволяет сделать вывод, что А<sub>з</sub> по химической структуре идентичен С<sub>1</sub> и D.

Фракция А, содержится в долях процента, поэтому накопить ее в количествах, необходимых для изучения химического строения, пока не представилось возможным. При повторном хроматографировании на окиси алюминия она снова делится на большое число фракций, лежащих крайне близко друг к другу. Возможно, что А4 в свою очередь является смесью родственных веществ, не исключено также, что при очистке и обработке органическими растворителями наблюдается частичное разрушение А4.

Фракция А, была также выделена из аурантина хроматографией на окиси алюминия. Как видно из таблицы, в ее состав входят по два остатка треонина, саркозина, пролина и N-метилвалина, а изолейцина и валина содержится вдвое меньше. Согласно литературным данным, тот же качественный и количественный аминокислотный состав имеет актиномицин С<sub>2</sub>. По нашим данным, R<sub>f</sub> при хроматографии этих двух веществ одинаковы. Это говорит о том, что структуры А2 и С2 очень близки или идентичны. Структура С2 установлена работами Брокмана и сотрудников. Полипептидная часть молекулы представляет собой две полипептидные цепи следующего строения: а) треонил-валилпролилсаркозил-N-метилвалин; б) треонилизолейцилпролилсаркозил-N-метилвалин, образующие соответствующие лактоны. Таким образом, обе полипептидные цепи отличаются друг от друга природой только одного аминокислотного остатка. Возможно двоякое расположение цепей (а) и (б) относительно хромофора. Брокманом высказано предположение, что С2 является смесью этих двух вариантов. Наши исследования А2 свелись, кроме определения качественного и количественного аминокислотного состава и С-концевой аминокислоты, к установленню порядка присоединения этих пептидов к хромофору. Быоллоком и Джонсоном показан распад хромофора актиномицинов при окислении щелочным раствором перекиси водорода. При этом одна из полипептидных цепей отщепляется с щавелевой кислотой, ацилирующей аминогруппу треонина, а вторая-с вновь образующимся гетероциклом. Таким образом, каждая полипептидная цепь имеет свою специфическую «метку». Особенно удобна в этом

129

10 Заказ № 750

отношении щавелевая кислота, которая может быть обнаружена хроматографически. При окислении в подобных условиях А, с последующей хроматографией продуктов окисления нами был обнаружен пептид, содержащий саркозин, треонин, пролин, N-метилвалин и валин наряду с щавелевой кислотой. В заметных количествах аналогичного пептида, содержащего изолейцин, обнаружено не было. Это означает, что структура А2 отвечает II варианту.

 $N-CH_3-\delta a\pi$  $N - CH_3 - \delta \sigma n$  $N - CH_3 - B\alpha n$   $N - CH_3 - B\alpha n$ CODK CODK CODK capr **npo** *MDO* **nDO NDO** وموارد  $H_2O_2$  $R_{\ell}$ : ┽  $R_2$  $\mathcal{R}_{2}$ Na OH mprn mpen mpen mpr.n  $CO<sub>2</sub>$  $CO$  $C<sub>0</sub>$  $C<sub>0</sub>$  $NH<sub>2</sub>$ **NH COOH**  $CH<sub>3</sub>$  $CH<sub>3</sub>$  $CH<sub>3</sub>$ 

I вариант:  $R_1 = 6$ алин,  $R_2 = u$ золейцин Il BODUNHM : R, = USONCULLUM.  $R_2 = 60$ NUM

130

Изучение противоопухолевого и токсического действия аурантина и его фракций показало, что они близки по противоопухолевому действию (в зависимости от дозы препарата в пределах 22-70%) и отличаются по токсическому влиянию на организм животного. Препараты вводились мышам с перевивной карциномой Эрлиха в разовой дозе 125-150 у/кг внутрибрюшинно 8-9 раз через 48 часов. При этих дозах все они показали высокую токсичность: потеря веса составляла около 20%, селезенки - более 60%. При дозе 75 у/кг в тех же условиях наблюдалось различие в степени токсичности. при введении А, А<sub>2</sub> и А<sub>3</sub> вес тела мыши соответственно падал на 14-22-31%, селезенки - на 48-40-79%, при введении же А, вес тела уменьшается на 7%, а селезенки - на 21% (рис. 2 и 3). Разница в весе селезенки у мышей под влиянием аурантина и его фракций вполне достоверна, Р > 0,960, разница в весе опухолей не во всех случаях достоверна.

Окисление А2 перекисью водорода

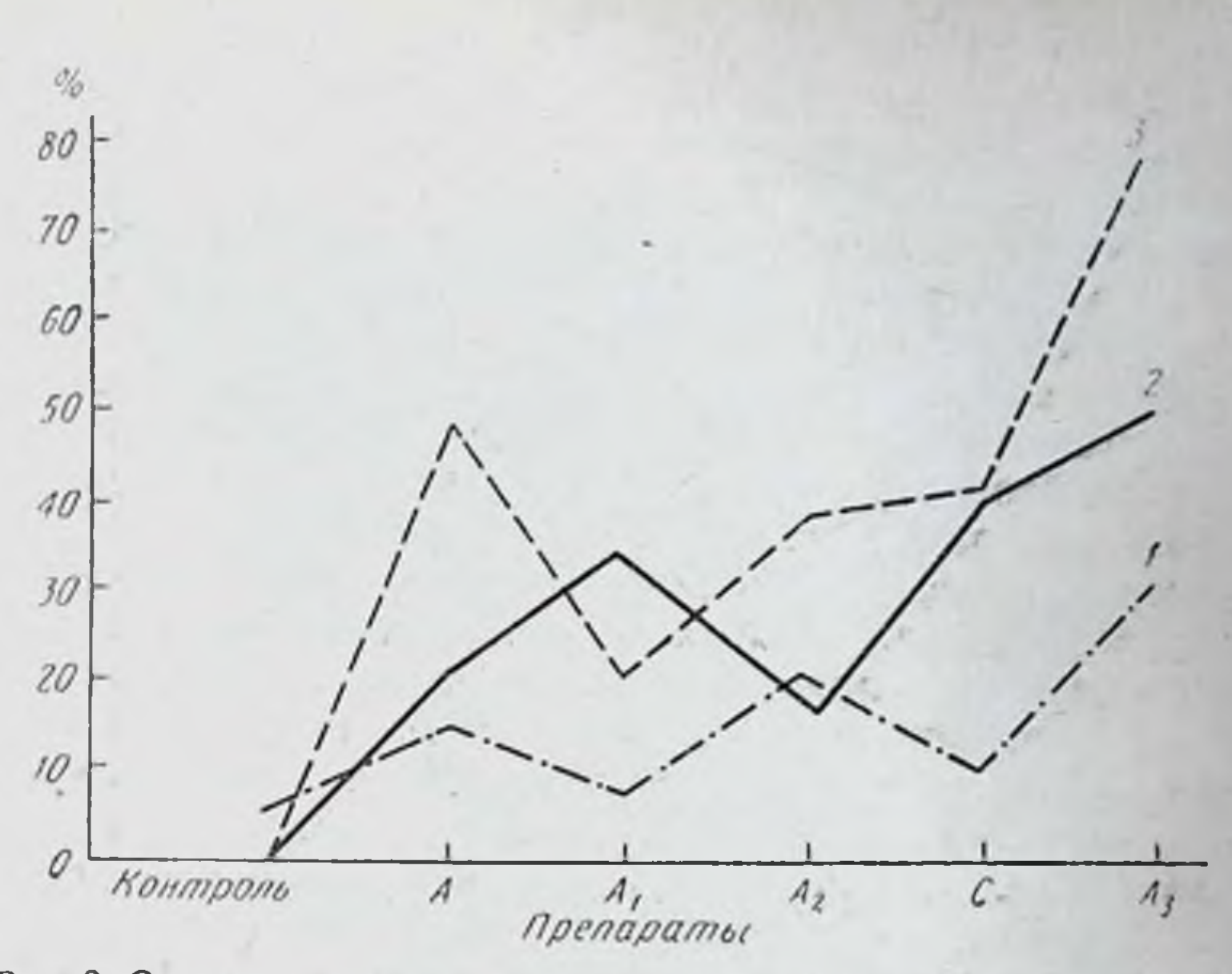

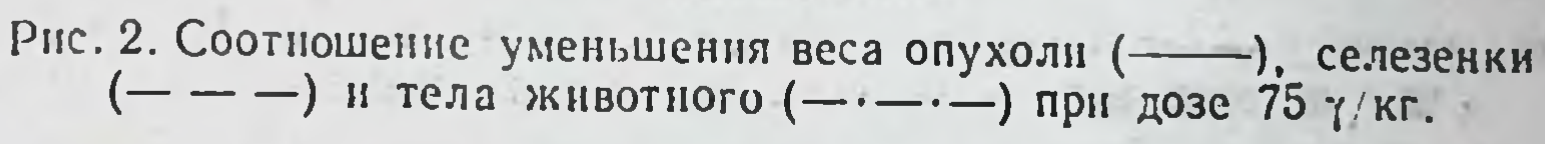

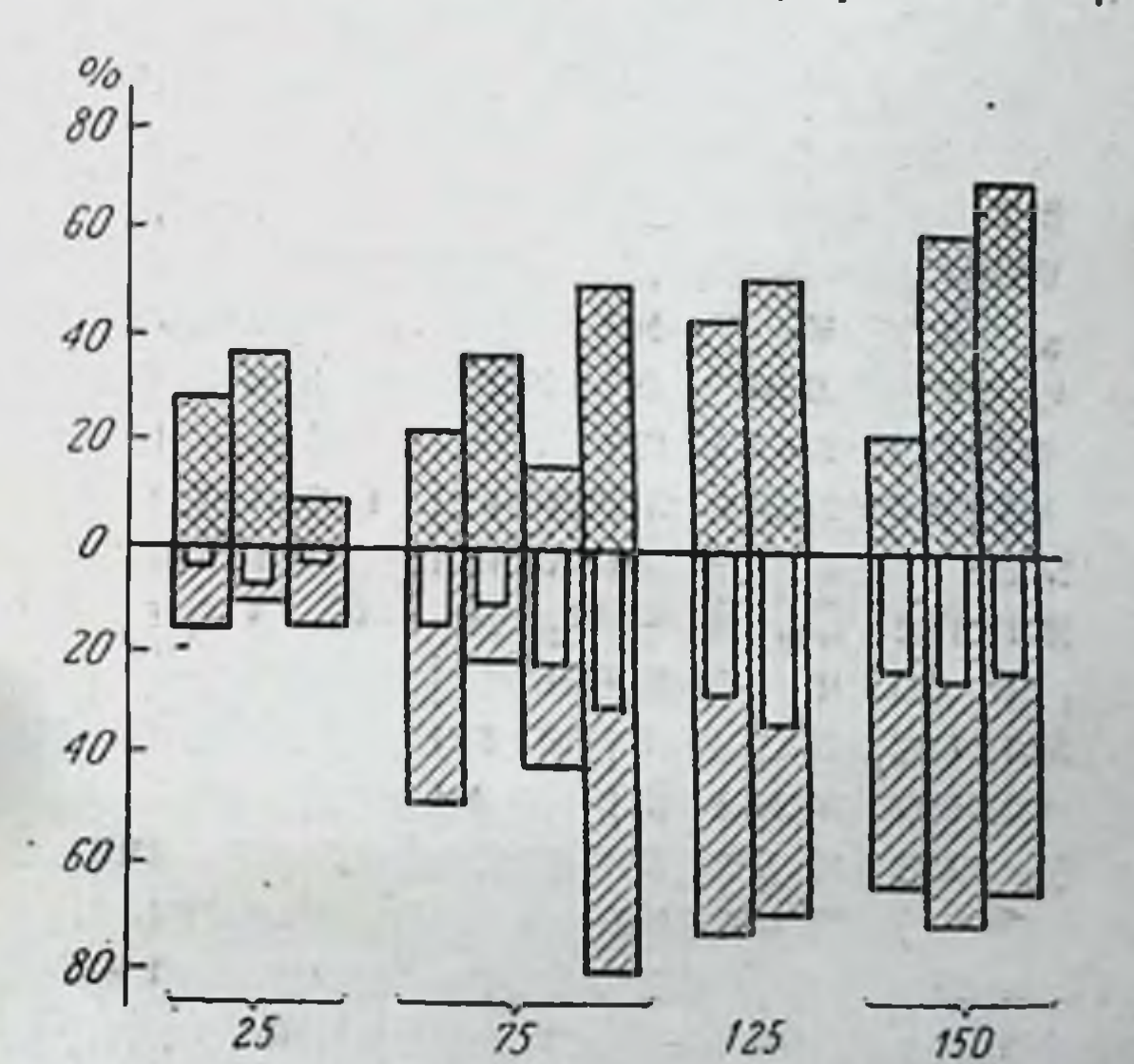

 $2030. Y/ R$  $\boxtimes$  $\Box$ 3 Рис. 3. Соотношение противоопухолевого и рантина. Уменьшение веса опухоли (1), селе-<br>зенки (2) и тела животного (3).

 $10*$ 

Различие в токсичности у фракций аурантниа подтверждается в опытах по изучению действия этих препаратов на кровотворение у мышей. Препараты А, А2 и А3 вводились мышам внутрибрюшинно однократно в дозе 1000  $\gamma/\text{kr}$ . Из 10 мышей соответственно погибло по 6, 8, 9 мышей. Самая быстрая смерть наступала от действия А<sub>з</sub>: мыши  $5-6$  суток и от действия  $A_1$ — в течение 5—8 суток. Характер лейкоцитарной кривой от действия всех фракций лейкоцитов резко возрастает, в последующие несколько суток общее количество лейкоцитов снижается. Однако в зависимости от применяемого препарата степень и длительность лейкопенни различны: более глубокая лейкопения наблюдается от действия А2 и А3 и менее глубокая от действия А1. Регенерация наступает после введения А1 на 5-е сутки, А<sub>2</sub>— на 8-е сутки, а при действии А<sub>3</sub> оста-<br>лось в живых одно животное из 10, в силу чего судить о начале регенерации трудно. Анализ формулы крови показал, что лейкопения обусловлена уменьшением главным образом лимфоцитов; число же гранулоцитов в этот период даже возрастает по сравнению с таковым до начала опыта.

Из результатов описанных опытов следует, что фракция А<sub>з</sub> еще более токсична, чем фракция А<sub>2</sub>. В порядке возрастания токсичности фракции аурантина образуют ряд!<br>A<sub>1</sub>< A<sub>2</sub>< A<sub>3</sub>. Поэтому уменьшение в препарате содержа-<br>ния A<sub>2</sub> и A<sub>3</sub> уменьшает токсичность препарата в целом. Этим можно объяснить то, что аурантин оказался более пригодным для клинического применения, чем актиномицин С. В самом деле, хотя, как показали химические исследо-<br>вания,  $A_1$  идентичен  $C_3$ ,  $A_2 - C_2$ ,  $A_3 - C_1$ , в актиномицине С<br>фракция  $C_3$  и более токсичная фракция  $C_2$  содержатся в равных количествах; в аурантине же более токсичной фракции А2 содержится в 3 раза меньше, чем фракции А1. По-видимому, именно это и определяет различие в токсических свойствах актиномицина С и аурантина. По своей химической структуре менее токсичная фракция аурантина А, отличается от более токсичной А2 только тем, что в А2 в одной из полипептидных цепей изолейцин заменен на валин. Еще более токсична фракция Аз, где в обеих полипептидных цепях изолейцин полностью заменен на валин. Таким образом, замена изолейцина на валин при неизменности всей остальной структуры моле-

кулы вызывает резкое изменение биологических свойств, причем это изменение углубляется с увеличением количества введенного валина. Столь тонкая специфичность обусловлена различиями в строении радикалов двух аминокислот алифатического ряда, отличающихся всего лишь на одну  $CH_2$ -группу.

Результаты химического и биологического изучения аурантина и его фракций явились основанием для постановки исследований по направленному биосинтезу, при котором имело бы место образование в преобладающем количестве того или иного компонента аурантина. Успешное решенне этой задачи позволило накопить и исследовать фракцию А<sub>з</sub> и приступить к изученню новых актиномицинов, не входящих в состав аурантина.

Соотношение фракций аурантина в препарате, продуцируемом изучаемым штаммом актиномицета типа ангапtiacus, может быть изменено путем изменения условий развития актиномицета. В частности, на процесс биосинтеза антибиотика существенное влияние оказывают условия азотного питания организма-продуцента. Добавление некоторых аминокислот к синтетической среде с развивающимся организмом может вызвать сдвиг в сторону большего образования А, или А, т. е. большего включения изолейцина нли валина. Такие аминокислоты, как аланин, орнитин, метнонин, добавленные к синтетической среде в количестве 0,1%, вызывают увеличение относительного содержания фракции А, в конечном препарате, а цистин, серин, аспарагиновая кислота - фракции А2. Некоторое увеличение фракции Аз происходит при введении в среду саркозина. Существенное увеличение А<sub>з</sub> происходит при добавлении к среде валина. Последняя аминокислота в отличие от предыдущих оказывает специфическое влияние на бносинтез антибиотика и, по-видимому, непосредственно включается актиномицетом в полипептидные цепи антибиотика, что и сопровождается увеличением количества фракций, содержащих валин. Путем подбора условий введения валина в среду можно увеличить содержание фракции А<sub>з</sub> в препарате до 40-60%. Таким образом, при синтезе аурантина изучаемым штаммом актиномицета изменения в аминокислотном составе антибиотика легче всего происходят в группе лейциновых аминокислот.

Биолого-почвенный факультет МГУ

### Е. С. Головчинская, Л. А. Николаева, И. М. Овчарова, Е. С. Чаман

### ИССЛЕДОВАНИЕ В ОБЛАСТИ ПРОИЗВОДНЫХ ПУРИНА. СИНТЕЗ РАЗЛИЧНЫХ 9-МЕТИЛПРОИЗВОДНЫХ ПУРИНА ИЗ МОЧЕВОЙ КИСЛОТЫ

Существует известное противоречие между ролью производных пурина в общей сумме работ по поискам средств против злокачественных образований и трудностями синтеза этих соединений.

Сложная синтетическая работа, которая почти всегда предшествует биологическому исследованию каждого нового препарата пуринового ряда, в известной степени тормозит размах исследований в этой области и выдвигает задачу поисков более простых путей синтеза производных пурина.

Нами разработана новая схема синтеза С-замещенных производных пурина, или, точнее, исходных 2,6- и 8-хлорпроизводных пурина, из которых с помощью обычных приемов сравнительно легко могут быть получены соединения, замещенные у углеродов пуринового цикла различными группировками.

Описание этой схемы, более короткой и доступной, чем все до сих пор известные, составляет содержание данного сообщения.

Найденный нами путь синтеза С-замещенных производных пурина характеризуется следующими особенностями.

1. Он приводит к получению соединений, близких по строению к природным пуриновым основаниям, входящим в состав нуклеопротеидов. В частности, наличие двойной связи в положении 7, 8, которое отличает эти пуриновые основания от ксантинов растительного происхождения (так называемых пуриновых алкалоидов) и которое в первых определяется положением сахарного остатка у N<sub>0</sub> [1], в нашем синтезе обеспечивается наличнем метильной группы у N<sub>9</sub>.

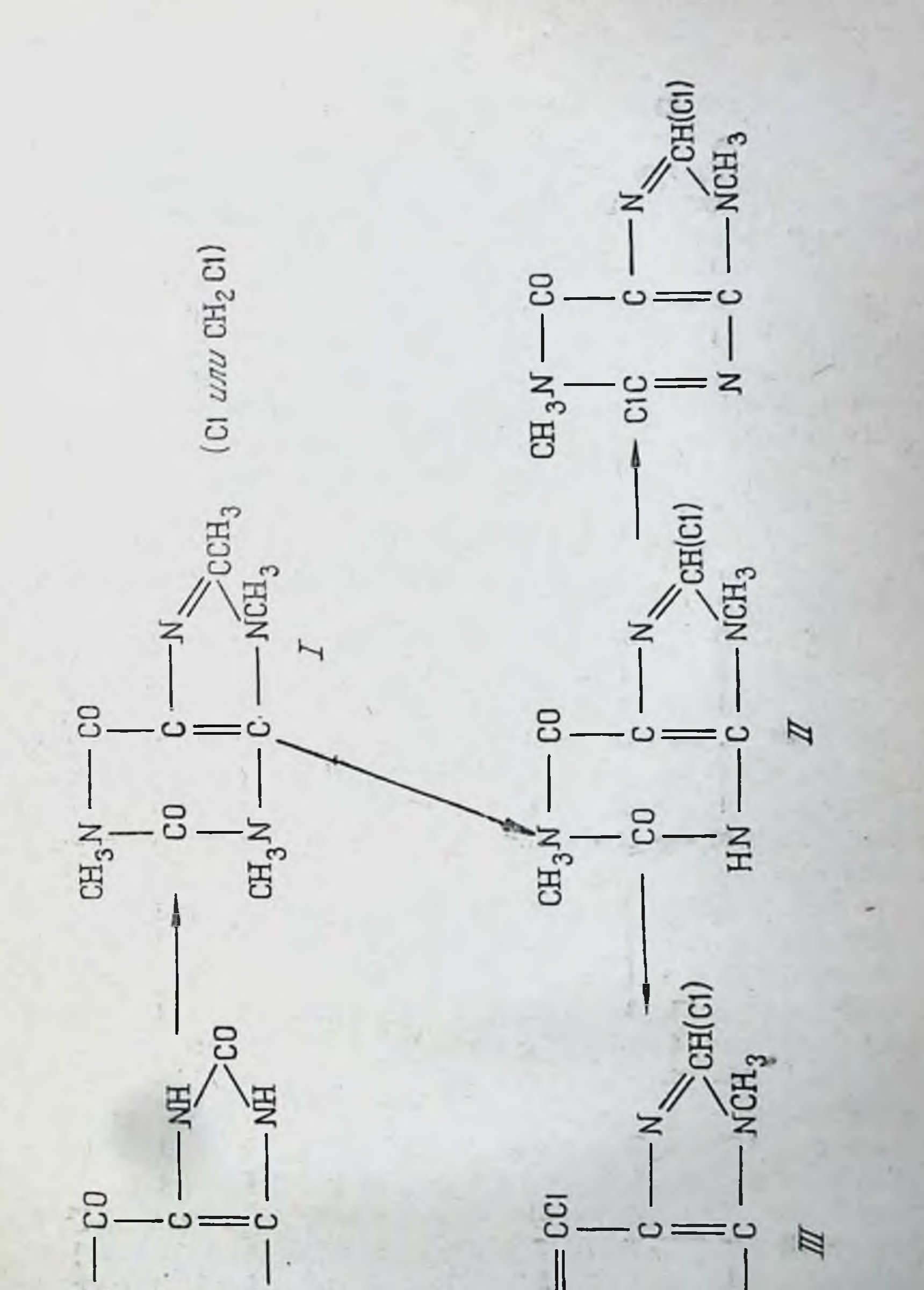

### $E - E - E$

 $0 = Z$ Σ,  $\overline{\omega}$ 

2. Второй особенностью является его универсальность, поскольку он позволяет синтезировать как бескислородные производные пурина, так и производные моно- и диоксопуринов.

3. Он состоит из малого числа стадий и основан на применении такого весьма доступного исходного сырья, как техническая мочевая кнслота.

Вся схема состоит из трех этапов синтеза. Они названы этапами, а не стадиями только потому, что на самом деле каждый из них включает целую серню сложных химических превращений, которые в настоящее время, т. е. в окончательно отработанном виде, осуществляются без выделения промежуточных продуктов реакции в индивидуальном состоянии. Эти этапы представляют собой следующие превращения:

1) превращение мочевой кислоты в метилизокофени (I):

2) деметнлирование метилизокофенна с образованием 1,9-диметилизоксантина (II);

3) превращение 1,9-диметилизоксантниа в 2,6-дихлор--9-метилпурин (III).

По аналогичной схеме могут быть получены такие же соединения, но отличающиеся только тем, что они замещены хлором в положении 8. Водород у С<sub>8</sub> с успехом может быть замещен хлором как в начале синтетического пути, так и на втором его этапе, но ни в коем случае не в конце синтеза.

Работы, связанные с первыми и вторыми этапами синтеза, т. е. с синтезом метилизокофеина [2] и 1,9-диметилизоксантина [3], уже опубликованы<sup>1</sup> и поэтому приводятся вкратце в настоящем сообщении. Совсем умолчать о них нельзя, потому что именно эти превращения являются той основой, на которую опирается остальная часть работы.

кратковременном нагревании мочевой При кислоты с уксусным ангидридом происходит расщепление в имидазольной части молекулы. Нами было подробно изучено строение образующегося в этой реакции вещества и установлено, что оно представляет собой смесь 4.5-ди-ацетиламиноурацила (IV) с его N<sub>5</sub>-ацетильным производным  $(V)$ .

1 В этом разделе работы также принимали участие Ф. Л. Колодкин и А. А. Черкасова.

Далее в результате исследования процесса метилирования этих двух соединений была получена и охарактеризована вся гамма полученных N-метилпроизводных, в том числе и триметилпроизводное. Было установлено, что две метильные группы триметил-4,5-ди-ацетилдиаминоурацила (VI) связаны с атомами азота пиримидинового цикла,

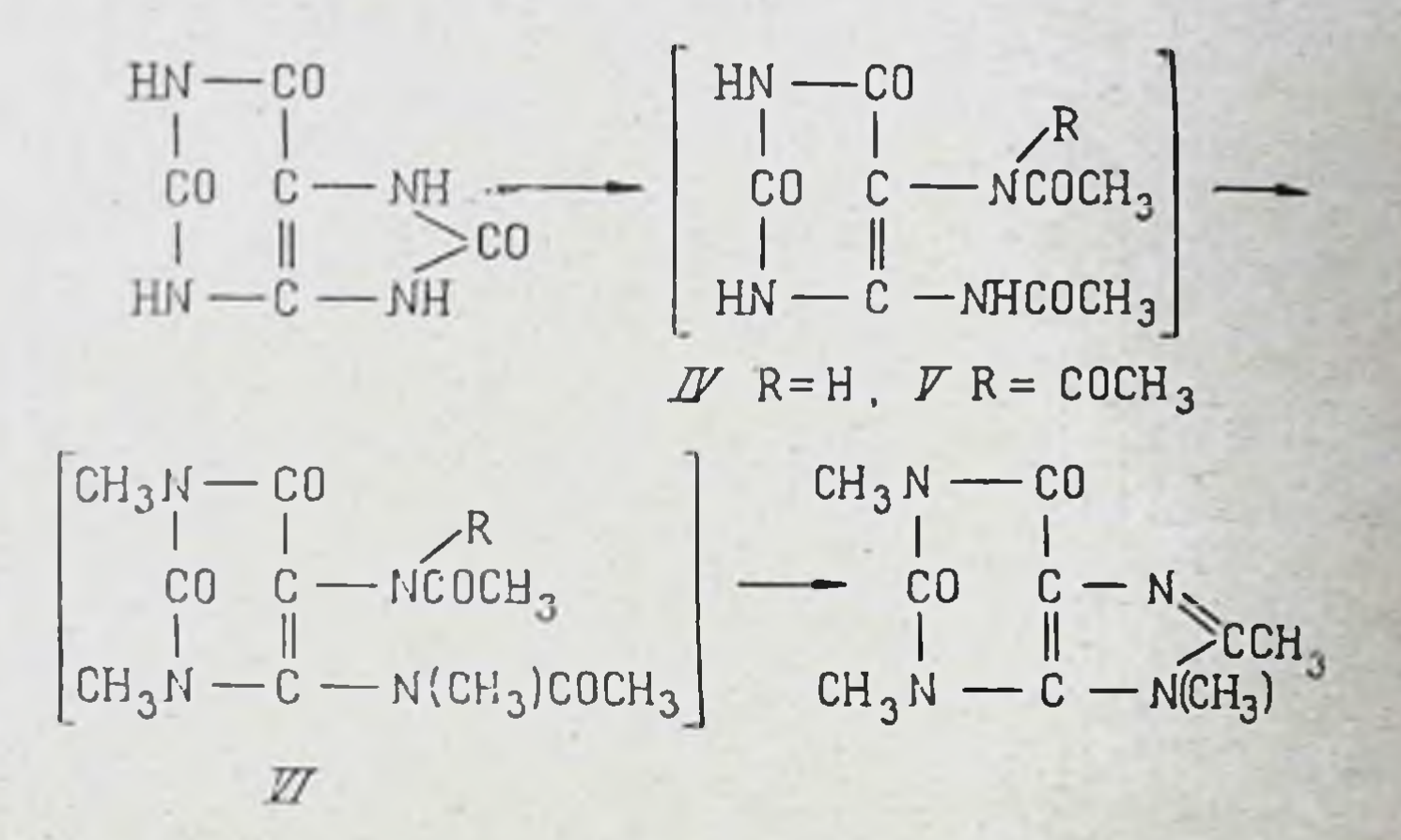

а третья - с ацетиламиногруппой, находящейся в положении 4. Было обнаружено, что это очень хорошо растворимое в воде и мало растворимое в органических растворителях соединение, которое удалось выделить и охарактеризовать с огромным трудом, оказалось способным при нагревании с минеральными кислотами циклизоваться с количественным выходом, превращаясь при этом в сравнительно мало растворимый метнлизокофеин.

И, наконец, на основе изложенных данных был разработан простой способ получения метилизокофеина, который заключается в том, что весь продукт реакции, образовавшийся в результате нагревания мочевой кислоты с уксусным ангидридом, метилируют диметнлсульфатом, а полученный при этом водный раствор нагревают с соляной кислотой. Выделившийся из раствора метилизокофеин может быть использован в двух направлениях. Из него путем введения хлора в Ся-метильную группу или путем отщеплення этой С<sub>в</sub>-метильной группы и замены ее хлором был получен ряд соединений - производных изокофеина, замещенных разными остатками (R или CH<sub>2</sub>R) в положении 8, т. е. у

137

9 Заказ № 750

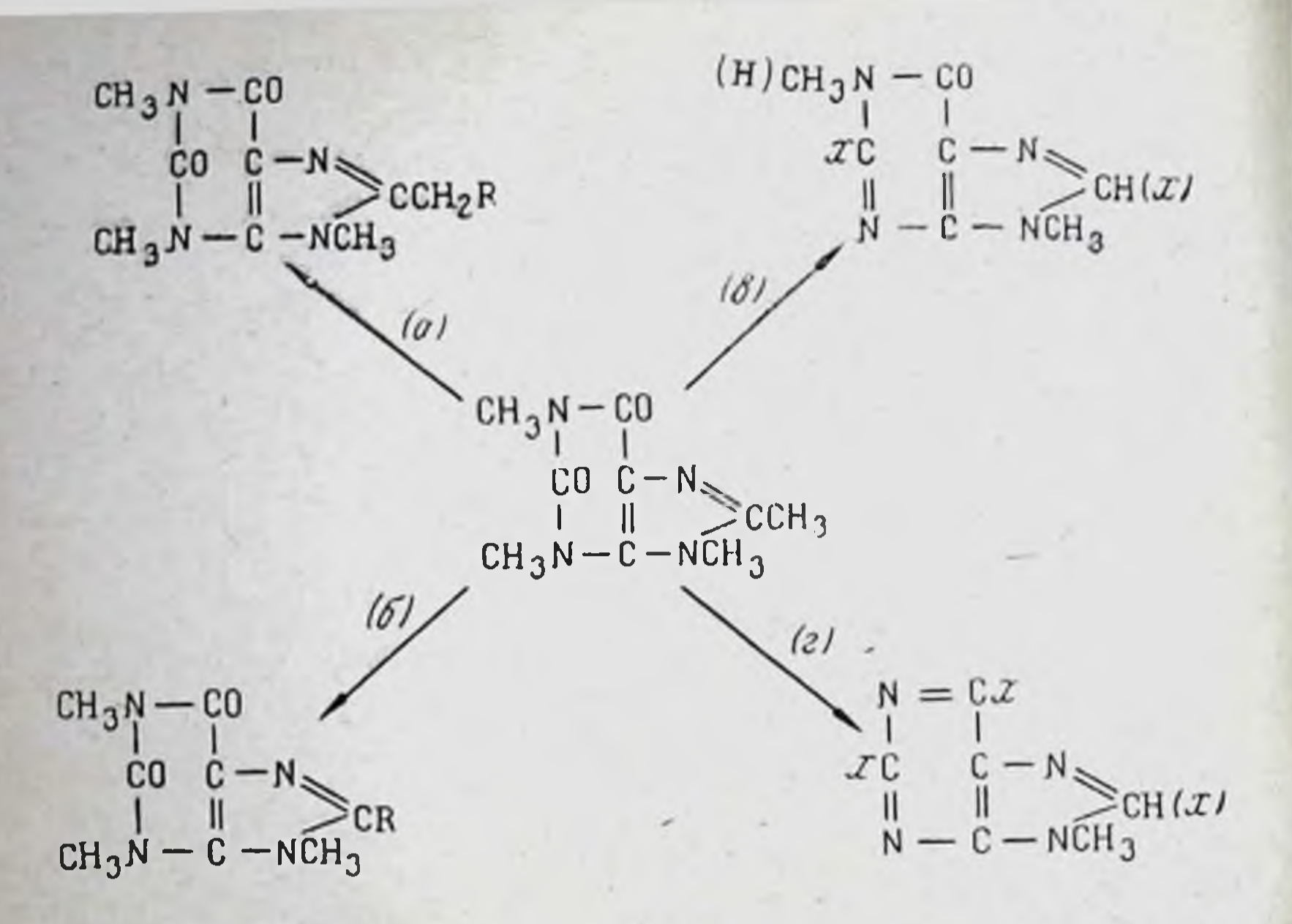

того единственного углерода молекулы ксантина, который может служить местом присоединения нужной группировки (реакции а и б). Не исключена возможность, что такие соединения, в которых молекула ксантина связана с различными, в том числе с цитостатическими, группировками через метиленовое звено или непосредственно, могут представить некоторый интерес в качестве нового материала для биологического исследования.

Но главное назначение метилизокофеина заключается не в этом, а в его дальнейших превращениях, преследующих цель получения 2-хлор-или 2,8-дихлорпроизводных гипоксантина (т. е. монооксопурина) (реакция в) и далее 2,6-дихлор- или 2,6,8-трихлор-9-метилпурина (реакция 2).

Первой ступенью этого превращения является частичное деметилирование метилизокофеина. Последовательная замена хлором трех атомов водорода метильной группы пиримидиновой части молекулы у N<sub>3</sub> с последующим гидролитическим отщеплением обеих хлорметильных групп приводят к получению 1,9-диметилизоксантина. При взаимодействии с хлорокисью фосфора он легко превращается в 2-хлор-1,9-диметилгипоксантин (VIII), который так же, как его 8-хлорпроизводное (полученное либо в результате прямого действия сульфурилхлорида на 1,9-диметилизо-

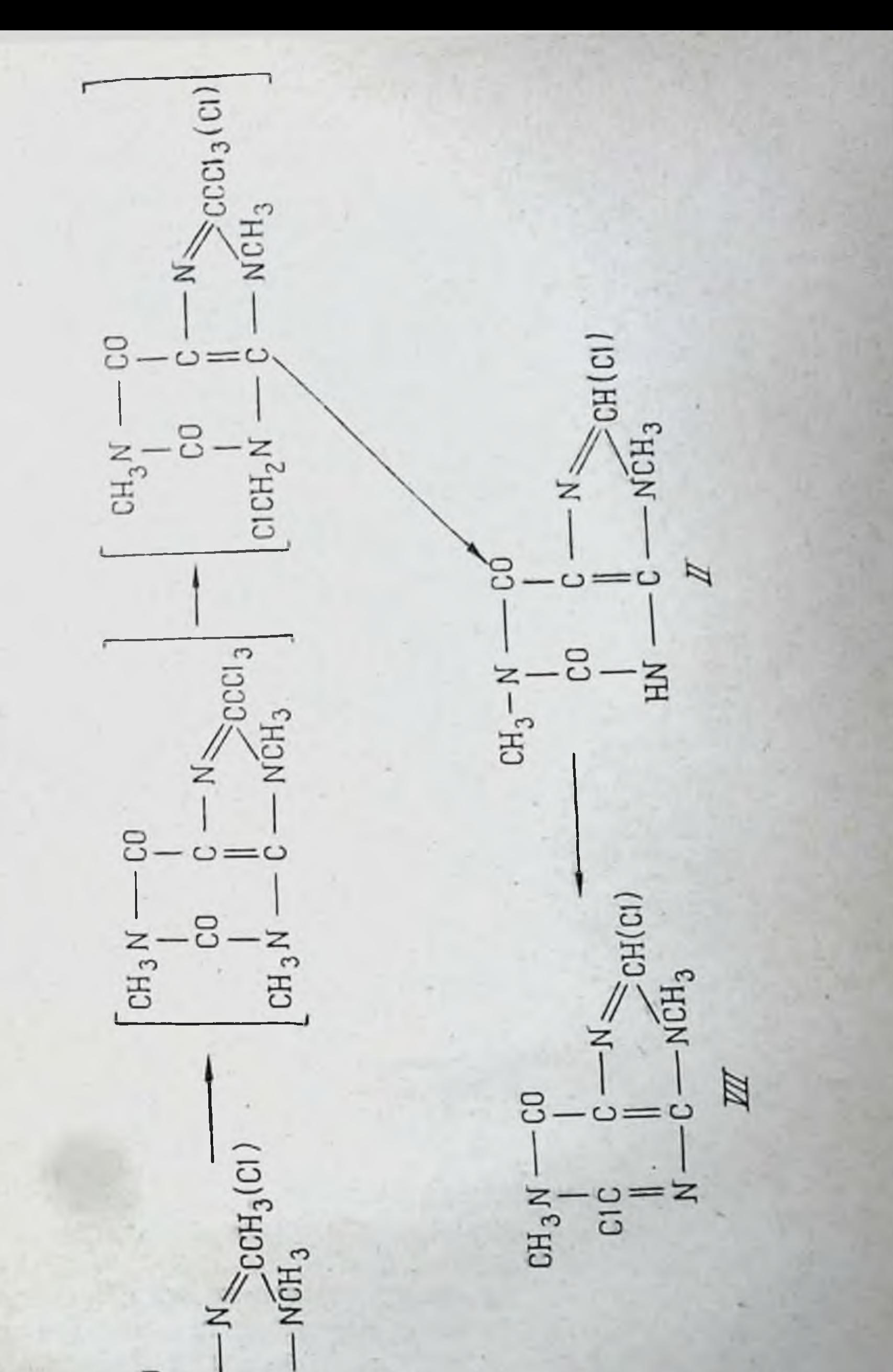

139

# $\begin{array}{cccc}\n\text{CD} & \text{F} & \text{F} & \text{CD} \\
\text{CD} & \text{C} & \text{C} & \text{C} \\
\text{CD} & \text{C} & \text{C} & \text{F} \\
\text{CD} & -\text{C} & \text{F} & \text{F} \\
\text{CD} & -\text{C} & \text{F} & \text{F} & \text{F} \\
\text{CD} & -\text{C} & \text{F} & \text{F} & \text{F} & \text{F} \\
\end{array}$

 $9*$ 

ксантин, либо путем деметилирования 8-хлоризокофенна). может служить источником получения целой группы новых производных 1,9-диметилгипоксантина, замещенных в положении 2 или в положениях 2 и 8, а также производных 1,9. диметилизоксантина, замещенных в положении 8. И в этом случае, как и в предыдущем, вся цепь последовательных превращений, которая приводит к отщеплению двух метильных групп, потребовавшая вначале тщательного изучения и характеристики образующихся соединений, осуществляется в настоящее время с удовлетворительным выходом без выделения промежуточных веществ в индивидуальном состоянии.

Превращение 1,9-диметилизоксантина в 2,6-дихлор-9метилпурин, т. е. переход от моно- и дноксопроизводных пурина к его бескислородным производным, было осуществлено по способу, аналогичному тому, по которому еще Э. Фишер впервые превратил теобромин в 2,6-дихлор-7метилпурин, а именно путем нагревания теобромина с хлорокисыо фосфора при высокой температуре [4].

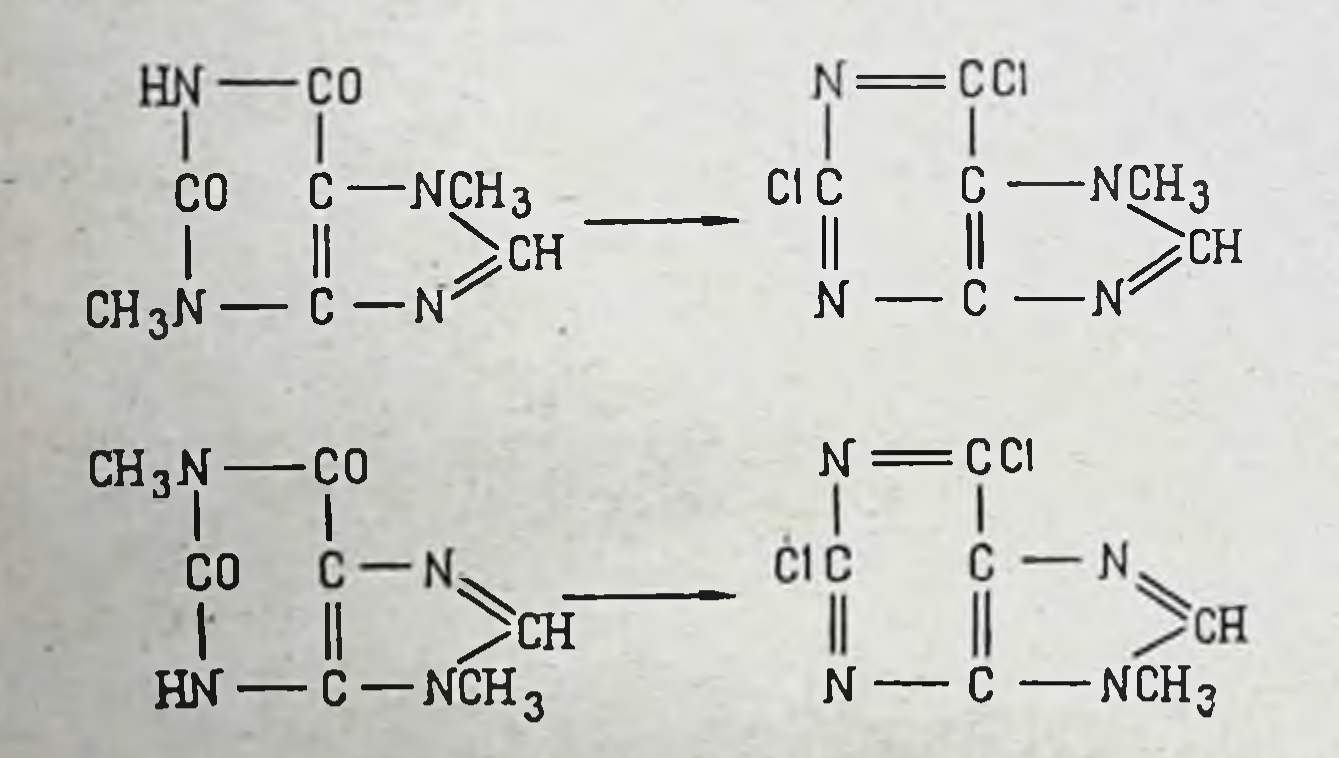

Такой способ является наиболее коротким из всех известных до сих пор вариантов превращения метилированных ксантинов в хлорпурины.

Но выходы, полученные по этому методу во всех случаях, в том числе и с усовершенствованиями, внесенными в эту реакцию в лаборатории, руководимой Г. Н. Меньшиковым, Г. Я. Урецкой и Е. И. Рыбкиной, не превышали 25-30%. Подробное изучение процесса взаимодействия 1,9-диметилизоксантина с хлорокисью фосфора в разных усло-

виях позволило нам обнаружить ряд существенных закономерностей в этой реакции.

Как уже было сказано, первым звеном в реакции взаимодействия 1,9-диметилизоксантина с POCI<sub>з</sub> является образование 2-хлор-1, 9-диметил-6-оксо-1, 6-дигидропурина (VII), который, следовательно, служит промежуточным веществом в процессе образования дихлорида.

Второе звено процесса, которое приводит к получению дихлорида, мы толкуем как образование амидохлорида циклического N-метилированного амида с последующим отщепленнем хлористого метила и образованием имидохлорида [5]. Оно требует либо более высокой температуры (и, следовательно, работы под давлением), либо присутствия диметиланилина или пятихлористого фосфора:

 $RCON(CH_3)R' \rightarrow RCC1_2N(CH_3)R' \rightarrow RCC1 = NR'$ 

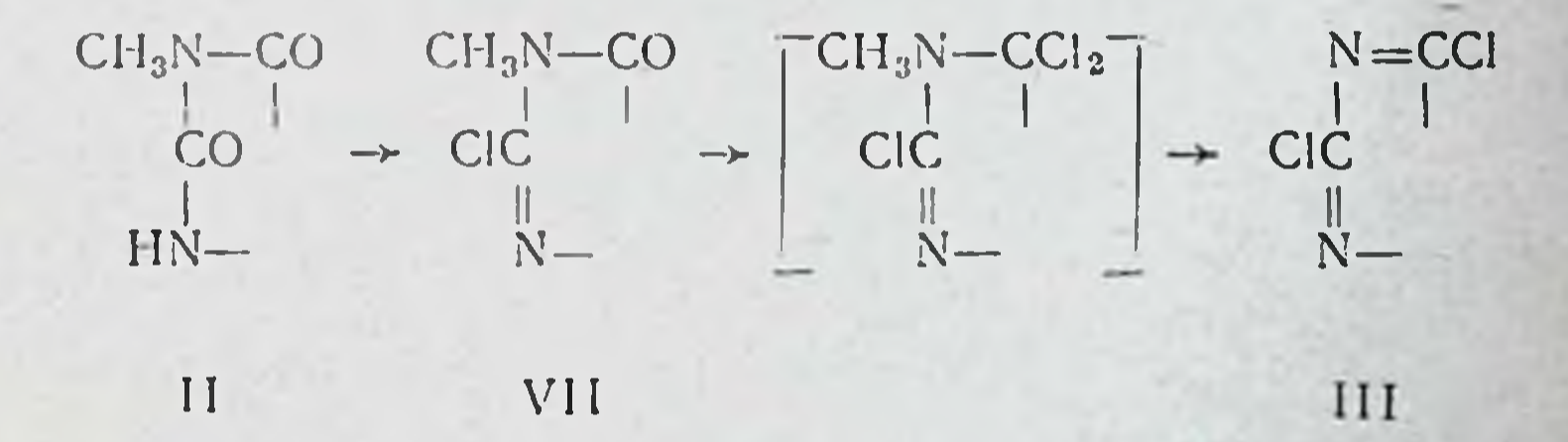

Исследование реакции с диметиланилином показало, что она приводит к образованию равных количеств двух веществ: дихлорида и продукта конденсации с диметиланилином, который, по-видимому, представляет собой 2-хлор-6-диметиламинофенил-9-метилпурин (VIII).

 $CH_3N-CCl_2$  $N = CCI$ CIC  $+$  CIC

N.

#### $CH_3N-CCIC_6H_4N(CH_3)_2^ N = C - C_6 H_3 N (CH_3)$ : CIC  $\rightarrow$  CIC

 $111$ 

 $\frac{\text{||}}{\text{N}}$ 

VIII

Очевидно, в данном случае происходит конденсация, типичная для взаимодействия диметиланилина с имидохлоридами, но отнюдь не с хлорангидридами кислот; если реакция хлорангидридов с диметиланилином сопровождается, как правило, отщеплением СН<sub>з</sub>СІ и образованием фенилметиламида (по этому типу, в частности, реагируют и оксипиримидины), то с имидохлоридами имеет место реакция. которая иногда используется в синтезе кетонов, а именно выделение HCl за счет водорода в п-положении бензольного кольца [6].

Кроме того, было установлено, что в данном случае такая конденсация не является вторичным процессом. т. е. она не является результатом конденсации уже образовавшегося дихлорида с диметиланилином. Вероятно, следует понимать процесс образования п-диметиламинофенилпроизводного как второе, параллельное, направление превращения промежуточного амидохлорида, которыи частично с выделением хлористого метнла образует дихлорид, а частично конденсируется за счет одного из атомов хлора амидохлоридной группировки с диметиланилином с выделением хлороводорода и уже после этого отщепляет хлористый метил за счет второго хлора.

Эти данные, между прочим, позволяют предположить, что и некоторые другие, описанные в литературе случаи конденсации амидов с диметиланилином в п-положении бензольного ядра, которые осуществляются в присутствии хлорокиси фосфора, протекают по такому механизму.

Были также освещены некоторые особенности взаимодействия 1,9-диметилизоксантина с хлорокисью фосфора в присутствии пятихлористого фосфора.

При действии пятихлористого фосфора происходит замещение хлором водорода в положении 8, что приводит в конце концов к получению 2,6,8-трихлор-9-метилпурина. Но такое замещение в положении 8 имеет место только в том случае, если положение 2 еще не замещено хлором, потому что, как это было твердо уста-

новлено нами, наличие хлора у С<sub>2</sub> препятствует вступлению хлора к С<sub>8</sub>.

Из этого вытекает, что получение дихлорида без примеси трихлорида может быть осуществлено при условии добавления пятихлористого фосфора в реакционную массу только после того, как закончено образование 2-хлорпроиз-

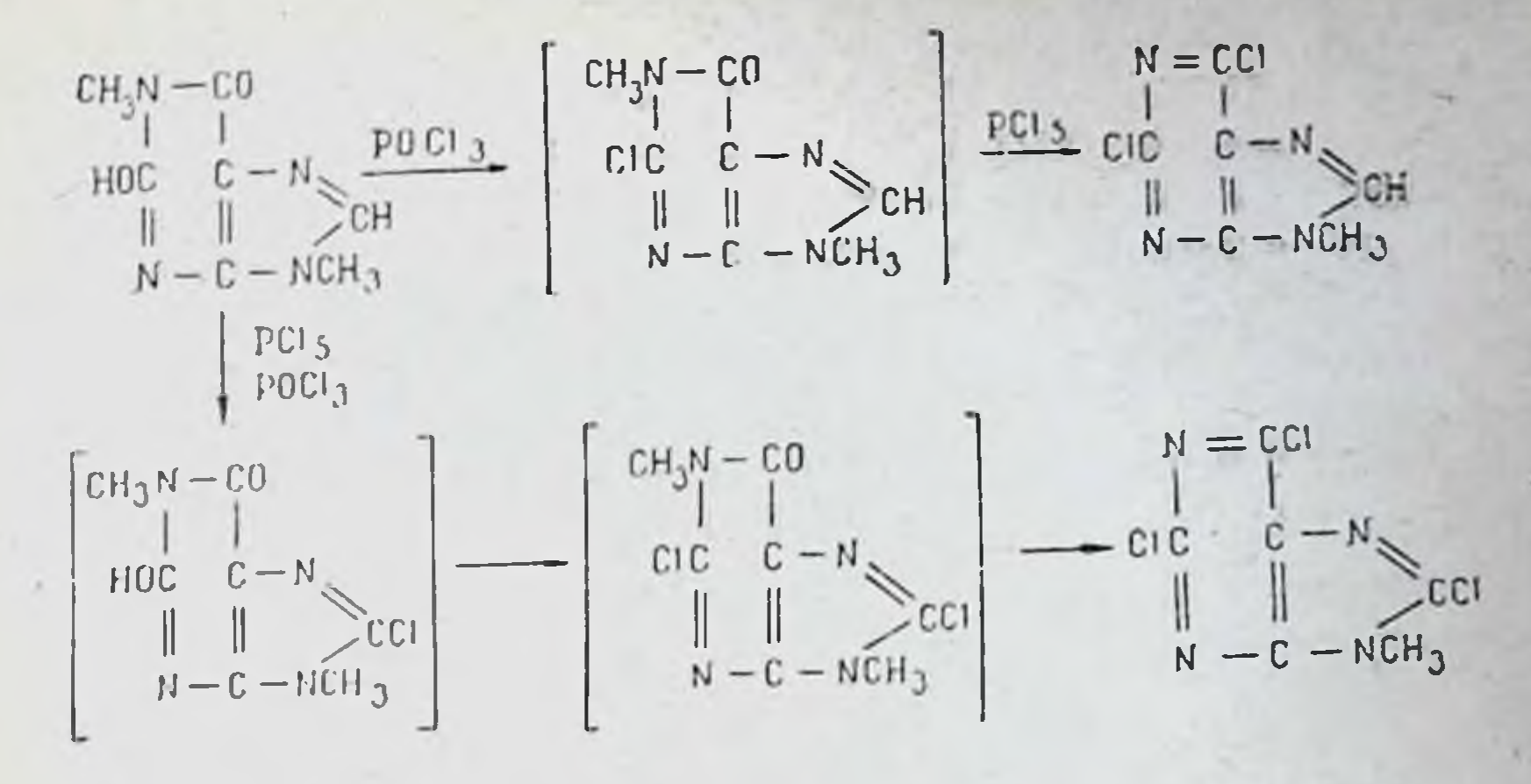

водного. Если же реакция с самого начала проводится в присутствии пятихлористого фосфора, получается смесь дихлорида и трихлорида в приблизительно равных количествах, так как реакция одновременно идет по двум направлениям.

1. В результате действия хлорокиси фосфора происходит образование 2-хлорпроизводного, которое может превратиться в дихлорид, но уже не способно замещаться хлором в положении 8.

2. Образование 8-хлордиметилизоксантина, который далее превращается в трихлорид с промежуточным образованием 2,8-дихлорпроизводного.

Перечисленные закономерности, обнаруженные нами и подтвержденные на большом экспериментальном материале, были положены в основу разработки такого способа получения 2,6-дихлор-9-метилпурина, т. е. третьего и последнего этапа синтеза, который обеспечил выход свыше 60%.

Этот способ заключается в одной сравнительно простой операции - 4-5-часовом кипячении 1,9-диметилизоксантина с хлорокисью фосфора и последующим добавлени $em<sub>1</sub>$ МОЛЯ пятихлористого фосфора в реакционную смесь.

Что же касается трихлорида, то он, как это видно из изложенного, может быть получен по двум схемам: 1) действием пятихлористого фосфора в хлорокиси фосфора на 1,9-диметилизоксантин; 2) из 8-хлоризокофеина, его деметилированием и взаимодействием полученного 8-хлор-1,9диметилизоксантина с PCl<sub>5</sub> и POCl<sub>3</sub>.

Подробное рассмотрение вопроса о дальнейших превращениях хлорпроизводных 9-метнлпурнна, т. е. о замене атомов галоида различными группировками, не входит в тему настоящего сообщения. Для этой цели большей частью могут быть использованы давно известные приемы. основанные на различии в реакционной способности галоида в разных положениях пуринового цикла (галоид в положении 6 реагирует в значительно более мягких условиях. чем галоид в положениях 2 и 8).

 $N \rightleftharpoons CR$  $N = CC1$ N — CR  $\sum_{N=0}^{N}$  and  $\sum_{N=0}^{N}$  and  $\sum_{N=0}^{N}$  chicis  $\sum_{N=0}^{N}$  chicis  $\sum_{N=0}^{N}$  chicis **CIC** 

Бывают, однако, случаи, когда оказывается целесообразным ввести заместитель сначала к С<sub>2</sub> или к С<sub>8</sub> и уже во вторую очередь - к С<sub>6</sub>. В таких случаях приходится предварительно подвергать дихлорид гидролитическому расщеплению. Найденные нами условия взаимодействия дихлорида с минеральной кислотой обеспечивают отщепление только одного, наиболее реакционноспособного атома хлора, а именно хлора у С., после чего заменой второго атома хлора на нужную группу можно получить соответствующие 2-замещенные производные 9-метилгипоксантина и далее ввести другой заместитель в положение 6 с помощью обычных приемов

> $N = CC1$  $N = COH$  $N = COH$ CIC  $\rightarrow$  RC  $N = CC1$  $N = CR'$

> > RC

144

Вместо такого сравнительно длинного обходного пути нам удалось в некоторых случаях достигнуть нужного результата гораздо более простым способом, исключив

RC

даже стадию получения дихлорида, а именно заменой атома хлора в 2-хлор-1,9-диметилгипоксантине с последующим действием хлорокиси фосфора.

Оказалось, что если в положение 2 введен электронодонорный заместитель (например, амин), то вторая ступень реакции осуществляется значительно легче, чем при налнчни хлора, и, в частности, не требует ни добавления PCI5, ни повышения температуры.

В заключение мы позволим себе выразить надежду на то, что найденный сравнительно простой способ получения всего ассортимента хлорпроизводных 9-метилпурина сможет хотя бы в некоторой степени облегчить работы по поискам в ряду пурина веществ, активных против злокачественных образований.

### ЛИТЕРАТУРА

- 11]. Gulland J. M., Story L. F., J. Chem. Soc., 1938, 692.<br>[2]. Головчинская Е. С. ЖОХ, 1954, 24, 136, 146; ЖОХ.
- 1959, 29, 1213. Головчинская Е. С., Колодкин Ф. Л. ЖОХ, 1959, 29, 1650.
- [3]. Головчинская Е. С., Чаман Е. С. ЖОХ, 1960, 30,<br>1873. Чаман Е. С., Черкасова А. А., Головчин-<br>ская Е. С. ЖОХ, 1960, 30, 1878; Головчинская Е.С., Овчарова И. М., Черкасова А. А. ЖОХ, 1960, 30, 3332; Овчарова И. М., Головчинская Е. С. ЖОХ, 1960, 30, 3339.
- [4]. Fischer E. Ber., 1897, 30, 2400.
- [5]. Braun J. Angewand. Chem., 1934, 47, 611.
- [6]. Masenheimer J., BudkewiczE., Kahanow G., 1921, 423, 75; Герм. пат. № 41 751.

### Всесоюзный научно-исследовательский химико-фармацевтический институт

### А. М. Халецкий

### ТИА- И СЕЛЕНОДИАЗОЛЫ АРОМАТИЧЕСКОГО И ГЕТЕРОЦИКЛИЧЕСКОГО РЯДОВ И ФОСФОРОРГАНИЧЕСКИЕ СОЕДИНЕНИЯ

Продолжая исследования предыдущих лет в области химии 2,1,3-тиадиазола, нами с сотрудниками синтезированы некоторые новые производные путем взаимодействия тионилхлорида и тиониланилина с орто-диаминами ароматического ряда. Эта реакция протекает с выходом 85-90% не только с основаниями, но и с солями аминов, что указывает на легкую циклизацию такого рода систем и прочность тиадиазольного цикла. Реакция распространена и на замещенные орто-диамины бензольного ряда путем введения различных групп до и после циклизации. Таким путем синтезированы алкил-, нитро-, окси-, алкокси-, аминои галондопроизводные, в общем около 70 веществ, не описанных в литературе.

При взаимодействии орто-диаминов ароматического ряда с селенистым ангидридом еще легче происходит образование 2,1,3-бензселенодиазолов; реакция протекает при комнатной температуре, чуть ли не с количественными выходами. Так, при взаимодействии 4-амино-5-метилбенз-2,1,3тиа- или селенодиазолов с хлоргидрином гликоля С. В. Дья-4-(В, В'-диоксидиэтил)-амино-5-месинтезировал ченко тил-2,1,3-бензтиа- и селенодиазолы, а при взаимодействии последнего с хлористым тионилом - ( $\beta$ , $\beta'$ -дихлордиэтил)аминопроизводные

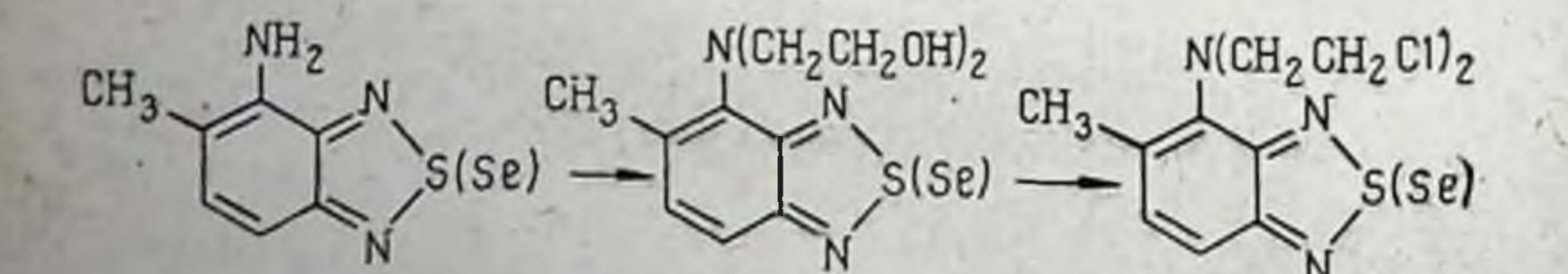

Аналогичные реакции проведены с изомерными соединениями, содержащими метильную группу при С4 и С7 бензольного ядра, и получены соответствующие хлоралкиламинопроизводные. Наличие аминогруппы в аминобенз-2. 1,3-тиадиазолах позволило перейти к другим системам и

получить тиадиазольный изатин, атофан и другие соединения. **Sept.** 

По аналогии с бенз-2,1,3-тиадиазолами Л. А. Кауховой синтезированы и нафт-2,1-3-тиадиазолы; для этой цели орто-диамины нафталинового ряда конденсировались с тиониланилином или хлористым тионилом

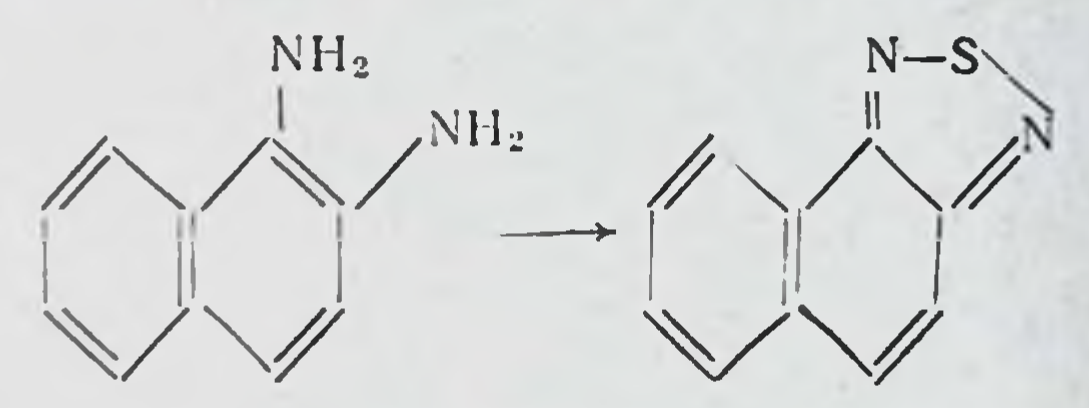

при этом получены нитро-, амино-, галоидо- и другие производные при применении соответствующих производных орто-нафтилендиаминов.

Исходя из а-аминопиридина, Л. В. Золотовой синтезирован о-нитроаминопиридин, который после восстановления и циклизации с тиониланилином превращен в пиридино-2,1,3-тиадиазол

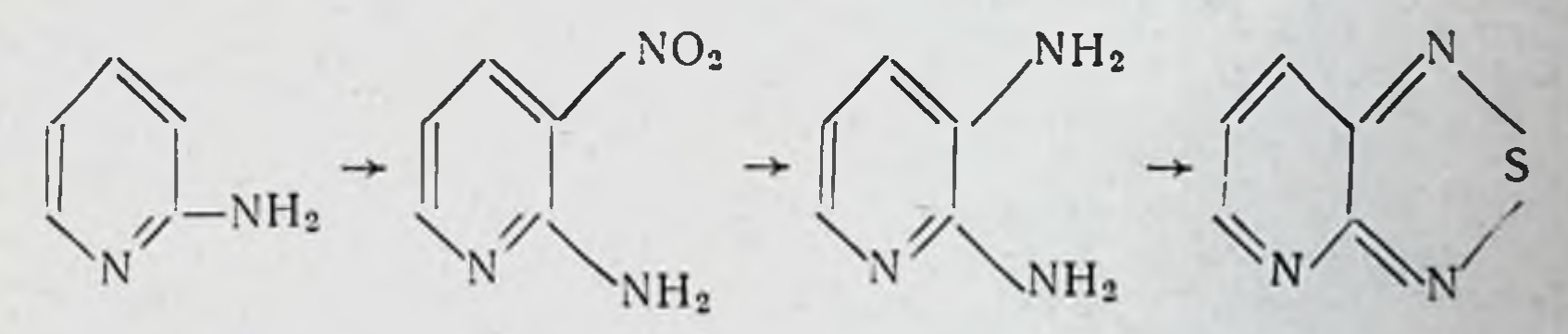

Из 5,6-диаминохинолина синтезирован хинолино-2,1,3тиадиазол и его хлоргидрат

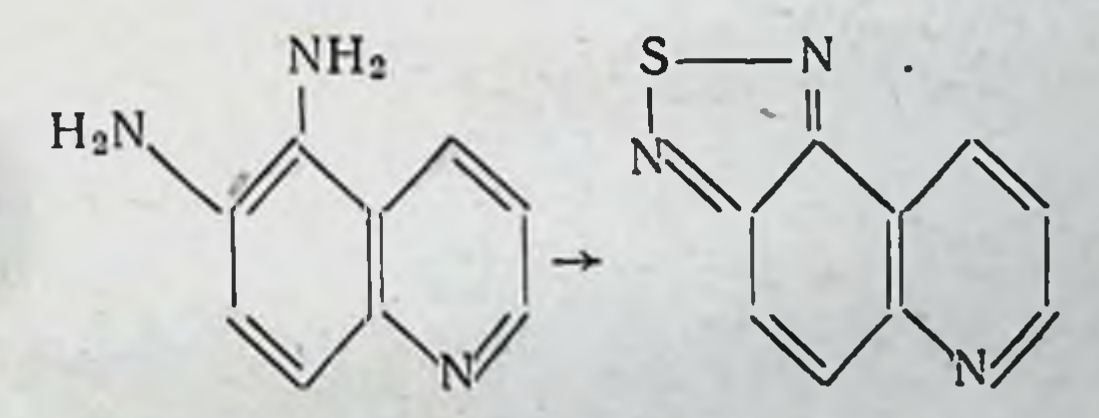

Исходя из 2,6-диокси-4-амино-5-нитропиримидина и]<br>хлорокиси фосфора Л. В. Золотовой синтезирован 2,6-дихлор-4-амино-5-нитропиримидин, который при восстановлении хлористым оловом в присутствии соляной кислоты превращен в 2,6-дихлор-4,5-диаминопиримидин. Последний при взаимодействии с тиониланилином или селенистым

ангидридом превращен в тиа- или селенодиазол пиримидиапичарнами пространения и димидино-2, 1, 3-тна- или селенодиазолы легко вступают в реакцию с диэтаноламином, дназомы менее струки не бис-(3, 8'-диоксидиэтиламино)-пиримидино-тиа- или селенодиазолы, которые при взаимодействии с хлористым тионилом превращены в 2- и 6-хлоралкиламинопроизводные.

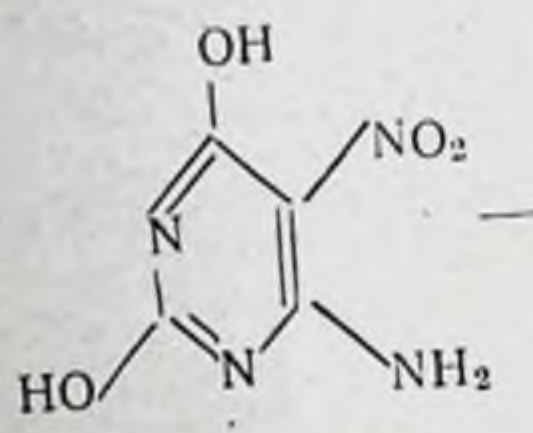

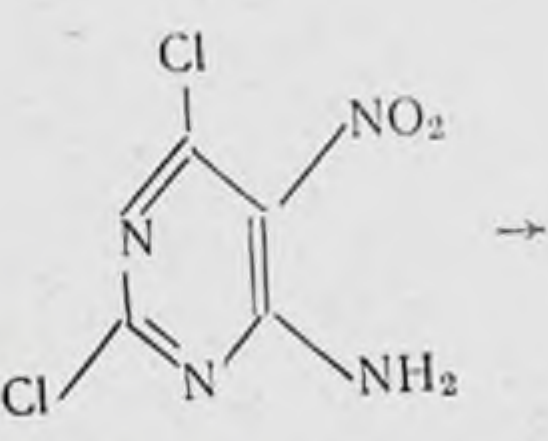

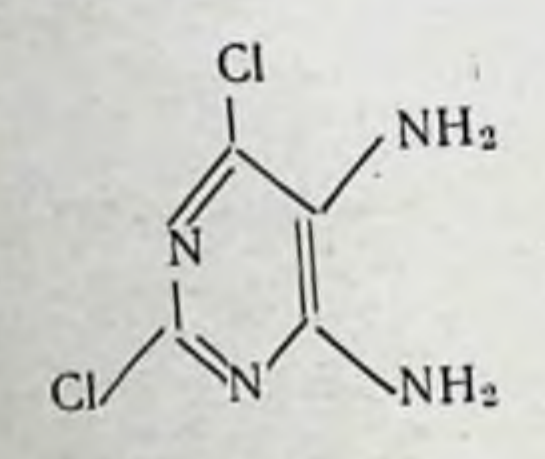

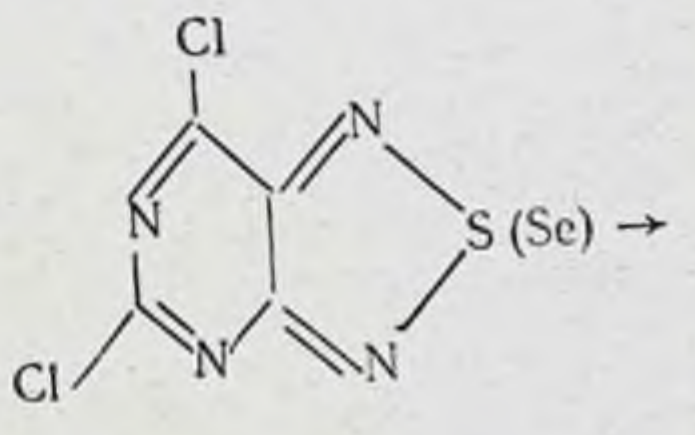

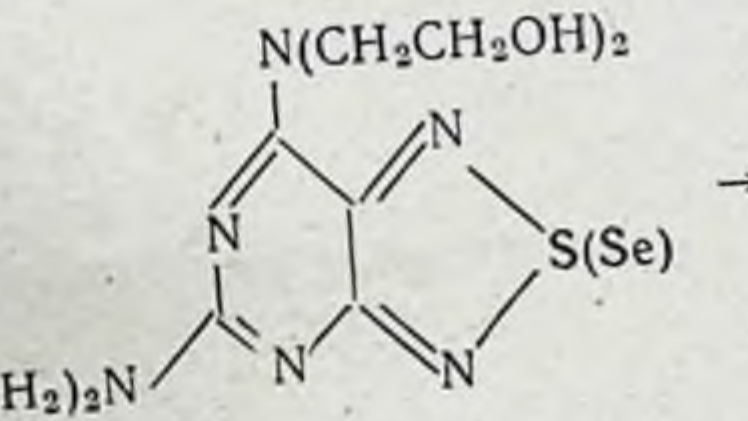

(HOCH<sub>2</sub>CH<sub>2</sub>)<sub>2</sub>N

 $N(CH_2CH_2Cl)_2$ 

 $S(Se)$ 

## $(CICH<sub>2</sub>CH<sub>2</sub>)<sub>2</sub>N$ <sup>N</sup>

148

В. Г. Песиным и Л. В. Золотовой также синтезированы селенизологи ксантинов с метильными группами у атомов азота и без них, а также их тиа- и иминопроизводные, в частности:
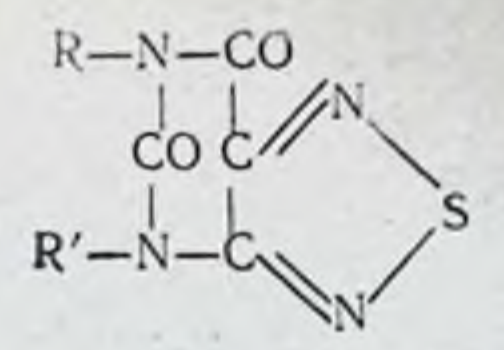

где R и R<sup>1</sup> = H, CH<sub>3</sub>, а группа > CO в некоторых соединеннях замещена на  $\geq$  CS или  $\geq$  C = NH.

В связи с отмеченными в литературе данными об эффективности некоторых пиразолидиндионов для лечения злокачественных опухолей Дэн Жунь-сян и А. Н. Миндлин синтезировали 4-родан-, 4,4-диродан-, 4-н-бутил-4-родан-4-родан-4-диэтиламиноэтил-1,2-дифенил-3,5-диоксопира- $H$ золидины строения

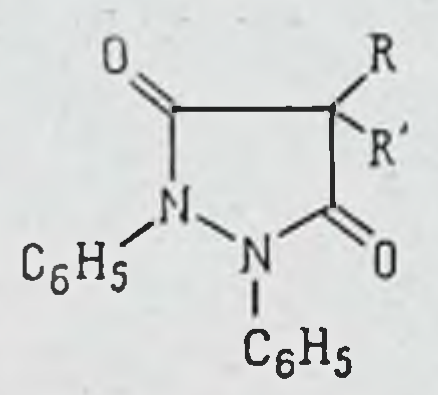

 $R-H$ , SCN;  $R'-SCN$ ,  $\alpha - C_dH_g$ ,  $CH_2CH_2N(C_2H_5)_2$ 

Исходя из 1,2-дифенил-3,5-диоксопиразолидина и его 4-бром-4-бутилпроизводного, В. Г. Песиным синтезированы 4-диалкилфосфорные и 4-диалкилтиофосфорные зфиры строения

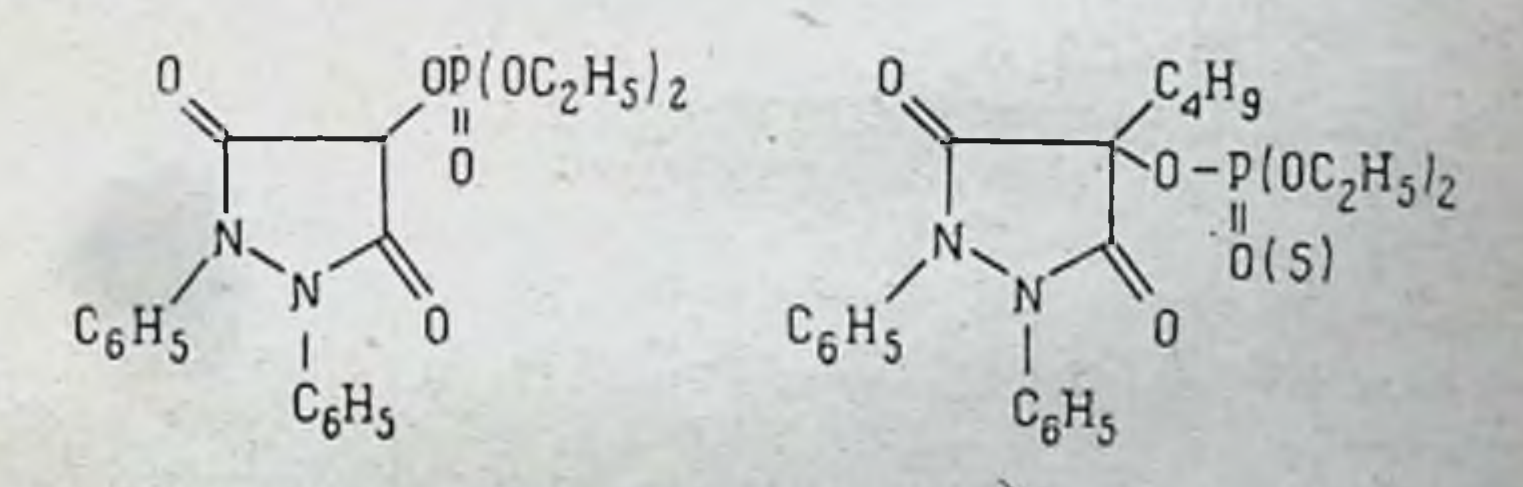

Легкость образования солей 1,2-дифенил-3,5-дифенил-3,5-диоксопиразолидинов позволила Л. С. Зонис синтезировать таковые с участием анабазина и лупинина. тнофос-Интересуясь В-хлоралкиламинопроизводными форных эфиров, А. И. Миндлин синтезировал эфир строения

$$
\begin{array}{c}\nCH_2O \\
H_2O\n\end{array}
$$

С целью биологических испытаний на злокачественных опухолях И. А. Лоцманенко синтезированы соединения типа

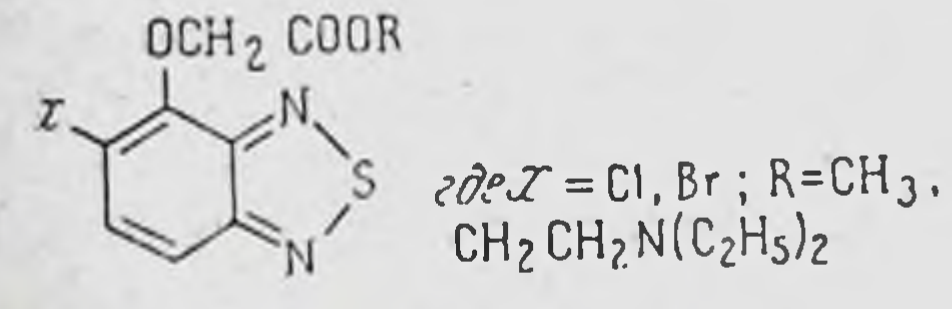

Ленинградский химико-фармацевтический пиститут

# М. Ю. Лидак, С. А. Гиллер

## НОВЫЕ ЭТИЛЕНИМИНСОДЕРЖАЩИЕ КАНЦЕРОЛИТИЧЕСКИЕ ПОЛИМЕРЫ

До последнего времени в литературе нет сведений о синтезе и изучении полимеров, содержащих цитотоксические группы.

Применение таких веществ в онкологической практике, возможно, оказалось бы полезным при лечении опухолей такой локализации, когда прием препарата рег оз обеспечивает контакт поверхности опухоли с препаратом, т. е. при карциномах пищевода, желудка, кишечника и т. д. Непосредственное влияние алкилирующей цитотоксической группы обеспечивало бы, возможно, торможение роста опухоли, а замедленное проникновение полимера через слизистые оболочки предохраняло бы организм от вредного побочного действия этих веществ, особенно на кровотворную систему. Учитывая сказанное, мы предприняли попытку синтезировать вещества подобного типа. Для этой цели мы использовали в качестве исходных мономеров следующие синтезированные нами соединения:

1-этиленимино-2-оксибутен-3, 1-этиленимино-2-метил-2-оксибутен-3 и 3-этиленимино-2-оксипентен-4. Основная задача состояла в том, чтобы добиться полимеризации перечисленных веществ по двойной связи с сохранением в образующихся полимерах неразомкнутых этилениминных циклов.

β-(1-Азиридинил)-а-винилэтанол и его метилпроизводные синтезированы нами, исходя соответственно из бутадиена, изопрена и пиперилена.

Сначала мы получили по известным прописям Пуммерера и Пудовика моноокиси указанных диенов прямым окисленнем в хлористом этиле пербензойной, перфталевой и перуксусной кислотами. Наиболее удобной в применении оказалась последняя [1, 2]. Преимущество метода прямого окисления указанных диенов состоит в том, что при этом не образуется сколько-нибудь заметного количества побочных продуктов. Однако более выгодным в препаративном отношении является синтез моноокисей дивинила и его производных через соответствующие моногалогенгидрины, впервые предложенный и разработанный А. А. Петровым. Выход указанных моноокисей по этому методу составляет примерно 60% [3-5].

Свойства полученных нами моноокисей представлены в табл. 1.

Таблица 1

151

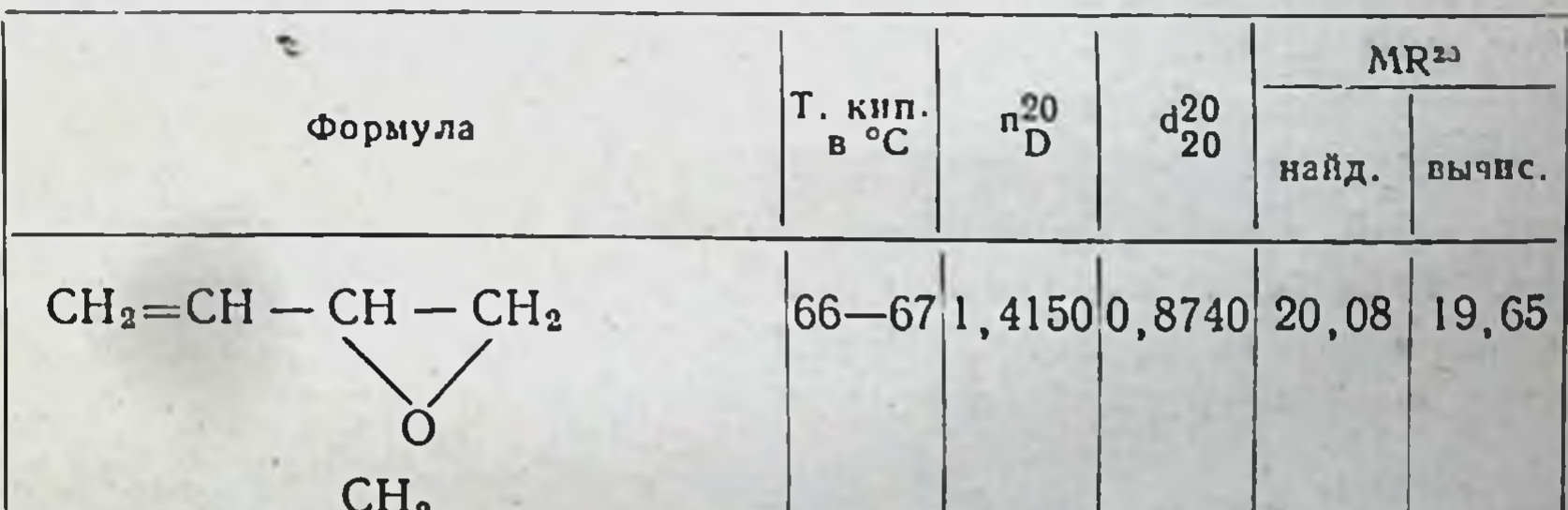

 $CH<sub>2</sub>=CH-C$  —  $CH<sub>2</sub>$ 

#### $78 - 79.1, 4166.0, 8578.24, 59$ 24,26

### $CH<sub>3</sub>=CH-CH-CH-CH<sub>3</sub>$

#### $\left| 80 - 83 \right|$ 1, 4125,0, 8545, 24, 52 24,26

Изучение взаимодействия моноокиси изопрена и моноокиси пиперилена с этиленимином осуществлено нами окиси дивинила, то первые сведения о проведении такой реакции содержатся в патентах [6, 7, 8]. Более обширная литература касается изучения аналогичной реакции между указанными моноокисями дненов и разными первичными и вторичными аминами. А. А. Петров считает, что присоединение аминов следует правилу Марковникова-Красусского, т. е. является нуклеофильным присоединением амина к более гидрогенизированному атому углерода как бэлее положительно поляризованному.

Таким образом, в соответствии со взглядами А. А. Петрова [9, 10, 11], продуктам взаимодействия этиленимина с примененными в этой работе моноокисями диенов следует приписать следующие структуры: исходя из 1,2-эпоксибутена-3-1-этиленимино-2-оксибутен-3; из 3,4-эпокси-3-метилбутена-1-1-этиленимино-2-метил-2-оксибутен-3 и из 3,4эпоксипентена-1-3-этиленимино-2-оксипентен-4.

Реакцию между азиридином и указанными окисями мы проводили путем нагревания эквимолекулярных количеств веществ в течение 4-5 часов при 50-60°, после чего непрореагировавшие этиленимин и окись отгоняли в вакууме при 50-100 мм, а оставшийся продукт реакции очищали дальнейшей перегонкой при 1-2 мм. Выход продуктов реакции составлял соответственно 60, 50 и 20%. При этом необходимо отметить, что даже при самом тщательном фракционировании с применением эффективных колонок и дефлегматоров нам не удалось обнаружить наличия в реакционной смеси других мономерных продуктов реакции. После окончания разгонки в колбе остается густая жидкость, кипящая выше 100° при 0,1-0,5 мм и представляющая собой, как нами установлено, димер (I) и тример упомянутых продуктов реакции

 $CH<sub>2</sub>$ 

152

# $-$ CH<sub>2</sub>CH $-$ CH<sub>2</sub>CH<sub>2</sub>CH $=$ CHCHCH<sub>2</sub> $-$ N CH<sub>2</sub>

OH

Таким образом, можно считать установленным, **4TO** реакция между перечисленными выше окислами и этиленимином протекает однозначно в одном направлении.

OH

 $\angle$ CH<sub>2</sub>

 $CH<sub>2</sub>$ 

 $\mathbb{C}^1$ 

Tadnnua

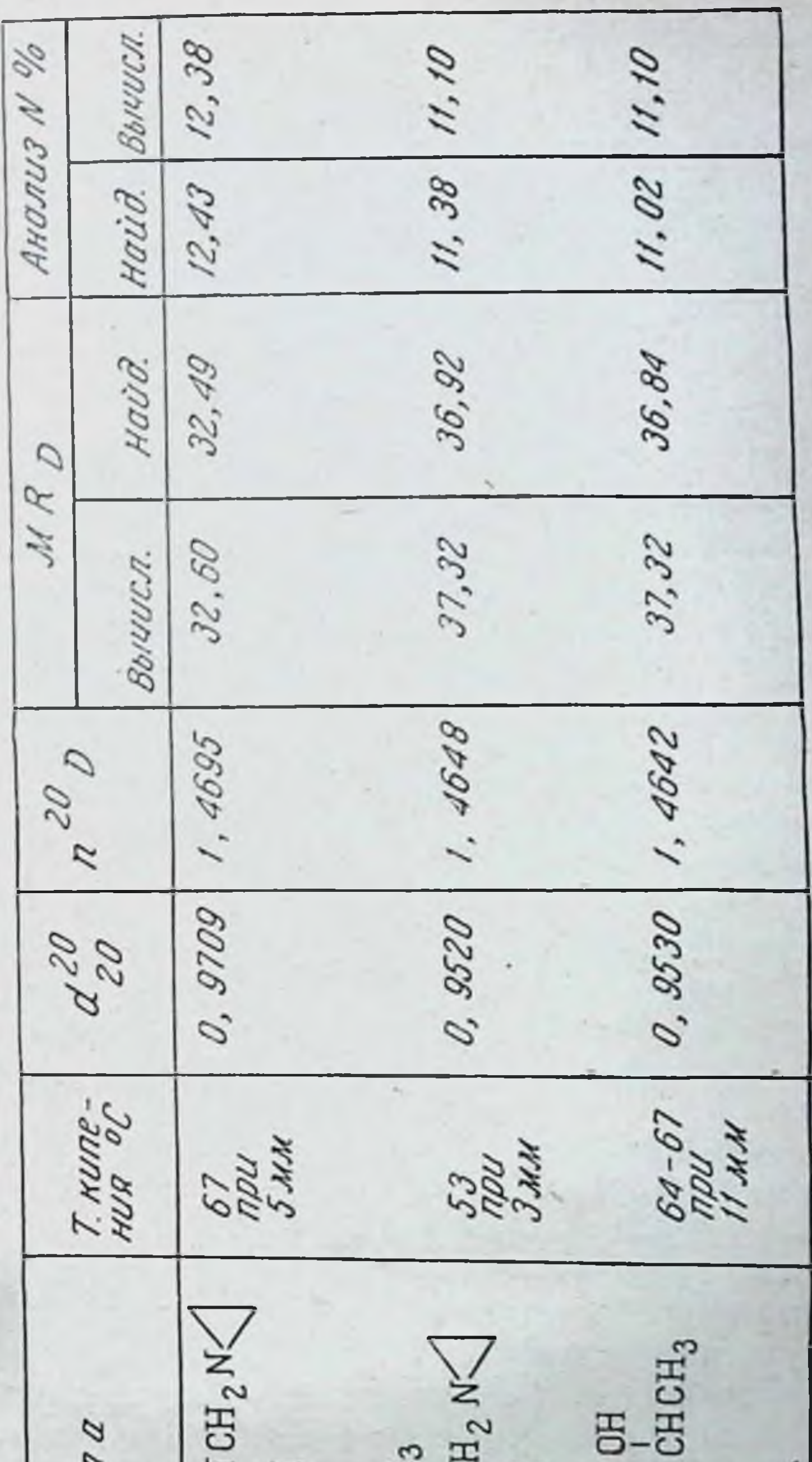

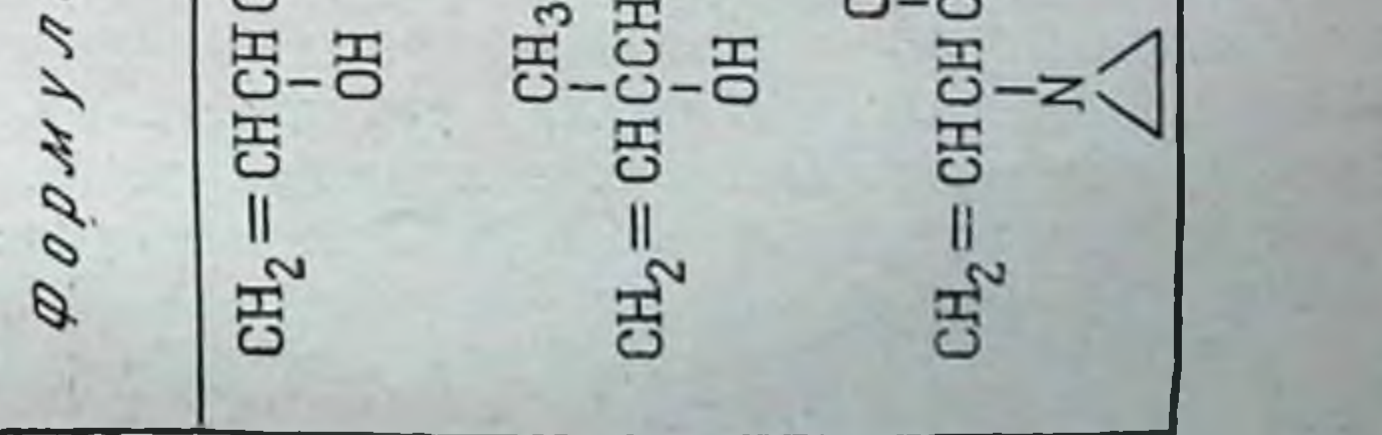

Свойства полученных нами производных этиленимина приведены в табл. 2.

Для подтверждения строения конечных этилениминооксибутенов нами сняты их инфракрасные спектры и спектры комбинационного рассеяния.

В колебательных спектрах отчетливо представлена частота 1640 см<sup>-1</sup>, характерная для валентных колебаний двойной связи С=С. В этих спектрах также содержатся, кроме нормальных частот, валентные колебания связей СН в области 2950-2990 см<sup>-1</sup> и аномальные частоты валентных колебаний связей СН в трехчленных циклах при 3068 см<sup>-1</sup>, что свидетельствует о наличии неразомкнутого азиридинового цикла. Правда, указанная частота 3068 см-1 может быть приписана и валентным колебаниям связей СН у двойной связи С=С, и строгая ее интерпретация требует дополнительных исследований. Однако налнчие этилениминного цикла нами в данном случае однозначно доказано потенциометрическим титрованием по Симену и Элену, что у этих типов соединений может быть сделано с большой точностью [12, 13].

Такие же трудности в интерпретации спектроскопических данных наблюдаются и при попытке определения характера гидроксила, т. е. установлении его принадлежности к первичной или вторичной спиртовой группе в полученных соединениях. Наличие линии рассеяния при 1088 см<sup>-1</sup> говорит больше в пользу вторичной спиртовой группы, что совпадает с постулированными выше формулами.

Изучение антибластических свойств оксиэтилениминов, полученных из бутадиена, изопрена и пиперилена, показало, что первый из них обладает активностью, характеризующейся следующими величинами процента торможения роста опухоли: саркома 45-73%, саркома Иенсена-97,9%, карциносаркома Уокера — 99,6%, РС-1—88%, опухоль Эрлиха - 21%. Соответствующие производные изопрена и пиперилена во много раз менее активны. Полимеризация указанных этиленимино-окисибутенов нами проведена в присутствии ничтожного количества перекиси водорода нагреванием в течение нескольких часов при температуре не выше 100°. Этот катализатор обеспечивает протекание реакции по радикальному механизму. т. е. способствует осуществлению полимеризации по двойной связи.

Полученные полимеры (II) представляют собой густые жидкости

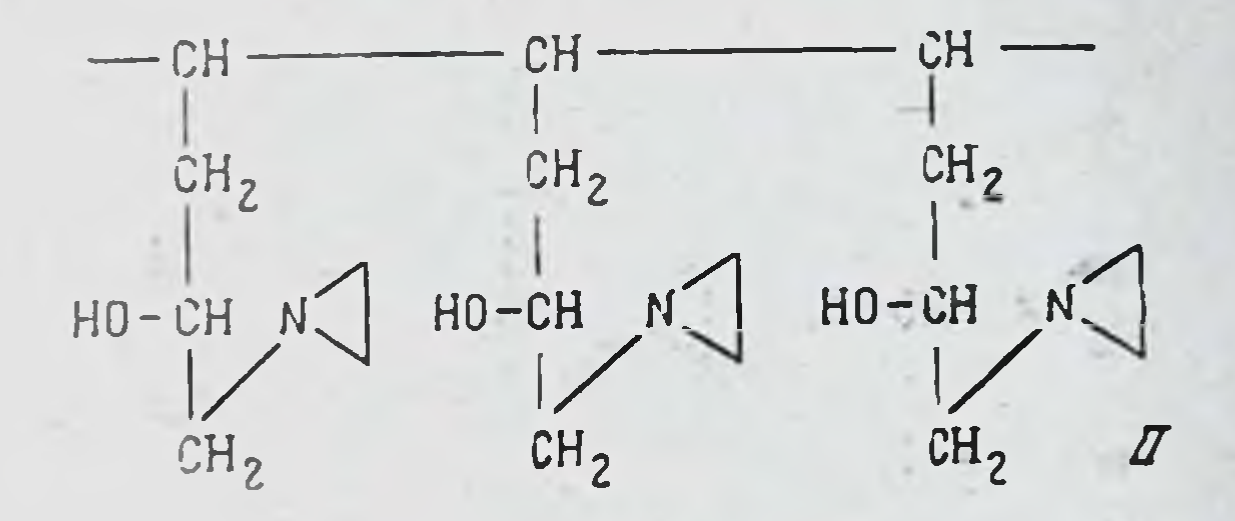

или мазеподобные вещества, хорошо растворяющиеся в воде. Потенциометрическим титрованием этилениминных групп установлено, что на одно повторяющееся звено полимера приходится один азиридиновый цикл.

Проведение полимеризации при более высокой температуре и более длительном времени приводит к образованию твердых стеклообразных, бесцветных, прозрачных, растворимых в воде полимеров, которые, судя по потенциометрическому титрованию, больше азиридиновых циклов не содержат.

В соответствии со сказанным строение этих полимеров можно себе представить следующим образом:

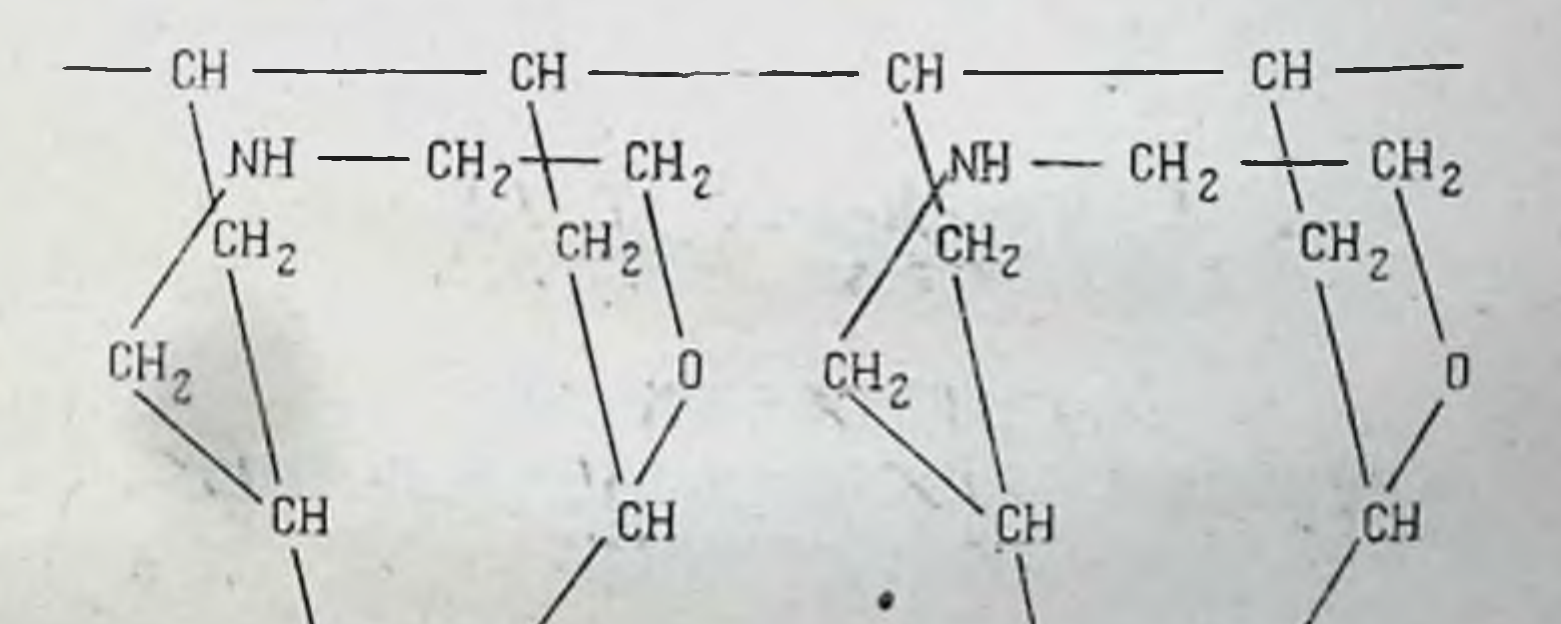

# $NH - CH<sub>2</sub> - CH<sub>2</sub>$

 $CH<sub>2</sub>$ 

 $CH<sub>2</sub>$ 

NH.

155

Противоопухолевая активность полимера 1-этиленимино-2-оксибутена-3 близка к активности мономера, полу-

чившего у нас название «этоксен». Он тормозит рост сар. комы 45 на 71% по сравнению с мономером, который задерживает рост этой экспериментальной опухоли на 73%

### ЛИТЕРАТУРА

- [1]. Pummurer R. Reindel W. Ber., 1935, 66, 335.
- [2]. Пудовик А., Иванов В. ЖОХ, 1956, 26, 277.
- [3]. Петров А. ЖОХ, 1938, 8, 131.
- [4]. Петров А. ЖОХ, 1943, 13, 481.
- [5]. Петров А., Альбицкая В. ЖОХ, 1956, 26, 1907.
- $[6]$ . Нем. патент № 1004614.
	- [7]. Англ. патент № 783728 от 25/1Х 1957 г., С. А., 1958, 52.  $10201.$
	- [8]. Англ. патент № 823482 от 11/ХІ 1959 г., С. А., 1960, 54. 9956.
	- [9]. Петров А. Сборник трудов «Вопросы химической кинетики», 1955, 786.
	- .[10]. Альбицкая В., Петров А. ЖОХ, 1958, 28, 901.
	- [11]. Пономарев Ф., Харенко О., Шавкова М. **KOX, 1957, 27, 1226.**
	- [12]. Seaman W., Allen E. Anal. Chem., 1955, 27, 540.
	- [13]. Лидак М., Лацис Я., Вейсс А. Изв. АН Латвийск. CCCP, 1960, 2 (151), 101.

Институт органического синтеза АН Латвийской ССР

М. А. Прокофьев, Ю. П. Швачкин, Л. А. Сырцова, М. Т. Азарова

СИНТЕЗ И СВОЙСТВА АДЕНОЗИН-2'-ФОСФОАМИНОКИСЛОТНЫХ ПРОИЗВОДНЫХ

В настоящее время уделяется значительное внимание поискам потенциальных антиопухолевых веществ на базе пиримидиновых и пуриновых соединений. Об этом, в частности, свидетельствуют сообщения профессоров Е. С. Головчинской, И. Х. Фельдмана и А. М. Халецкого, сделанные на данном симпозиуме. Исследования на основе указанных азотистых гетероциклов представляют несомнен-

ный интерес и заслуживают дальнейшего развития. Подобные исследования проводятся и в нашей лаборатории. Однако едва ли следует доказывать, что поиски потенциальных антнопухолевых веществ не должны ограничиваться областью азотистых оснований и крайне желательно распространить их на группу нуклеозидов и нуклеотидов.

Из данных современной биохимии мы не только знаем о тесной связи нукленновых кислот с процессом биосинтеза белка, но на основании последних работ, в частности исследований группы Замечника и Хоглэнда, можем интерпретировать некоторые важные стадии указанного процесса структур. Эти исследования показывают, что на определенсоединения аминокислот с нуклеотидными структурами. Но если это так, то для химика-синтетика прямым следствием этого обстоятельства является вывод о принципиальной возможности и целесообразности поиска потенциальных антнопухолевых веществ на еще более высоком уровне, т. е. на уровне аминокислотных производных нуклеотидов.

В этой связи мы хотели бы доложить на настоящем симпознуме некоторые результаты химического исследования аденозин-2'-фосфоаминокислотных производных.

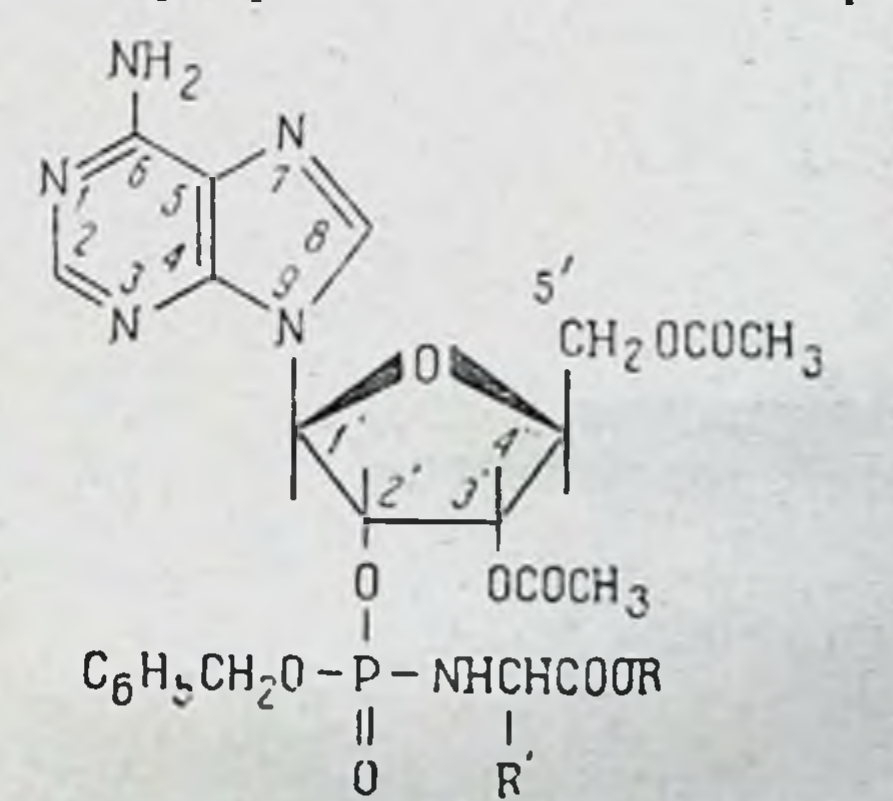

Как видно из схемы, в этих соединениях осуществляется фосфоамидная связь между «-аминогруппой остатка аминокислоты и фосфорильной группой нуклеотида, причем структура последнего изменена по сравнению с природной таким образом, что фосфорильная группа смещена нз положения 5' или положения 3', характерных для при-

родных нуклеотидов, в положение 2', совершенно не свойственное естественным рибонуклеотидам и принципиально невозможное для дезоксинуклеотидов.

Синтез указанных соединений был осуществлен нами на основе взаимодействия эфиров аминокислот с соответ ствующим нуклеозидфосфитом, получение которого впервые было описано А. Р. Тоддом с сотрудниками. В нашей работе исходным соединением служил аденозин, который мы сначала превращали в 2', 3'-изопропилиденаденозин: последний ацетилировали, после чего изопропилиденовую защиту снимали и получали 5'-ацетиладенозни.

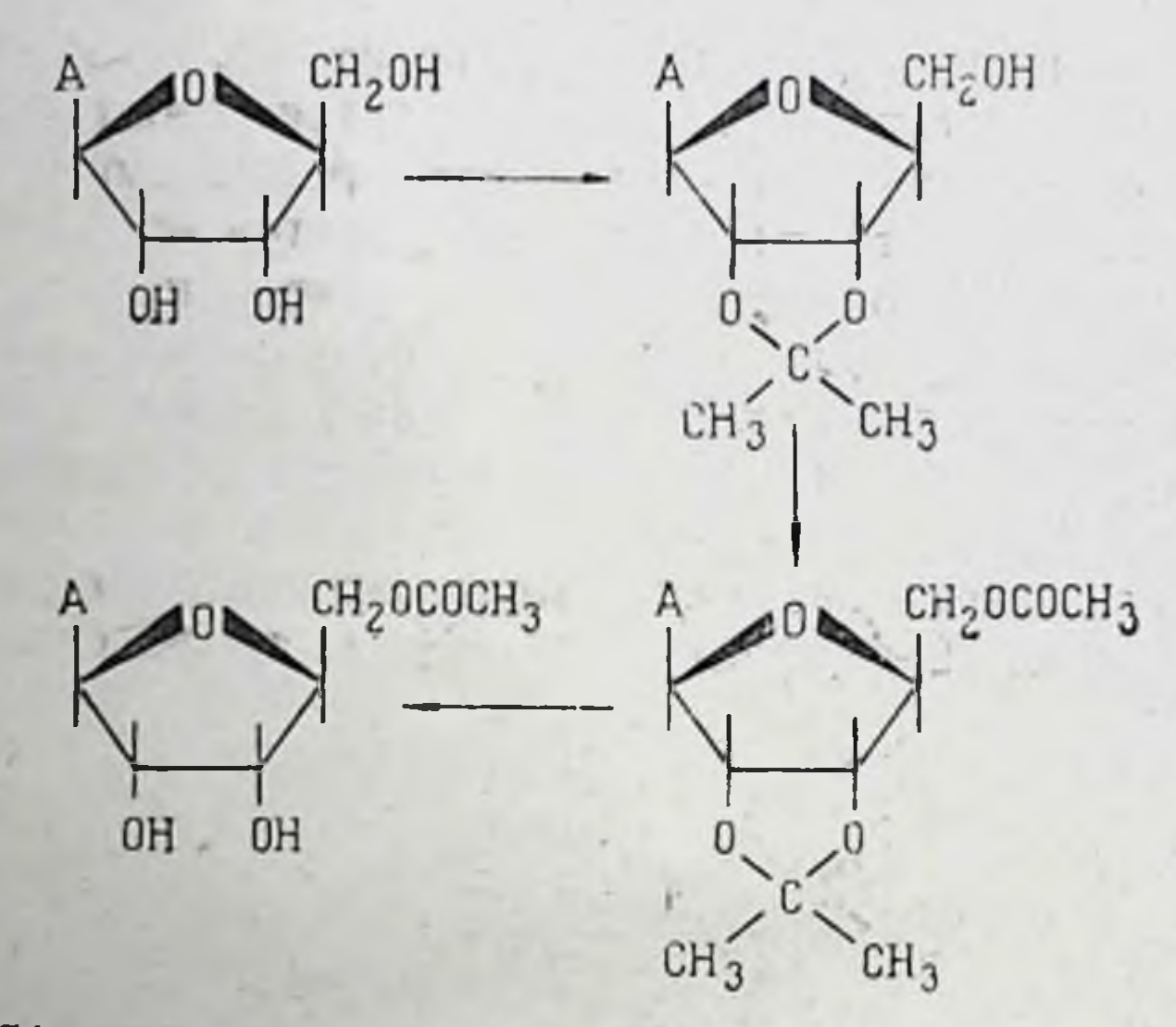

Из 5'-ацетиладенозина и 2',3',5'-триацетиладенозина в результате трансацетилирования образовался 3',5'-диацетиладенозин.

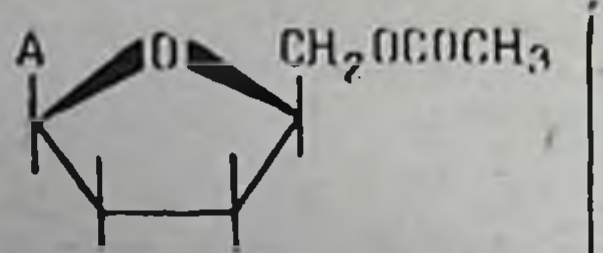

#### $CD \rightarrow CH_2OCUCH_3$ А **OH OH**  $\overline{z}$ CH2OCUCH3  $\mathbf{A}$ OH  $OCOCH<sub>3</sub>$  $CH<sub>3</sub>COO$ OCOCH<sub>3</sub> 158

Указанная реакция протекает, однако, недостаточно полно, и поэтому в реакционной смеси, кроме 3',5'-диацетиладенозина, всегда присутствуют примеси исходных 5'ацетиладенозина и 2', 3', 5'-триацетиладенозина. Выделение из этой смеси чистого 3',5'-диацетиладенозина представ-

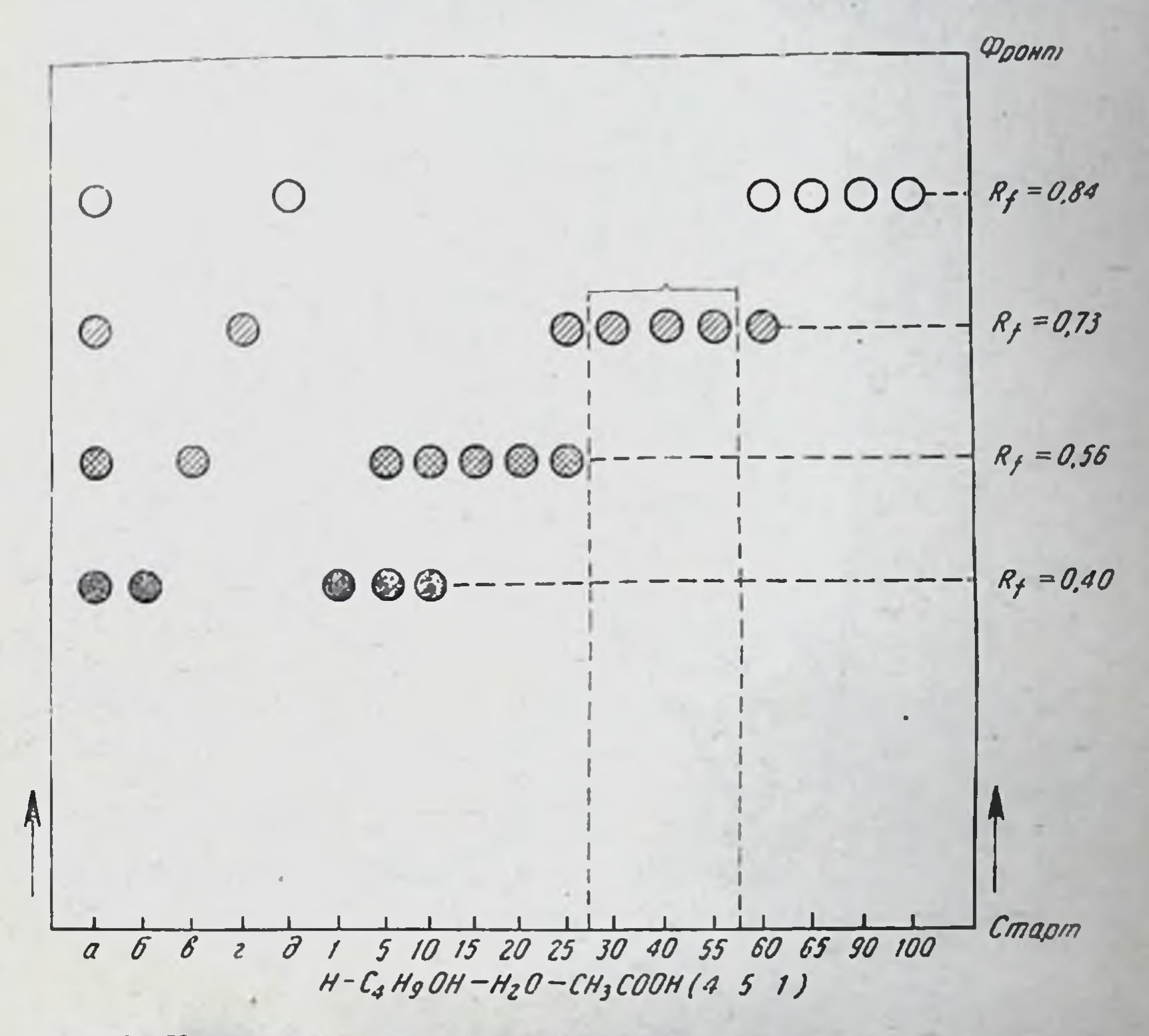

Рис. 1. Хроматограмма на бумаге смеси аденознна (Rf=0,40),5'ацетиладенозина (Rf=0,56), 3',5'-диацетиладенозина, (Rf=0,73) и 2', 3', 5'-триацетиладенозина (Rf=0,84) после противоточного распределения.

ляет собой сложную задачу, и методами классической органической химии решить ее не удается. Однако указанная смесь может быть разделена на компоненты методом противоточного распределения. Пользуясь этим методом, мы провели распределение смеси в системе этилацетат - вода на приборе из 100 ячеек. Контроль за ходом противоточной экстракции осуществлялся с помощью хроматографии на бумаге, а также путем УФ-спектрофотометрирования.

Типичная хроматограмма представлена на рис. 1. В точку а была нанесена смесь до противоточного распределения, в точки б, в, г и д - свидетели (в порядке увеличения R<sub>1</sub>: аденозин, 5'-ацетиладенозин; 3', 5'-диацетиладенозин; 2',3',5'-триацетиладенозин), а в остальные точки пробы из различных ячеек после распределения. Хромато-

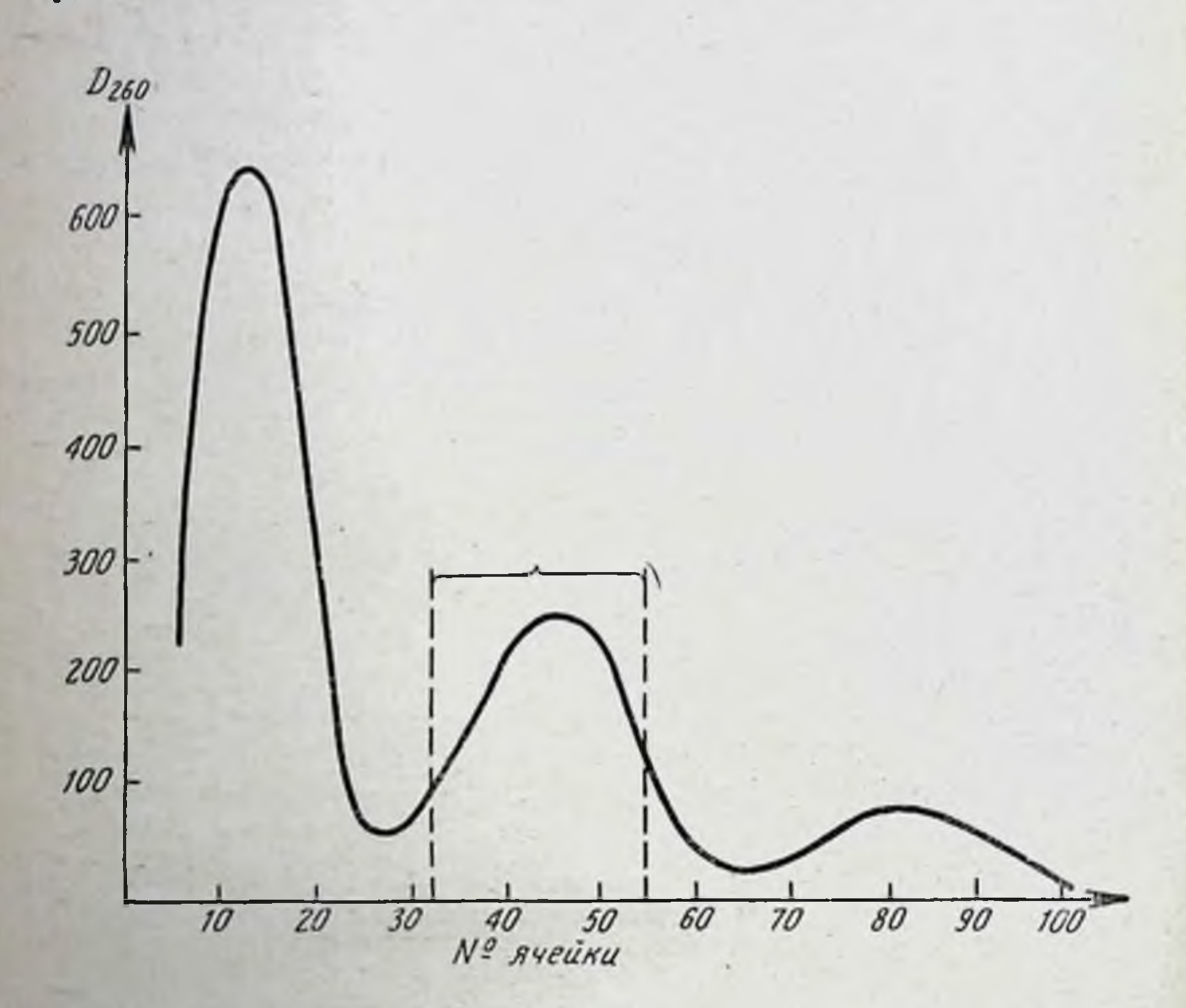

Рис. 2. Кризая УФ-спектро ротометрирования смеси ацетиладенозинов после протизоточного распределения.

грамма показывает, что в 30-55 ячейках прибора находится чистый 3',5'-диацетиладенозин. Еще более наглядно это видно на графике спектрофотометрирования (рис. 2), где отчетливо выступают три пика, отвечающие 5'-ацетиладенозину, 3',5'-диацетиладенозину и 2',3',5'-триацетиладенозину соответственно. Пунктиром ограничен интервал, из которого выделяли чистый 3',5'-диацетиладенозин. Полученный таким образом 3',5'-диацетиладенозин фосфорилировали смешанным ангидридом дифенилфосфорной

и монобензилфосфористой кислот в присутствии 2,6-лутидина, что дало 3',5'-диацетиладенозин-2'-монобензилфосфит:

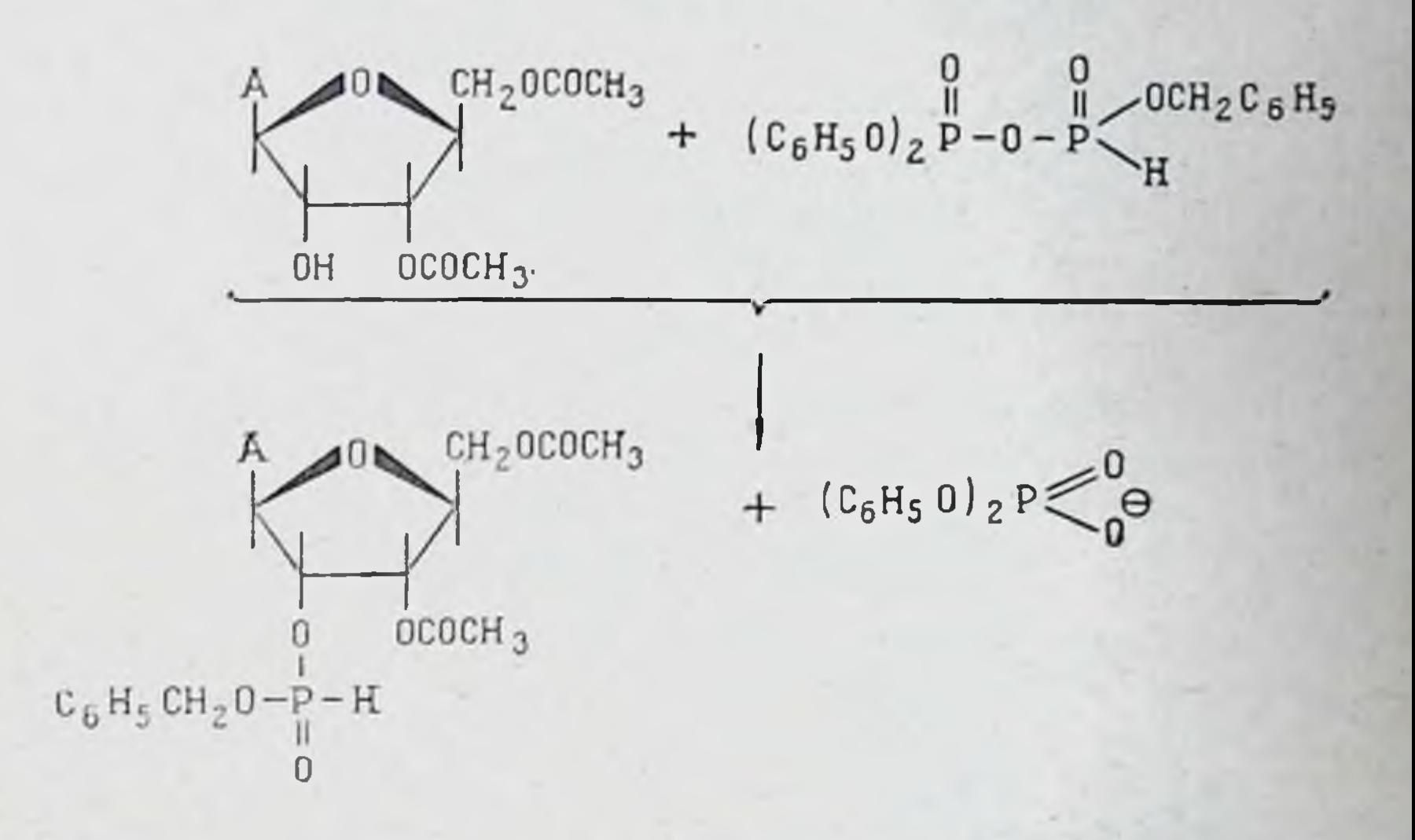

Это соединение мы вводили в реакцию с эфирами аминокислот в четыреххлористом углероде. По данным А. Р. Тодда и сотрудников, в этих условиях промежуточно образуется соответствующий хлорфосфат, который и является непосредственным фосфорилирующим агентом.

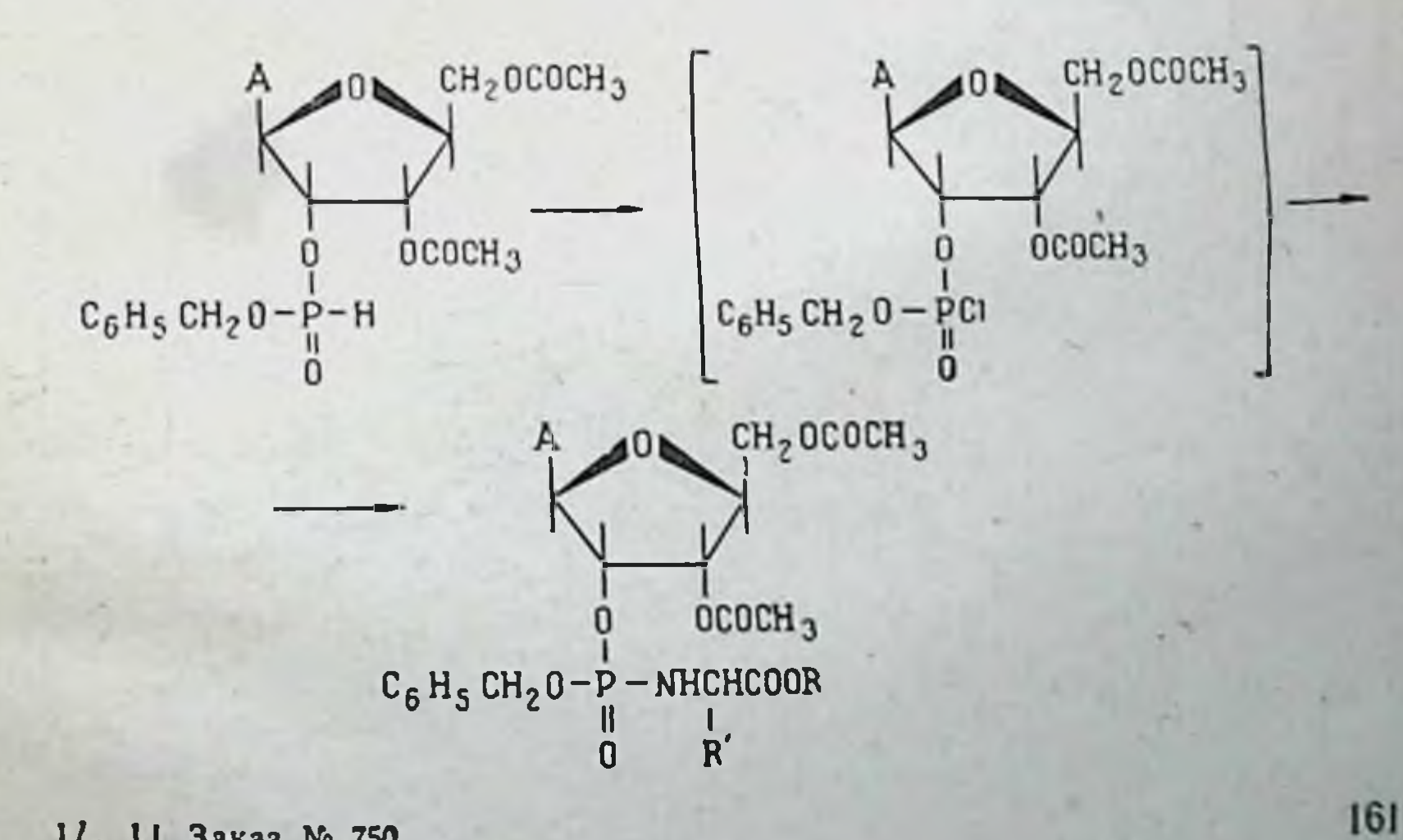

1/4 11 Заказ № 750

Пользуясь этим методом, мы получили несколько аденозин-2'-фосфоаминокислотных производных, сведения о которых представлены в виде следующей таблицы.

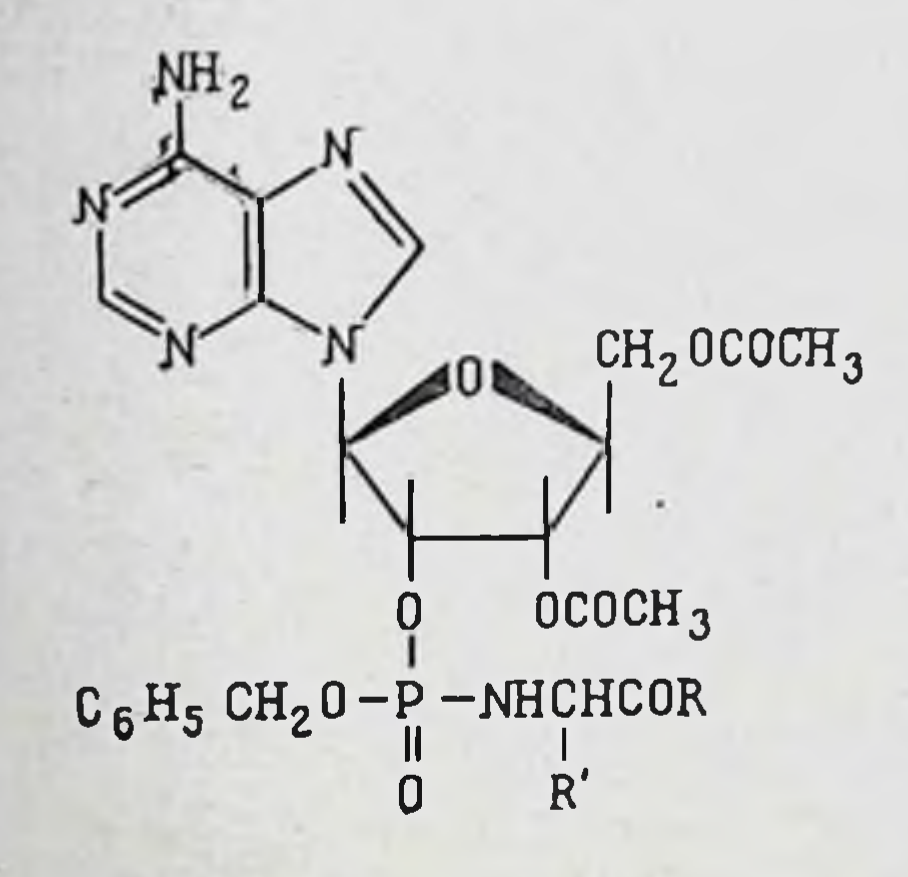

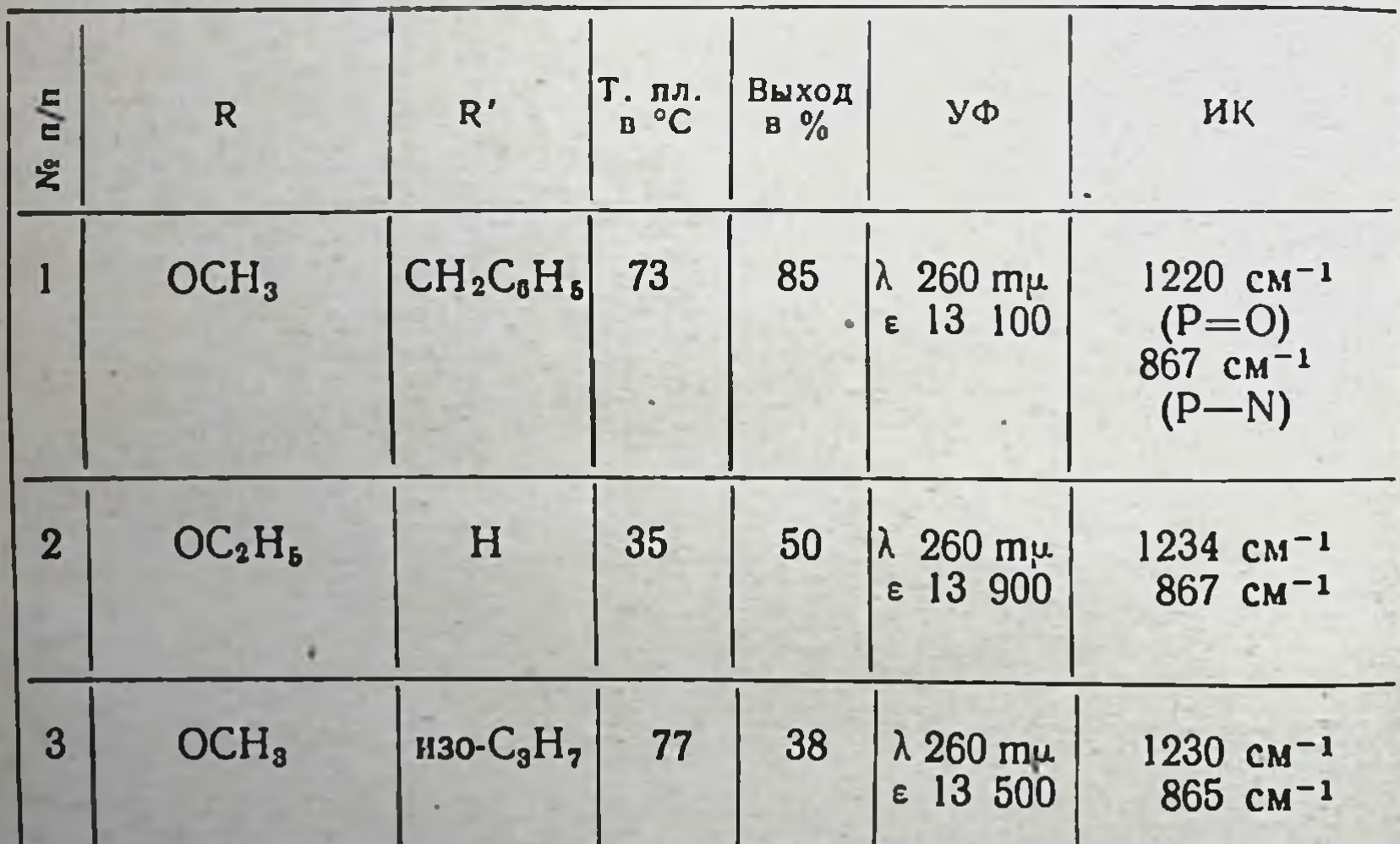

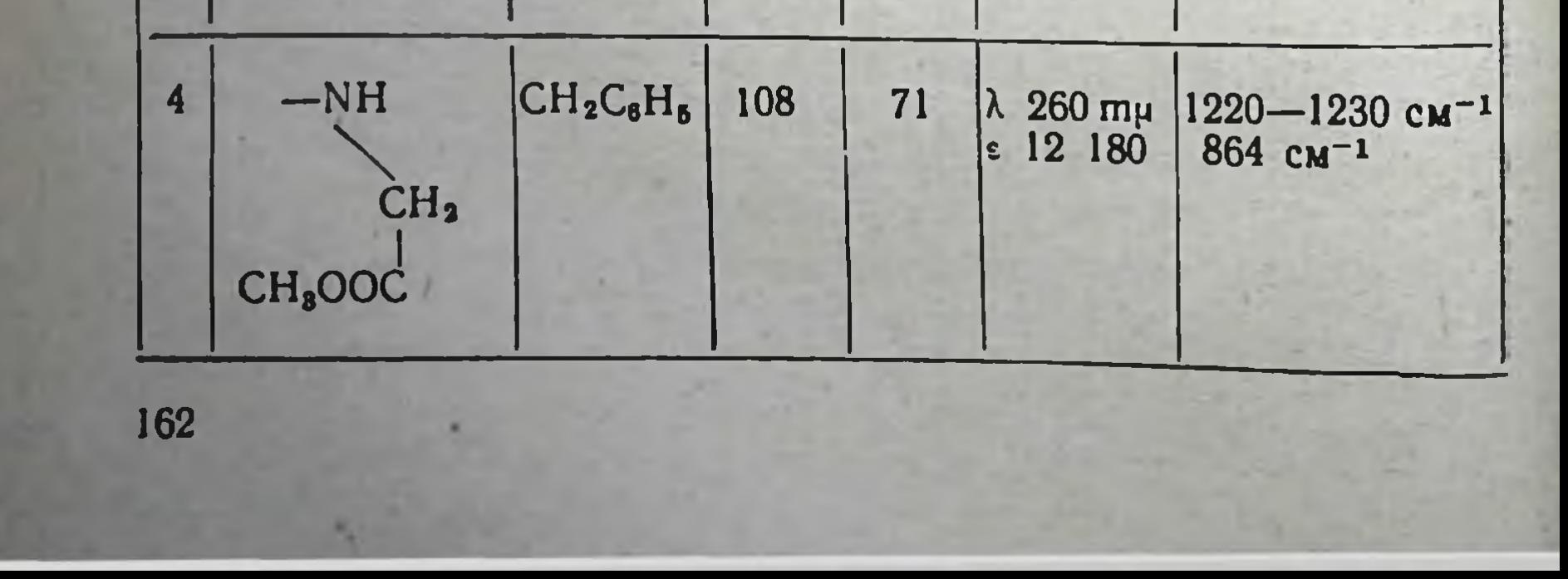

Полученные соединения представляют собой бесцветные аморфные вещества с низкими температурами плавления. Строение этих соединений вытекает из пути синтеза и доказывается результатами гидролиза, а также УФ- и ИКспектрами поглощения.

В гидролизатах указанных соединений обнаруживается аминокислота, с одной стороны, и нуклеотидное производное - с другой. УФ-спектр свидетельствует о сохранении аденинового кольца со свободной аминогруппой, в ИКспектре наблюдаются характеристические частоты P - Nн Р=О-связей.

Изучение химических свойств полученных соединений показало, что эти вещества способны вступать в реакции, интересные в биохимическом отношении. К таким реакциям относится циклофосфатообразование, а также пептидный синтез.

Нами было установлено, что при щелочных значениях рН полученные соединения расщепляются с образованием смеси 2'- и 3'-фосфатов аденозина. Это с несомненностью указывает на промежуточное возникновение аденозин-2', 3'-циклофосфатной структуры, так как в противном случае

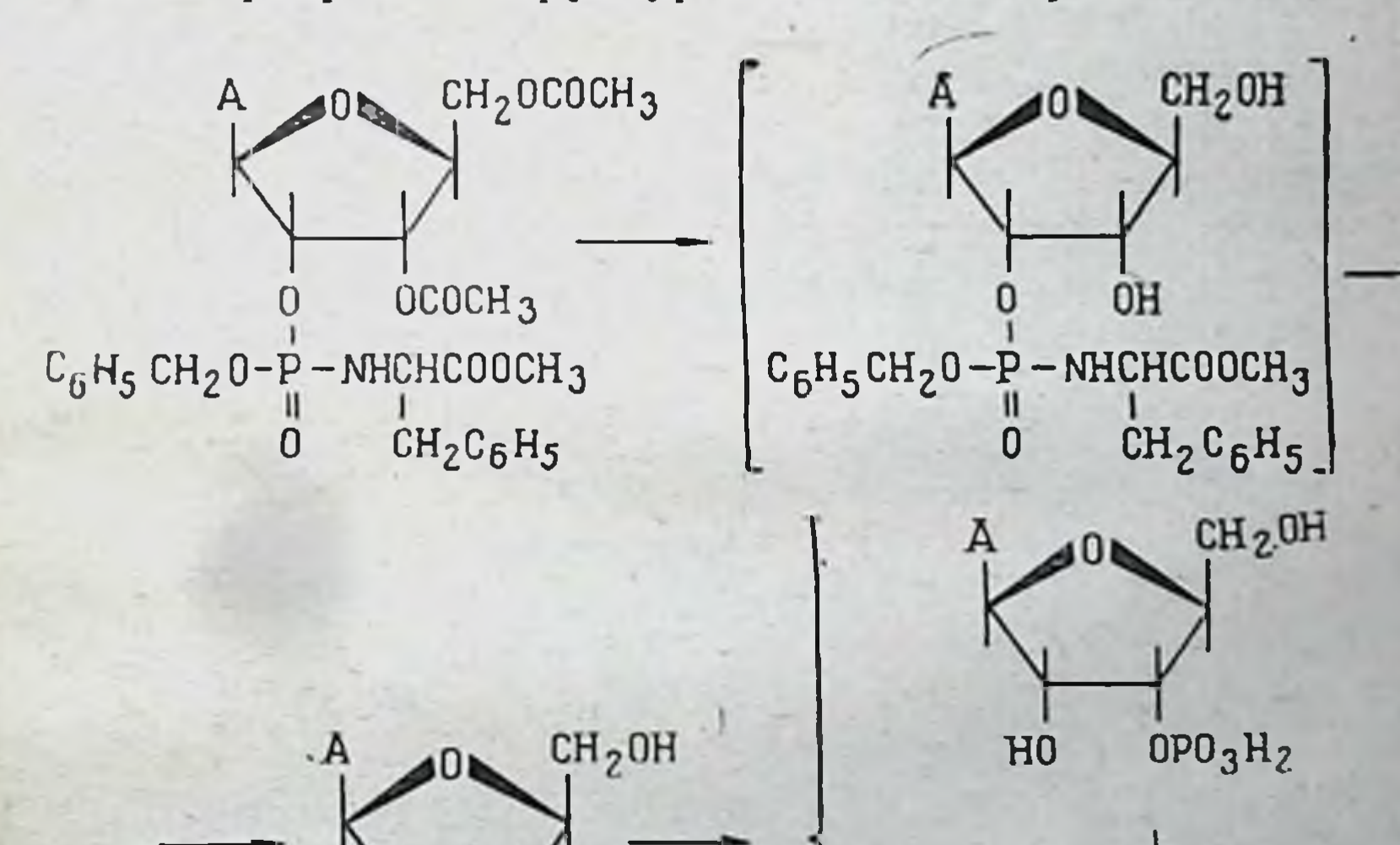

# $C_6H_5CH_2O$

 $H<sub>2</sub>0<sub>3</sub>P$ 0 **OH** 

 $CH<sub>2</sub>OH$ 

163

Заказ № 750

 $\mathbf{1}$ 

бы ожидать образования только 2'-изомера. следовало В этой связи уместно напомнить, что по современным данным образование нуклеозидциклофосфатов является существенной предпосылкой протекания многих биохимических процессов и, в частности, наблюдается при расщеплении полирибонуклеотидных цепей таким специфическим ферментом, как рибонуклеаза.

Интересными свойствами обладают соединения, образующиеся при каталитическом гидрогенолизе структур типа (1)

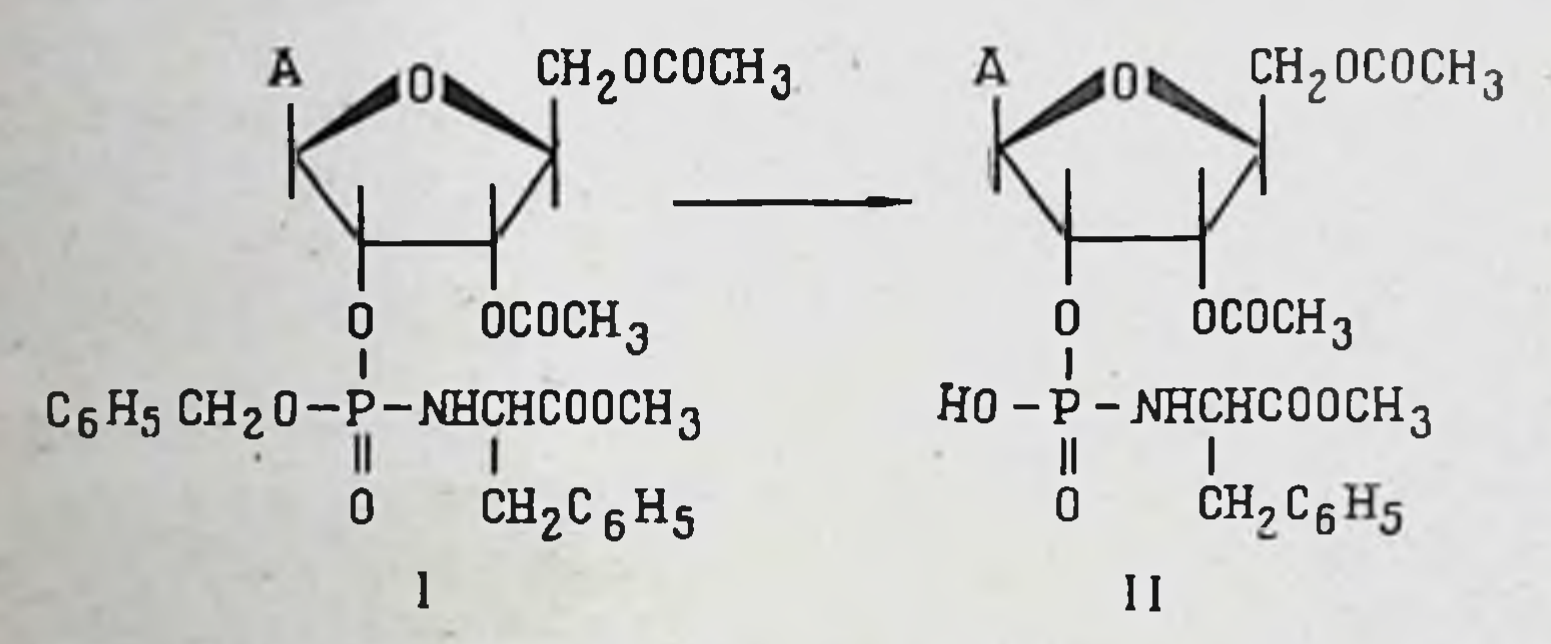

В соединении (II) прочность фосфоамидной связи резко понижена. Это согласуется с литературными данными о лабилизации связи P - N при переходе от диэфиров амидофосфорных кислот к моноэфирам и, наконец, к неэтерифицированным амидофосфорным кислотам.

Именно этим обстоятельством можно объяснить TOT факт, что при взаимодействии соединения (II) с карбобензоксиглицином наблюдается образование соответствующего

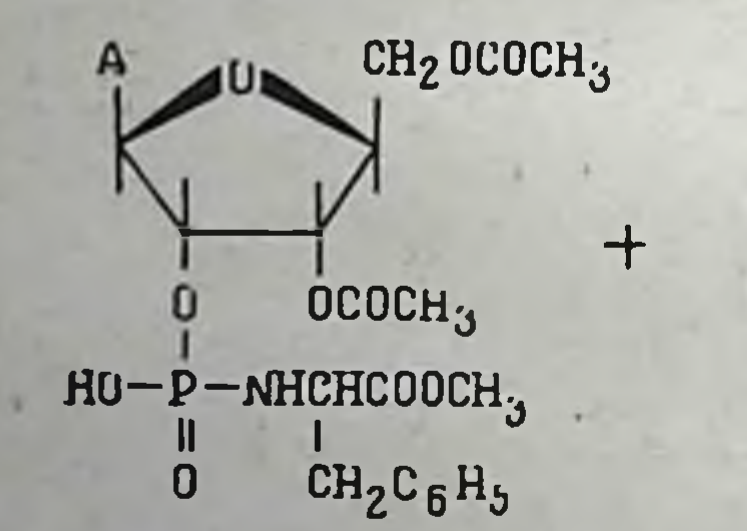

164

NHCH<sub>Z</sub> COOH<sub>k</sub>. COUCH<sub>2</sub>C<sub>6</sub>H<sub>5</sub>

A

#### NHCH2CO - NHCHCOOCH3 Ť,  $COOCH_2C_6H_5$  CH<sub>2</sub>C<sub>6</sub>H<sub>5</sub>

OCOCH<sub>3</sub>

CH<sub>2</sub>UCOCH3

 $HO-P-OH$ 

U

 $10<sub>b</sub>$ 

дипептида - метилового эфира карбобензоксиглицил-DLфенилаланина.

На основании изложенного можно предположить, что аденозин-2'-фосфоаминокислотные производные, столь активные в условиях химического эксперимента, и в биохимических условиях не будут «мертвыми» структурами и должны активно включаться в процессы метаболизма.

Что касается антиопухолевого действия этих соединений, то в настоящее время мы, к сожалению, не располагаем результатами биоиспытаний; однако нам представляется, что на основе изложенного подхода можно надеяться на создание таких соединений, которые совмещали бы в одной молекуле свойства активных антиметаболитов как белкового, так и нуклеинового обмена. Следует также иметь в виду возможность включения в указанные структуры и цитотоксических групп, если, например, использовать при синтезе этих соединений в качестве аминокислотной компоненты сарколизин или другие извращенные амино-КИСЛОТЫ.

> Химический факультет Московского государственного университета

> > 165

А. Н. Макарова, М. П. Грибкова, В. С. Мартынов, А. Я. Берлин

## РЕАКЦИИ ЗАМЕЩЕНИЯ В РЯДУ ПРОИЗВОДНЫХ БЕНЗОХИНОНА-1,4

Как зарубежными авторами (Домагк и др. [1-3]), так и сотрудниками нашего института (Л. Ф. Ларионов, И. Г. Спасская [4]) установлено, что диэтилениминобензохинон-1,4 и некоторые его замещенные производные, в особенности Е-39 (2,5-дипропокси-3,6-диэтилениминобензохинон-1,4) и А-139 [2,5-ди-(метоксиэтокси)-3,6-диэтилениминобензохинон-1,4], обладают противоопухолевым действием. Е-39 и А-139 в настоящее время широко испытываются в клиниках за границей. Представлялось интересным синтезировать диэтилениминохиноны, содержащие остатки аминокислот, для поис-

 $11*$ 

ков среди них соединений, более активных и менее токсичных, чем Е-39 и А-139.

Известно, что для бензохинона-1,4 наиболее типичны реакции присоединения самых разнообразных веществ. в том числе и аминов. Эти реакции завершаются, как правило, образованием п-дизамещенных производных хинона и протекают, например в случае присоединения аминов, по обычной для хинонов схеме:

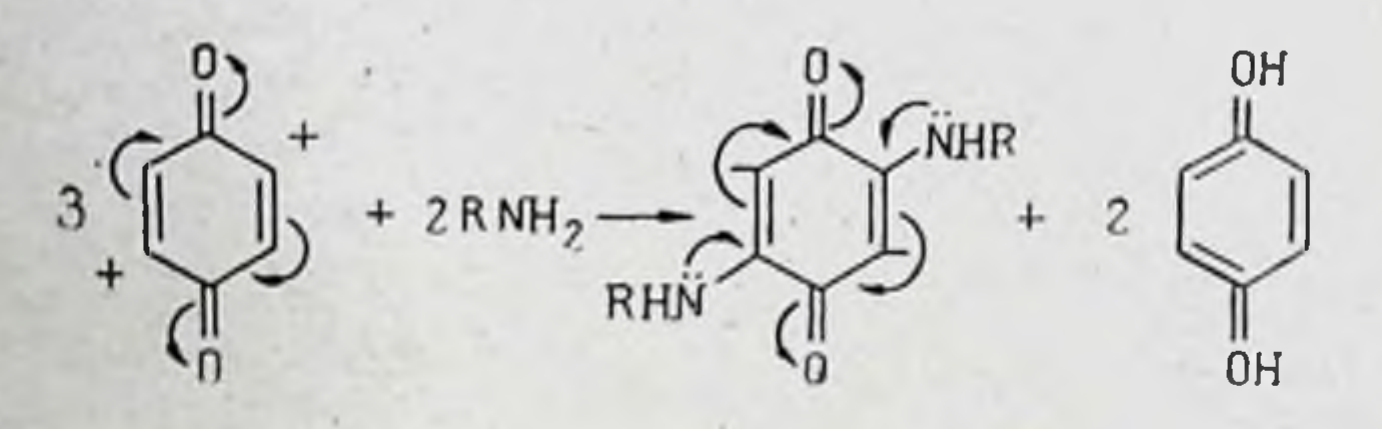

В других работах (Керман [5], Иоффе [6], Марксер [7]) авторы получали производные диамино- и тетрааминохинона путем обмена алкоксигрупп или атомов хлора на остатки аминов. Взяв за основу эти исследования, мы предприняли изучение реакций различных замещенных хинонов с аминами и эфирами аминокислот для получения интересующих нас соединений.

Реакции замещения в ряду хинонов были начаты нами с изучения реакций этилениминохинонов-1,4 с первичными аминами. Были взяты: 2,5-диэтилениминобензохинон-1,4 и его производные (I), 2,6-диэтиленимино-3,5-дихлорбензохинон-1,4 (II) и моноэтилениминотрихлорбензохинон-1,4  $(III).$ 

Мы полагали, что при воздействии аминов на диэтилениминохиноны, содержащие различные заместители, можно подобрать такие заместители, которые будут вытесняться аминами с сохранением остатков этиленимина. Поскольку хинон имеет систему сопряженных связей, то при сочетании в молекуле этилениминогрупп с определенными заместителями может произойти сдвиг электронной плотности, благоприятный для вытеснения этих заместителей остатками аминов. Полученные результаты (см. таблицу) вначале не оправдали наши ожидания.

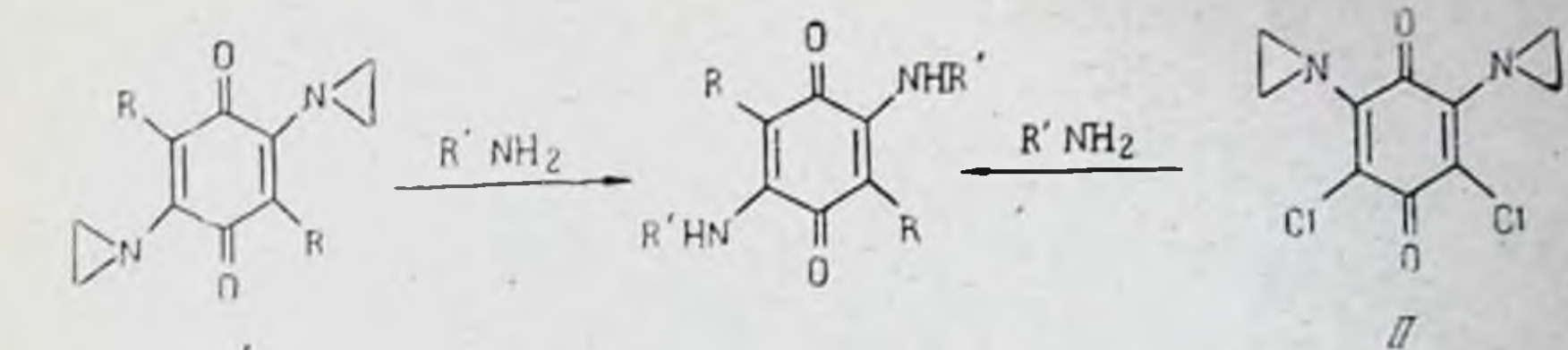

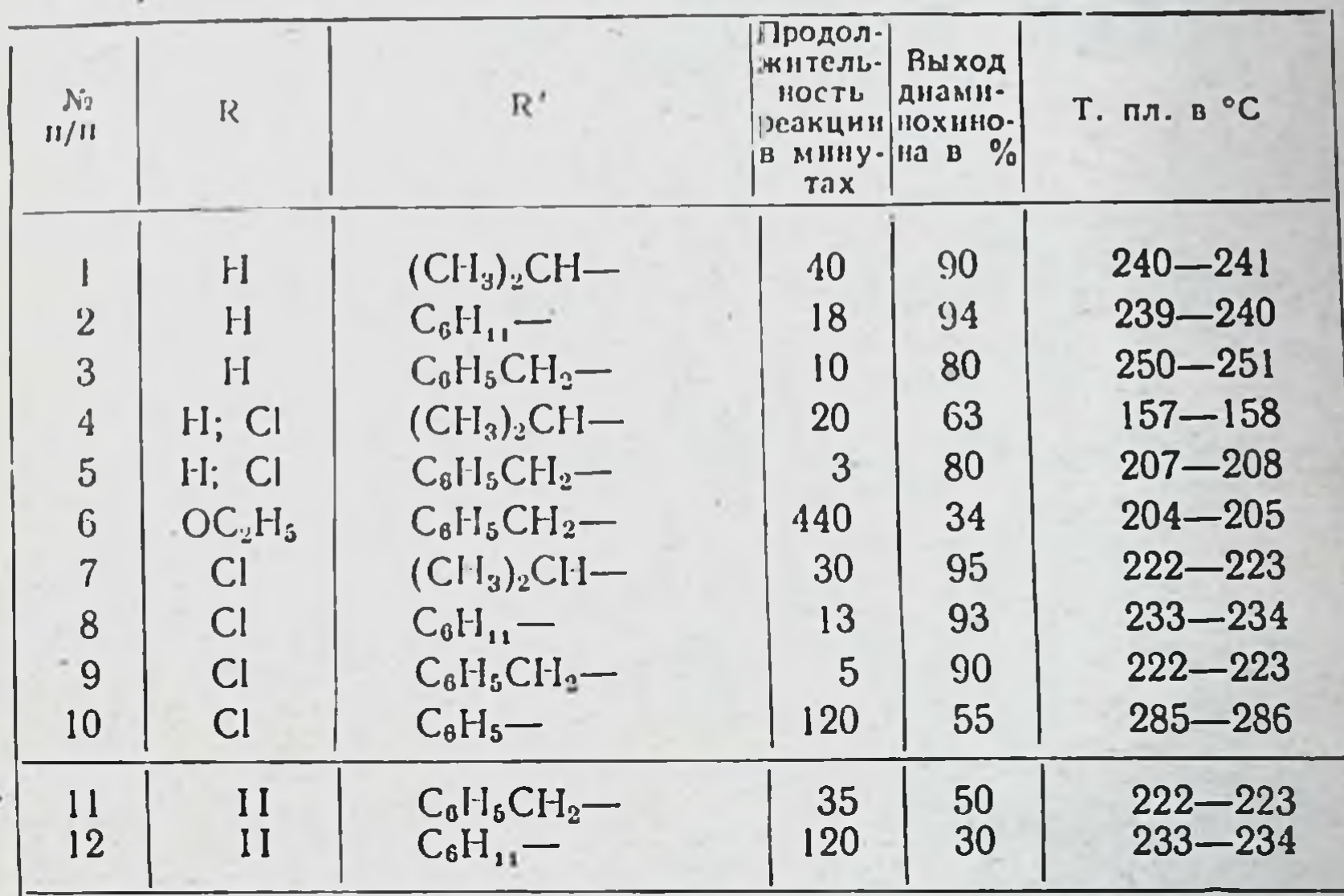

При реакции 2,5-диэтилениминобензохинона-1,4 (I) и его замещенных с первичными аминами происходит вытеснение этилениминогрупп остатками аминов с образованием производных соответствующих диаминов с хорошим выходом. Скорость реакции замещения в значительной степени зависит от природы заместителей и от основности аминов.

При реакции 2,6-диэтиленимино-3,5-дихлорхинона-1,4 (II) с аминами, помимо вытеснения этилениминогрупп остатками аминов, мы встретились с новым типом перегруппировки. Вместо ожидаемых производных 2,6-диамино-3,5дихлорхинона наблюдалось образование производных 2,5диамино-3,6-дихлорхинона. В данном случае происходит взаимный обмен положениями остатков амина и атомов хлора. Механизм перегруппировки не изучался. Следует отметить, что замещение в соединении (II) идет значительно труднее, чем в (I), с более низкими выходами продуктов реакции.

Схема 1

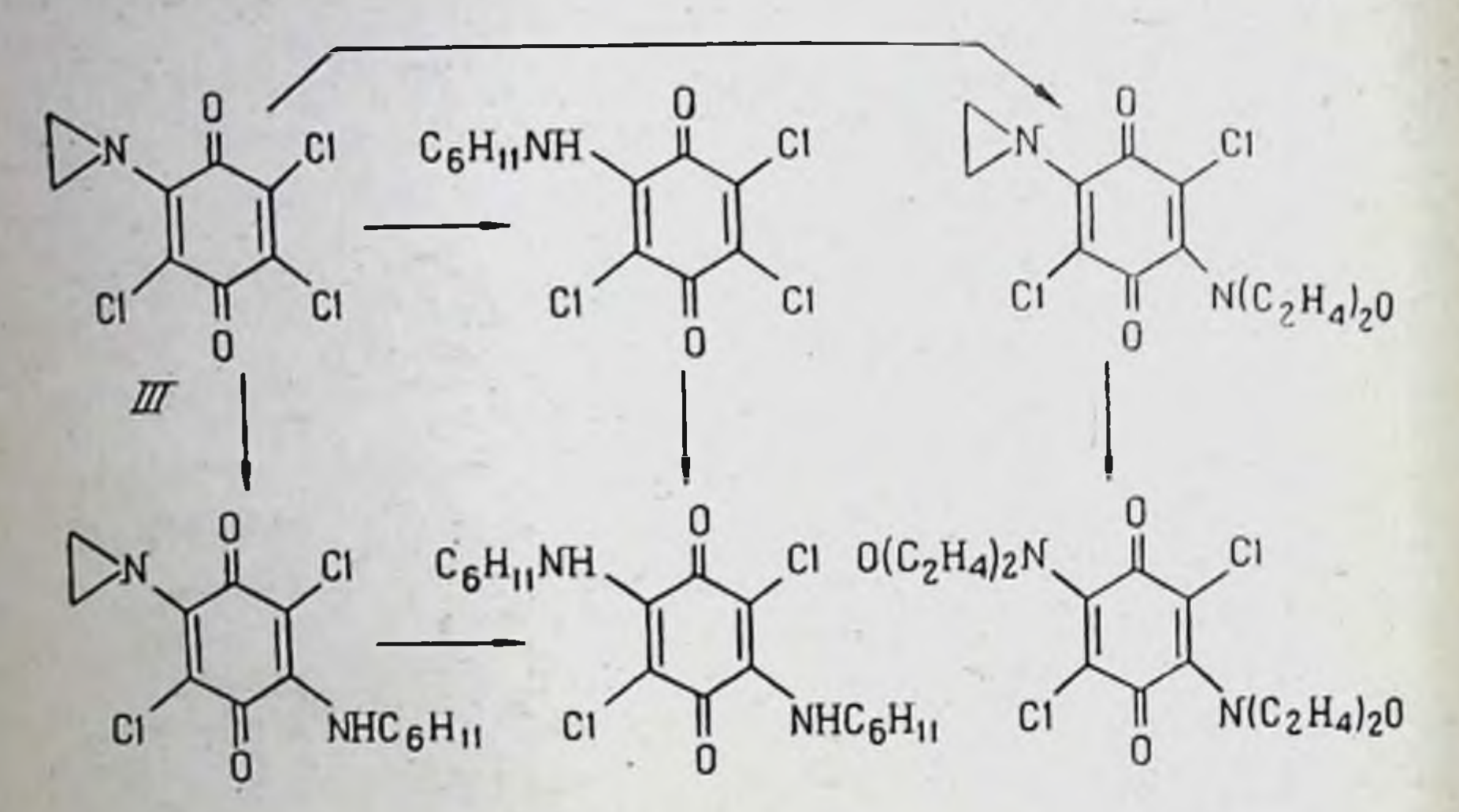

Только при реакции этилениминотрихлорбензохинона--1,4 (III) с аминами (схема 1) в первую очередь или наряду с замещением этилениминогруппы идет вытеснение одного атома хлора остатком амина с образованием 2-этиленимино-5-морфолинил- или 2-этиленимино-5-циклогексиламино-3,6дихлорхинона. Реакции протекают легко при комнатной температуре с удовлетворительными выходами продуктов взаимодействия.

Далее, три упомянутых выше соединения (I, II и III) (схема 2), отличающиеся количеством и положением этилениминогрупп, были подвергнуты действию метилового или этилового эфира а-аланина. При этом были установлены те же закономерности, которые имели место при реакции этилениминохинонов с первичными аминами. Необходимо что замещение этилениминогрупп отметить, соедине- $\mathbf{B}$ ниях (I) и (II) на остатки эфиров аминокислот идет медленно с плохими выходами продуктов реакции. Таким образом, среди изученных нами замещенных этилениминохинонов мы не обнаружили такого соединения (если не считать моноэтилениминотрихлорхинона), в котором заместители, а не этилениминогруппы обменивались бы на аминоостатки. Лишь при применении 2,5-диэтиленимино-3,6-дифторхинона (I), полученного нами из недавно описанного фтор-

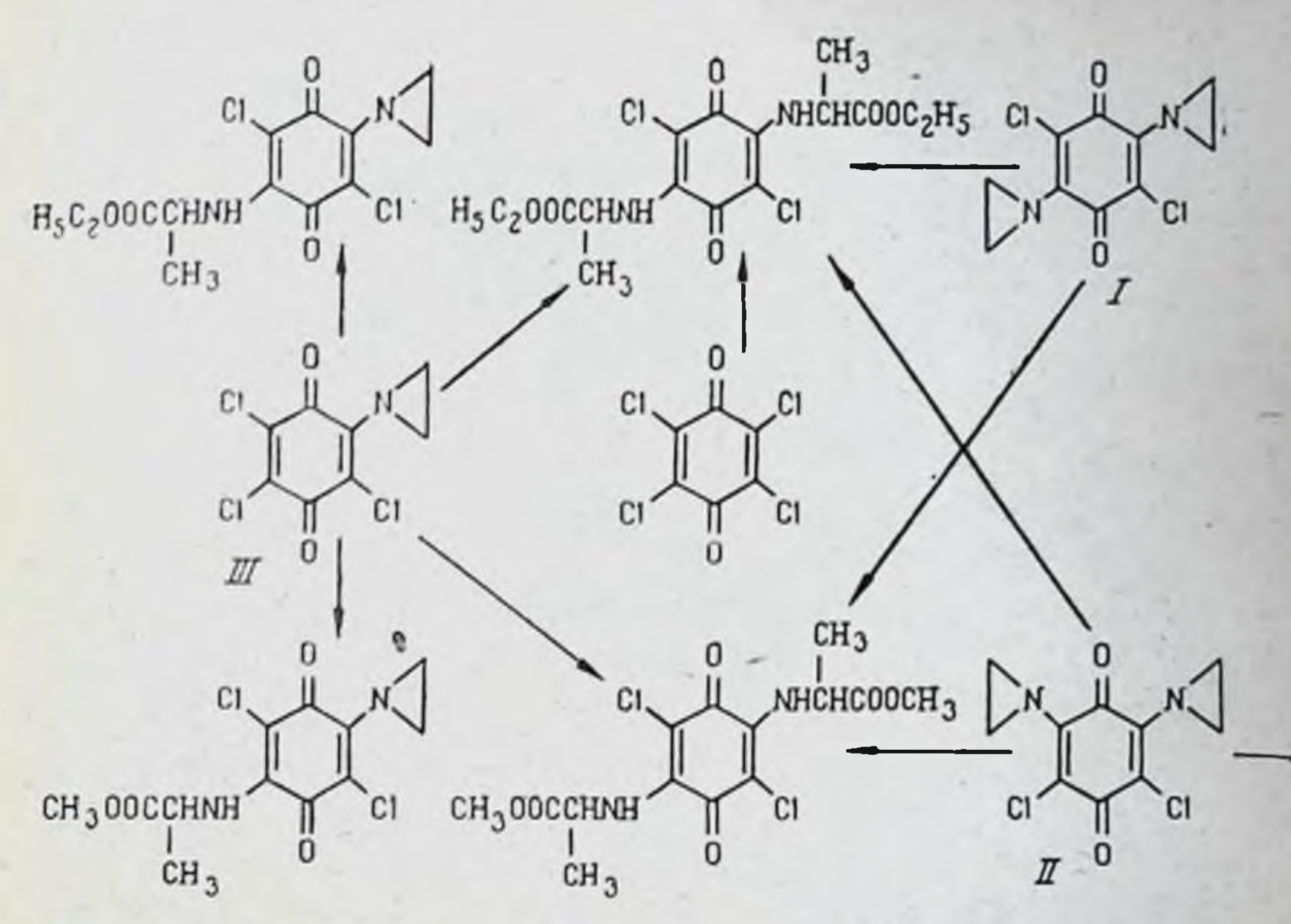

анила [8, 9], и этиленимина мы встретились с таким замещенным диэтилениминохиноном, в котором только атомы фтора замещались аминоостатками (схема 3).

При взаимодействии фторанила с 4 молями этиленимина, этилового эфира а-аланина или этилового эфира В-фенил-а-аланина были получены производные дифторхинона: 2,5-диэтиленимино-3,6-дифторхинон (I), выход 72%, т. пл. 211—213°, диэтиловый эфир 2,5-ди-(N-аланино)-3,6-дифторхинона (II), выход 75%, т. пл. 132-133° и 178-179° (диэфир 2,5-ди-(N-фенилаланино)морфизм) и диэтиловый 3,6-дифторхинона (III), выход 76%, т. пл. 123—124° и 179—180° (диморфизм). При реакции 2,5-диэтиленимино-3,6-дифторхинона (I) с аминами и эфирами аминокислот идет полное замещение атомов фтора с образованием со-

2,5-диэтиленимино-3,6-дипиперидинохинона, **ОТВЕТСТВЕННО** выход 84%, т. пл. 175-176°, диэтилового эфира, 2,5-диэтиленимино-3,6-ди-(N-аланино)-хинона (IV), выход  $25-30\%$ , т. пл. 147,5-148° и диэтилового эфира 2,5-диэтиленимино-3,6-ди-(N-фенилаланино)-хинона (V), выход 20%, т. пл. 178-179°. Повышенную активность атомов фтора во фтор-2,5-диэтиленимино-3,6-дифторхиноне по отноаниле  $\mathbf{H}$ 

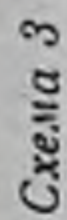

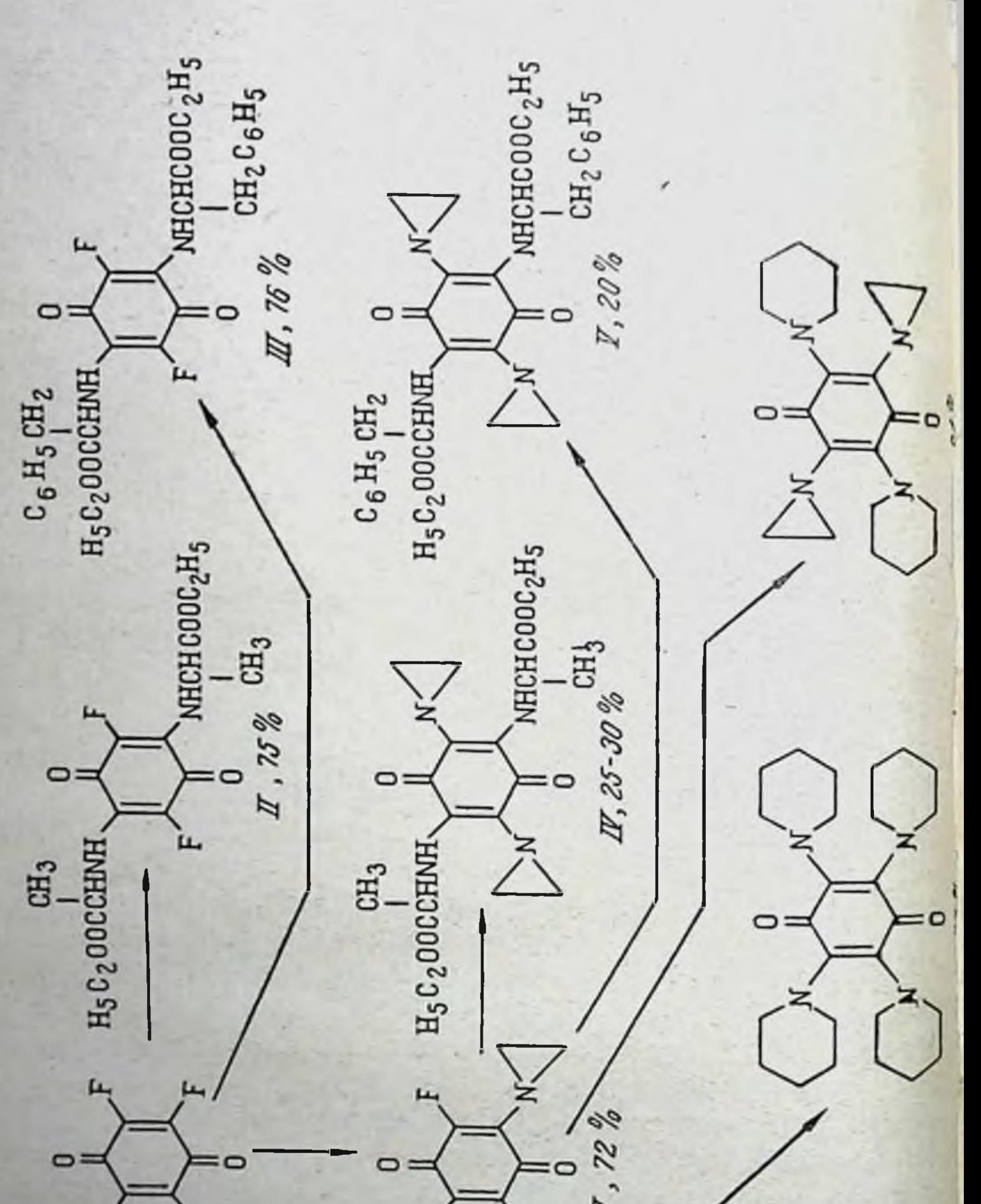

шенню к аминам и эфирам а-аминокислот, по-видимому, можно объяснить высокой электроотрицательностью атомов фтора.

Кроме диэтилениминохинонов, содержащих остатки эфиров а-аминокислот, связанных с ядром хинона через азот аминогруппы, также были синтезированы диэтилениминохиноны с остатками амидов а-аминокислот со свободными аминогруппами (III) и с остатками амидов кислот с этилениминогруппой вместо аминогруппы (VI) (схема 4). Схема 4

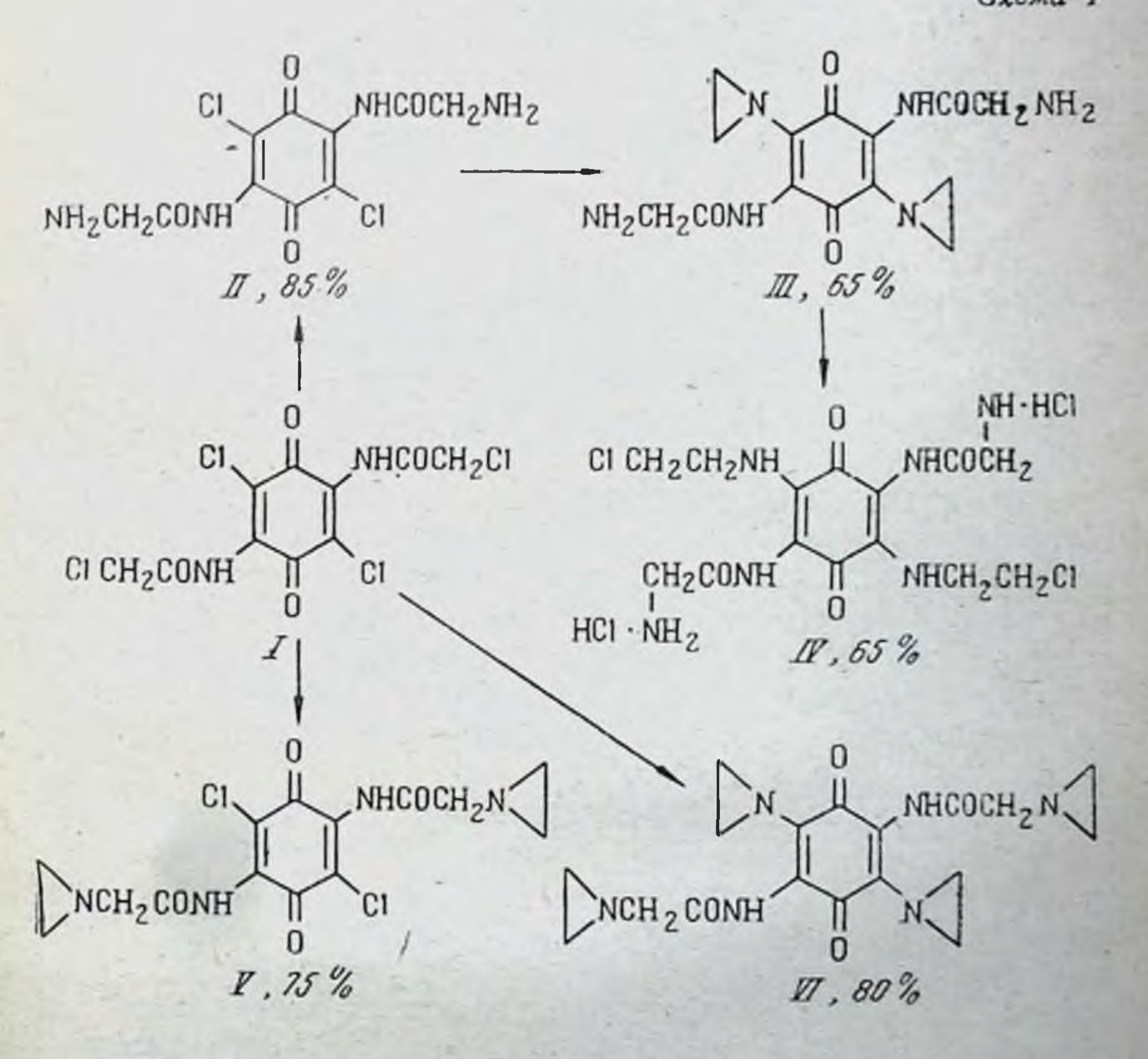

Для получения этих соединений мы предприняли изучение реакции 2,5-ди-(хлорацетамино)-3,6-дихлорхинона с аммиаком и этиленимином. В 1957 г. Марксеру удалось получить 2,5-диацетамино-

3,6-диэтилениминохинон при реакции 2,5-диацетамино-3,6дихлорхинона с этиленимином в мягких условиях. Сра-

внительно легкое замещение атомов хлора на остатки этилениминогрупп в 2,5-диацетамино-3,6-дихлорхиноне Марксер объяснил перераспределением зарядов у атомов углерода ядра, вызванных понижением основности аминогрупп ацетильными остатками по сравнению с 2,5-диамино-3,6-дихлорхиноном.

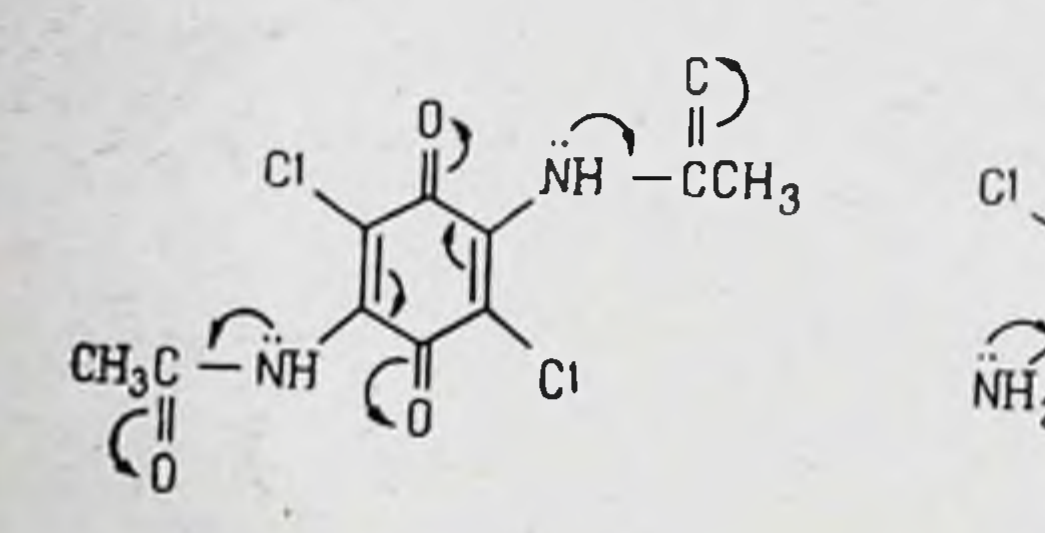

Мы использовали эту реакцию, защитив аминогруппы в 2,5-диамино-3,6-дихлорхиноне хлорацетильными остатками, основой будущих остатков глицина (схема 4).

При нагревании 2,5-дихлорацетамино-3,6-дихлорхинона (I) с аммиаком в диоксане был получен 2,5-диглициламино-3,6-дихлорхинон (II); выход 85%, т. разл. выше  $360^\circ$ . При нагревании (II) в среде этиленимина получен 2,5-диглициламино-3,6-диэтилениминохинон (III); выход 65%, т. разл. выше 360°. При действии на соединение (III) 5% соляной кислоты происходит расщепление этилениминогрупп с образованием дихлоргидрата 2,5-диглициламино-3,6-ди-(В-хлорэтиламино)-хинона (IV); выход 65%, т. разл. выше 360°. При действии этиленимина на раствор (I) в диоксане получен 2,5-ди-(этилениминоацетамино)-3,6-дихлорхинон (V); выход 75%, т. разл. 197°. Замещение всех атомов хлора на этилениминогруппы с образованием 2,5ди-(этилениминоацетамино)-3,6-диэтилениминохинона  $(VI)$ нам удалось осуществить при действии избытка этиленимина на (I) или (V); выход 80%, т. разл. 217°. При реакции (V) и (VI) с разбавленной соляной кислотой или с хлорис-

тым водородом происходит расщепление этилениминогрупп образованием соответствующих  $\beta$ -хлорэтиламинов.  $\overline{C}$ Из сопоставления полученных нами результатов [10] с литературными данными следует, что при реакции различных замещенных бензохинонов-1,4 с аминами и эфирами а-аминокислот происходит обмен заместителей хинона, на-

ходящихся, как правило, в п-положении друг к другу, на остатки аминов и эфиров а-аминокислот.

Заместители в ядре хинона, находящиеся в 2,5-или 3,6положениях, по легкости их вытеснения аминами и эфирами а-аминокислот можно расположить примерно в следующий ряд:

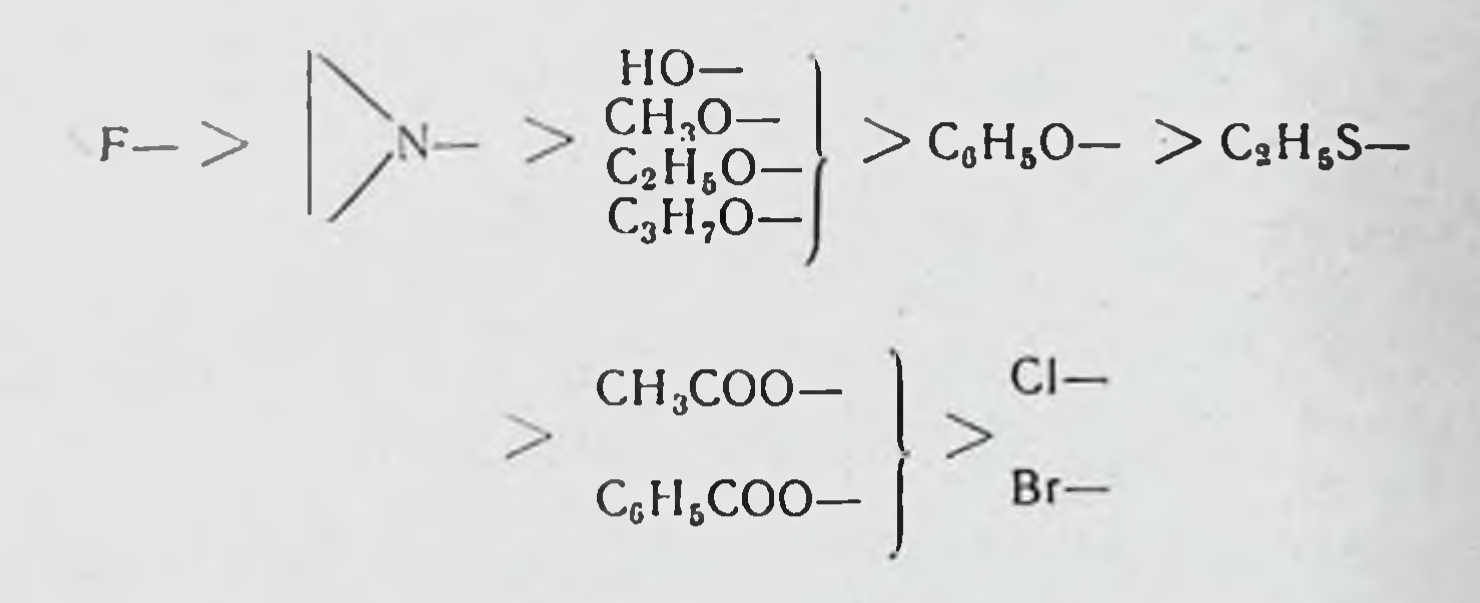

Указанные заместители значительно легче вытесняются аминами, чем эфирами а-аминокислот.

Синтезированные в процессе настоящего исследования моноэтиловый эфир 2-этиленимино-5-(N-аланино)-3,6-дихлорбензохинона-1,4; диэтиловый эфир 2,5-диэтиленимино-3,6-ди-(N-аланино)-бензохинона-1,4; диэтиловый эфир 2,5диэтиленимино-3,6- ди-(N- фенилаланино)- бензохинона-1,4; 2,5-диглициламино-3,6-диэтилениминобензохинон-1,4; 2,5ди- (этилениминоацетамино)- 3,6-диэтилениминсбензохинон-1,4 и дихлоргидрат 2,5-диглициламино-3,6-ди-(В-хлорэтиламино)-бензохинона-1,4 в настоящее время изучаются с целью установления их противоопухолевой активности.

### ЛИТЕРАТУРА

- [1]. Domagck G., Petersen S., Gauss W. Z. Krebsforsch., 1954, 59, 6, 617.
- [2]. Domagck G. Z. Ges. inn. Med., 1954, 9, 19–20, 982.<br>[3]. Domagck G. Dtsch. med. Wschr., 1956, 21, 801.
- 
- [4]. Макарова А. Н., Спасская И. Г. Вопросы химнотерапин злокачественных опухолей, 1960, 132; С пасская И.Г.

Тезисы доклада. Институт экспериментальной и клинической онкологии, 1959. [5]. Kehrmann Fr. J. pr. Chem., 1889, (2), 39, 318; 1889, 40, 367; 1891, 43, 260. 16]. Иоффе И. С., Сухнна А. Ф. ЖОХ, 1954, 24, 705; Иоффе И. С., Хавин З. Я. ЖОХ, 1954, 24, 527. [7]. Marxer A. Helv. chim. Acta, 1957, 40, 502.

181. Wallenfels K., Draber. W. Ber., 1957, 90, 2819.

[9]. Wallenfels K., Draber W. Angew. Chem., 1958, 10, 313. [10]. Макарова А. Н., Грибкова М. П., Берлин А. Я. **ЖОХ. 1960, 30, 1577.** 

> Институт экспериментальной и клинической онкологии АМН СССР

### А. А. Кропачева, Л. Е. Мухина, Н. М. Кашникова

## ПОИСКИ ВЕЩЕСТВ С АНТИБЛАСТИЧЕСКИМИ СВОЙСТВАМИ СРЕДИ ЭТИЛЕНИМИНОПРОИЗВОДНЫХ ТРИМЕРА ФОСФОНИТРИЛХЛОРИДА

Изучение производных тримера фосфонитрилхлорида было начато в связи с работами, проводимыми в лаборатории по поискам противораковых средств среди этилениминопроизводных фосфорных кислот.

Тример фосфонитрилхлорида, P<sub>3</sub>N<sub>3</sub>Cl<sub>6</sub>, имеет шесть атомов хлора, способных вступать в обменные реакции, в том числе и в реакции с аминами. Хотя первые сообщения об аминопроизводных тримера фосфонитрилхлорида были опубликованы еще в начале прошлого столетия, систематического исследования замещения атомов хлора на остатки аминов не проводилось.

Несмотря на то что порядок замещения атомов хлора не был изучен, ряд исследователей, вплоть до последнего времени, придерживался того мнения, что замещение атомов хлора на остатки аминов идет только попарно у каждого атома фосфора. Это представление, безусловно, отразилось и на направлении работ в области синтеза аминопроизводных из тримера фосфонитрилхлорида. Как видно из литературных данных [1-4], исследователи стремились к получению таких производных тримера фосфонитрилхлорида, в которых замещено 2, 4, 6, т. е. четное число атомов хлора. Однако если полностью замещенных производных получено довольно много, то произ-

водные с частичным замещением атомов хлора на остатки аминов оставались малодоступными веществами. Описано лишь несколько соединений этого типа, в которых на остатки аминов замещено 2 или 4 атома хлора. Обращает на себя внимание и тот факт, что с одними аминами удавалось получить только ди-, а с другими - только гексааминопроизводные, но ни с одним амином из тримера фосфонитрилхлорида не получено всей серии - ди-, тетра- и гексааминопроизводных.

Первые сообщения о замещении в тримере фосфонитрилхлорида нечетного числа атомов хлора на остатки аминов появились в 1958 г. [5]. При изучении реакции взаимодействия тримера фосфонитрилхлорида с аммиаком, метил- и диметиламином, кроме дизамещенных производных, в случае метил- и диметиламина и смешанных тетра- и гексааминопроизводных были получены триаминотрихлортрифосфонитрилы. Также было установлено, что изменение порядка введения аминов при получении смешанных гексааминопроизводных приводит к разным соединениям.

На основании полученных экспериментальных данных было высказано предположение, что по крайней мере у ди- и тризамещенных производных аминогруппы расположены у разных атомов фосфора. Позднее другие исследователи [6] также получили триаминопроизводные - три-(диэтиламино)-трихлортрифосфонитрил.

В 1957 г. во ВНИХФИ в лаборатории, руководимой проф. С. И. Сергиевской, было начато исследование реакции замещения атомов хлора у тримера фосфонитрилхлорида на остатки эфиров глицина, β-аланина, пиперидина, морфолина и этиленимина. Из этих реакций ранее исследовалась только реакция с эфирами аминокислот и пипериди-HOM.

О взаимодействии тримера фосфонитрилхлорида с эфирами аминокислот в литературе имеется только одно сообщение. Изучалась его реакция с эфирами глицина, аланина, тирозина и аспарагиновой кислоты. При этом сообщалось, что только два атома хлора фосфонитрилхлорида способны замещаться на остатки эфиров аминокислот. Однако это не было доказано, и индивидуальные вещества не были получены. О взаимодействии тримера фосфонитрилхлорида с пиперидином имеется несколько сообщений, однако, кроме гексапиперидинопроизводного, никаких других продуктов замещения получено не было. Реакция тримера фосфони-

трилхлорида с морфолином и этиленимином ранее не нс. следовалась.

Начиная наше исследование с эфирами аминокислот. пиперидином, морфолином и этиленимином, мы предполагали изучить порядок замещения атомов хлора в тримере фосфонитрихлорида и получить ответ на следующие вопросы: идет ли замещение только попарно или возможно замещать 1, 3, 5 атомов хлора, сколько атомов хлора может быть замещено и имеет ли место изомерия?

Первые, проведенные нами опыты взаимодействия тримера фосфонитрилхлорида с аминами показали, что порядок замещения атомов хлора не может быть выяснен без глубокого изучения этой реакции. Нам казалось целесообразным прежде всего начать изучение этой реакции с исследования ступенчатого замещения 1, 2, 3, 4, 5 и 6 атомов хлора на остатки эфиров аминокислот, пиперидина, мор-фолина и этиленимина. С этой целью осуществлялось взаимодействие тримера фосфонитрилхлорида с разными эквивалентами аминов при различных температурах. Реакцию проводили в бензоле или эфире. В качестве акцептора хлористого водорода использовали применяемый в реакции амин. Получающиеся продукты реакции каждый раз подвергали тщательному хроматографическому исследованию на колонке с силикагелем.

Данные хроматографического исследования показали, что, изменяя условия проведения реакции и соотношения реагентов, можно влиять на течение реакции и направлять ее в сторону образования аминопроизводных с той или иной степенью замещения атомов хлора. Однако реакция ни при каких условиях не проходит однозначно.

В результате исследования реакции замещения атомов хлора в тримере фосфонитрилхлорида на остатки эфиров аминокислот были получены производные, в которых на остатки эфиров глицина и β-аланина замещено 1, 2, 4 и 6 атомов хлора. В случае эфира В-аланина у дизамещенного производного обнаружено явление изомерии.

Полученные соединения и их константы представлены в табл. 1.

Образование моноаминопроизводных из тримера фосфонитрилхлорида (табл. 1) свидетельствует, что замещение атомов хлора может идти не только попарно, но и по одному. Образование моно-, ди-, тетра- и гексааминопроизводных является доказательством того, что не только два

Таблица I

177

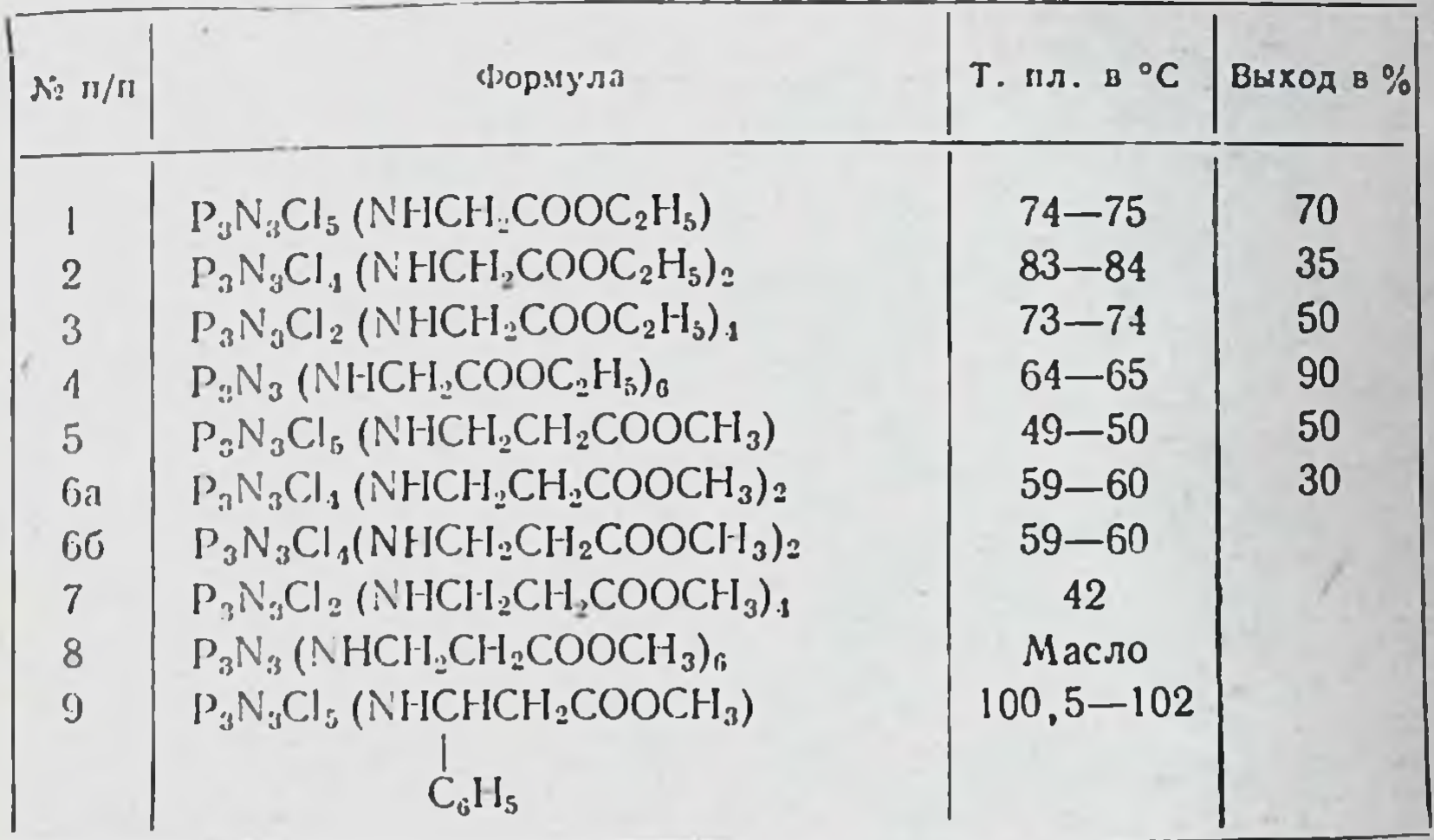

атома хлора, как это указывалось в литературе, замещаются на остатки эфиров аминокислот.

Исследование реакции взаимодействия тримера фосфонитрилхлорида с пиперидином и морфолином привело к следующим результатам. Получены соединения, в которых замещено 1, 2, 3, 4, 5 и 6 атомов хлора на остатки пиперидина и морфолина, а также выделены изомерные ди-пиперидинотри-морфолинопроизводные.  $\mathbf{H}$ 

Полученные соединения, их температуры плавления и выходы помещены в табл. 2.

В результате изучения реакции замещения атомов хлора на остатки пиперидина и морфолина впервые установлено, что возможно получить аминопроизводные с любой степенью замещения атомов хлора. Образование аминопроизводных из тримера фосфонитрилхлорида с замещением нечетного числа атомов хлора на остатки пиперидина и морфолина (моно-, три-, пентазамещенные) свидетельствовало, что и в этом случае имеет место непарное замещение. При исследовании реакции замещения атомов хлора три-фосфонитрилхлорида на этилениминогруппы были выделены, так же как в случае с пиперидином и морфолином, производные тримера, в которых замещено 1, 2, 3, 4, 5 и 6 атомов хлора. Явление изомерии было обнаружено у тетраэтилениминопроизводных; выделены три изомерных тетраэтилениминодихлортрифосфонитрила.

### Таблица 2

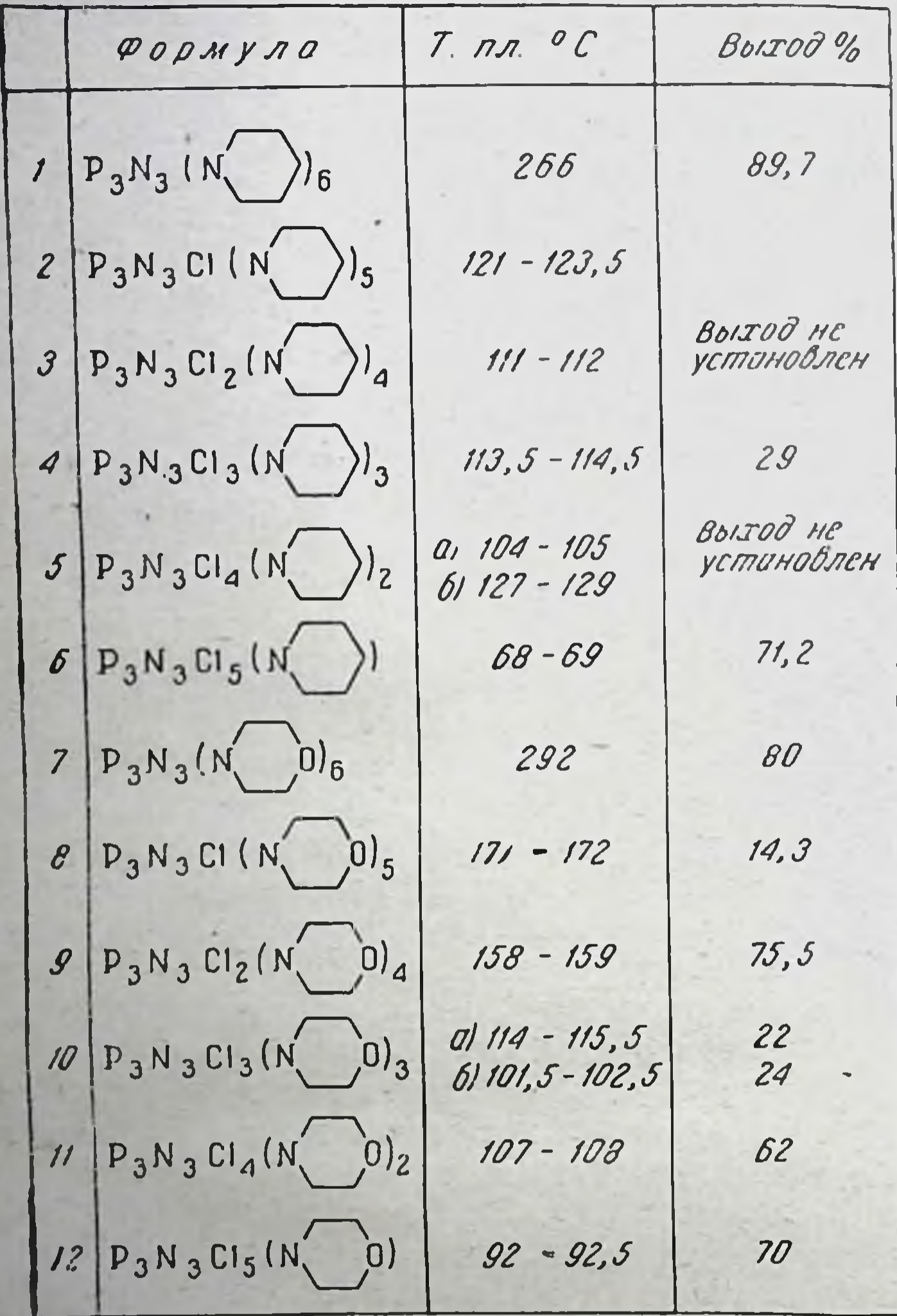

Полученные соединения и их константы приведены

габл. 3. Таким образом, при исследовании реакции замещения атомов хлора на остатки этиленимина было снова показано, что из тримера фосфонитрилхлорида возможно получать аминопроизводные с разной степенью замещения атомов хлора, причем образование моно-, три- и пентазамещенных производных еще раз свидетельствовало, что имеет место непарное замещение.

### Таблица 3

179

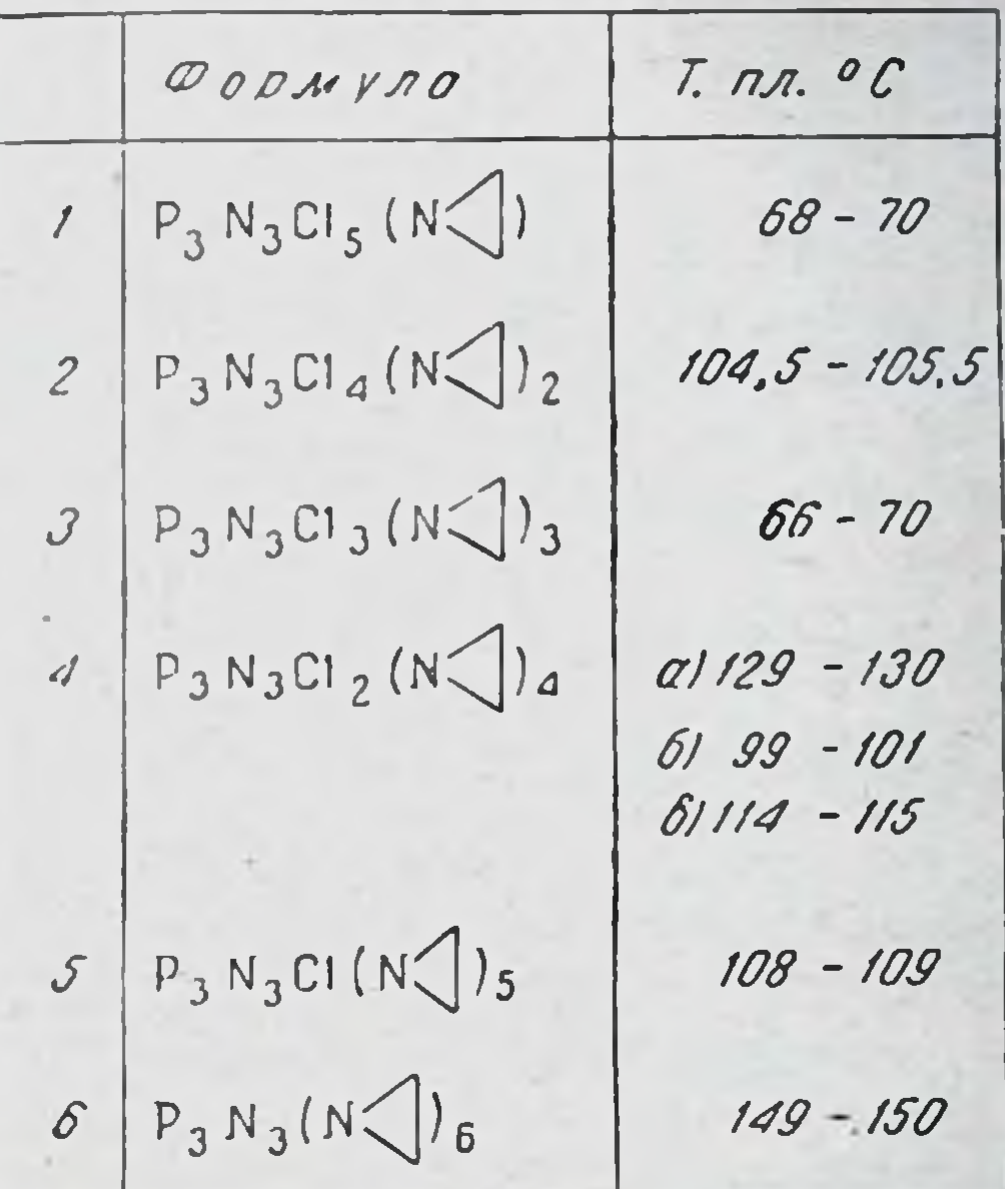

Кроме изучения процесса замещения атомов хлора на остатки аминов в тримере фосфонитрилхлорида, нами также была исследована на примере эфира глицина и морфолина возможность превращения аминопроизводных тримера с низкой степенью замещения атомов хлора в производные с более высокой степенью замещения. Для этого низкозамещенные производные снова вводились во взаимодействие с аминами. При этом мы предполагали выяснить, можно ли из моноаминопроизводного получать дизамещенное производное, из диамина - триамин и т. д., т. е. можно ли перейти от нечетно-замещенного производного к четнозамещенному и наоборот. Эти превращения представлены следующей схемой:

#### $P_3N_3Cl_5R$

 $P_3N_3$  CI R<sub>5</sub>  $-P_3N_3Cl_4R_2$ 

 $P_3N_3C1_2R_4$  $P_3N_3C1_3R_3$ 

 $P_3N_3R_6$ 

 $1/4$   $11*$ 

Таблица 4

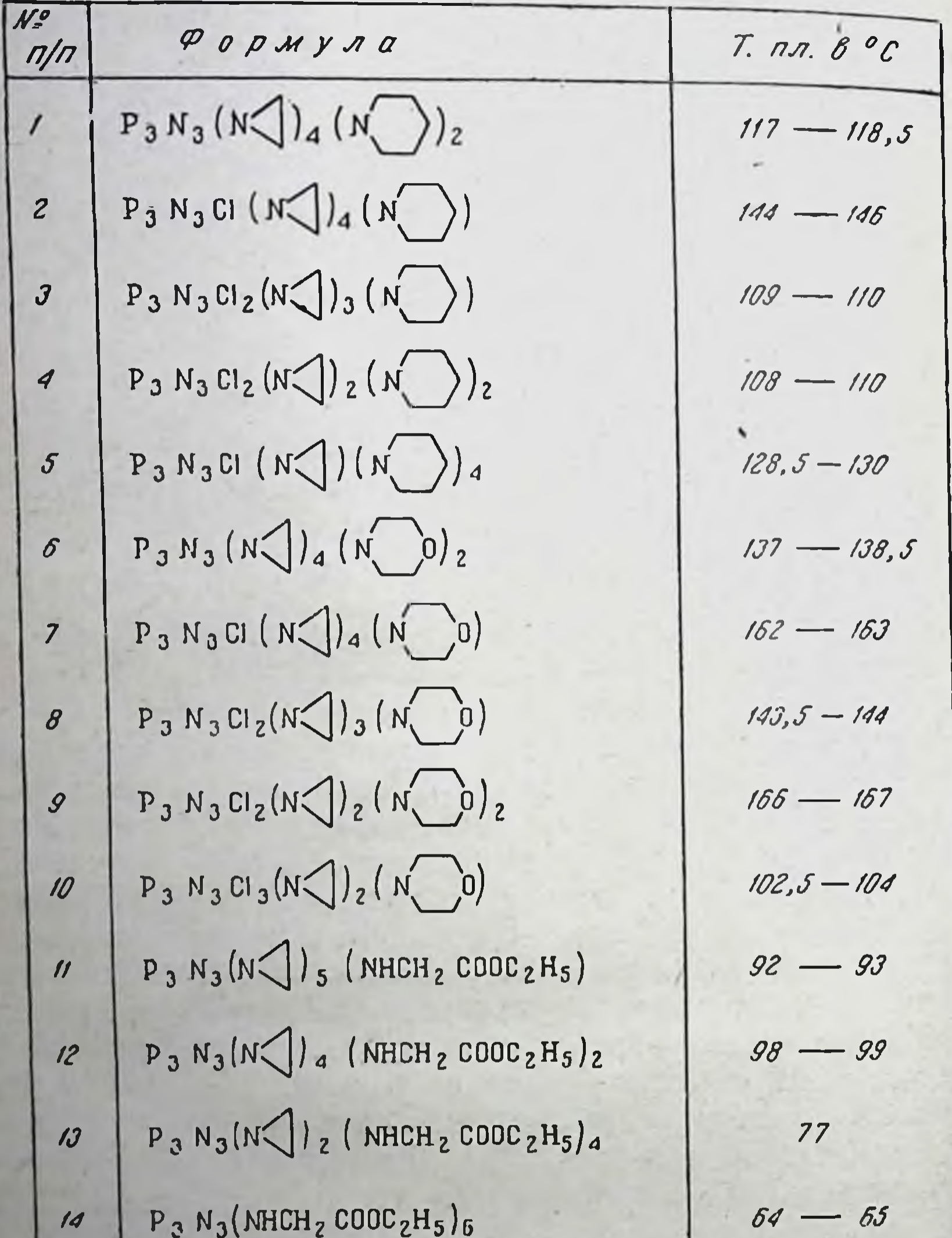

#### $P_3 N_3 (N)$  (MHCH<sub>2</sub> CH<sub>2</sub> CH<sub>2</sub> COOCH<sub>3</sub>)<sub>2</sub><br>P<sub>3</sub> N<sub>3</sub>(N)<sub>5</sub> (MHCH CH<sub>2</sub> COOCH<sub>3</sub>)  $15$  $75$ 77  $-101$ 100  $16$  $C_6H_5$

В результате проведенных опытов было найдено, что из моно-морфолинопроизводного можно получать ди-, трии тетраморфолинопроизводные, а из ди- и тетраморфолинопроизводных - соответственно три- и пентаморфолинопроизводные.

Полученные нами результаты исследования реакции замещения атомов хлора тримера фосфонитрилхлорида на остатки морфолина, пиперидина, этиленимина и эфиров аминокислот пока не дают возможности сделать окончательный вывод о порядке замещения атомов хлора, но все же позволили прийти к некоторым соображениям, имеющим большое значение в решении этого вопроса.

Располагая методами получения трифосфонитрилов, у которых атомы хлора лишь частично замещены на остатки эфиров аминокислот, пиперидина, морфолина и этиленимина, мы пришли к следующей части нашей работы. Были синтезированы производные тримера фосфонитрилхлорида, содержащие, помимо этилениминных групп, остатки эфиров аминокислот, пиперидина и морфолина.

Полученные соединения представлены в табл. 4.

Ряд синтезированных соединений исследован в лаборатории химиотерапии рака ВНИХФИ. Предварительные данные о результатах биологического исследования опубликованы в 1959 г. [7].

#### **ЛИТЕРАТУРА**

- [1]. Audrieth, Steinman L. F., Toy A. D. Chem. Rev., 1943 32, 109
- [2] Bode H., Bach H. Ber., 1942, 75, 215.
- 
- [3] Bode H., Thamer K. Ber., 1943, 76, 121.<br>[4] Bode H., Budow K., Lienau G. Ber., 1948, 81, 547.
- [5] Becke-Goering M., John. K. Angew. Chem., 1958, 70, 657.
- [6]. R a y C. K., S h a w R. A. Chem. a. Ind., 1959, 2, 53.
- [7]. Чернов В. А. и др. Фармакологня и токсикологня, 1959, 4, 365.

Всесоюзный научно-исследовательст химико-фармацевтический институт

13 Заказ № 750

Л. Д. Проценко, К. А. Корнев, Ю. И. Богодист

# О НЕКОТОРЫХ ФТОРСОДЕРЖАЩИХ АЦИЛ- И АРИЛДИЭТИЛЕНТРИАМИДАХ ФОСФОРНОЙ КИСЛОТЫ

В последние годы было установлено, что ряд органических веществ, содержащих фтор, проявляет противоопухолевое действие. Примерами таких соединений являются фторуретаны, фторпиримидины, фторхлоралкиламины и др.

В течение 1959-1960 гг. нами проводились работы по синтезу и исследованию некоторых химических и биологических свойств ацил- и арилдиэтилентриамидов фосфорной кислоты, содержащих фтор и трифторметильные группировки. Синтезированы следующие типы соединении (табл. 1).

Таблица 1

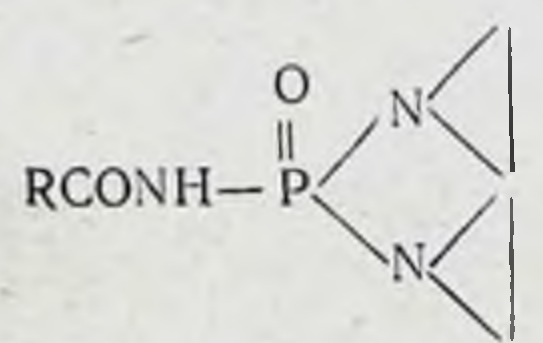

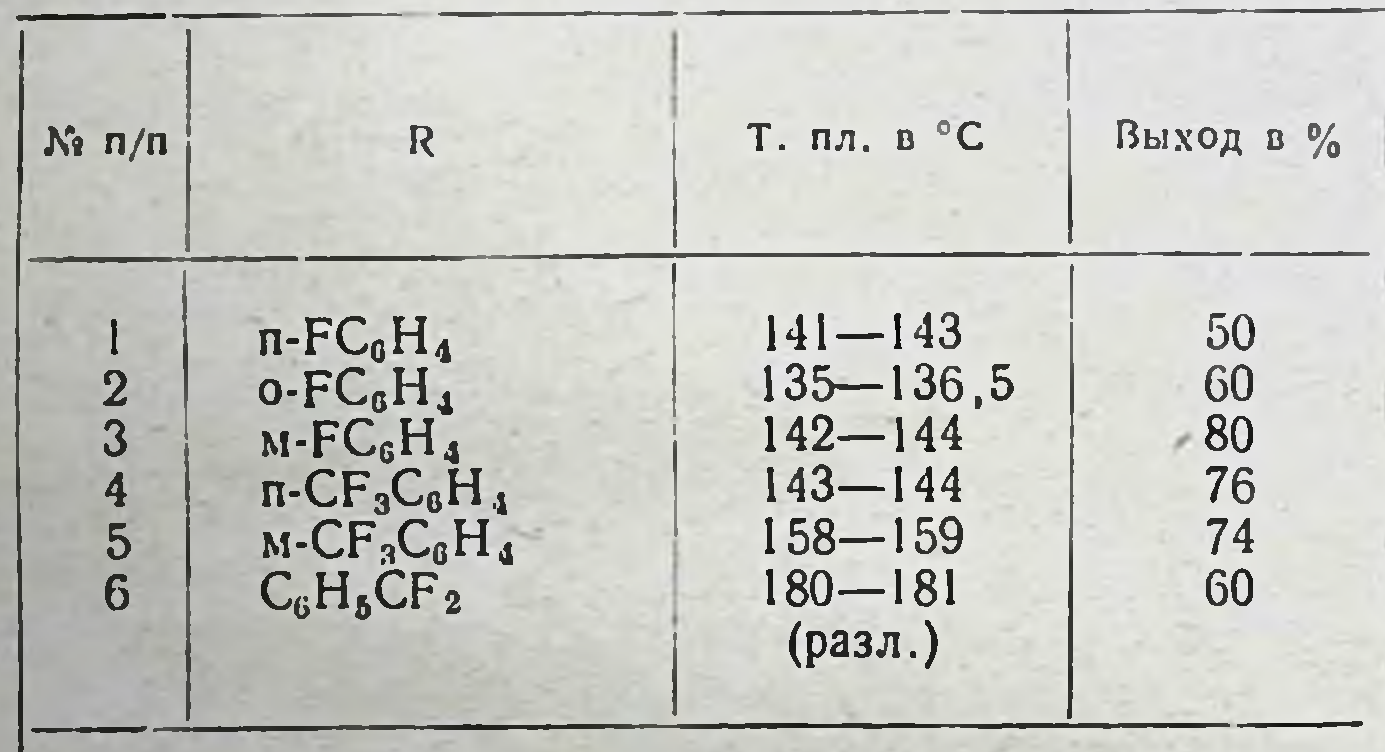

 $RNH-P$  $FC_0H_4$  $150 - 152$ 40 7  $\pi$ -C $F_3C_6H_4$  $172, 5 - 174$ 8 40  $172,5 - 174$  $9$  $M - CF<sub>3</sub>C<sub>0</sub>H<sub>4</sub>$ 52 182

Синтез указанных выше соединений обусловлен тем, что полученные нами ранее бензоилдиэтилентриамид фосфорной кнслоты (А-16) и фенилдиэтилентриамид фосфорной кислоты (А-4) оказались как в эксперименте, так и в клинических условиях эффективными антибластическими средствами. Так, бензоилдиэтилентриамид фосфорной кислоты оказывал лечебный эффект при раке легких, яичников, молочной железы и др., обладая в то же время значительно меньшей токсичностью, чем такие препараты, как этимидин и ТиоТЭФ. В настоящее время данный препарат успешно прошел клинические испытания. Фенилдиэтилентриамид фосфорной кислоты эффективен при лейкозах и действует, согласно заключениям клиницистов, более «мягко», чем применяемый для этой цели милеран.

Синтез фторсодержащих аналогов бензонлдиэтилентриамида фосфорной кислоты осуществлен по обычной методике, исходя из соответствующих дихлорангидридов фторзамещенных ациламидофосфорных кислот по схеме:

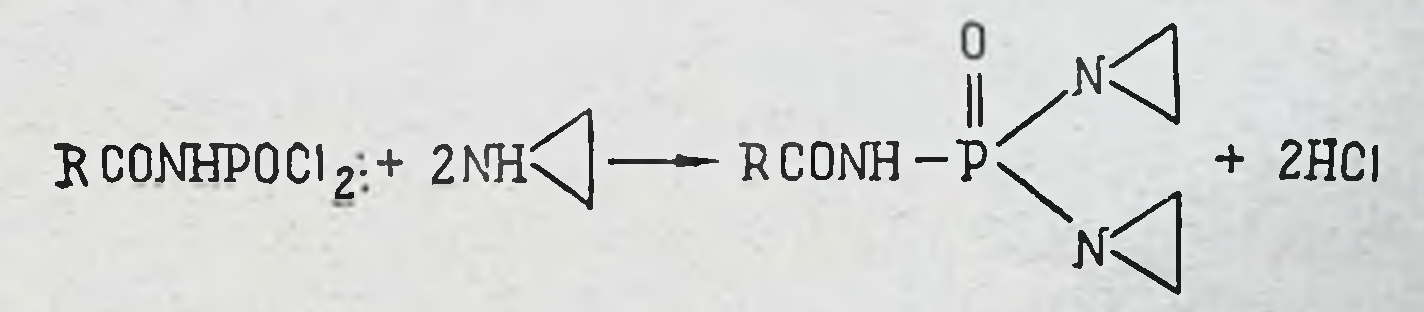

Дихлорангидриды ациламидофосфорных кислот были получены из амидов соответствующих кислот и пятихлористого фосфора:

 $RCONH_2 + PCl_5 \longrightarrow RCONHPOCl_2$ 

Таким образом, были синтезированы не описанные в литературе следующие дихлорангидриды ациламидофосфорных кислот (табл. 2).

Таблица 2

183

RCONHPOCI,

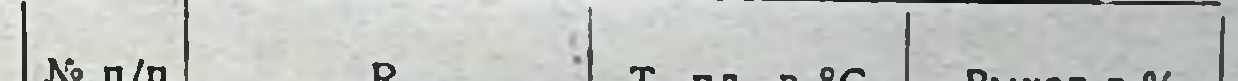

1. пл. в "С выход в %  $n$ - $FC_6H_4$  $103 - 104$  $\mathbf{l}$ 88  $\overline{2}$  $M-FC_6H_4$  $104 - 105$ 88 3  $o$ - $FC<sub>8</sub>H<sub>4</sub>$  $82,5 - 84,5$ 71  $\overline{\mathbf{4}}$  $n$ - $CF_3C_6H_4$  $126 - 128$ 88  $\overline{5}$ <br> $6$  $102 - 103$  $M - CF_3C_6H_1$ 75  $C_4H_5CF_2$  $89 - 91$ 94

13\*

Арилдиэтилентриамиды фосфорной кислоты, представленные в табл. 1, были синтезированы из хлорангидридов арилфосфаминовых кислот, которые образуются при нагревании солянокислых солей соответствующих аминов с хлорокисью фосфора по Михаэлису:

### $RNH_2 \cdot HCl + P O Cl_3 \rightarrow RNHPOCl_2 + 2HCl$ .

Все полученные этиленфосфорамиды, за исключением N-дифторфенацетил-N',N',N",N"-диэтилентриамида фосфорной кислоты, представляют собой белые кристаллические вещества, растворимые в большинстве органических растворителей. В воде растворяются только производные фторбензойных кислот. С введением трифторметильной группировки растворимость соединения в воде понижается. Соединение 6 не растворяется ни в воде, ни в одном из органических растворителей и разлагается, не плавясь. По-видимому, в процессе выделения продукт полимеризуется.

Наряду с синтезом и исследованием биологических свойств мы попытались изучить реакционную способность данных соединений с целью выяснить зависимость между реакционной способностью и биологическими свойствами. Реакционная способность этилениминов изучалась нами на примере реакции производных этиленимина с тиосульфатом натрия согласно схеме:

 $R - N$  +  $NQ_2S_2O_3$  - RNHCH<sub>2</sub>CH<sub>2</sub>S<sub>2</sub>O<sub>3</sub>NO + NOOH

в условиях, разработанных В. Г. Немецом и Т. Поповой для количественного определения этилениминных групп. Кинетические опыты проводились при 25° в водных или спиртоводных растворах при pH=4. На основании полученных кинетических данных вычислены константы скорости реакции исследуемых соединений с тиосульфатом натрия (табл. 3). Из данных табл. З видно, что наибольшую константу скорости реакции имеет незамещенный бензоилдиэтилентриамид фосфорной кислоты. Может быть этим и объясняется тот факт, что данный препарат обладает большей противоопухолевой эффективностью при раке яичников, легких, кишечника, молочной железы, чем п-фторбензоилдиэтилентриамид фосфорной кислоты. Таким образом, вве-
#### Таблица 3

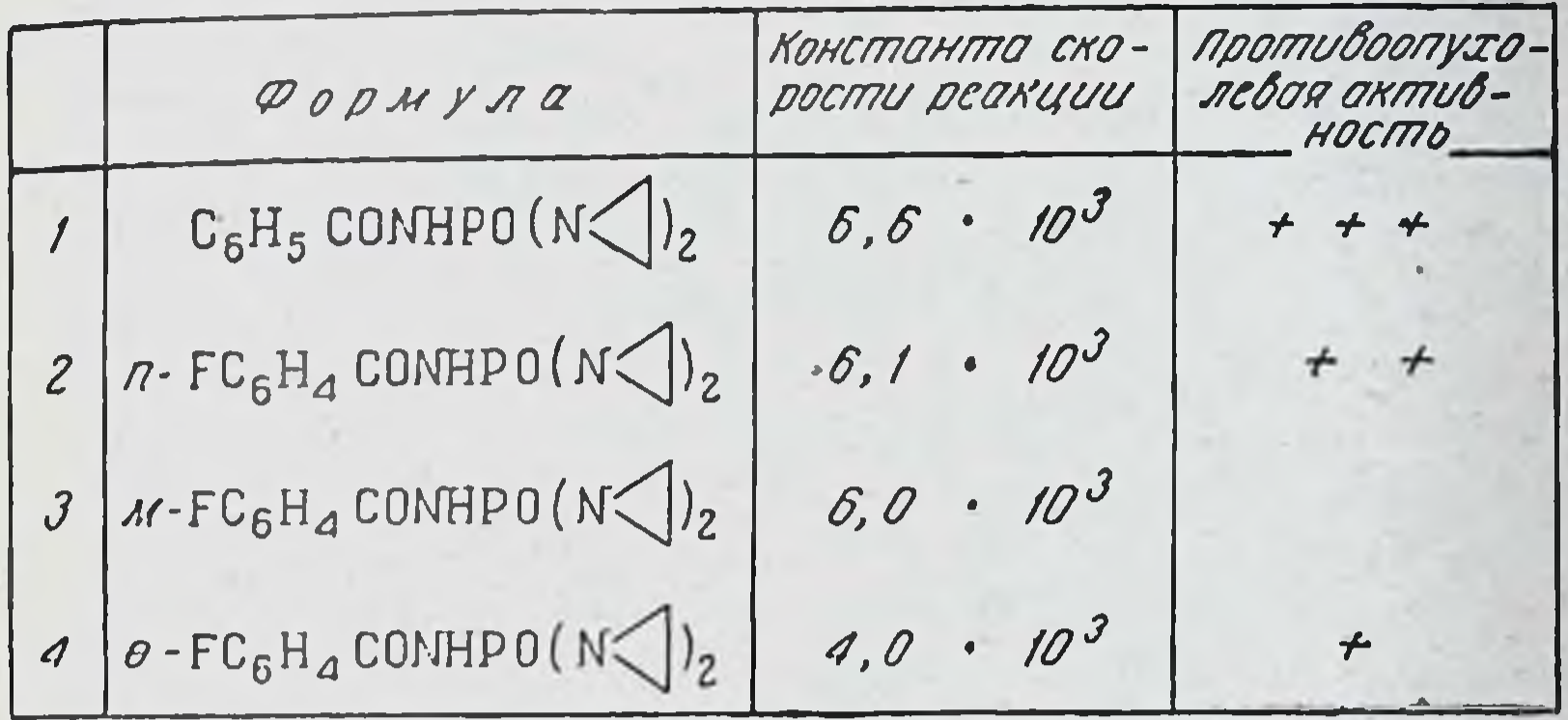

денне атома фтора в бензоилдиэтилентриамид фосфорной кислоты не повышает противоопухолевого действия препарата, а если фтор находится в о-положении, даже снижает его (И. М. Пейсахович).

Сопоставление данных скорости реакции изученных препаратов с тиосульфатом натрия и токсичности (П. В. Родионов и С. В. Николаева) представлено в табл. 4.

Таблица 4

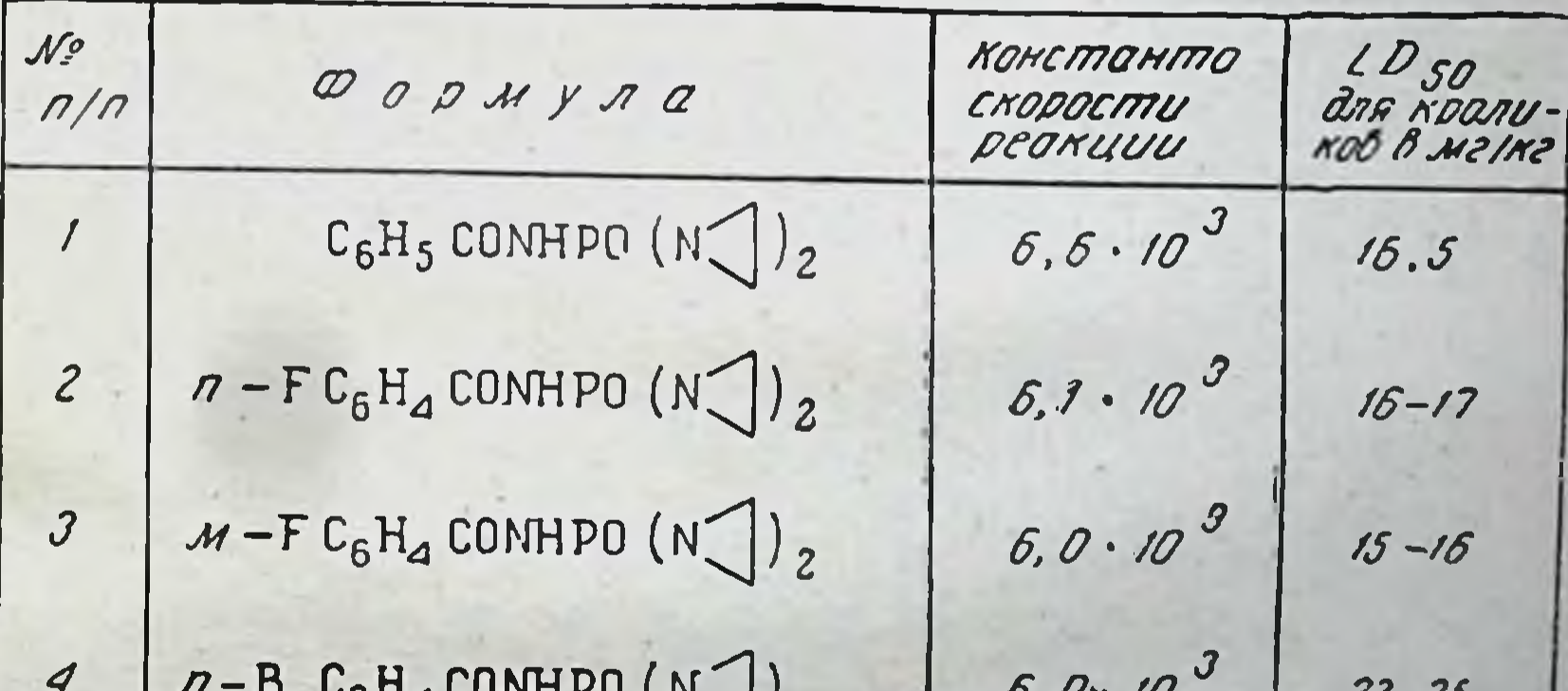

 $2^{1/2}$  $U, U'$   $U$  $25 - 60$  $0 - F C_6 H_4$ CONHPO $(N_2)$  $4.0 \cdot 10^{3}$  $\mathcal{S}_{0}$  $18 - 19$  $(\bigcap N)_2$  POO  $\left\langle \bigcup$  OPO $(N_1)_2$  $2, 4.10^{3}$  $\delta$ 42 185

В табл. 4 представлены не только фторсодержащие этиленфосфорамиды, но и другие производные этиленимина. Как видно из приведенных данных, в ряду изученных препаратов отмечается следующая зависимость: чем больше константа скорости реакции с тиосульфатом натрия, тем более токсичен препарат. Однако в случае препаратов 4 и 5 нет такого соответствия между указанными величинами. Последнее обстоятельство можно объяснить, с одной стороны, особенностями биологической методики определения LD<sub>50</sub> и LD<sub>100</sub> тем более, когда речь ндет о близких по токсичности препаратах, а с другой, - пониженной растворимостью изучаемого препарата (например, п-бромбензонлдиэтилентриамида фосфорной кислоты).

Таким образом, полученные данные показали, что введение фтора или трифторметильной группы в исследуемые препараты не дало заметного биологического эффекта по сравнению с исходным бензоилдиэтилентриамидом фосфорной кислоты. При этом следует отметить, что препарат с атомом фтора в п-положении в эксперименте все же имел наибольший терапевтический индекс по сравнению с другими изученными препаратами и, возможно, окажется эффективным по отношению к другим видам злокачественных опухолей.

Таким образом, в результате наших исследований получена в ряде случаев некоторая зависимость между химическими и биологическими свойствами, хотя ее нельзя считать строго доказанной. Мы полагаем, что подобные исследования следует продолжать.

Н. О. Салдабол и С. А. Гиллер

# СИНТЕЗ ПОТЕНЦИАЛЬНЫХ ПРОТИВОРАКОВЫХ ПРЕПАРАТОВ НА ОСНОВЕ 2-ФУРИЛГЛИОКСАЛЯ И ЕГО 5-НИТРОПРОИЗВОДНОГО

В 1952 г. в лаборатории, руководимой известным латвийским онкологом П. И. Страдынем, впервые было обнаружено, что некоторые производные 5-нитрофурана, син-

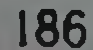

тезированные С. А. Гиллером, в довольно значительной степени тормозят рост некоторых видов злокачественных опухолей. Это явление также было подтверждено в работах американских ученых [1, 2]. Исходя из указанного наблюдения, мы поставили перед собой задачу синтезировать соединения, которые, помимо нитрофурановой группы, содержали бы также и другие активные противораковые группировки в молекуле.

Найденный нами в прошлом улучшенный метод получения 5-нитро-2-ацетилфурана [3] позволил развить HCследования по превращению его в разные о-производные.

Среди серии синтезированных нами в этом направлении веществ с точки зрения тематики данного симпозиума заслуживают внимания 5-нитро-2-фурацилдиалкилсульфонийбромиды (I) [4]

$$
N0_2 \xrightarrow{\prod_{0} \text{L} \text{OICH}_2} S \xrightarrow{\bigoplus_{R} \text{Br}} R
$$

которые, по нашему замыслу, объединяют в молекуле две активные группировки - нитрофурановую и диалкилсульфоний-ацетильную.

Попытки превращения этого рода веществ в производные по карбонильной группе типа малондинитрила (II), которые представляли бы собой соединения с тремя точками приложения противоопухолевого действия, не увенчалась успехом.

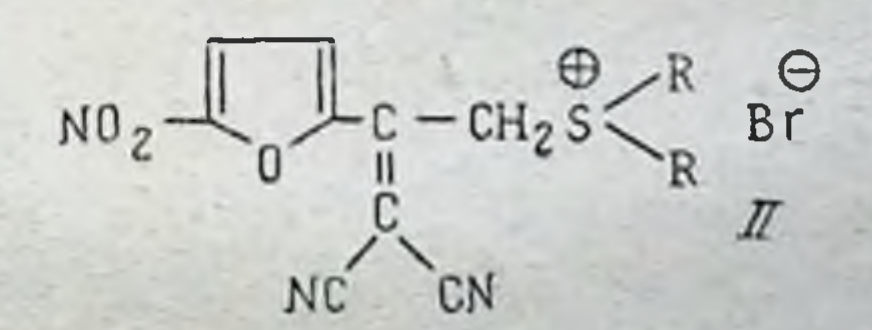

В 1957-1958 гг. Фридлендер, Френч и др. [5-12] опубликовали ряд работ о действии замещенных глиоксалей, их бис-тиосемикарбазонов и бис-гуанилгидразонов на некоторые виды рака. Это побудило нас предпринять синтез 2-фурилглиоксаля, 5-нитро-2-фурилглиоксаля (III) и их моно-(IV) и бис-гидразонопроизводных (V):

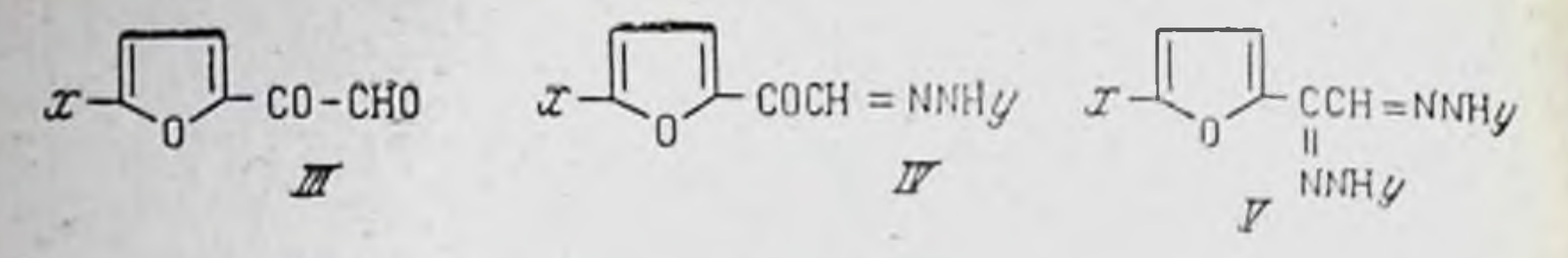

 $x = H$ , NO,

5-нитро-2-фурилглиоксаль и его производные до сих пор не были известны, а среди производных фурилглиоксаля известны лишь моносемикарбазон, полученный Кипинсом и Форнфельтом [13], а также оксим, диоксим, фенилгидразон, фенилозазон, тиосемикарбазон и изоникотиноилгидразон, синтезированные Фатутта в 1958 г. [14].

Значительный интерес, на наш взгляд, представляло превращение некоторых гидразонов в 5-(2-фурнл)- и 5-(5-нитрофурил-2)-замещенные асимметричные триазины (VI), с одной стороны, вследствие некоторого структурного сходства их с известным, обладающим противоопухолевым действием одним из антиметаболитов нуклеиновых кислот -6-азаурацилом (VII), с другой стороны, в связи с тем, что полученные нами производные обладают по своему строению отдаленным сходством с такими  $\beta$ , D-рибофуранозидами, как, например, уридин (VIIIa) и цитидин (VIII6).

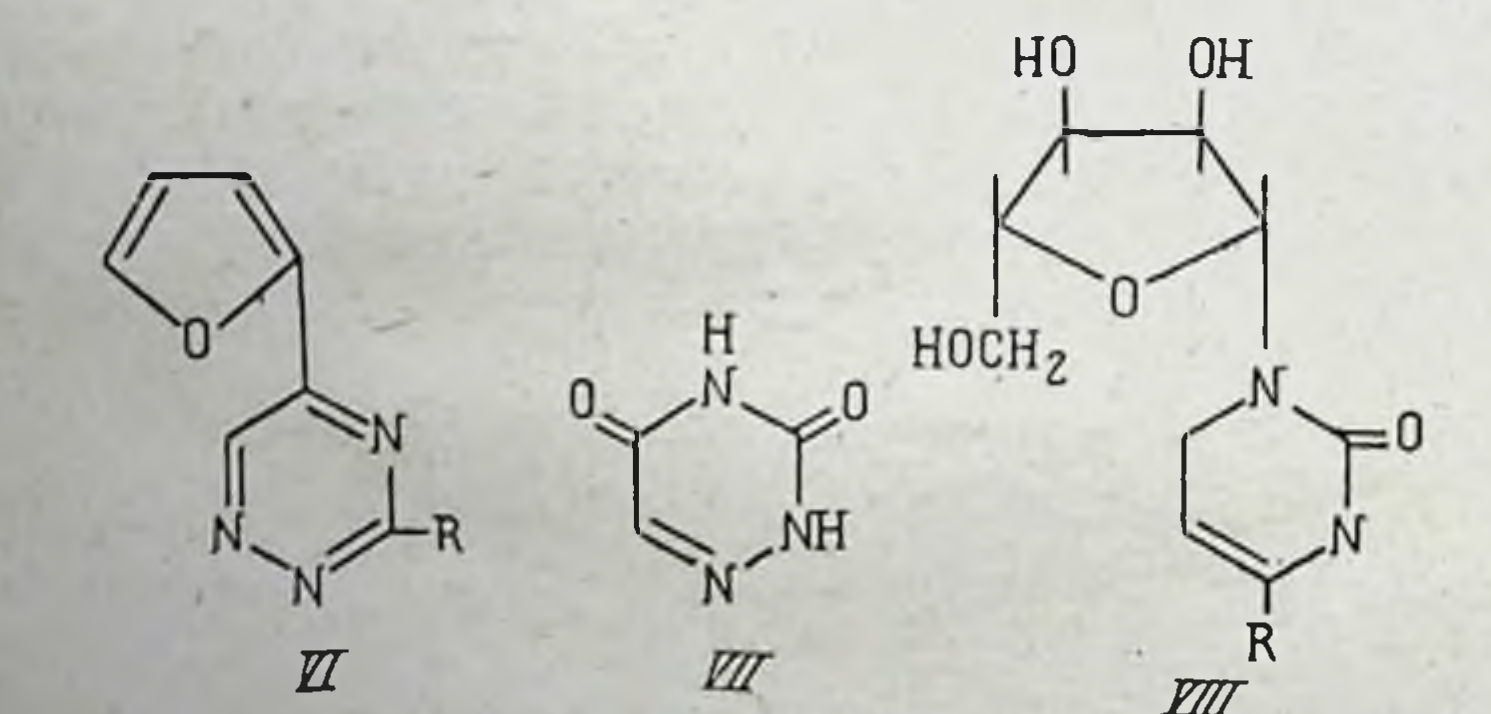

# $d/R = 0H$  $\delta$ / R = NH<sub>2</sub>

Окисление 2-ацетилфурана в 2-фурилглиоксаль было проведено при помощи селенистой кислоты в диоксане. Выход составлял 50% от теоретического. Окисление в ук-

сусной кислоте дало худший результат, по-видимому, в связи с ацидофобностью фуранового цикла. Напротив, 5нитро-2-фурилглиоксаль последним способом, т. е. окислением 5-нитро-2-ацетнлфурана селенистой кислотой в уксусной кислоте и последующим выделением в виде гидрата, был получен с выходом 75% от теоретического. При окислении интроацетилфурана селенистым ангидридом вспирте нитрофурилглиоксальгидрат получался загрязненным трудно отделимыми примесями. Выход технического продукта составлял 43% от теоретического.

Учитывая значение недавно открытого препарата «кетоксаль» («-кето-β-этоксибутиральдегида) для лечения некоторых видов вирусных и раковых заболеваний [7, 12, 15], нам кажется целесообразным испытать синтезированный нами 5-нитро-2-фурилглиоксаль в отношении его возможных противовирусных и противоопухолевых свойств.

При синтезе гидразонов фурил- и нитрофурилглиоксалей (табл. 1 и 2) оказалось, что в зависимости от заместителя в молекуле гидразина и от наличия или отсутствия нитрогруппы в фурановом цикле образуются моно-или биспроизводные. Например, метилгидразин и п-толилгидразин образуют с обоими глиоксалями даже в случае избытка гидразина лишь моногидразоны, в то время как 4-нитрофенилгидразин и 2,4-динитрофенилгидразин образуют с эквимолекулярными количествами указанных глиоксалей и даже с избытком последних смесь моно- и бис-производных. С изоникотиноилгидразином, семикарбазидом и тиосемикарбазидом получены бис-производные нитрофурилглиоксаля, в то время как фурилглиоксаль образует с этими реагентами в тех же условиях только моногидразоны. Биссемикарбазон и бис-тиосемикарбазон фурилглиоксаля удалось получить только при длительном нагревании фурилглиоксаля в водном растворе с избытком соответствующего реагента. Бис-тиосемикарбазон фурилглиоксаля был также приготовлен действием тиосемикарбазида на тиосемикарбазон фурилглиоксаля в уксусной кислоте при нагре-

# вании.

При получении гуанилгидразонов фурилглиоксаля встретились некоторые трудности, обусловленные ацидофобным характером фурилглиоксаля, ибо взаимодействие с гуанилгидразином обычно осуществляется в сильно кислой среде. Только применяя мононитрат гуанилгидразина, удалось обойти эту трудность и получить с небольшим выходом

12 Заказ № 750

Моно-гидразоны 2-фурил- и 5-нитро-2-фурилглиоксаля

$$
x = 1
$$
  $\sqrt{1 - C_0 - C_0}$   $\approx$   $\sqrt{1 - y}$ 

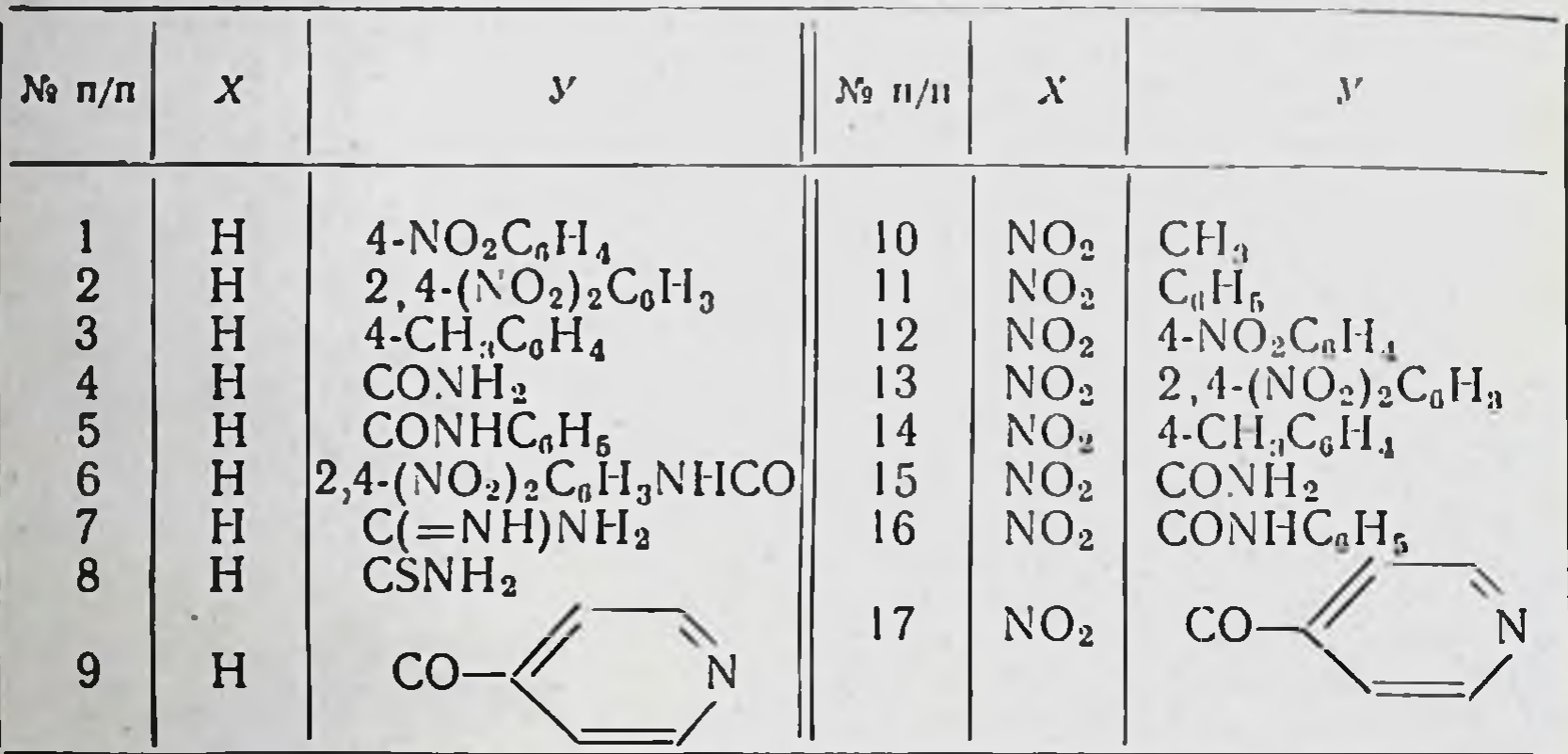

#### Таблица 2

## Бис-гидразоны 2-фурил- и 5-нитро-2-фурилглиоксаля

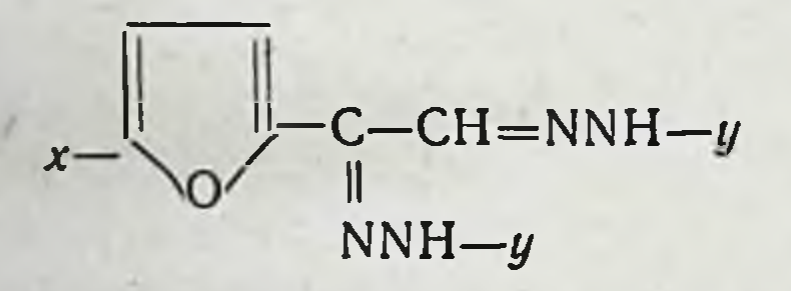

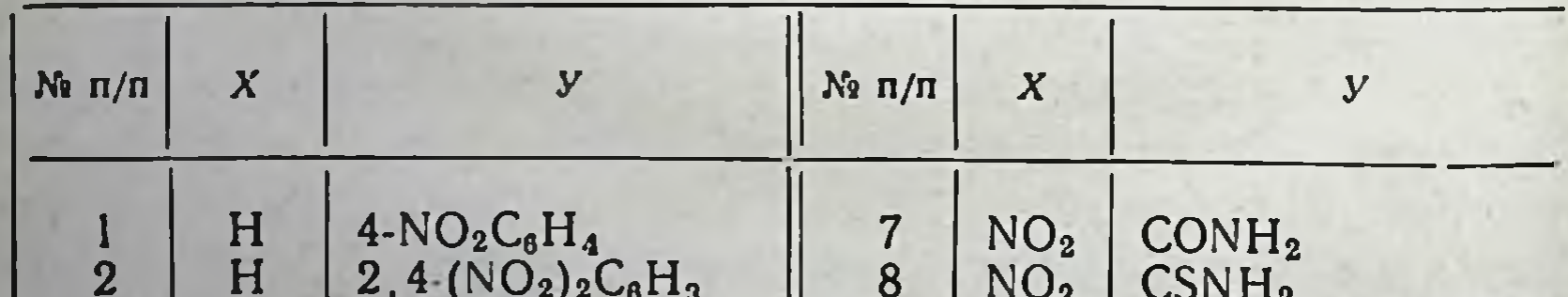

#### CONH<sub>2</sub>  $\frac{3}{4}$ H<br>H  $NO<sub>2</sub><sup>2</sup>NO<sub>2</sub>$  $\begin{array}{c} 9 \\ 10 \end{array}$  $C(=\text{NH})NH_3 \cdot \text{HCl}$ CSNH<sub>2</sub>  $C(=\text{NH})NH_{2} \cdot 1/2$  $H_2SO_4$  $\begin{array}{c} \nNO_2 \\
NO_2\n\end{array}$  $\frac{5}{6}$  $4-NO_2C_6H_4$  $2,4-(NO<sub>2</sub>)<sub>2</sub>C<sub>0</sub>H<sub>3</sub>$  $NO<sub>2</sub>$  $11$ CO-N

моногуанилгидразон фурилглиоксаля. 5-Нитро-2-фурилглиоксаль реагировал с избытком гуанилгидразина в растворах серной или соляной кислот с образованием хорошо растворимых в воде сернокислой или соответственно солянокислой соли бис-гуанилгидразона нитрофурилглиоксаля. Эти соединения образуют комплексы (IX) с солями меди, никеля, кобальта, свинца, двухвалентного железа и кадмия. Бис-тиосемикарбазон фурилглиоксаля дает трудно растворимые в воде комплексы (X) с аммиачными растворами солей серебра, меди, кадмия, никеля и кобальта.

Возможно, что биологическое действие бис-гуанилгидразонов и бис-тиосемикарбазонов глиоксалей, как предполагают Фридлендер и Френч [9-11], обусловлено способностью связывать в виде комплексов микроэлементы, необходимые для жизнедеятельности клеток.

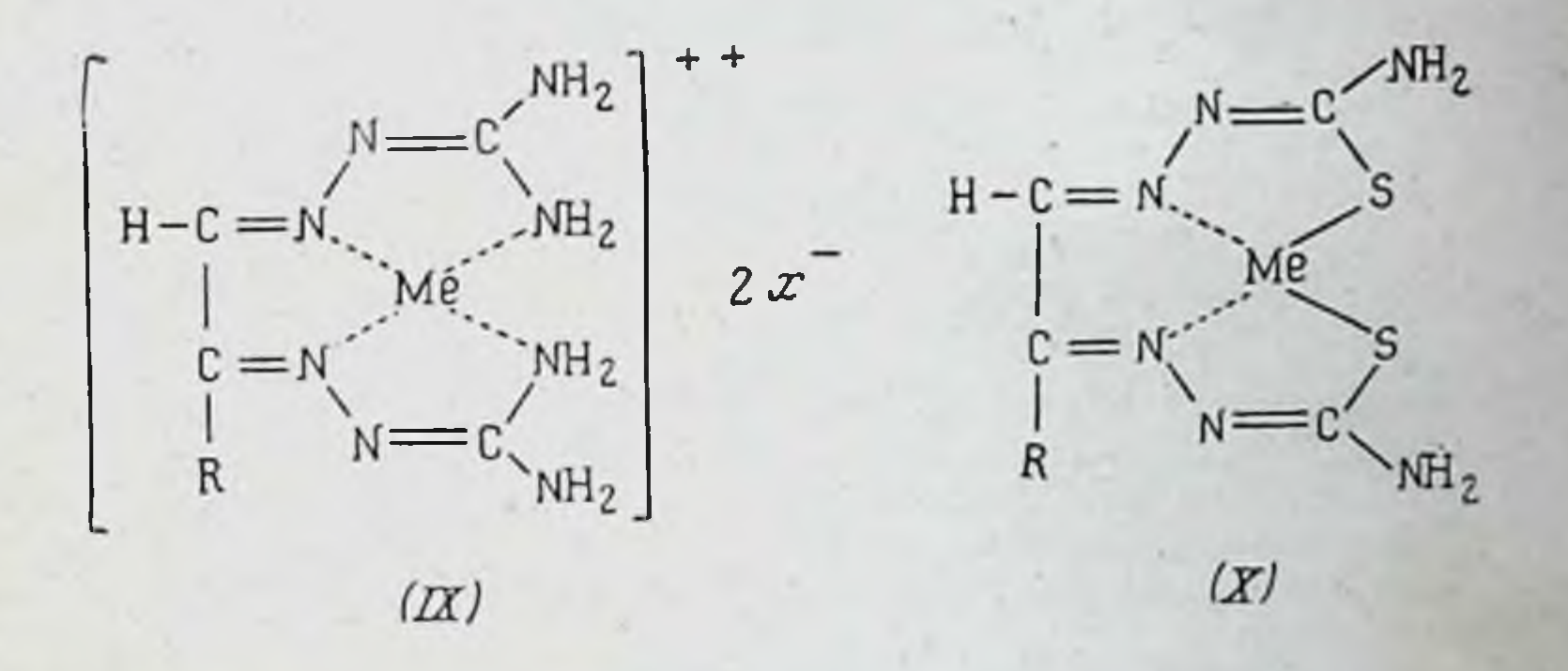

Синтез 5-(фурил-2)-замещенных аs-триазинов  $(VI)$ **H3** соответствующих производных фурилглиоксаля Mbl OCYществляли по следующей схеме:

# Ζ  $COCH = NNHC - NH<sub>2</sub>$ ℤ  $z = 0H$ , SH,  $NH<sub>2</sub>$  $y = 0.5, \text{NH}$ 191  $12*$

Поскольку образование триазинового цикла происходит под действием щелочи, то таким путем возможно лишь получение фурилзамещенных триазинов. В случае производных нитрофурилглиоксаля проведение этой реакцин не удается, так как под действием щелочи нитрофурановый цикл претерпевает глубокие изменения. Применение пиридина или уксуснокислого натрия, к которым нитрофураны более устойчивы, оказалось безуспешным. Однако в результате взаимодействия нитрофурилглноксаля с водной суспензией бикарбоната гуаннлгидразина получено соединение, предположительно, по аналогии с реакциями а-дикетонов [16], имеющее строение 5- нли 6-(5-нитрофурил-2-)-3-амино-аs-триазина. Действием гидразингидрата на фурилмеркаптотриазин был получен 5-(фурил-2)-3-гидразино-аs-триазин.

В настоящее время начато изучение противовирусного и противоопухолевого действия отдельных упомянутых в данном сообщении производных фурил- и нитрофурилглиоксалей.

#### **JI H T E P A T Y P A**

- [1]. Gal E. M., Greenberg D. M., J. Amer. Chem. Soc., 1951, 73, 502.
- [2]. Petrakis N. L., Bierman H. R., Shimkin M. B. Cancer Res., 1952, 12, 573; C. A., 1953, 47, 4500.
- [3]. Салдабол Н. О., Гиллер С. А. Изв. АН. Латвинск. ССР, 1958, 10, 101.
- [4]. Салдабол Н. О., Гнллер С. А. Изв. АН Латвинск. CCP, 1959, 3, 53.
- [5]. Furst A., Freedlander B. L., French F. A., Gross H., Demsner D. Proc. Amer. Ass. Cancer Res., 1957, 2, 204.
- [6]. Gross H., Furst A., Gross S. Science, 1957, 126, 926.<br>[7]. French F. A., Freedlander B. L. Cancer Res., 1958,
- 18, 172.
- [8]. Freedlander B. L., French F. A. Cancer Res., 1958, 18, 360.
- [9]. Freedlander B. L., French F. A. Cancer Res., 1958, 18, 1286.
- 

[10]. Freedlander B.L., French F. A. Cancer Res., 1958, 18, 1290.

[11]. French F. A., Freedlander B. L., Hoskins A., French J. Acta, Unio intern. con. cancrum, 1960, 16, 614. [12]. Furst A., Miller J., Gross H., Cutting W. Acta, Unio intern. con. cancrum, 1960, 16, 625. [13]. Kipnis F., Ornfelt J. J. Amer. Chem. Soc., 1948, 70, 3948.

[14]. F a t u t t a S. Gazz. chim. ital., 1958, 88, 1122.

[15]. Tiffany B. D., Wright J. B., Moffett R. B. Heinzelman R.V., Strube R.E., Aspergren B.D.<br>Lincoln E. H., White J. L., J. Amer. Chem. Soc., 1957 79, 1682.

[16]. Erickson J. G., J. Amer. Chem. Soc., 1952, 74, 4706.

Институт органического синтеза АН Латвийской ССР

193

# С. А. Гиллер, М. Ю. Лидак

# НОВЫЕ КАНЦЕРОСТАТИЧЕСКИЕ ПРОИЗВОДНЫЕ ЭТИЛЕНИМИНА

### ИЗУЧЕНИЕ РЕАКЦИИ ЭТИЛЕНИМИНА С ПРОИЗВОДНЫМИ, СОДЕРЖАЩИМИ КАРБОНИЛЬНУЮ И КАРБОКСИЛЬНУЮ ФУНКЦИИ

Известные до сих пор производные этиленимина, которые находят применение в онкологической практике, отличаются, как известно, сравнительно высокой токсичностью (LD<sub>50</sub> составляет примерно 15-25 мг/кг), что весьма ограничивает возможность их практического использования.

Исходя из этого, нами предпринято исследование поведения азиридинового цикла в таких соединениях, в которых в определенных условиях возможна изомеризация с возникновением новых функциональных групп и образованием веществ, лишенных токсических свойств. При синтезе и изучении таких соединений мы имели в виду, что указанная изомеризация таких малостабильных систем, возможно, окажется зависящей от определенных факторов среды животного организма. Это могло бы привести к созданию противораковых средств, которые при сохранении уровня активности одновременно были бы значительно менее токсичными, поскольку при накапливании в организме быстрее переходили бы в другие малотоксичные вещества. Реализация такой программы исследований заставила нас подробнее вникнуть в химню этилениминопроизводных,

образующихся при взаимодействии азиридина с алифатическими, карбоциклическими, ароматическими и гетероциклическими альдегидами, кетонами, карбоновыми кислотами и их дериватами, причем оказалось, что большинство этих реакций до сих пор или вовсе не изучено, или изучено весьма мало.

Так, например, в отношении строения продуктов взанмодействия этиленимина с алифатическими и карбоциклическими альдегидами и кетонами в литературе существуют противоречивые данные.

Основные направления реакции, постулированные разными авторами, представлены ниже:

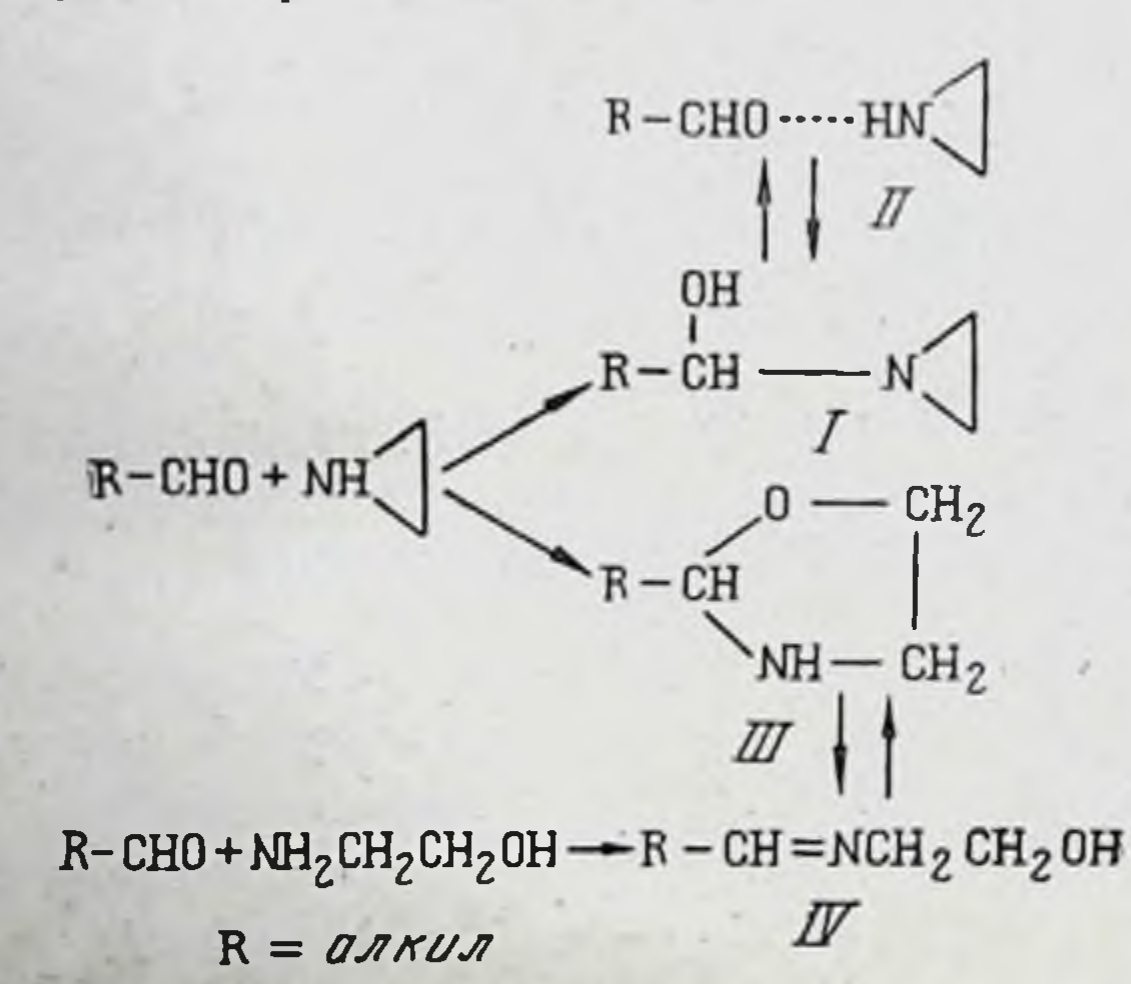

Доти [1] считает, что продукты взаимодействия этиленимина с карбонилсодержащими производными представляют собой 2-замещенные оксазолидины (III) по аналогии с тем, как это имеет место с окисыо этилена, образующей циклические ацетали. Однако свойства веществ, полученных Доти, а также другими авторами, например Дорновым и Шахтом [2], не совпадают со свойствами истинных оксазолидинов или таутомерных им шиффовых оснований (IV), которые выделил Бергман с сотрудниками при реакции 2-аминоэтанола с карбонилсодержащими соединениями 131. Строение оксазолидинов, полученных Бергманом, однозначно доказано спектроскопическими, рефрактометримагнетохимическими исследованиями [4-6]. **Ч**ескими  $\mathbf{H}$ На примерах изучения взаимодействия азиридина с ацетальдегидом, масляным альдегидом, изомасляным альде-

гидом, изовалериановым альдегидом, энантовым альдегидом, циклогексаноном и др. мы нашли, что продукты реакции обладают строением оксиэтилениминоалканов, которые в зависимости от рН среды являются истинными (I) или молекулярными (II) соединениями [7]. В последних соединениях азиридин, по-видимому, связан с соответствующими альдегидами посредством водородной связи. Тенденция к переходу этих соединении в соответствующие оксазолидины, которые, согласно нашим данным, обладают примерно в 100 раз меньшей токсичностью, ни при каких значениях pH среды не наблюдалось.

Строение упомянутых веществ нами доказано следующим образом.

1. В инфракрасных спектрах препаратов, весьма тщательно очищенных и полностью освобожденных от наличия свободного этиленимина, обнаружен характерный для трехчленных циклов сдвиг частот валентных колебаний СН-связей в район 3050-3100 см-1, что, как известно, можно объяснить только наличием в молекуле неразомкнутого азиридинового цикла [8]. Совершенно очевидно, что при наличии оксазолидинового цикла следует ожидать нормальных частот валентных колебаний СН-связей, что в действительности и наблюдается.

2. Установлено, что оксазолидины при кипячении с 50% щелочью не отщепляют летучих аминов, в то время как изученные нами соединения в этих условиях дают дистиллят, в котором при помощи пикриновой, пикроноловой кислот и 2-нитроиндандиона-1,3 легко обнаруживается наличие свободного этиленимина.

3. Содержание азиридиновых циклов в молекуле было количественно определено путем потенциометрического титрования щелочи, освобождающейся при реакции азиридина с тиосульфатом натрия [9, 10].

4. Весьма интересными оказались результаты определения токсичности синтезированных нами веществ. В **TO** время как токсичность производных оксазолидина находилась в пределах 2000 мг/кг, токсичность исследованных нами оксиэтилениминоалканов составляла 20-50 мг/кг, что также говорит в пользу наличия в этих соединениях неразомкнутого этилениминового цикла. Совершенно по-другому реагируют с этиленнмином ароматические и гетероциклические альдегиды. Постулированная ранее Дорновым и Шахтом для продуктов взаимодей-

ствия структура арил-бис-этилениминометанов (V), в соответствии с нашими данными, оказалась неправильной (11).

Мы нашли, что ход реакции и строение получаемых конечных продуктов в данном случае зависят от характера заместителя у бензола или, например, фурана. Как бензальдегид и фурфурол, так и те их производные, которые содержат электронодонорные заместители в пара-положении или соответственно в положении 5 к альдегидной группе, образуют при взаимодействии с этиленимином производные N-(арилиден-β-аминоэтил)-этиленимина (VI). Наличие азометиновой связи в этих соединениях было доказано

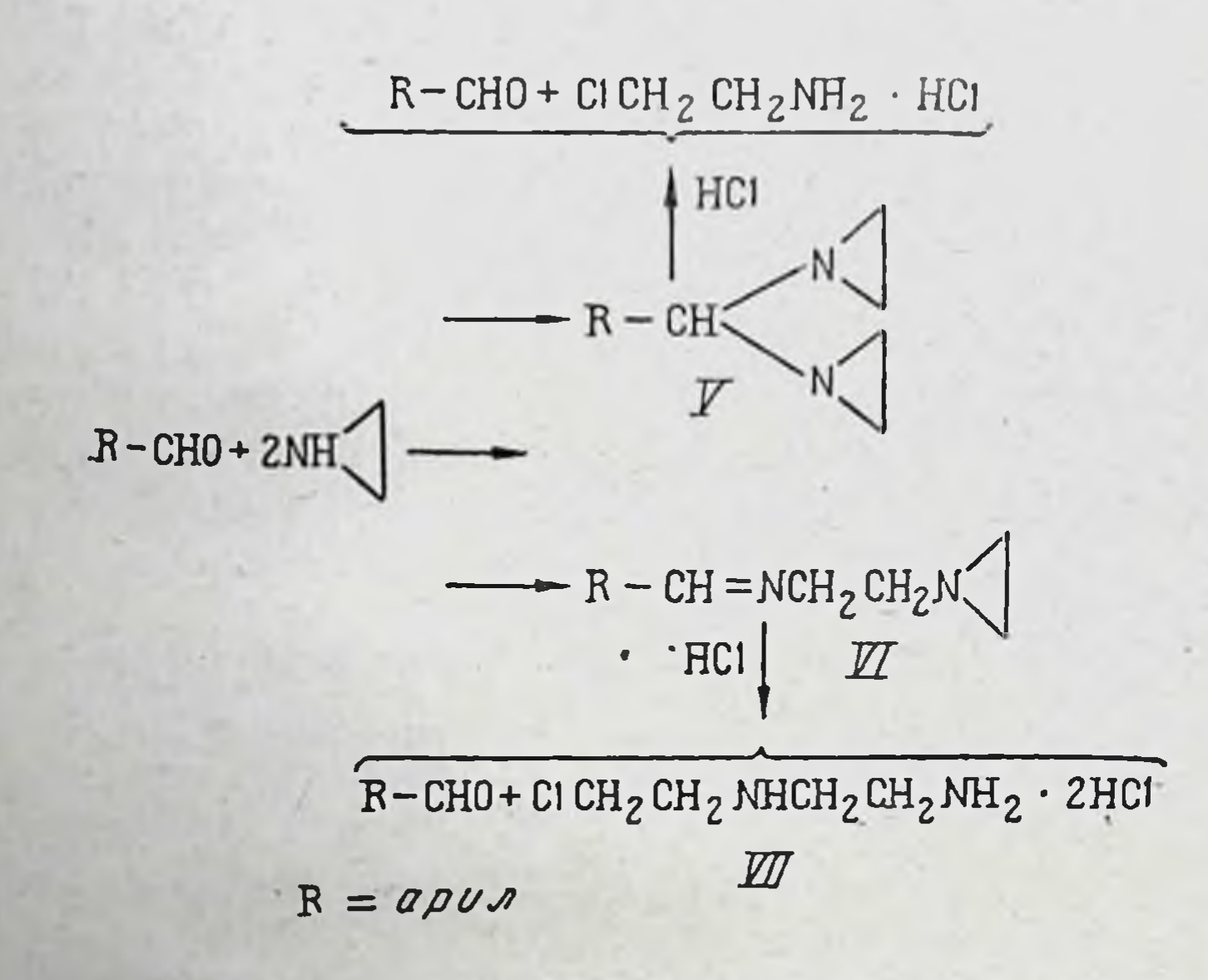

как соответственно повышенной величиной молекулярной рефракции, так и ярко выраженной частотой 1640 см<sup>-1</sup> в инфракрасных спектрах, характерной для азометиновой связи, сопряженной с ароматической системой. При гидролизе этих веществ разбавленной соляной кислотой образуется хлористоводородная соль N-(2-аминоэтил)-8-хлор-

196

этиламина (VII). Потенциометрическим титрованием с тиосульфатом в этих соединениях определяется наличие лишь одной неразомкнутой этилениминогруппы. В случае замещения бензальдегида или фурфурола в пара-положении (или в положении 5 для фурфурола) электроноакцепторной группой, например нитрогруппой, строение продуктов реакции этих веществ с этиленимином совершенно иное. При этом образуются молекулярные соединения между одной молекулой альдегида и одной молекулой азиридина.

Своеобразная реакционная способность производных бензальдегида и фурфурола в отношении этиленимина, зависящая от характера находящегося у ароматического цикла заместителя, объясняется соответствующим сдвигом электронов в молекуле альдегида, в свете чего механизм реакции

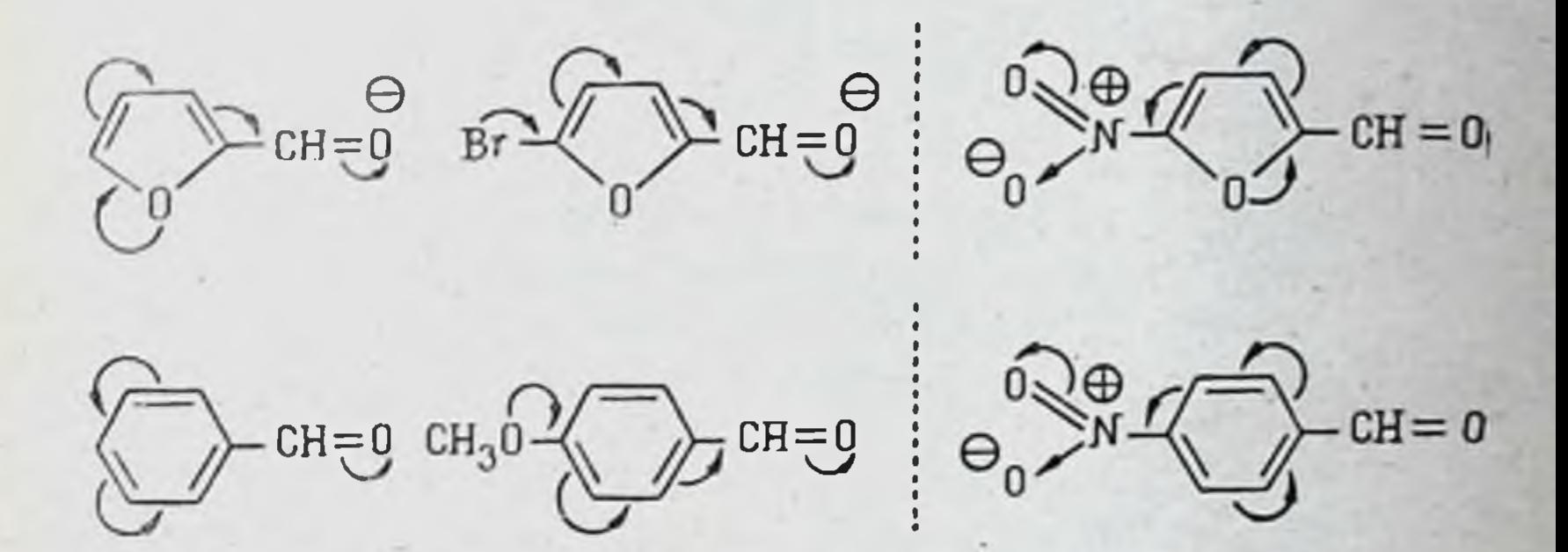

представляется следующим образом:

$$
R-CH=0 + H-N
$$
\n
$$
R-CH=0 + H-N
$$
\n
$$
R-CH-NH
$$
\n
$$
R-CH-NH
$$
\n
$$
R-CH-NH
$$
\n
$$
R-CH-NH
$$
\n
$$
R-CH-NH
$$
\n
$$
CH_2
$$
\n
$$
CH_2
$$

 $-R-CH = NCH<sub>2</sub> CH<sub>2</sub> - N$  $\boldsymbol{\mathcal{U}}$ 

В соединениях с сильно поляризованной карбонильной группой при электрофильной атаке этиленимина, по-видимому, образуется первичный комплекс в виде малостабильного цвиттериона (VIII), который преобразовывается в другой цвиттерион (IX), реагирующий еще с одной молекулой этиленимина с образованием в конечном итоге, после от-

щепления одной молекулы воды, ранее упомянутого N-(арилиден-β-аминоэтил)-этиленимина (VI).

В соединениях со слабо поляризованной карбонильной группой электрофильная атака этиленимина затруднена, и реакция останавливается на стадин образования межмолекулярных связей.

При взаимодействии бензальдегида, фурфурола или их производных, замещенных положительными заместителями, только с одной молекулой этиленимина не удается выделить устойчивый индивидуальный продукт реакции.

Аналогично протекает реакция между а, β-ненасыщенными ароматическими альдегидами и этиленимином, с той лишь разницей, что объектом первичной электрофильной атаки этиленимина в данном случае становится не альдегидная группа, а отрицательно заряженный атом углерода в боковой двойной связи:

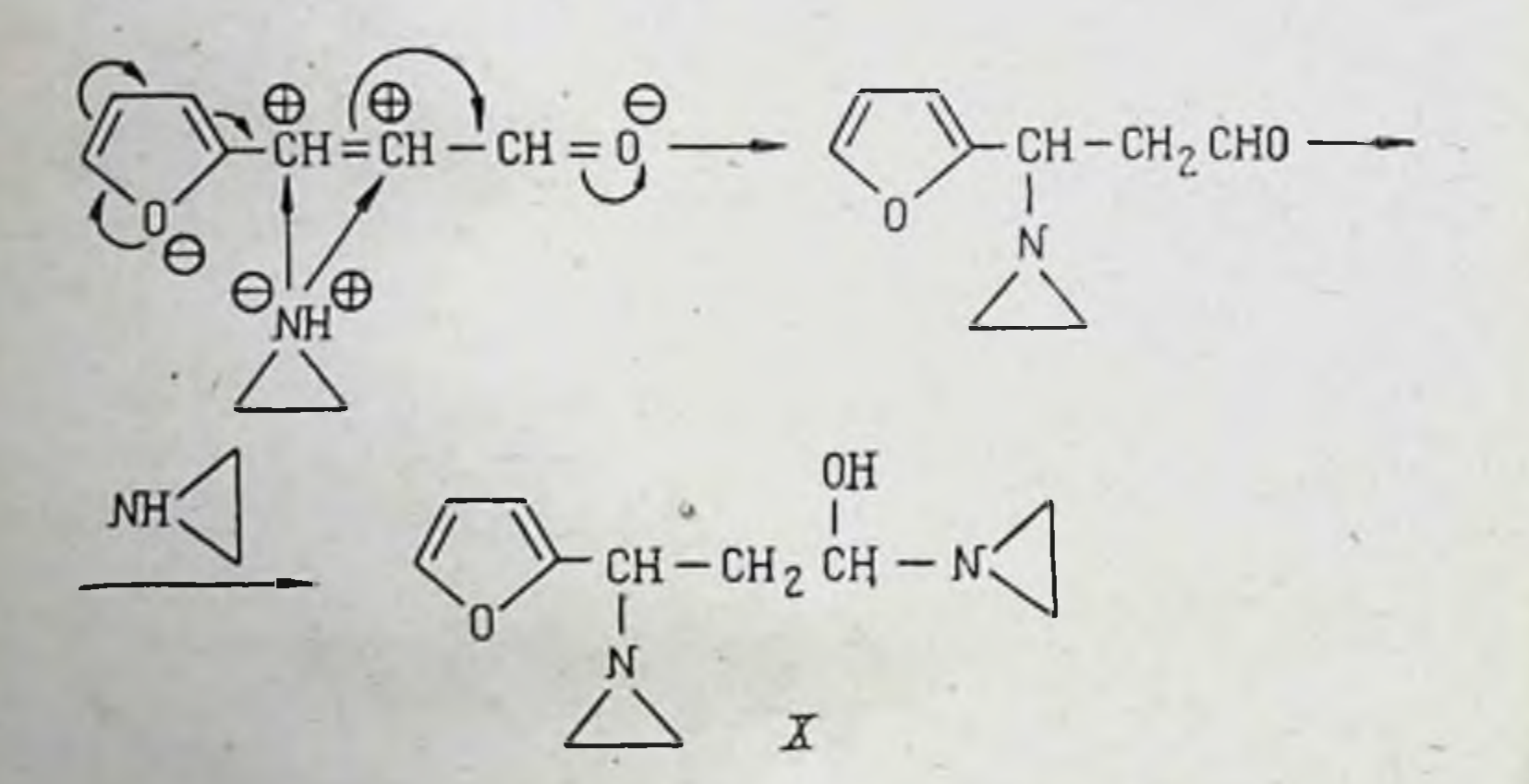

В действительности при взаимодействии коричного альдегида или  $\beta$ -(2-фурил)-акролеина с этиленимином строение конечных продуктов реакции отвечает структуре 1-арил-1,3-диэтиленимино-3-оксипропана (Х), которая нами доказана при помощи вышеупомянутых методов исследования строения производных этиленимина [12]. Интересно отметить, что при проведении реакции а, β-ненасышенных альдегидов с другими циклическими аминами (пиперидином, морфолином) 25 лет тому назад доказано образование так называемых енаминов, которые, вероятно, получаются из аналогичных продуктов взаимодействия в результате отщепления одной молекулы воды [13]. По-видимому, большая ос-

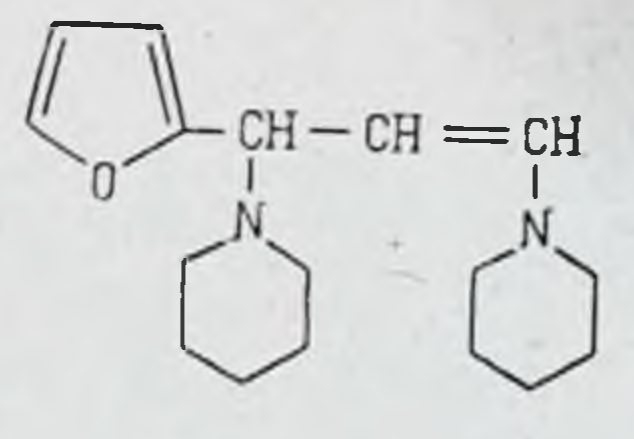

. CHCMUH

новность аминов в данном случае способствует протеканию реакции отщепления воды.

В заключение можно привести еще один интересный пример, наглядно иллюстрирующий влияние степени поляризованности карбоннльной группы на поведение азиридинового цикла, а именно на изомеризацию этиленимидов карбоновых кислот в соответствующие алкил- или арилоксазолины. Это своеобразная реакция, которая в 1895 г. была обнаружена Габриэлем [14], до последнего времени почти не изучалась.

Так, например, до сих пор в литературе нет данных о ходе изомеризации неописанных фуроилэтилениминов и их производных. Между тем такие сведения представляют большой интерес с точки зрения выяснения механизма реакции изомеризации. В действительности, если исходить из того, что в данном случае происходит нуклеофильная атака отрицательно заряженного кислорода карбонила на один из несущих определенный положительный заряд углеродных атомов этиленимина, то протеканию такой реакции будут способствовать любые факторы, увеличивающие отрицательный заряд на кислороде карбонила. Такая поляризация связи С=О должна быть особенно ярко выраженной в этиленимиде пирослизевой кислоты (XI) благодаря электронному взаимодействию между карбонильной группой и эфирным кислородом фуранового цикла. С другой стороны,

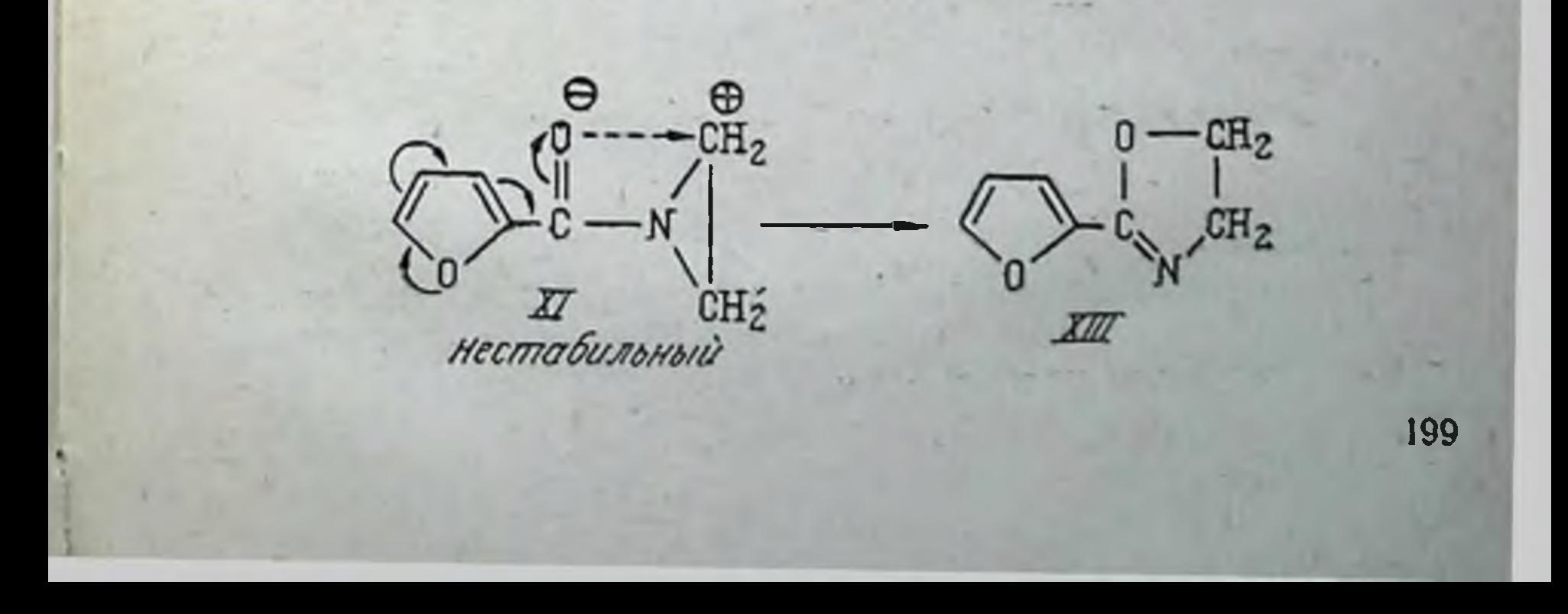

в соответствующем этиленимиде 5-нитропирослизевой кислоты (XII) это взаимодействие сведено до минимума.

В соответствии со сказанным для фуроилэтиленимина следует ожидать чрезвычайно легко протекающей изомеризации в 2-фурил-оксазолин (XIII), а для 5-нитрофуроилэтиленимина эта реакция должна быть весьма затруднена. Указанная изомеризация также должна легко протекать и в случае β-(2-фурил)-акроленлэтиленимина, где упомянутое электронное взаимодействие может легко передаваться через цепь конъюгированных двойных связей.

Экспериментальная проверка изложенного полностью подтвердила эти предположения, а следовательно, и предполагаемый механизм реакции.

Нами впервые синтезированы следующие производные фуранкарбоновых кислот:

Этиленимиды

 $\begin{matrix} 0 & -CH_2 \\ | \\ \end{matrix}$ <br> $\begin{matrix} 0 & -CH_2 \\ | \\ \end{matrix}$ 

2 - ОКСАЗОЛИНЫ

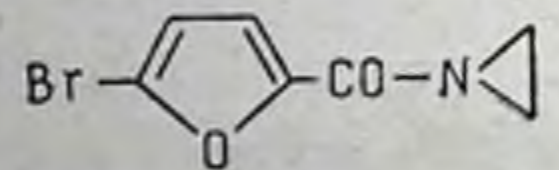

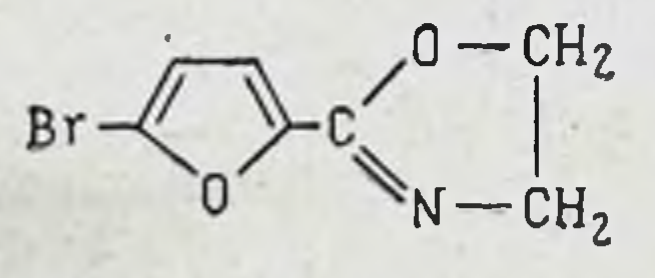

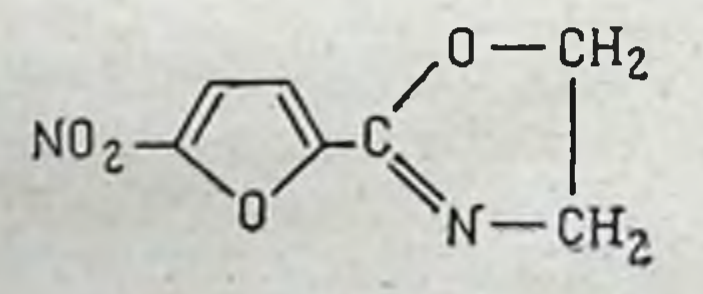

 $-CH=CH-C$ 

 $CH = CH - CO - N$ 

1 Впервые описан 3 года назад в одном из патентов, авторы которого получили его иным путем, - исходя из В-оксиэтиламида 2-фуранкарбоновой кислоты [15].

Идентификация продуктов изомеризации как производных оксазолина, а не соответствующих имидов карбоновых кислот осуществлена при помощи инфракрасных спектров: в случае всех производных фуроилэтилениминов имеется характерная для амидной группы частота валентных колебаний в области  $\sim$  1680 см<sup>-1</sup> (C=O), в то время как для производных 2-фурилоксазолина она отсутствует.

Как уже было сказано, изомеризация 5-нитрофуроилэтиленимина без катализатора не происходит. Придерживаясь точки зрения Хейне [16], следует считать, что каталитическое действие аниона йода на реакцию изомеризации облегчается образованием промежуточного аниона:

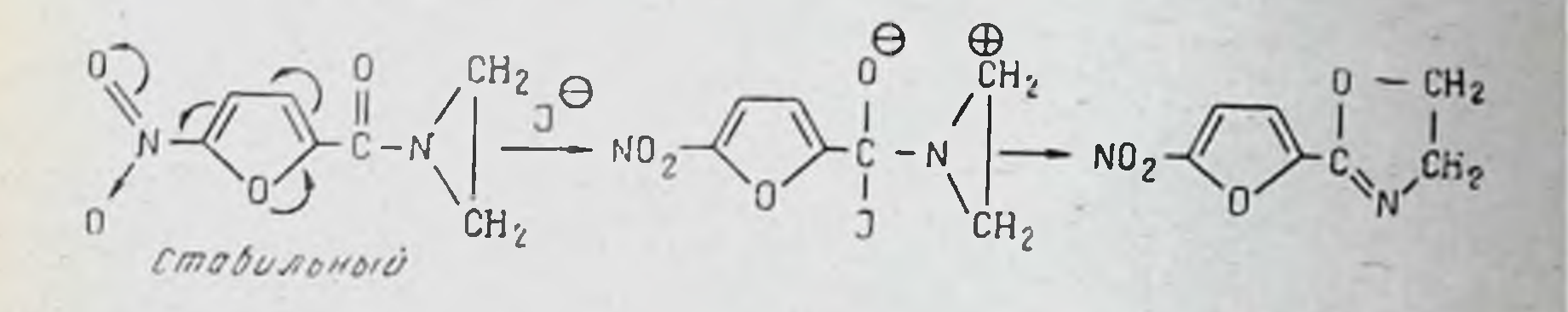

Синтезированные в этой работе около 50 новых соединений были подвергнуты изучению их антибластической активности и токсичности. Полученные результаты свидетельствуют о том, что наибольшей активностью в отношении экспериментальных штаммов опухолей (саркомы 45, саркомы Иенсена, карциносаркомы Уокера, ретикулосаркомы 1, опухоли Эрлиха и лимфосаркомы) отличаются этилениминопроизводные а, β-ненасыщенных гетероциклических альдегидов. Упомянутые выше производные этиленимина, которые склонны к изомеризации, оказались значительно менее активными.

#### **ЛИТЕРАТУРА**

11. Doughty J., Lazzell C. L., Collett A. R., J. Amer.<br>Chem. Soc., 1950, 72, 2866.<br>[2]. Dornow A., Schacht W. Ber., 1949, 82, 464.

[3]. Bergmann E. Chem. Rev., 1953, 53, 309. [4]. Bergmann E., Zimkin E., Pinchas S. Rec. trav. chim., 1952, 71, 168. [5]. Bergmann E., Hirshberg J., Pinchas S., Zimk i n E. Rec. trav. chim., 1952, 71, 192. [6]. Metzger J. Rec. trav. chim., 1952, 71, 243. 17]. Лидак М., Гиллер С. Изв. АН Латвийск. ССР, 1961 (в печати).

- [8]. Шейнкер Ю., Переслени Е., Браз Г. ЖФХ, 1955. 29, 548.
- [9]. Allen E., Seaman W. Annal. Chem., 1955, 27, 540.
- [10]. Лидак М., Лицис Я., Вейсс А. Изв. АН Латвийск. CCP, 1960, 2 (151), 101.
- [11]. Лидак М., Гиллер С. Изв. АН Латвийск. ССР, 1961 (в печати).
- [12]. Лидак М., Гнллер С. Изв. АН Латвийск. ССР, 1961 (в печати).
- [13]. Mannich C., Handke K., Roth K. Ber., 1936, 69. 2112.
- [14]. Gabriel S., Stelzner R. Ber., 1895, 28, 2929.
- 15]. Герм. патент 955 951 от 10/1 1957 г. (С. А., 1959, 53, 16158).
- [16]. Heine H., Fetter M., Nicholson E. J. Amer. Chem. Soc., 1959, 81, 2202.

Институт органического синтеза АН Латвинской ССР

# Л. Н. Воловельский, Г. В. Кнорозова

# ПОЛУЧЕНИЕ 2- И 16-АЛКИЛПРОИЗВОДНЫХ АНДРОСТАНОВОГО РЯДА

Гормональные препараты занимают важное место среди медикаментозных средств, применяемых при лечении некоторых форм злокачественных новообразований. Уже в начале 40-х годов было установлено, что тестостерон и его эфиры, а также 17-метилтестостерон в некоторых случаях вызывают задержку развития метастазов и оказывают положительное действие при раке грудной железы и яичников. Андрогенные препараты, благоприятствующие синтезу белков в организме, улучшают общее самочувствие больных. Отрицательно отражается на больных маскулинизирующее действие этих препаратов. Помимо обычных употребляющихся на протяжении последних 20 лет эфиров тестостерона и 17-метилтестостерона, применялись препараты с менее выраженным андрогенным действием, например 17-метиландростендиол. Систематические исследования, проводимые в последние годы в области изучения строения андростановых сое-

динений и их анаболической и андрогенной активности, привели к новым классам анаболических веществ -19норпроизводным и 2-алкилзамещенным производным андростанового ряда. 19- Норпроизводные некоторых андростановых соединений характеризуются высокой анаболической активностью. Однако получение их связано со значительными трудностями, в то время как синтез 2-алкилпроизводных несложен.

При проверке анаболического действия на кастрированных самцах крыс Дорфман [1] установил, что 2а-метилдигидротестостерон показывает в 2 раза более высокую анаболическую активность и только 0,5 андрогенной активности тестостероипропионата. 2a-Метнл- и 2а, 17а-диметилдигидротестостерон, по данным Хаггинса [2], оказались также сильными ингибиторами роста опухолей молочных желез (фиброаденом) у крыс более эффективными, чем тестостерон и дигидротестостерон. 2-Оксиметилен-17-метилдигидротестостерон показал на крысах высокую анаболическую и минимальную андрогенную активность при пероральном введении.

По данным Блекборна и др. [3], 2α-метилдигидротестостерон при клинической проверке вызвал временное уменьшение метастазов у 12 больных из 27 с прогрессирующим раком грудной железы; тестостеронпропионат - только у 3 больных из 21. Андрогенное действие 2-метилдигидротестостерона было менее сильным, чем тестостеронпропионата.

Введение второй метильной группы у С<sub>2</sub> приводило к понижению противоопухолевой активности. При проверке на фиброаденомах молочных желез самок крыс Хаггинс и сотрудники [2] установили, что 2,2-диметилзамещенные дигидротестостерона и 17-метилдигидротестостерона не замедляли роста опухоли.

Основываясь на приведенных данных, нами было предпринято исследование с целью получения 2-оксиметиленовых и 2-метилпроизводных андростанового ряда.

## **1. 2-ОКСИМЕТИЛЕНОВЫЕ ПРОИЗВОДНЫЕ** АНДРОСТАНОВОГО РЯДА

2-Оксиметилентестостерон был синтезирован по патентным данным [4] в 1940 г. путем конденсации тестостерона с эфирами кислот. В 1954 г. Джекобс и др. [5] получили 2-оксиметилентестостерон, а затем Рингольд и др. [6] син-

тезировали это же вещество и другие 2-оксиметиленовые производные андростанового ряда обработкой соответствующих кетонов этилформиатом в бензольном растворе в присутствии гидрида натрия.

Для того чтобы исключить работу с гидридом натрия, нами была сделана попытка снитезировать 2-оксиметиленовое производное 17-метилдигидротестостерона путем обработки его этилформиатом в спиртовом растворе в присутствии этилата натрия, аналогично способу, примененному Рушигом [7] для прегненолона. Однако этим путем получить 2-оксиметилен-17-метилдигидротестостерон **HAM** He удалось.

Для получения этого соединения мы воспользовались измененным нами методом Рингольда: вместо гидрида натрия был взят этилат натрия:

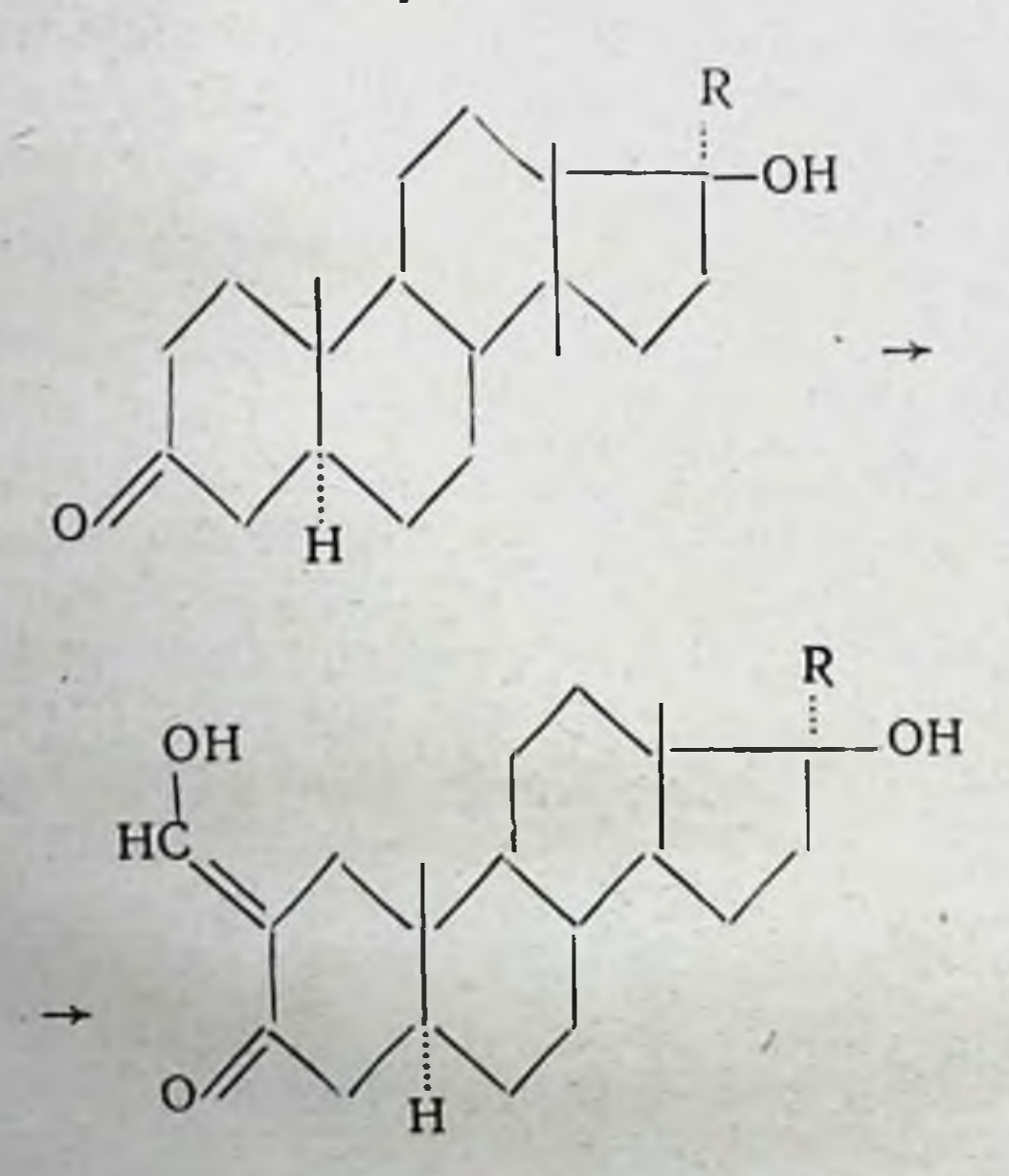

 $CH<sub>s</sub>$  $R = H$  ,

По этому способу были также приготовлены 2-оксиметиленовые производные дигидротестостерона, тестостерона и 17-метилтестостерона с хорошими выходами. К суспензии этилата натрия в бензоле добавляли избыток этилформиата, вводимый в реакцию кетон (тестостерон, метилтестостерон, дигидротестостерон, 17-метилдигидро-

тестостерон) и смесь перемешивали в течение 5 часов при комнатной температуре. Реакцию проводили при полном исключении влаги. Затем для разложения этилата натрия прибавляли воду. Выпавший приеэтом осадок енолята натрия соответствующего 2-оксиметиленового производного отфильтровывали, растворяли в воде и подкисляли соляной кислотой до кислой реакции по конго. Продукт реакции перекристаллизовывали из этилацетата.

В таблице приведены полученные нами 2-оксиметиленовые производные.

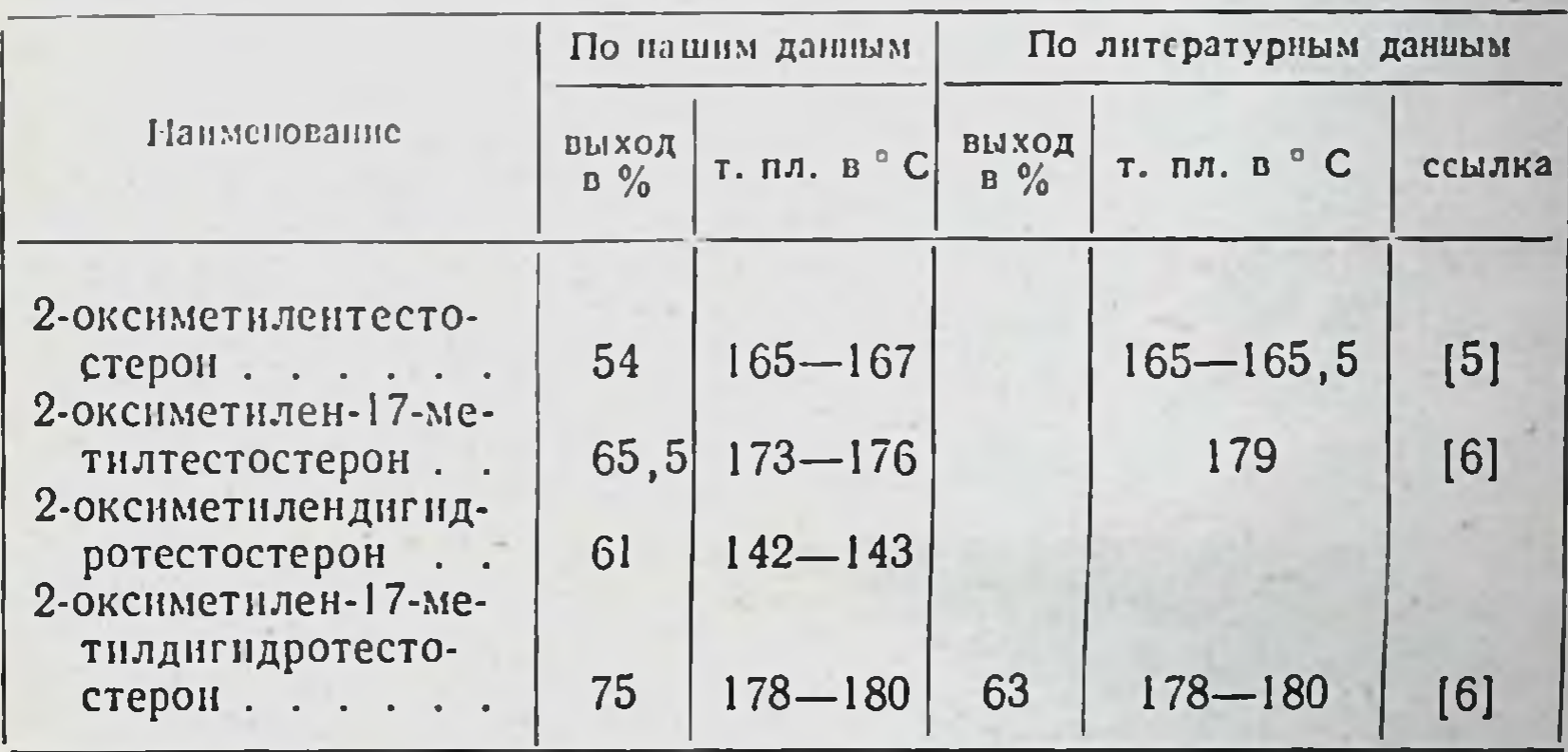

Для получения 2-оксиметиленовых производных мы воспользовались получаемыми в промышленности 17-метнлтестостероном и тестостероном, а также некоторыми полупродуктами их синтеза, а именно: 17-метиландростендиолом и 17-монобензоатом андростендиола, из которых были синтезированы 17-метилдигидротестостерон и дигидротестостерон по следующей схеме:

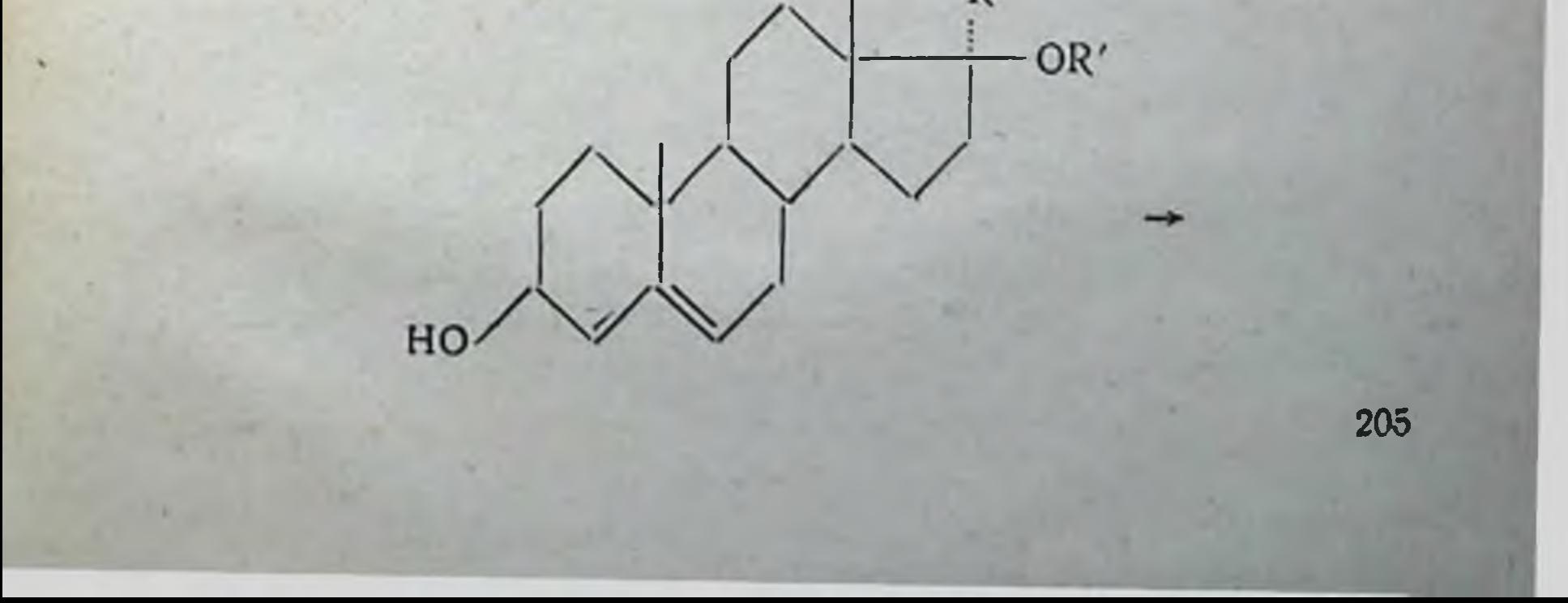

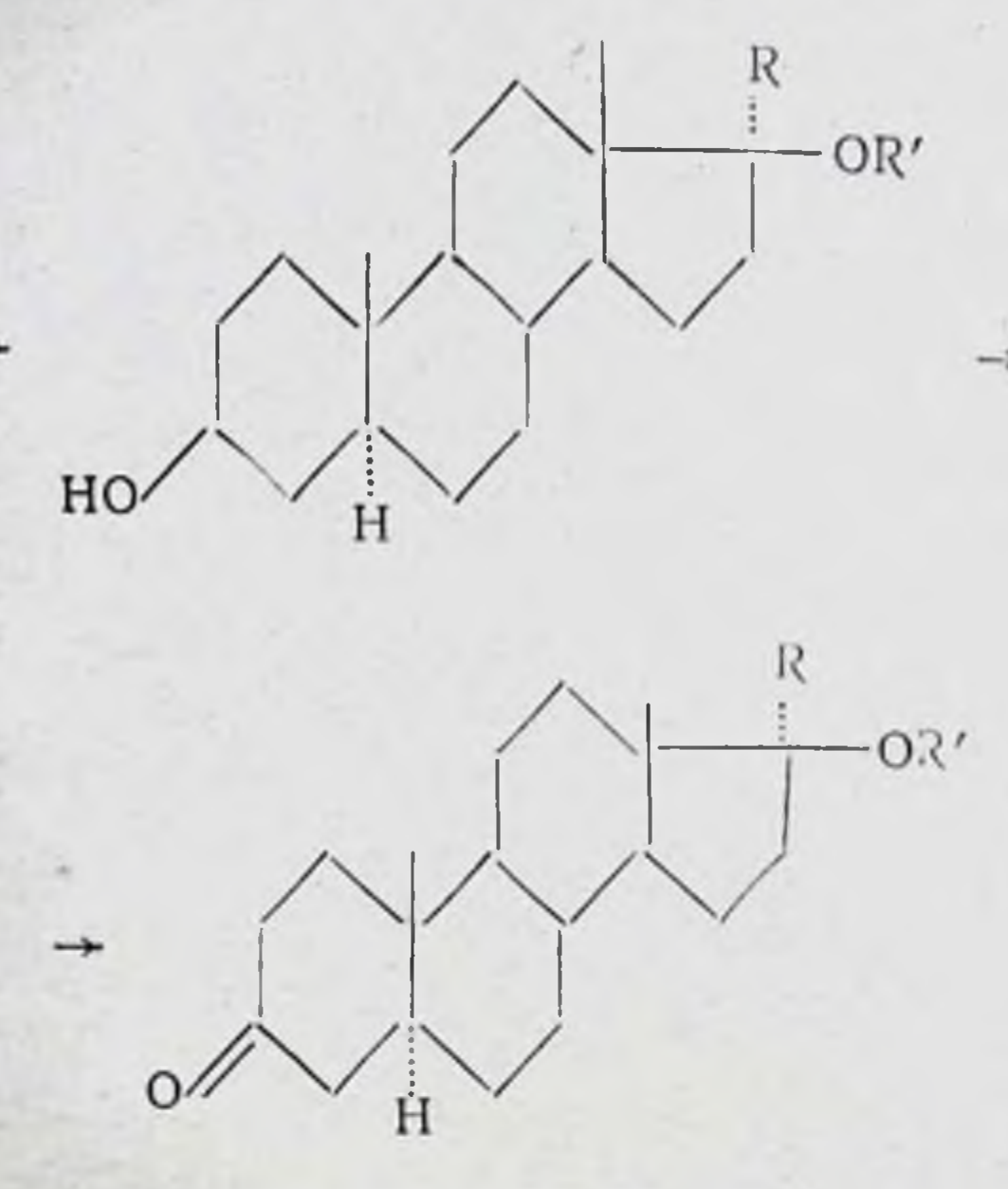

 $R=H$ ,  $CH_3$ ;  $R'=H$ ,  $C_6H_6CO$ 

17-Метилдигидротестостерон. 17-Метиландростендиол в метаноле гидрировали в автоклаве при давлении 30-90 атм. и 50-60° с палладиевым катализатором. 17-Метиландростандиол был получен с выходом 90% от теоретического. При окислении 17-метиландростандиола хромовым ангидридом в смеси хлороформ - уксусная кислота в присутствии серной кислоты с 84% выходом был получен 17-метилдигидротестостерон.

Дигидротестостерон. При гидрировании 17-бензоата андростендиола в автоклаве при давлении 30-90 атм. и температуре 60-70° в изопропиловом спирте с палладинированным углем был получен 17-бензоат андростандиола с выходом 85%. Окисление 17-бензоата андростандиола производилось в хлороформе - уксусной кислоте хромовым ангидридом в присутствии серной кислоты. Образовавшийся бензоат дигидротестостерона без выделения омыляли метанольным раствором едкого кали. Выход дигидротестостерона составлял около 80%. Все оксиметиленовые производные андростанового ряда дают хорошо кристаллизующиеся енольные эфиры с уксусной и бензойной кислотами. При омылении эфиров были выделены исходные вещества.

# **П. 2-МЕТИЛЬНЫЕ ПРОИЗВОДНЫЕ** АНДРОСТАНОВОГО РЯДА

Для получения 2-метилпроизводных Рингольд и др. [6] обрабатывали соответствующие кетоны андростанового ряда этиловым эфиром щавелевой кислоты в бензольном растворе в присутствии гидрида натрия. Енольные этоксалиловые производные, полученные при подкислении соляной кислотой их растворимых натриевых солей, метилировались йодистым метилом в кипящем ацетоне в присутствии ацетата калия. Заключительная обработка этилатом натрия в спиртовом растворе приводила к получению 2-метилпроизводных. Выходы в ряду тестостерона были около 40%. Однако при работе с насыщенными андростановыми производными выход 2-метилзамещенных составлял только 10-20%. Для синтеза этих последних Рингольдом и др. был выбран другой путь - гидрирование 2-оксиметиленовых производных, причем выход 2-метилпроизводных достигал 50%.

Нами была проверена возможность получения 2,17диметилдигидротестостерона в условиях, указанных Рингольдом. Для этого 2-оксиметилен-17-метилдигидротестостерон в метанольном растворе был подвергнут гидрированию с палладинированным углем. Гидрирование 2-оксиметиленовой группы проходило довольно быстро, после чего поглощение водорода практически прекращалось, 3-кетогруппа не затрагивалась. При обработке удалось выделить около 60% продукта гидрирования с т. пл. 137-138,5° вместо указанной Рингольдом для 2,17-диметилдигидротестостерона т. пл. 147-151°. С целью очистки продукта был приготовлен его семикарбазон, плавящийся при 212-214°. Однако при разложении последнего пировиноградной кислотой был снова выделен продукт с т. пл. 136-137°, который не давал депрессии температуры плавления при смешении с исходным веществом.

Для выяснения влияния, оказываемого катализатором и средой, гидрирование также проводилось в присутствии платинового катализатора в кислой среде и никеля Ренея в щелочной среде. В обоих случаях, помнмо 2-оксиметнленовой группы, при гидрировании затрагивалась и 3-кетогруппа. В первом случае был выделен 2,17-диметиландростандиол-3,17 с т. пл. 186—188°, во втором случае — два

Окисление полученных диолов снова приводило к 2,17диметилдигидротестостерону с т. пл. 137-138°. Только при хроматографической очистке на окиси алюминия удалось выделить из эфирных элюатов 2,17-диметилдигидротестостерон с т. пл. 149-151°, соответствующий описанному Рингольдом.

Таким образом, при гидрировании 2-оксиметилен-17метилдигидротестостерона в метаноле присутствии  $\mathbf{B}$ палладий-угольного катализатора и последующей хроматографической очистке эфирного раствора продуктов гидрирования на окиси алюминия был получен 2,17-диметнлдигидротестостерон с т. пл. 149-151°; выход 58,5%.

Аналогичным путем из дигидротестостерона через 2-оксиметиленовое производное синтезирован 2-метилдигидротестостерон. Как и в случае получения 2.17-диметилдигидротестостерона, поглощение водорода практически прекращалось после восстановления оксиметиленовой группы. При хроматографическом разделении на окиси алюминня эфирного раствора продуктов гидрирования был получен 2-метилдигидротестостерон с т. пл. 148-151°, соответствующий описанному Рингольдом. Выход его составлял около 50% от теоретического.

### III. 16-ОКСИМЕТИЛЕН- И 16-МЕТИЛПРОИЗВОДНЫЕ АНДРОСТАНОВОГО РЯДА

Введение метильной группы к С<sub>16</sub> молекулы кортикостероида изменяло физиологическую активность. Представцелесообразным приготовить соответствующие лялось 16-метилпроизводные андростанового ряда и исследовать их физиологическое действие.

В качестве исходного вещества мы применили дегидроэпиандростерон, получаемый в промышленности.

Для получения 16-оксиметиленового производного мы воспользовались методом, примененным нами для получения 2-оксиметилен-3-кетопроизводных андростанового ряда. При обработке дегидроэпиандростерона этилформиатом в бензольном растворе в присутствии этилата натрия был получен 16-оксиметилендегидроэпиандростерон с т. пл. 240—243°. Выход составлял 78% от теоретического. Это вещество давало хорошо кристаллизующиеся диэфиры с уксусной и бензойной кислотами, при омылении которых получен исходный продукт.

Гидрирование 16-оксиметиленового производного производили в метанольном растворе в присутствии палладинированного угля. В противоположность избирательному гидрированию 2-оксиметиленовой труппы 3-кетоандростановых соединений процесс восстановления 16-оксиметиленовой и 17-кетогруппы идет почти параллельно. Из смеси продуктов гидрирования нами был получен в основном 16-метиландростендиол-3,17 с т. пл. 171-172° и лишь в незначительном количестве 16-метилдегидроэпиандростерон с т. пл. 140-142°. Выход 16-метиландростендиола-3,17 составлял 40% от теоретического.

16-оксиметилендегидроэпиандростерона Из диацетата при действии магниййодметнлом в эфирном растворе и соответствующей обработке был получен с выходом около 30% 16-оксиметилен-17-метиландростендиол-3,17 с т. пл. 201-203°. Физиологическая активность полученных соединений еще не выяснена.

### Выводы

1. Выяснены оптимальные условия синтеза 2-оксиметиленовых производных андростенового ряда с выходами выше описанных в литературе. Синтезированы 2-оксиметиленовые производные тестостерона, 17-метилтестостерона, дигидротестостерона и 17-метилдигидротестостерона.

2. Синтезирован 2,17-диметилдигидротестостерон и 2-метилдигидротестостерон путем гидрирования соответствующих 2-оксиметиленовых производных в присутствии палладий-угольного катализатора.

3. Для получения чистых 2-метилдигидротестостерона и 2,17-диметилдигидротестостерона необходима хроматографическая очистка на окиси алюминия.

4. Синтезирован 16-оксиметилендегидроэпиандростерон путем обработки дегидроэпнандростерона этилформнатом в бензольном растворе в присутствии этилата натрия.

5. Гидрирование 16-оксиметилендегидроэпнандростерона в метанольном растворе в присутствии палладии-угольного катализатора не прекращается на стадии образования 16-метилдегидроэпиандростерона, но идет дальше до получения 16-метиландростендиола-3,17 как основного продукта реакции. 16-оксиметнлен-17-метнландростен-6. Синтезирован диол-3,17 по реакции Гриньяра из диацетата 16-оксиметилендегидроэпиандростерона.

#### **JIMTEPATYPA**

- [1]. По данным Ringold H., Batres E., Halpern O. Necoechea E.J. Amer. Chem. Soc., 1959, 81, 417.
- [2]. Huggins Ch., Mainzer K. J. Exper. Med., 1957, 105. 485.
- [3]. Blackburn Ch., Childs D. Proc. Staff. Meet. Mayo Clin. 1959, 34, 113.
- [4]. Швейц. пат., 207498; февраль, 1940, С. А., 1941, 35, 3038. Амер. пат. 2281622; 5 мая 1942 г., С. А., 1942, 36, 5958.
- [5]. Weisenborn J., Remy D., Jacobs Th. J. Amer. Chem. Soc., 1954, 76, 552.
- [6]. Ringold H., Rosenkranz G. J. Org. Chem., 1956, 21, 1333.
- Ringold H., Bartes E., Halpern O., Necoechea E. J. Amer. Chem. Soc., 1959, 81, 427.
- [7]. Ruschig H. Chem. Ber., 1955, 88, 878-883.

Украинский институт экспериментально. Бидокринологии

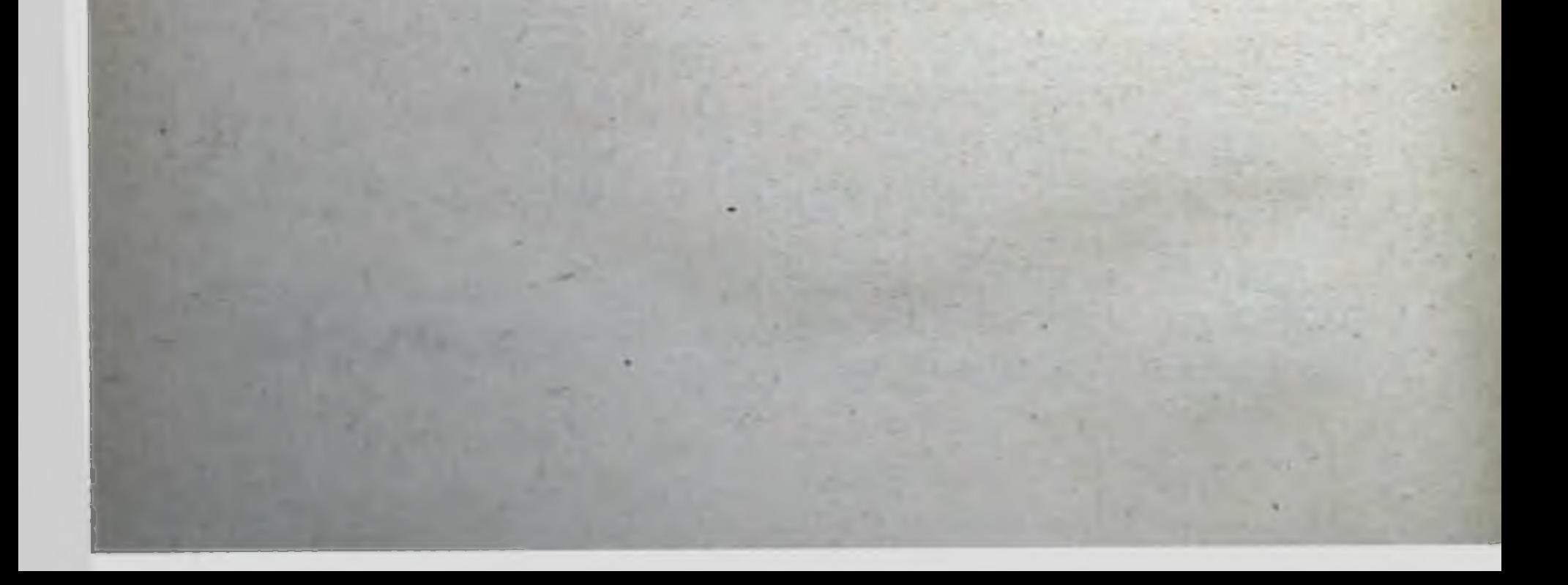

# **СОДЕРЖАНИЕ**

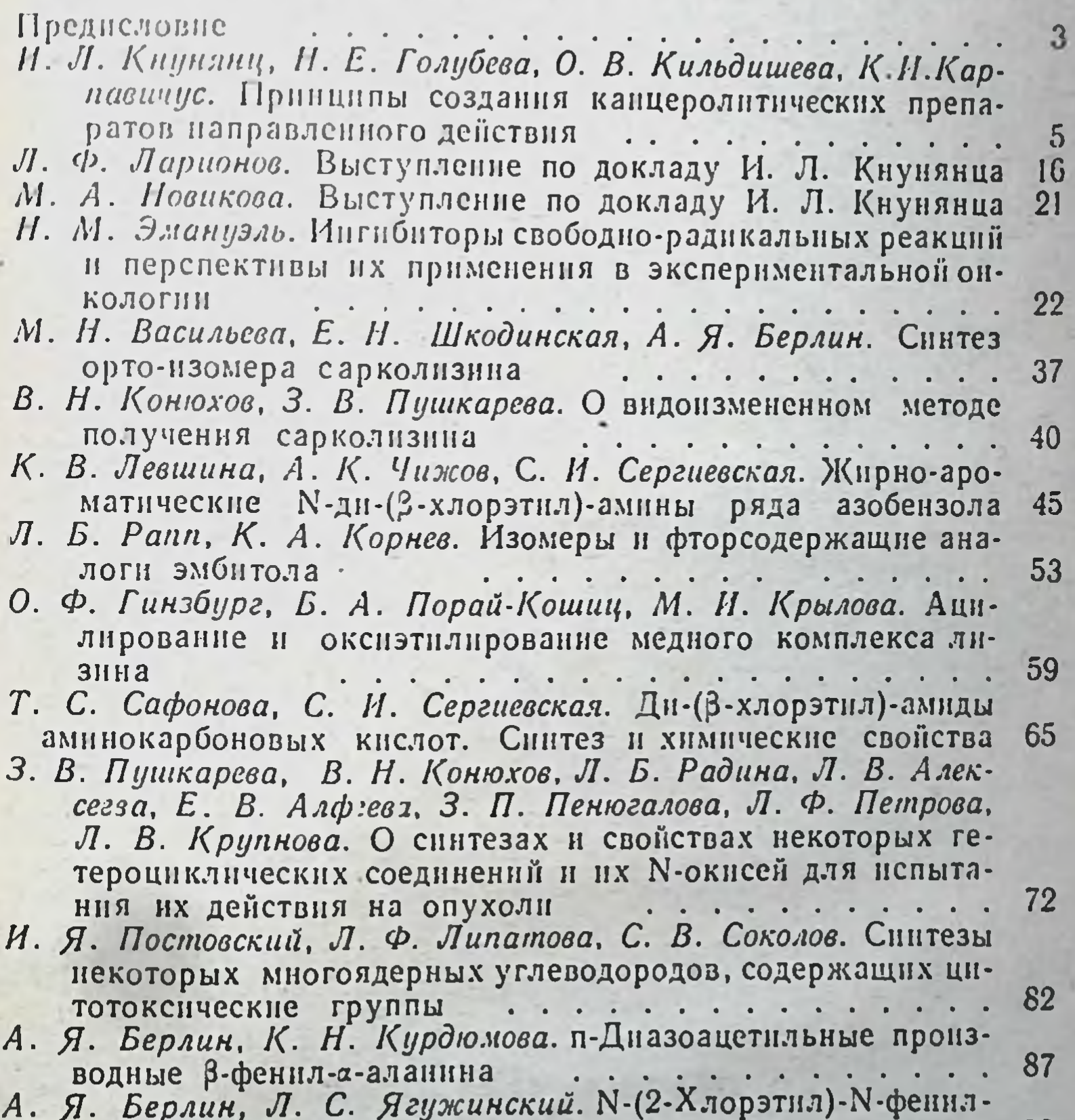

92 уретаны И. Б Персианова. Физико-химические свойства N-ди-(В-хлор-99 . . . . . . . . . . . . . . . . . . . . этил)-аминов Г. П. Меньшиков. М. Ф. Петрова. Понски противоопухолевых средств среди веществ растительного происхожде-. . . . . . . . . . . . . . . . 111 Г. К. Никонов, Е. М. Вермель. К вопросу о связи между строния еннем и противораковой активностью в ряду фурокумари-HOB

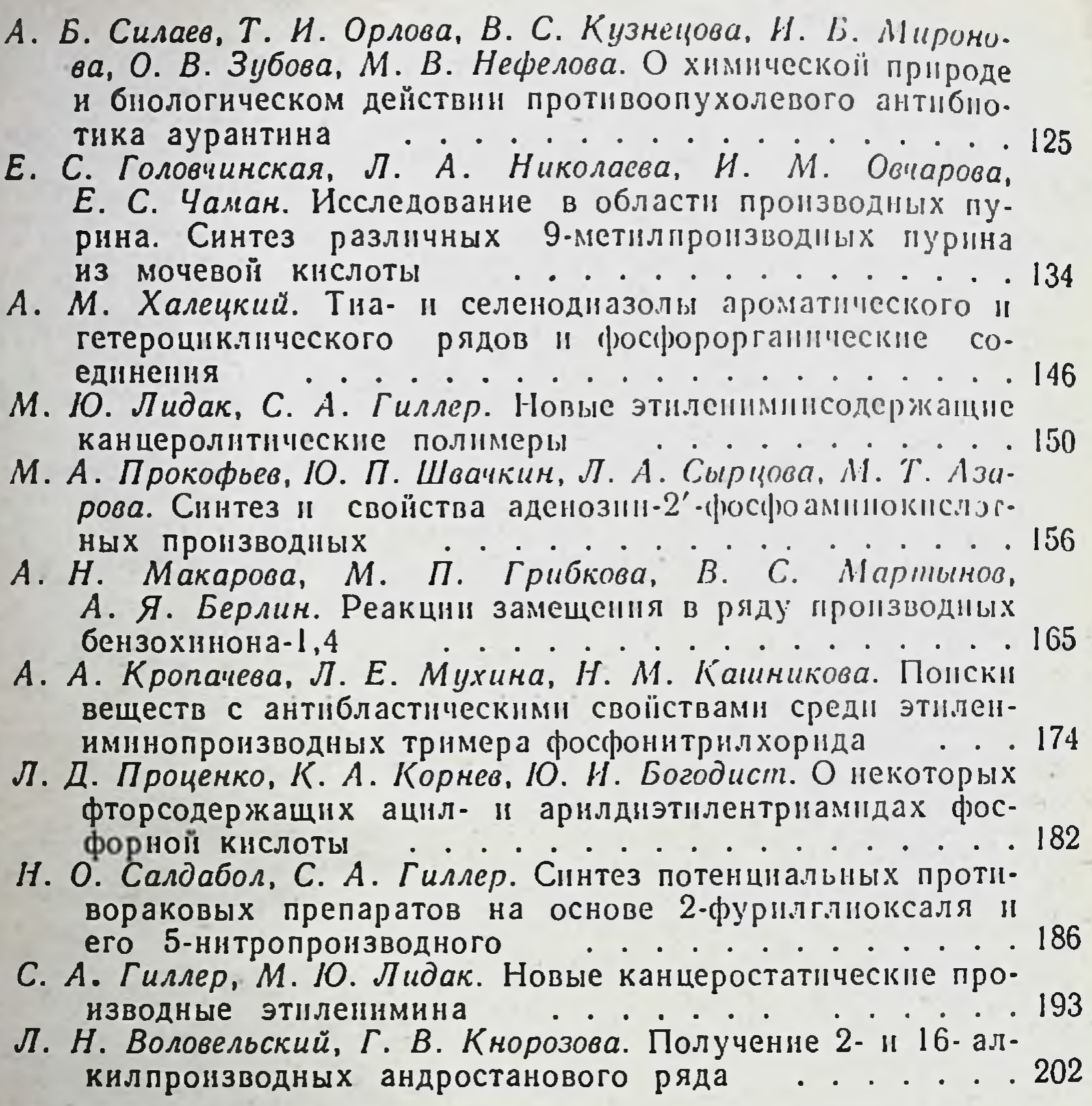

Редактор А. Я. Берлин Техн. редактор Н. С. Кузьмина. Корректор Л. А. Чубарова Переплет художника Л. С. Эрмана

Сдано в набор 15/VIII 1961 г. Подписано к печати 14/II 1962 г. Формат бумаги  $84 \times 1081$  /<sub>32</sub>  $\times$ 6,63 печ. л. (условных 10,87 л.) 11.05 уч.-изд. л. Тираж 5 000 экз. Т-01842 МН-75 Заказ 750. Цена 75 коп.

> Медгиз, Москва, Петроверигский пер., 6/8 Полиграфический комбинат Ярославского совнархоза г. Ярославль, ул. Свободы. 97.